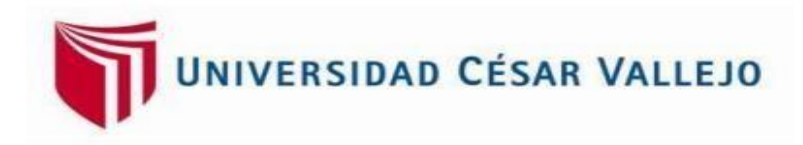

# **FACULTAD DE INGENIERÍA Y ARQUITECTURA ESCUELA ACADÉMICO PROFESIONAL DE INGENIERÍA DE MINAS**

Evaluación de estabilidad de taludes mediante la aplicación geomecánica SMR,tramos Km 45 + 940 – Km 46 + 40 - Carretera Chongoyape

> TESIS PARA OBTENER EL TÍTULO PROFESIONAL DE Ingeniero de Minas

# **AUTOR:**

Br. Arrascue Silva Roberto Carlos. ORCID: [0000-0002-3196-633X](https://orcid.org/my-orcid?orcid=0000-0002-3196-633X)

### **ASESOR:**

Mg. Aguinaga Vasquez Silvia Josefina. ORCID: [0000-0001-7810-4625](https://orcid.org/0000-0001-7810-4625) Mg. Salazar Ipanaqué Javier Angel. ORCID: [0000-0002-7909-6433](https://orcid.org/0000-0002-7909-6433)

# **LÍNEA DE INVESTIGACIÓN:**

Análisis de estabilidad de taludes

**CHICLAYO – PERÚ 2021**

#### <span id="page-1-0"></span>**Dedicatoria**

A DIOS por protegerme a mí, a mis padres y lograr este objetivo en mi vida.

A mis padres que gracias a su inmenso esfuerzo y amor me ayudaron a lograr esta etapa de mi vida. Por ser el motor y motivo de mivida.

A mis familiares por su ayuda durante estos años de estudio

#### **Roberto Carlos**

### <span id="page-2-0"></span>**Agradecimiento**

A DIOS por permitirme darle la satisfacción a mis padres de poder lograr este objetivo en mi vida.

> A la Universidad César Vallejo por permitirme utilizar su laboratorio de rocas, el cual fue fundamental para el desarrollo de la presente tesis.

A mis asesores por toda su ayuda y consejos durante el desarrollo de esta tesis

iii

# <span id="page-3-0"></span>Índice de contenidos

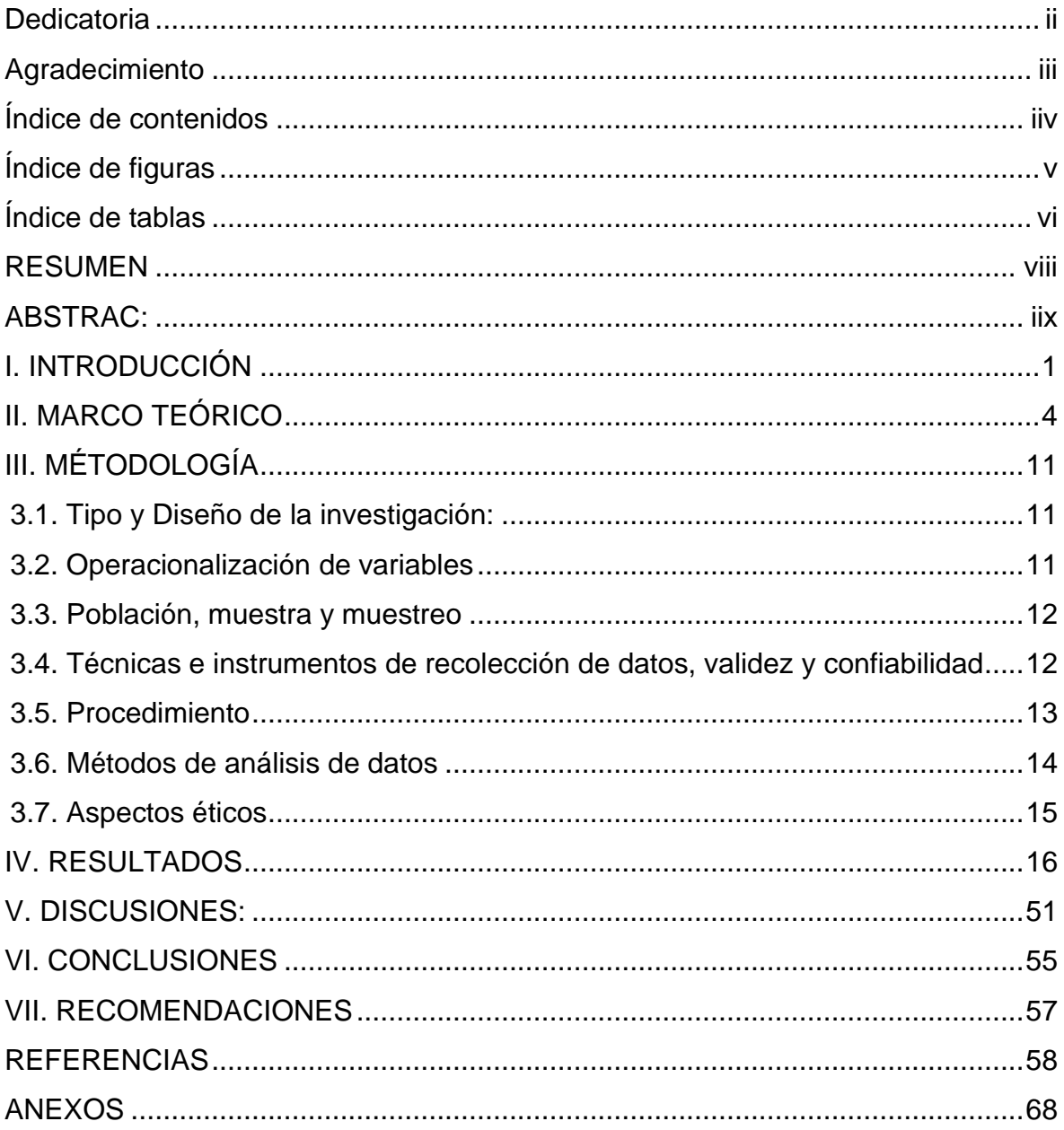

# <span id="page-4-0"></span>**Índice de figuras**

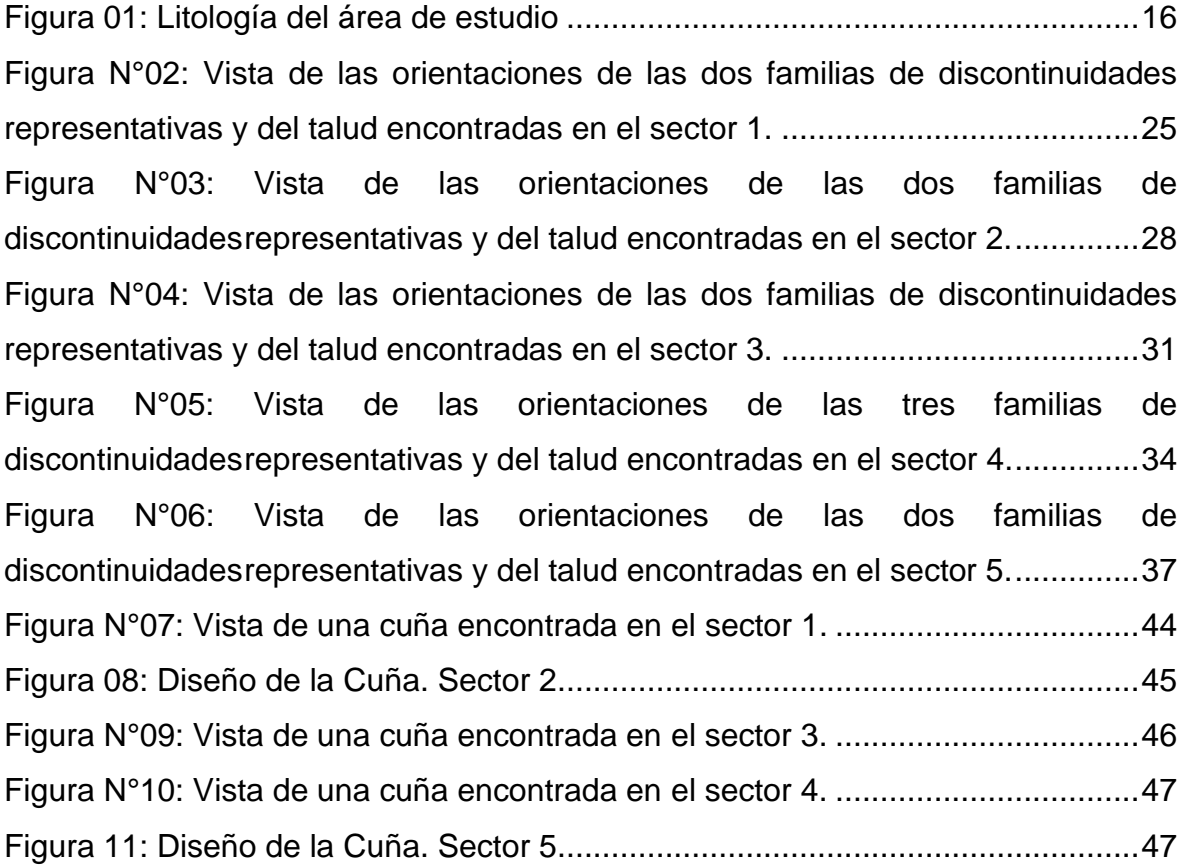

# <span id="page-5-0"></span>**Índice de tablas**

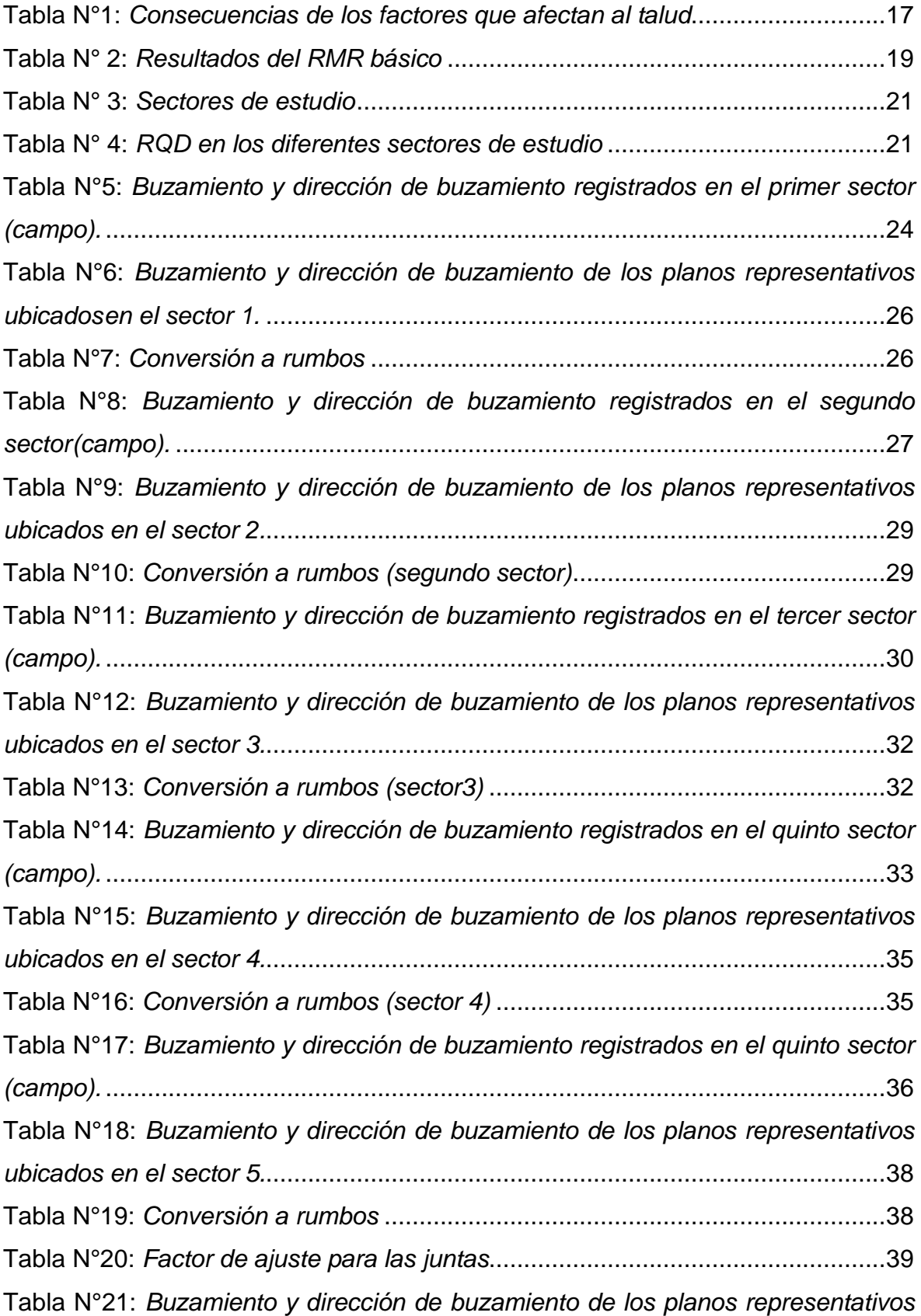

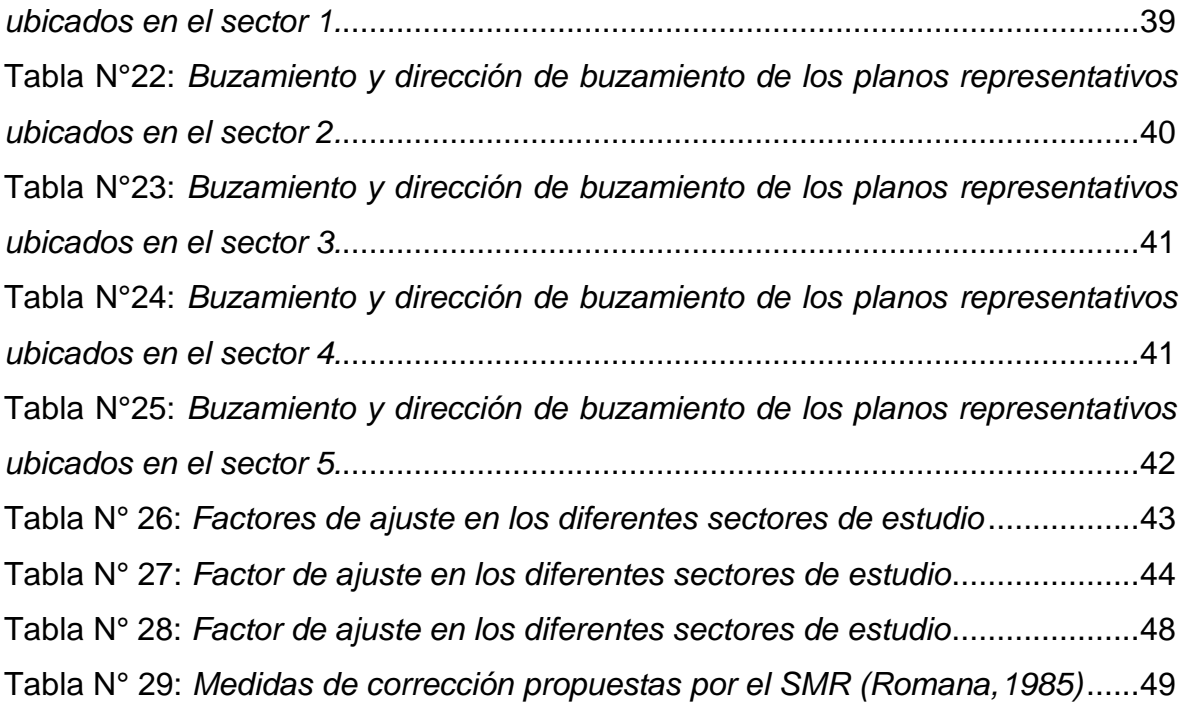

#### **RESUMEN**

<span id="page-7-0"></span>El presente informe de investigación tuvo por finalidad evaluar la estabilidad de taludes mediante la aplicación geomecánica SMR entre los tramos del Km 45 + 940 – Km 46 + 40 de la carretera Chongoyape. La investigación surgió de la observación de un problema vinculado a la inestabilidad de taludes, para dicha investigación se buscó trabajar con una muestra, desde el Km45 + 940 – Km46 + 40 de la Carretera Chongoyape utilizando un tipo de investigación cuantitativa con un diseño de investigación transaccional o transversal. Asimismo, para el recojo de información se utilizaron métodos analíticos y sistemáticos y técnicas de investigación documental y la de campo, junto a instrumentos como fichas de análisis documental y cotejo; la guía de observación de campo y de laboratorio, además, se utilizó el programa Dips v.6, Swedge, QGIS 3.10, Global Mapper 20 y el Excel. Toda esta metodología le da a este informe de investigación el respaldo, sustento y seriedad respectiva. Todo este trabajo permitió concluir que el talud en estudio tiene una valoración que está en los intervalos de 47.5 a 61.25 con respecto al SMR y que requiere medidas de corrección como hormigón proyectado, contrafuerte y/o vigas, muros cribas, redes y/o mallas.

**Palabras clave:** Estabilidad de taludes, clasificación geomecánica SMR, RMR, estabilidad en carreteras, inestabilidad.

#### **ABSTRAC:**

<span id="page-8-0"></span>The purpose of this research report was to evaluate the stability of slopes through the SMR geomechanical application between the sections of Km 45 + 940 - Km 46 + 40 of the Chongoyape highway. The investigation arose from the observation of a problem related to slope instability, for this investigation we sought to work with a sample, from Km45 + 940 - Km46 + 40 of the Chongoyape Highway using a type of quantitative research with a research design transactional or transversal. Likewise, for the collection of information, analytical and systematic methods and documentary and field research techniques were used, together with instruments such as documentary analysis and comparison sheets; the field and laboratory observation guide, in addition, the Dips v.6 program, Swedge, QGIS 3.10, Global Mapper 20 and Excel were used. All this methodology gives this research report the respective support, sustenance and seriousness. All this work allowed us to conclude that the slope under study has an assessment that is in the intervals of 47.5 to 61.25 with respect to the SMR and that it requires corrective measures such as shotcrete, buttress and/or beams, sieve walls, nets and/or meshes.

**Keywords:** Slope stability, SMR geometric classification, RMR, road stability, instability

#### <span id="page-9-0"></span>**I. INTRODUCCIÓN**

Un talud, es una combinación de roca y suelo, por ello se debe de tener en cuenta sus estabilidades, pues, el desprendimiento de alguno de estos componentes puede originar eventos mortales (Instituto deSalud Pública y Laboral, s.f, p.1).

La inestabilidad de taludes que es la realidad problemática en esta tesis es provocada por diversas causas que la originan factores como las precipitaciones, sismicidad de la zona, fallas y la amenaza geológica: inestabilidad de laderas.

En todos los países existe el riesgo de deslizamientos de roca y/o suelo, como consecuencia de constantes lluvias, originando cambios bruscos en el terreno, daños materiales e incluso pueden afectar vidas humanas. Por lo tanto, es necesario realizar estudios en taludes de roca ysuelo en donde haya potencial de peligro (Jiménez 2005).

La sismicidad de la zona es otro factor que origina la inestabilidad, estos son anomalías naturales que ocurren en el interior de la corteza terrestre debido al desplazamiento de placas tectónicas, produciendo ondas de gran magnitud que se trasladan a través de las rocas, pudiendo provocar deslizamientos en la superficie (Suarez, 2003).

Otro factor que provoca la inestabilidad de taludes que se abordará en esta investigación son las fallas. **"**Las rocas en condiciones normales, suelen encontrarse sometidos a fuerzas de tensión y compresión, un exceso de estos ocasionará aberturas, originando las fallas" (Laboratorio Oficial J. M. Madariaga (LOM), 2015,p.16).

Por último, se tiene la amenaza geológica: la inestabilidad de laderas, que son cuando masas de tierra o rocosas se mueven sin la intervención de agentes físicos como el hielo o algún río, estos se mueven a consecuencia de su propio peso y la gravedad, generando desprendimientos con velocidades variables (Laín, s.f).

Una evidencia de la consecuencia del mismo problema la encontramos el pasado 25 de marzo: La carretera que comunica Chiclayo con las provincias cajamarquinas de Chota y Santa Cruz, se vio bloqueada a consecuencia de deslizamientos de rocas a altura del km 45, sector La Puntilla (RPP, 2017, párr. 3).

Teniendo en cuenta el problema expuesto cabe preguntarse: ¿Cuáles son las consecuencias de los factores que afectan la estabilidad de taludes entre los tramos del Km 45 + 940 – Km 46 + 40 de la carretera Chongoyape?, ¿Cuál es la valoración de la estabilidad de taludes entre los tramos del Km 45 + 940 – Km 46 + 40 de la carretera Chongoyape con respecto al SMR?, ¿Cuáles serán los controles para mejorar la estabilidad entre los tramos del Km 45 + 940 – Km 46 + 40 de la carretera Chongoyape? Todas estas interrogantes serán respondidas al final de esta investigación.

La formulación de problema es el siguiente: ¿Cómo se evaluará la estabilidad de taludes entre los tramos del Km 45 + 940 – Km 46 + 40 de la Carretera Chongoyape?

Las motivaciones que impulsan la ejecución de este trabajo de investigación son de tipo social, práctico, teórico y metodológico. Social, este trabajo de estudio dará a conocer la realidad con respecto a la estabilidad del talud a estudiar para que así personas interesadas sobre el tema tomen conciencia y medidas necesarias para evitar accidentes. Práctico, el presente trabajo de investigación logrará resolver un problema real entre los tramos del Km45 + 940 – Km46 + 40 de la carretera Chongoyape, en donde se determinará la estabilidad de taludes, es decir, mediante estudios realizados se conocerá con un grado de precisión si dicha zona de la carretera es estable. Teórico, se apoyará en teorías tales como: la inestabilidad es producida por lluvias, la evaluación geotécnica dará como resultado la estabilidad del talud y el reconocimiento de los modos de falla ocasionara derrumbes en los taludes, así como, cargas dinámicas que afectan negativamente al talud. Metodológico, la cultura adquirida a lo largo del progreso de la carrera profesional de Ingeniería de Minas, permitirán desarrollar satisfactoriamente la presente investigación, además esta tesis puede servir de

guía para cualquier empresa que desarrolla proyectos similares, la cual debe profundizar más sobre este tema.

La importancia que tiene el presente trabajo de investigación es que se orienta a aplicar la clasificación geomecánica SMR para evaluar la estabilidad de taludes entre los tramos del Km45 + 940 – Km46 + 40 de la carretera Chongoyape.

Para ello se reconocerá las causas que afectan la estabilidad de taludes en el KM 45 – 46 de la carretera Chongoyape, como también se analizará el talud a través de la clasificación geomecánica SMR entre los tramos del Km45 + 940 – Km46 + 40 de la carretera Chongoyape a partir de mediciones in situ, así mismo se realizará pruebas de laboratorio para obtener la resistencia a la comprensión simple y finalmente se recomendará controles para mejorar la estabilidad.

En cuanto a los objetivos que se establecen en el trabajo de investigación se están considerando, general: Evaluar la estabilidad de taludes mediante la aplicación geomecánica SMR entre los tramos del Km 45 + 940 – Km 46 + 40 de la carretera Chongoyape. Específicos: Describir la litología entre los tramos del Km 45 + 940 – Km 46 + 40 de la carretera Chongoyape, Reconocer las consecuencias de los factores que afectan la estabilidad de taludes entre los tramos del Km 45 + 940 – Km 46 + 40 de la carretera Chongoyape, Realizar mediciones in situ para conocer la estabilidad de taludes entre los tramos del Km 45 + 940 – Km 46 + 40 de la carretera Chongoyape, Calcular el RQD entre los tramos del Km45 + 940 – Km46 + 40 de la carretera Chongoyape, Realizar pruebas de laboratorio para conocer la resistencia a la compresión simple de muestras representativas entre los tramos del Km 45 + 940 – Km 46 + 40 de la carretera Chongoyape, Obtener los factores de ajuste de las discontinuidades entre los tramos del Km 45 + 940 – Km 46 + 40 de la carretera Chongoyape, Analizar las discontinuidades entre los tramos del Km 45 + 940 – Km 46 + 40 de la carretera Chongoyape, Recomendar controles para mejorar la estabilidad entre los tramos del Km 45 + 940– Km 46 + 40 de la carretera Chongoyape.

En la presente tesis se plantea la siguiente hipótesis, mediante la aplicación de la clasificación geomecánica SMR se evaluará la estabilidad de taludes entre los tramos del Km45 + 940 – Km46 + 40 de la Carretera Chongoyape.

#### <span id="page-12-0"></span>**II. MARCO TEÓRICO**

Entre los antecedentes que respaldan la investigación se encuentran locales, nacionales e internacionales. En el ámbito local figura el trabajo de TORO IRURETA, Jawer quién realizó en Jaén – Cajamarca – Perú un trabajo de investigación titulado "Evaluación de la inestabilidad de taludes en la carretera Las Pirias- Cruce Lambayeque, San Ignacio (2014)", cuyo fin fue evaluar la inestabilidad de taludes en la carretera Las Pirias - Cruce Lambayeque, San Ignacio, concluyendo que, debido a la existencia de diferentes tipos de suelos debe de haber una inclinación adecuada para cada talud; y la mayoría de estos no lo tienen, por ello es necesario realizar soluciones para mejorar su inclinación.

Por otro lado, en el ámbito nacional SILVA QUESQUEN, Paul hizo un estudio en Lima (2018), el cual se tituló "Análisis comparativo de estabilidad de talud y propuesta de solución con muros anclados en la Carretera Las Pirias-Cajamarca, 2018", teniendo como objetivo determinar la influencia de los muros anclados para la estabilidad de talud en las carretera las Pirias-Cajamarca, 2018, finalizando que el lugar donde se realizaron los estudios es considerado inestable debido a que posee un factor de seguridad bajo, la cual puede producir un deslizamiento en cualquier momento, pero si se implemente un sistema de refuerzo como el anclaje, dicho taludserá seguro, por ello se recomienda manipular un sistema de refuerzo.

Asimismo ÁVILA PAREJA, Ronald en Lima (2017) trabajó una investigación nombrada "Análisis sísmico - dinámico en taludes para aseguramiento de estructuras de irrigación Sangallaya – Huarochirí – Región Lima 2017", orientándose a evaluar como el análisis sísmico-dinámico en taludes contribuirá al aseguramiento de las estructuras de irrigación Sangallaya-Distrito Sangallaya– Lima 2016, logrando determinar el coeficiente sísmico crítico al análisis sísmico dinámico realizado en taludes naturales ubicadas en las zonas de irrigación Sangallava, gracias al modelamiento del software Slide y con sismos (0.10, 0.15 y 0.20) se obtuvo varios factores, en donde se dio a conocer el valor de la intensidad del sismo que provocaríala inestabilidad, el cual sería de 0.1988.

Asimismo GARCIA TAPIA, Jhonathan en Lima (2017), construyó un estudio

titulado "La estabilidad de taludes y la transitabilidad en la carretera longitudinal de la sierra, provincia de Chota - Cajamarca 2017", cuyo objetivo fue realizar un estudio de la estabilidad de taludes y mejora de la transitabilidad de la carretera Longitudinal De La Sierra en la provincia de Chota – Departamento de Cajamarca, en donde concluyó que se determinó para cada sección critica de la carretera su factor de seguridad, para analizarlos y dar una solución alternativa, la cual fue, la construcción de un muro de gaviones, debido a que por sus cercanías se encuentra el rio Chotano, la cual provee con rocas de canto, lo cual crea una solución más económica.

Además IBERICO RODRIGUEZ, Rodolfo realizó en Lima (2015) una investigación titulada "Estabilización y recuperación de taludes en carreteras, Caso Iirsa Norte Tramo Nº 1 KM 45+690 – KM 45+830", teniendo a modo de objetivo determinar los tipos de fallas y las posibles causas de los problemas geotécnicos de los taludes de una carretera, y en función a ellos proponer alternativas de solución, teniendo como conclusión que se determinó en la zona de estudio que el principal factor que provoca la disminución de la estabilidad son las condiciones hidrogeológicas, la disposición o no del agua posee un dominio en la extensión de sus presiones internas, como también disminuye su resistencia dependiendo del tipo de material.

También SACKSCHEWSKI CHAPMAN, Carlos diseñó una investigación en Lima (2015) nombrada "Soluciones para la estabilidad de taludes de la carretera Canta – Huayllay entre las progresivas del km 102 al km 110", en donde la finalidad fue brindar soluciones geotécnicamente seguras, eficaces y económicamente viables que garanticen la estabilidad de los taludes de la carretera Canta – Huayllay en los sectores con problemas de ocurrencia de fenómenos de geodinámica externa de riesgo medio a elevado entre las progresivas del Km 102 al Km 110, infiriendo que la solución adecuada es que el talud debe de tener una inclinación y un sistema de banquetas optimas, para asegurar su estabilidad en el sector del Km 109+500 al Km109+580 de la carretera Canta – Huayllay.

También encontramos trabajos previos en lugares internacionales, tal es el caso de ESPINOZA DURÁN, Carlos & TAPIA BERZOZA, Leandro en Cuenca – Ecuador (2013), realizaron un estudio titulado "Análisis comparativo entre los

métodos de estabilidad de taludes aplicados a las presas de tierra del Proyecto PACALORI", cuyo fin fue aplicar los diferentes métodos existentes para el análisis de estabilidad de taludes a las presas del Proyecto PACALORI para determinar la influencia de los diferentes parámetros tomados en cuenta para dicha comparativa, en donde concluyó que la técnica Janbu manifiesta el factor de seguridad más moderado que debe de tener la presa estudiada, por ello este método debe ser tomado en cuenta en la etapa de factibilidad, en donde se requiere realizar un diseño. Se debe utilizar los métodos Spencer y Morgenstem – Price para etapas posteriores a la etapa de factibilidad debido a que son más precisos, además de que es más confiable debido a que se ha utilizado en otras presas. Se recomienda utilizar bermas para mejorar su estabilidad de taludes, para reducir la erosión en épocas de lluvia y la escorrentía de agua, las cuales se deben colocar cada diez metros y tener un ancho de cuatro metros.

Además encontramos a GARZÓN IRAL, Juan; VALENCIA PALACIO, Estefan & MUÑOZ COSSIO, Jesús quienes que en Medellín Colombia (2012) realizaron una tesis titulada "Evaluación de la vulnerabilidad y consecuencias por deslizamiento en la conexión vial Aburrá - Río Cauca entre las abscisas km 04+000 y km 39+000, cuyo objetivo fue evaluar la vulnerabilidad y valorar las consecuencias económicas por deslizamientos en la vía conexión vial Aburrá - Río Cauca entre las abscisas km 4+000 y km 39+000", en donde finalizó que debido a la serie de derrumbes que se produjeron en el lugar de estudio, se determinó el lugar más vulnerable, el cual se encuentra en el K38+500 y es de 38.11%, a causa de sus características geomorfológicas y a los cortes que son excesivamente altos.

Además se tiene que el trabajo de SEPÚLVEDA BARRAZA, Alejandra realizado en Chile (2011) con el título "Comportamiento sísmico de taludes de roca, cuyo objetivo fue desarrollar una herramienta que permita aplicar el mencionado método a la estabilidad de taludes rocosos con parámetros geotécnicos, sometidos a acción sísmica, en particular, bajo terremotos chilenos reales, registrados recientemente en alguna de las estaciones que existen a lo largo del país", en donde concluyó que para deducir de una manera sencilla y eficaz los posibles traslados sistemáticos permanentes en los taludes de estudio debido a

terremotos, se ha elaborado una herramienta la cual se utiliza cuándo se obtiene el valor de la aceleración de la rotura y se disponga de un acelerograma digitalizado.

Asimismo, MANCERA ALEJÁNDREZ, Javier quién realizó una investigación en México (2010), la cual se tituló "Estudio para la estabilización de corte ubicado en el lado izquierdo de la carretera federal no. 54 Guadalajara-Saltillo, en el subtramo Guadalajara Ixtlahuacán del río, Estado De Jalisco", en donde tuvo como objetivo evaluar los estudios realizados, las visitas y recorridos técnicos al talud izquierdo ubicado en el subtramo Km 17+200 al Km 18+000 de la carretera federal Guadalajara-Saltillo, finalizando que se debe de realizar observaciones periódicamente para conocer el progreso de las alteraciones en cada corte y así poderestimar su estado a corto y a mediano plazo.

Y finalmente encontramos la investigación de GEOLOGÍA DE MALLORCA en España (2006), titulada "Estudio Estabilidad de taludes. Talud 2. Cantera Coma de S'AIGUA, CAMPANET", teniendo como objetivo determinar la estabilidad del talud que conforma el margen derecho de la cantera ya que podrían afectar a un camino de acceso perteneciente a una finca privada colindante, en donde concluyó que realizando un estudio del SMR in situ, se obtuvo que el talud posee un valor de estabilidad de 46, el cual está dentro de la clase III, de tipo normal, en donde abran partes estables, además la falta de estabilidades más posibles es debido por la presencia de cuñas, la cual se necesita un tipo de sostenimiento sistemático.

Entre las teorías relacionadas al tema tenemos las siguientes: Un talud, es cualquier superficie rocosa o de suelo la cual debe de estar inclinada con respecto a la horizontal, pero también es una obra realizada por el hombre, en donde tendrá una inclinación adecuada para garantizar la seguridad. Se origina de forma natural, llamada ladera; pero si un talud lo realiza el hombre, se le llama corte o talud superficial. No cabe duda, que los taludes son las superficies más complejas en la corteza terrestre, es por ello que es necesario tener criterios de estabilidad (Matteis, 2003). Ver figura 12.

Hay varios términos que definen las diferentes partes de un talud. Pero se puede dividir en tres, la parte alta o superior convexa también se le conoce como cabeza, la parte media semi recta y la baja o inferior, también llamada pie, base o pata, en dondese realiza la deposición de materiales (Universidad de Caldas, 2013).

La clasificación geomecánica SMR es una adaptación de la clasificación RMR y la aplicación de ciertos factores, es decir el índice Slope Mass Rating, se adquiere adicionando el RMR (Rock Mass Rating) de Bieniawski, un factor de ajuste de las discontinuidades, que está relacionado a su orientación (producto de tres sub factores: F1, F2, y F3), y la adición de un F4, que es un factor de excavación, que seobtendrá teniendo en cuenta el tipo de excavación (Serón, 2001).

El RMR abarca parámetros tales como, el RQD, la resistencia a la compresión simple de la roca intacta, naturaleza de las diaclasas, en donde abarca su abertura, persistencia, rugosidad, meteorización y relleno de las discontinuidades y por último espaciado de las juntas. Incluye también el parámetro orientación de discontinuidades y de presencia de agua (Bongiorno, s.f).

El primer parámetro, resistencia a la compresión simple, es aquel esfuerzo máximo que puede soportar un material, cuando a este se le aplica cargas de aplastamiento (Gonzales, 2002).

Hay varias formas de conocer la resistencia de una roca, una de ellas es mediante ensayos en laboratorios, la más conocida es el ensayo de carga puntual y el ensayo uniaxial.

El segundo parámetro, cálculo del RQD, se puede determinar mediante los testigos mayores a 10 cm obtenidos a través de los sondeos, es decir se sumará los fragmentos de los testigos > 10 cm dividido entre el total de la perforación y multiplicado por 100. Otra forma para obtener el RQD es teniendo en cuenta las juntas por metro cúbico, RQD=115 – 3.3xJv: (Bongiorno, s.f).

Para el tercer caso tenemos la siguiente fórmula:

RQD =  $100 * e^{-0.1\gamma} * (0.1\gamma + 1)$  (s.f, p.2)

En donde γ es (el número de fisuras/ Espacio (Spam)

El tercer parámetro, separación o espaciamiento de las discontinuidades. Es el trayecto recto entre estructuras continuas (Sociedad Nacional de Minería Petróleo y Energía, 2004).

Bongiorno describe el espacio que hay entre las juntan teniendo en cuenta la valoración del RMR, el cual se ve expresado en el anexo N°10.

En el cuarto parámetro, condiciones de las discontinuidades, encontramos a la abertura de las estructuras, el cual es la separación que existe entre las paredes de las juntas. Cada familia de discontinuidades debe medirse, para ello se utilizará una regla graduada en milímetros, sin embargo, la abertura puede reducir conforme a su profundidad (Gonzales, 2002). Visualizar anexo N°10.

La persistencia o continuidad de las estructuras es la extensión o el largo de las estructuras de las discontinuidades corresponden a lo que se denomina como persistencia de discontinuidad (Ramírez, 2008). Observar anexo N°10.

La rugosidad de las estructuras son las irregulares que presentan, en donde disminuirá o aumentará la resistencia al esfuerzo cortante (Merchán, 2013). Valoraciones con respecto a esta condición se muestran en el anexo N°10.

El relleno de las discontinuidades es el material ubicado dentro de la discontinuidad se le conoce como relleno, mientras más suave es menos competente; y mientras más duro será lo contrario (Granados, 2006). Existe algunas valoraciones teniendo en cuenta el RMR, estos están en el anexo N°10.

La meteorización o alteración de las discontinuidades corresponde al proceso destructivo de la materia, en la cual la roca va a cambiar debido a que está expuesta a ciertos factores, como lo son los atmosféricos (Gonzales, 2002). Ver anexo N°10.

El quinto parámetro, presencia de agua es un factor importante que se debe de tener en cuenta para clasificar un macizo rocoso, puesto a que influye considerablemente. El agua al entrar en fisuras o en las aberturas, originará un debilitamiento en su estructura (Bongiorno, s.f). Visualizar anexo N° 10.

El sexto parámetro, familias de discontinuidades y orientación, es fundamental reconocerlas para la estabilidad de taludes, para ello es necesario saber su rumbo, buzamiento y dirección de buzamiento. Pero sobre todo los dos últimos (Valeriano, 2015). Aquellas discontinuidades que poseen disposiciones semejantes y que se originaron al mismo tiempo, se le consideran familias; y estas pueden ser observadas en una planilla de Schmidt, en donde se obtendrá la

9

distribución delos polos y se estimará sus orientaciones (Valeriano, 2015).

Romana sugiere que al RMR se le debe adicionar un factor de ajuste, que es la multiplicación de tres sub factores, los cuales están en función de la disposición de las discontinuidades más la suma de otro factor, el cual dependerá del método utilizado (Morales, 2000).

El factor de ajuste es 1(F1), cuando los rumbos son paralelos y 0.15 cuando el ángulo entre el rumbo de las juntas y de la cara del talud es mayor a 30 grados y la posibilidad de que haya una rotura son bajas. Estos valores que son establecidos empíricamente, se pueden obtener mediante la siguiente fórmula (Servicio Técnico de Mecánica de Rocas, s.f).

$$
F1 = (1 - \text{sen ai} - \text{as})^2
$$

Siendo aj y as las direcciones de buzamiento de la junta y del talud respectivamente.

F2 dependerá del buzamiento que tenga la discontinuidad con respecto a la rotura plana. Se trata de medir la probabilidad de la resistencia a esfuerzo cortante de la junta. Para discontinuidades con buzamiento superior a 45 grados es de 1 y para juntas con buzamiento inferior a 20 grados es de 0.15. Estos valores son de manera empírica, pero dichos valores se aproximan a la siguiente ecuación (Tomás, Delgado y Cuenca s.f).

$$
F2 = (tg^2bj)^2
$$

bj es el buzamiento de la junta.

F2 vale 1 si las roturas se originan por vuelco.

F3 relaciona las orientaciones (buzamientos) de las aberturas y el talud, manteniendo la información que fueron propuestos por Bieniawski en 1976, cuyos valores son siempre negativos (STMR, s.f).

Todo esto se resume en el anexo N°9.

F4, este factor dependerá del método que se está utilizando, si es por talud natural es +15, si es precorte +10, una voladura suave +8, una voladura o mecánico 0 y si es una voladura deficiente -8 (STMR, s.f).

Las clases de estabilidad de taludes según el SMR se muestran en el anexoN°10. Las medidas de corrección propuestas por Romana teniendo en cuenta al SMR se dan a conocer en el anexo N°11.

#### <span id="page-19-1"></span><span id="page-19-0"></span>**III. METODOLOGÍA**

#### **3.1. Tipo y Diseño de la investigación:**

La investigación es de tipo cuantitativa con un diseño de investigación transaccional o transversal, cuyo objetivo es medir una o más características del problema de objeto de estudio que presenta en un momento dado (Jiménez 1998).

#### <span id="page-19-2"></span>**3.2. Operacionalización de variables**

#### **3.2.1. Variables**

#### **a) Estabilidad de taludes (Dependiente)**

Es una ciencia que analiza la estabilidad o la posible inestabilidad de un talud durante la construcción de una obra. Es un aspecto geológico que nos permitirá decir en cualquier momento que una estructura determinada es segura (Matteis, 2002).

#### **b) Clasificación geomecánica SMR (Independiente):**

Se desarrolló gracias a otras clasificaciones existentes, pero se limita cuando se le quiere aplicar a macizos rocosos expansivos. El valor que se obtiene mediante esta clasificación se le conoce como índice RMR (Rock Mass Rating), que vendría a ser la calidad de la roca. Abarca parámetros tales como el RQD, la resistencia a la compresión simple de la roca intacta, espaciado de discontinuidades, naturaleza de las diaclasas, acá abarca su apertura, persistencia, rugosidad, dureza y relleno de las discontinuidades. Incluye también el parámetro hidrogeológico y orientación de discontinuidades (Bongiorno, s.f).

#### **3.2.2. Operacionalización** (Ver anexo N°1)

#### <span id="page-20-0"></span>**3.3. Población, muestra y muestreo**

La población de estudio estuvo conformada por todos los taludes que se encuentran dentro del Km 45 – 46 Km de la carretera Chongoyape. Las cuales están a orillas dedicha carretera.

La elección de la muestra se realizó a través del muestreo no probabilístico por conveniencia, en la cual se eligió un tramo de 100 metros exactamente desde el Km45 + 940 – Km46 + 40 de la Carretera Chongoyape el cual será dividido por sectoresasumiendo criterios de inclusión y exclusión:

Inclusión:

- Taludes que se encuentran en una curva de la cantera Chongoyape Km45 +  $940 -$  Km46 + 40.

Exclusión:

- Taludes que se encuentran fuera del límite del área de investigación.

#### <span id="page-20-1"></span>**3.4. Técnicas e instrumentos de recolección de datos, validez y confiabilidad**

#### **3.4.1. Técnicas de recolección de datos**

En el trabajo de investigación se utilizó la técnica de investigación documental y la de campo.

Técnica de investigación documental ayudó a la indagación y análisis de información requerida, mediante el empleo de citas bibliográficas, las cuales fueron parafrasearon permitiendo reconocer el problema y diseñar la teoría (Tancara, 1993).

Dichas citas bibliográficas fueron obtenidas desde libros y tesis digitales.

La técnica de campo, sirvió al investigador involucrarse directamente con el objeto de estudio. En donde se recopiló información empírica sobre la realidad, en donde estuvo el fenómeno a estudiar, el cual fue la estabilidad de taludes (Maya, 2014).

#### **3.4.2. Instrumentos de recolección de datos**

Con respecto a los instrumentos, en la investigación se utilizó la ficha de análisis documental, puesto a que ayudará a caracterizar la litología del área deestudio.

La ficha de cotejo ayudo a conocer el estado actual del objeto de estudio mediante la observación (Ver anexo N°5).

La guía de observación de campo, ya que permitió realizar estudios in situ, caracterizando adecuadamente el talud, teniendo en cuenta los parámetros de la clasificación geomecánica SMR. (Ver anexo N°5)

La guía de observación de laboratorio, permitió recoger los datos obtenidos en los ensayos del laboratorio, en donde se conoció la resistencia a la compresión simple del macizo rocoso, un parámetro del RMR.

Cabe resaltar que los instrumentos aplicados fueron validados con el apoyo depersonas expertas (Ver Anexo N°4).

#### <span id="page-21-0"></span>**3.5. Procedimiento**

El primer paso para el desarrollo de la presente tesis fue conocer la geología de la zona de estudio, para ello fue necesario recoger dicha información mediante el empleo de fichas documentales, las cuales fueron adquiridas gracias al GEOCATMIN, INGEMMET. Teniendo en claro la geología del área de estudio se pasó a ir al campo para reconocer las consecuencias de los factores que afectan la estabilidad mediante el uso de fichas de cotejo. A parte de ello se usó el QGIS para ubicar mediante mapas la zona de estudio y mediante el Global Mapper se visualizaron sus curvas de nivel.

Luego de ello, se realizaron mediciones ín situ para obtener los parámetros del RMR básico, tales como la resistencia a la compresión simple mediante el uso del martillo de geólogo, el espaciado de las discontinuidades, el estado de las discontinuidades y las condiciones hidrogeológicas. Debido a que el tramo se situaba en una curva, fue necesario dividirlo en sectores para que no haya problemas cuando se estén analizando el RQD y las discontinuidades.

Se contaron y se apuntaron el número de discontinuidades que estaban en cada sector para calcular el RQD y mediante el empleo de la guía de observación de campo y el uso de la brújula Brunton se apuntó las orientaciones de las discontinuidades.

Después de ello se buscó y se extrajo dos muestras representativas de la roca intacta para luego llevarlas al laboratorio de rocas de la Universidad César Vallejo, estando ahí se usó el esclerómetro y se realizó ensayos uniaxiales para conocer la resistencia a la compresión simple y mediante el uso de guías de observación de laboratorio se registró los resultados de dichos ensayos. Esto se hizo para corroborar lo que se obtuvo mediante el martillo de geólogo en el campo.

Más adelante mediante el uso del dips y del swedge se analizaron las discontinuidades, visualizando la presencia de cuñas y obteniendo los factores de ajuste de las discontinuidades.

Teniendo en cuenta este último dato, se evaluó la clasificación geomecánica SMR, para luego recomendar controles para mejorar la estabilidad de taludes en el tramo Km 45 + 940 – Km 46 + 40 de la carretera Chongoyape.

#### <span id="page-22-0"></span>**3.6. Métodos de análisis de datos**

Los métodos que se emplearon en el trabajo de investigación, fueron el analítico y elsistémico.

#### **Método analítico.**

Ya que se realizó una evaluación de un todo, mirando con un enfoque integral el problema para luego analizarla, haciendo un estudio minucioso de las partes que la conforman (Sierra 2015).

#### **Método sistemático**

Puesto a que el trabajo se realizó en un orden y tiempo determinado, la cual permitió que esta investigación sea comprendida en una situación dada (Calduch, s.f).

Para el respectivo análisis de datos se realizó pruebas de hipótesis, usando tablas geomecánicas de la clasificación geomecánica SMR, las cuales se detallaron usandolas guías de observación y pruebas de laboratorio.

Dicha información se procesó y ayudó a obtener un valor, el cual permitió saber la calidad del macizo rocoso mediante el SMR, teniendo en cuenta toda la información buscada, la cual está estrictamente relacionada con los objetivos que se plantearon para el desarrollo del marco teórico, que fue la base de esta investigación.

#### <span id="page-23-0"></span>**3.7. Aspectos éticos**

La Universidad Cesar Vallejo Filial Chiclayo tiene principios; y de acuerdo a estos y a la naturaleza de la investigación los aspectos éticos a considerar en el trabajo de investigación son los siguientes:

#### **Manejo de fuentes de consulta**

Se recurrió a la bibliografía de fuentes apoyadas en el tipo de citas: textural y parafraseo. Es por ello, que se resaltará los aportes de diferentes autores; y en la mayoría de los casos está debidamente interpretados (Sánchez, 2013).

#### **Claridad en los objetivos de la investigación.**

El trabajo contiene objetivos que se planteó desde el inicio de la investigación y que fueron comprobados a través de la prueba de hipótesis y observación de campo y pruebas de laboratorio (Hernández, 1997).

#### **Transparencia de los datos obtenidos.**

La tesis muestra el problema y sus causas tal como el investigador los observó in situsin distorsionar la realidad.

#### **Profundidad en el desarrollo del tema.**

Para profundizar en el estudio, se investigó diferentes fuentes científicas relacionadas a este tema, acudiendo a diversas opiniones y posturas con el propósito de ordenar lainformación (Ochoa, 2019).

#### **IV. RESULTADOS**

# <span id="page-24-0"></span>**Descripción de la litología entre los tramos del Km45 + 940 – Km46 + 40 de la carreteraChongoyape**

Litología en el punto GPS 665943, 9254990 al punto GPS 665960, 9255086 Carretera Chongoyape Km 45 +940 al km 46 + 40.

Con respecto a las rocas sedimentarias el lugar de estudio pertenece al cuaternario y terciariosuperior (Tos), encontrando tobas, arenas, conglomerados y flujos de lodo.

Posee rocas volcánicas del cuaternario y terciario superior (TOv) tales como basaltos.

Teniendo en cuenta los datos del INGEMMET pertenece a la litología KP-tn, gd, donde haypresencia de granito y monzogranito.

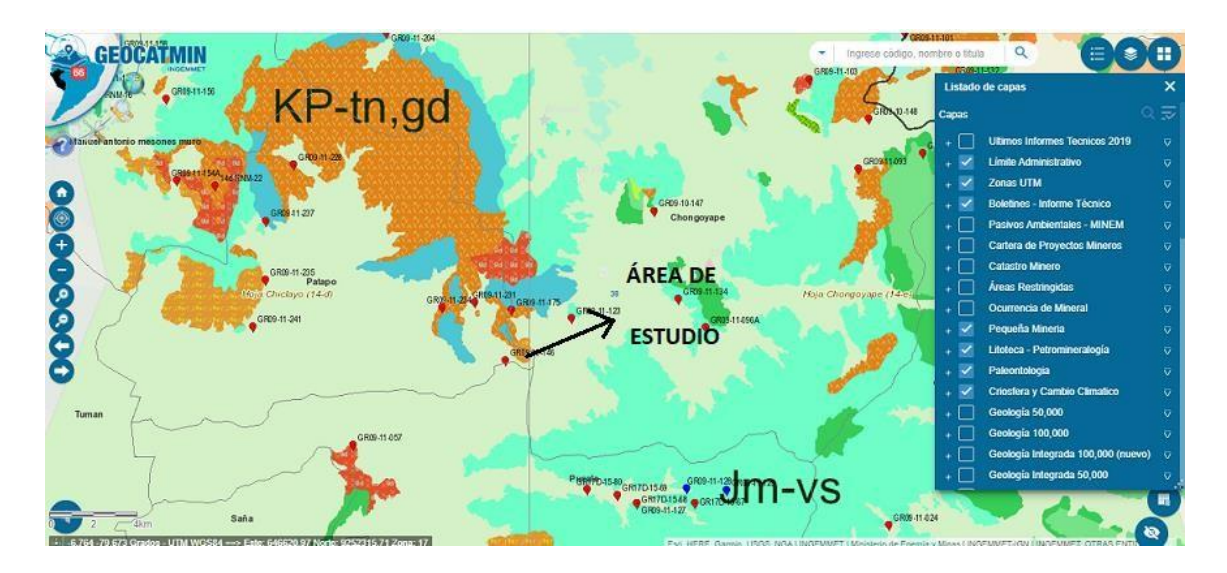

<span id="page-24-1"></span>*Figura 01:* Litología del área de estudio Fuente: GEOCATMIN

**Reconocimiento de las consecuencias de los factores que afectan la estabilidad de taludes entre los tramos del Km45 + 940 – Km46 + 40 de la carretera Chongoyape**

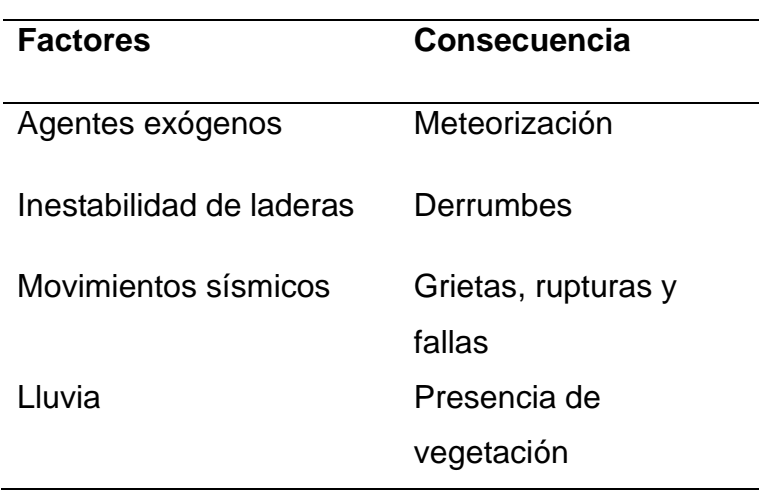

<span id="page-25-0"></span>Tabla N°1: *Consecuencias de los factores que afectan al talud*

Elaboración propia

El anexo número tres, una ficha de cotejo, el cual es un instrumento de recolección de datos permitió reconocer las consecuencias de los factores que afectan la estabilidad de taludes entre los tramos del Km45 + 940 – Km46 + 40 de la carretera Chongoyape, registrando la presencia de rupturas, de grietas, acumulación de materiales en el pie del talud, presencia de vegetación, existencia de meteorización, desprendimientos, flujo de barro, derrumbes, rotura de cuñas, los cuales afectan negativamente la estabilidad del talud en estudio.

La existencia de meteorización en el talud se crea debido a agentes exógenos, en este caso el factor lluvia y el aire. El primero se observó que se manifestó más debido a que había rocas con capas de oxidación.

La acumulación de materiales en el pie del talud se originó debido a los desplazamientos de los materiales rocosos inestables del talud (ver figura N°14).

Se registraron desprendimientos debido a que se observó rocas que se

encontraban separas entre sí, estas se originan debido por factores como la lluvia, movimientos símicos, fallas, los cuales afectaron al talud. Los derrumbes se manifestaron por la acción de la gravedad, por el factor inestabilidad de laderas, debido a que la zona afectada cayó sin la intervención de agentes como un río, sino por su propio peso. (Ver figura N°15).

In situ se observó la existencia de lodo seco, el cual daba evidencia de que con anterioridad hubo presencia de flujo de barro, originado por el factor lluvia (ver figura N°16).

La presencia de grietas y las rupturas mayormente se originan por los movimientos sísmicos, el cual es un factor que afectó con anterioridad la estabilidad del talud en estudio (ver figura 17 y 18).

Presencia de vegetación, se manifestó debido a las lluvias que ocurren en la zona. La vegetación puede ser positiva para el talud, si este cubre una gran parte o todo el talud, siempre y cuando se haya hecho un estudio previo para la colocación estratégica de dicha vegetación, sin embargo, in situ se observó pequeñas plantas (ver figura N°19) que rodeaban pequeñas dimensiones del talud; y debido al viento, estos movían fragmentos de roca, agrietándola más.

También se evidenció in situ la existencia de cuñas, provocando roturas al talud de estudio.

**Realización de mediciones in situ para conocer la estabilidad de taludes entre lostramos del Km45 + 940 – Km46 + 40 de la carretera Chongoyape** Considerando la guía de observación de campo, ubicada en el anexo N°5, se realizó mediciones in situ para conocer la estabilidad de taludes entre los tramos del Km45 + 940 –Km46 + 40 de la carretera Chongoyape.

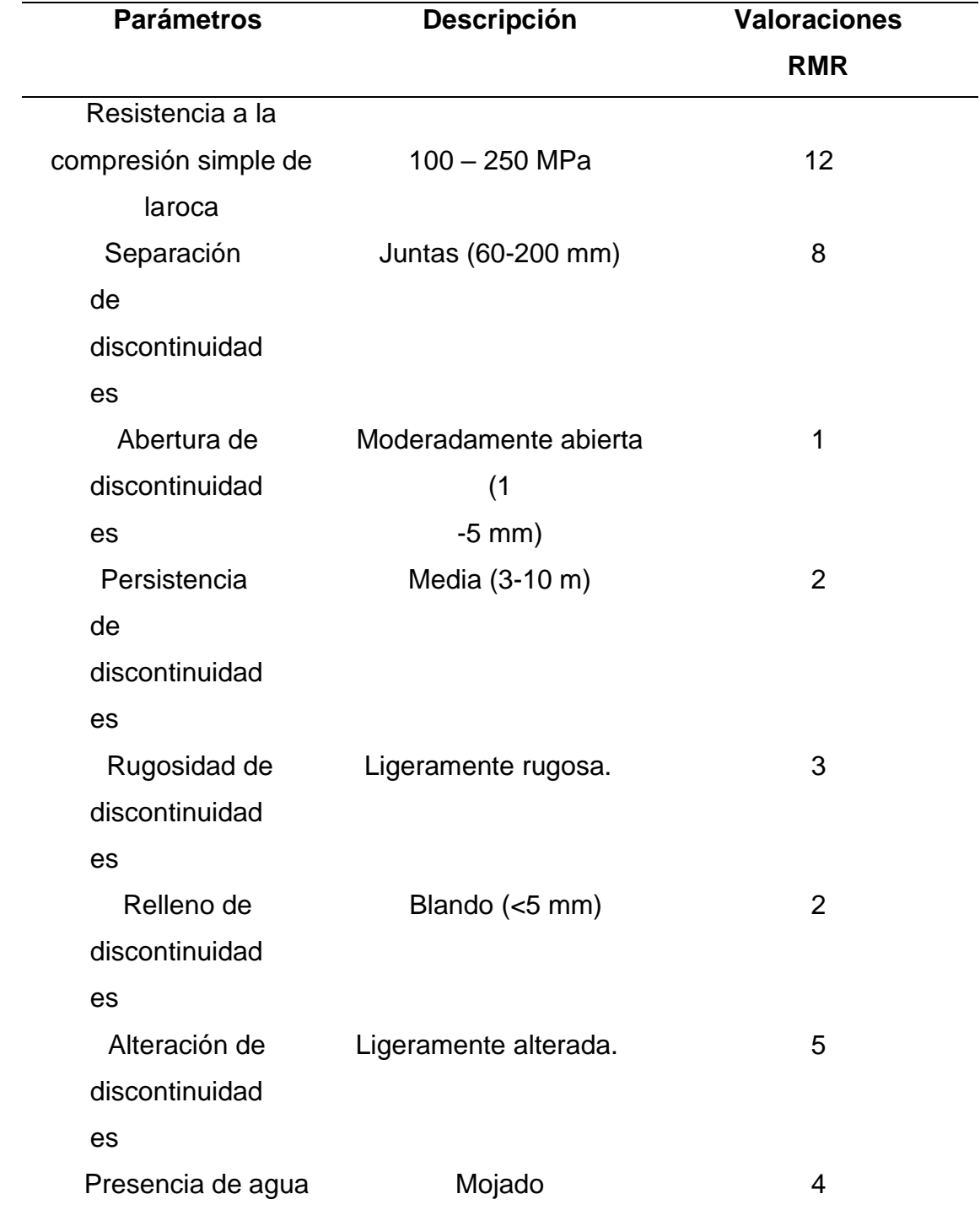

### <span id="page-27-0"></span>Tabla N° 2: *Resultados del RMR básico*

Elaboración propia

En campo mediante el uso de un martillo de geólogo, se logró determinar que la roca granito- monzogranito, se fracturaba con varios golpes, es por ello que su rango de resistencia uniaxial es de 100 a 250 Mpa (Ver anexo N°14). Teniendo en cuente este dato, y observando la tabla del RMR (ver anexo N°10), esta roca tiene una descripción muy dura, cuya valoraciónes de 12.

In situ se observó que la separación de las discontinuidades varía entre 60 a 200 milímetros, por ello el macizo rocoso es fracturado, y según Bieniawski obtenemos una valoración de 8.

En campo se observó que la abertura de las discontinuidades es mayor a 5 mm, teniendo unavaloración de 1.

El talud mide aproximadamente 8.9 metros de altura (ver figura 12), y las discontinuidades que la atraviesan están en el intervalo de 3 a 8 metros, es por ello que Bieniawski nos dice que la persistencia de discontinuidades en este talud se encuentra en una descripción media,obteniendo una valoración de 2.

Se observó in situ que las discontinuidades son ligeramente rugosas y Bieniawski nos dice que por poseer la discontinuidad esta descripción tendrá una valoración de 3 para el cálculodel RMR básico.

In situ se observó que las discontinuidades tienen un relleno blando menos a 5 milímetros, teniendo una valorización de dos.

La alteración de las discontinuidades presenta una descripción ligeramente alterada, Bieniawski nos da una valoración de 5.

El tramo a estudiar en épocas de lluvias se mantiene muy vulnerable, incluso se inunda y provoca deslizamientos de lodo y rocas, es por ello que se consideró este escenario. Según esto, Bieniawski nos dice que posee una descripción mojada, teniendo una valoración de 4.

El tramo es de 100 metros (desde el punto GPS 665943, 9254990 hasta el punto GPS 665960, 9255086), el cual fue dividido en 5 sectores, en donde los parámetros como la resistencia a la compresión simple, la separación, abertura, persistencia, rugosidad, relleno, alteración de las discontinuidades y la presencia de agua, se van a mantener constantes. Sin embargo, estos cincos sectores ayudaron para el cálculo del RQD puesto a que había diferentes números de discontinuidades.

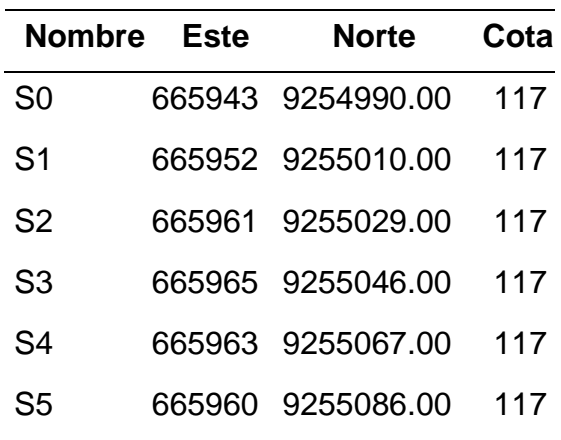

<span id="page-29-0"></span>Tabla N° 3: *Sectores de estudio*

Elaboración propia

# **Cálculo del RQD entre los tramos del Km45 + 940 – Km46 + 40 de la carretera Chongoyape.**

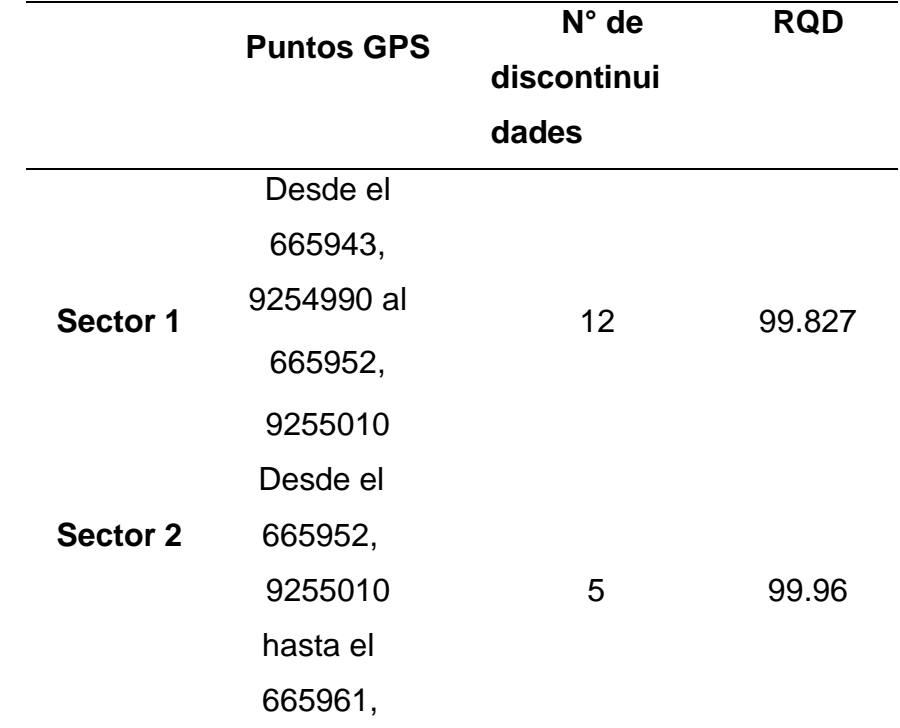

<span id="page-29-1"></span>Tabla N° 4: *RQD en los diferentes sectores de estudio*

#### 9255029

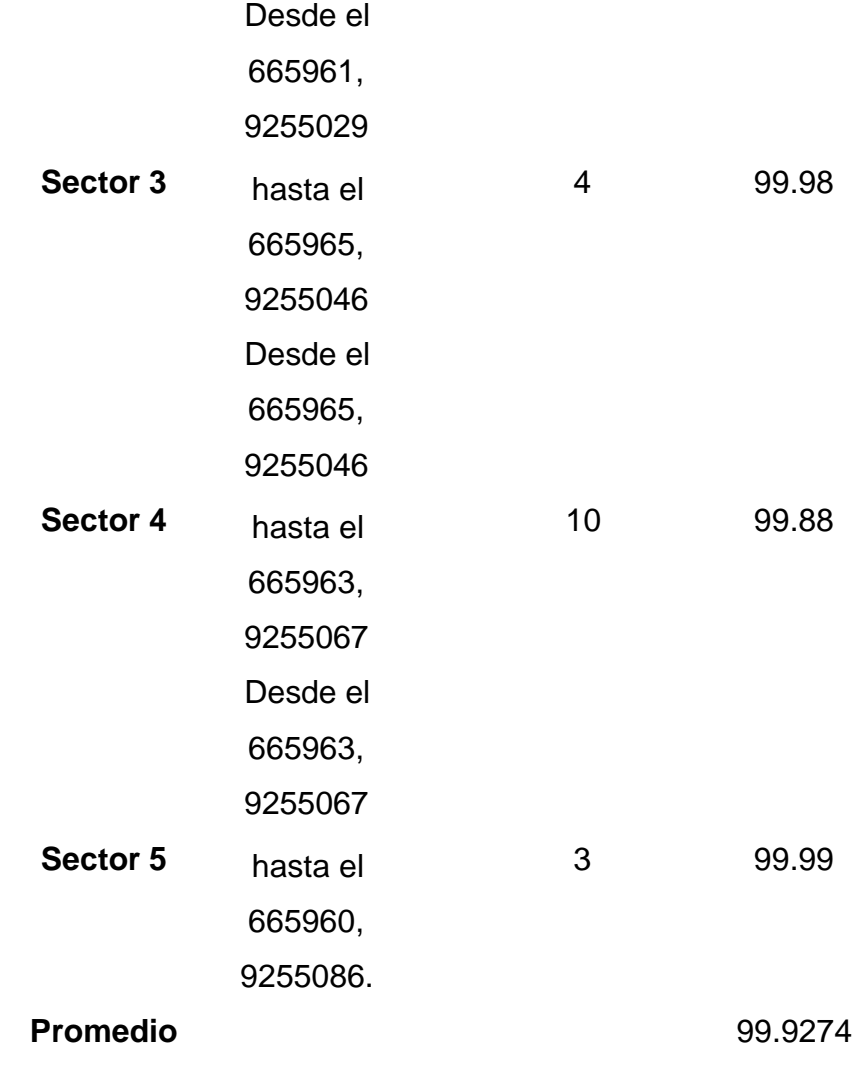

Elaboración propia

Entonces lo generalizamos el RQD y decimos que el talud al estar formado por rocas ígneas intrusivas su RQD variará de 90 a 100%, la cual según Bieniawski nos dice queposee una calidad excelente, cuya valoración es de 20 (Ver anexo N°15).

# **Realización de pruebas de laboratorio para conocer la resistencia a la compresión simple de muestras representativas entre los tramos del Km 45 + 940 – Km 46 + 40 dela carretera Chongoyape.**

Para tener más confiabilidad de lo que se obtuvo en campo mediante el uso del martillo de geólogo, en donde se reconoció que la roca era muy dura debido a que esta se rompe con varios golpes, teniendo una resistencia a la compresión simple dentro de los intervalos de 100 – 250 MPa. Se realizó las pruebas usando el esclerómetro o martillo de Schmidt y la máquina uniaxial en el laboratorio de rocas de la Universidad César Vallejo – Chiclayo.

Usando el martillo de Schmidt y la guía de observación de laboratorio se anotó la resistencia a la compresión simple que tenían las muestras representativas del área de estudio (Ver figuraN°33 y 34), arrojando promedios de 81.1 MPa y 79.9 MPa.

Para realizar el ensayo uniaxial primeramente se perforó la muestra en una máquina saca testigos tal como se muestra en la figura N°35, la cual puede perforar hasta 30 cm, teniendo en cuenta la norma ASTM, la cual nos dice que el testigo obtenido debe tener una relación de altura – diámetro de 2 a 2.5 veces, razón por la cual los testigos extraídos tenía una altura de 13.4cm y de 13.2 cm con un diámetro de 5.5cm, además las caras de sus bases deben estar completamente lisas, por ello se usó la máquina cortadora diamantina, para luego realizar el ensayo de compresión simple usando la máquina uniaxial y así conocer con exactitud la resistencia a la compresión simple de la muestras representativas, las cuales fueron de 142.803 MPa y 125.315 MPa, con una carga máxima de 280.394 kN y 268.418 kN respectivamente, cuya valorización para el RMR es de 12. (Ver figura 50).

**Obtención de los factores de ajuste de las discontinuidades cuñas entre los tramos del Km 45 + 940 – Km 46 + 40 de la carretera Chongoyape.**

• **Factor 1.**

El cual depende del paralelismo del rumbo de las discontinuidades y del talud.

### **Sector 1.**

<span id="page-32-0"></span>Tabla N°5: *Buzamiento y dirección de buzamiento registrados en el primer sector (campo).*

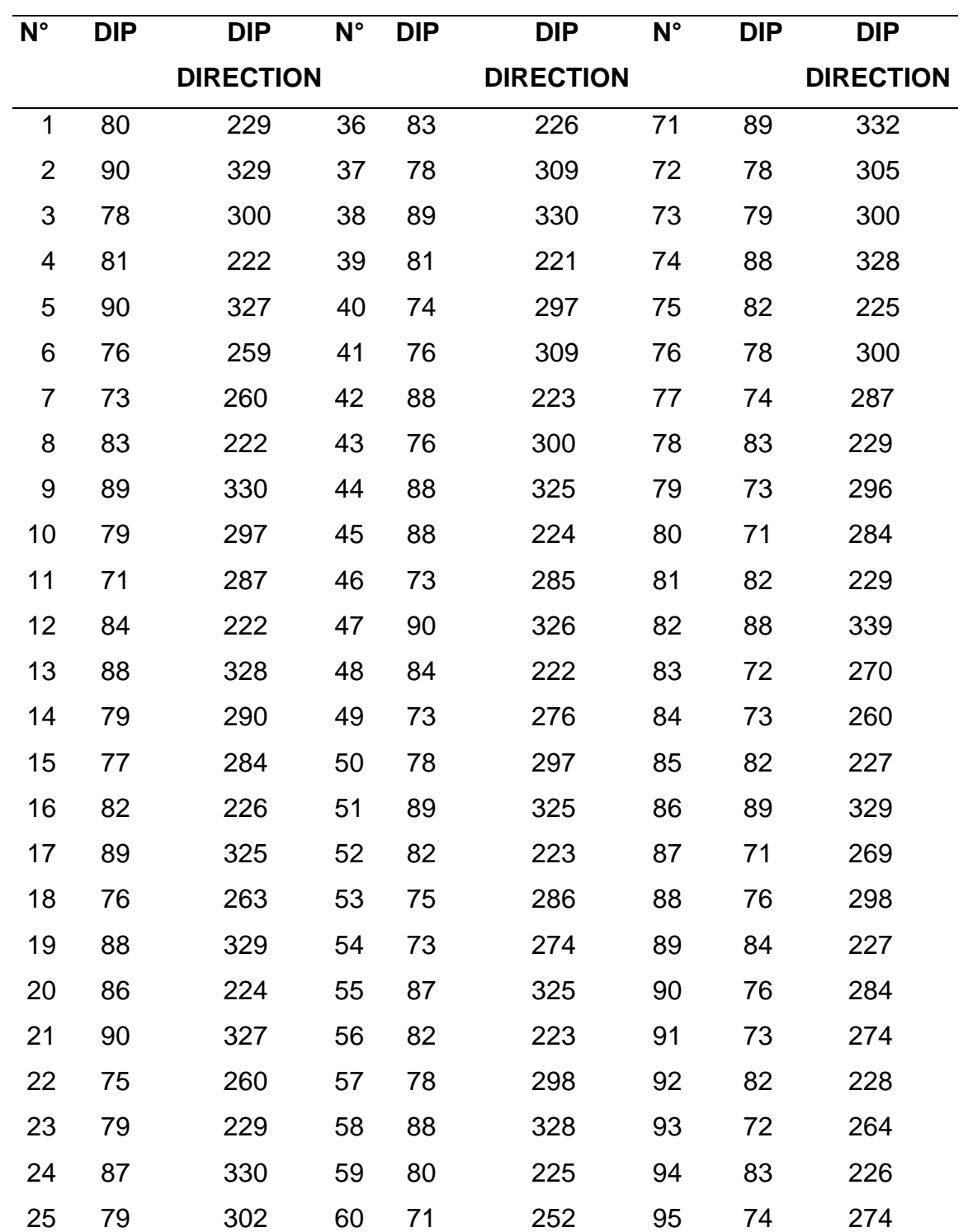

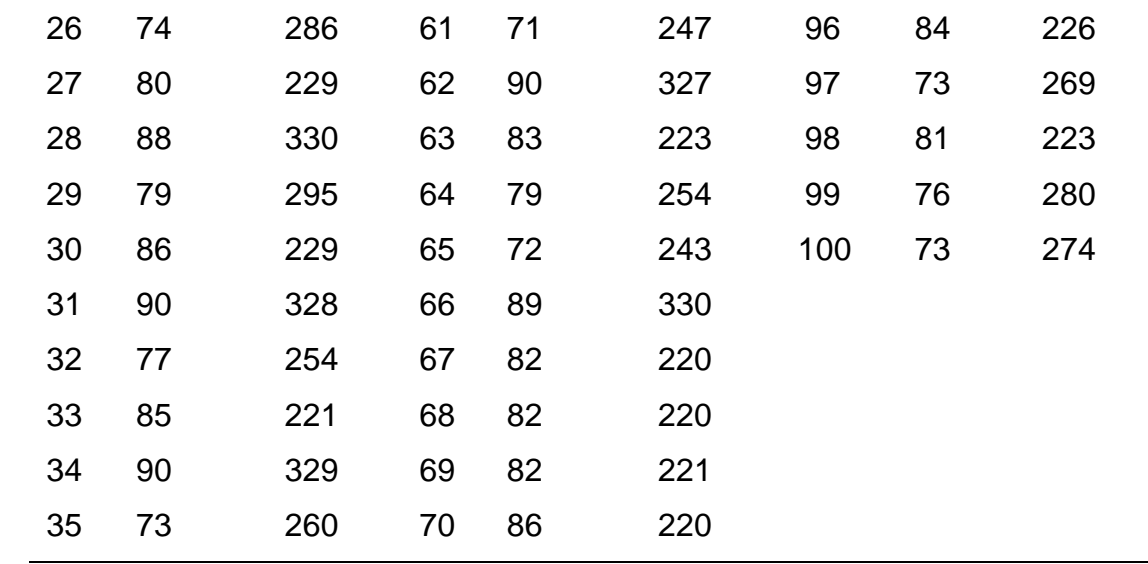

Elaboración propia

<span id="page-33-0"></span>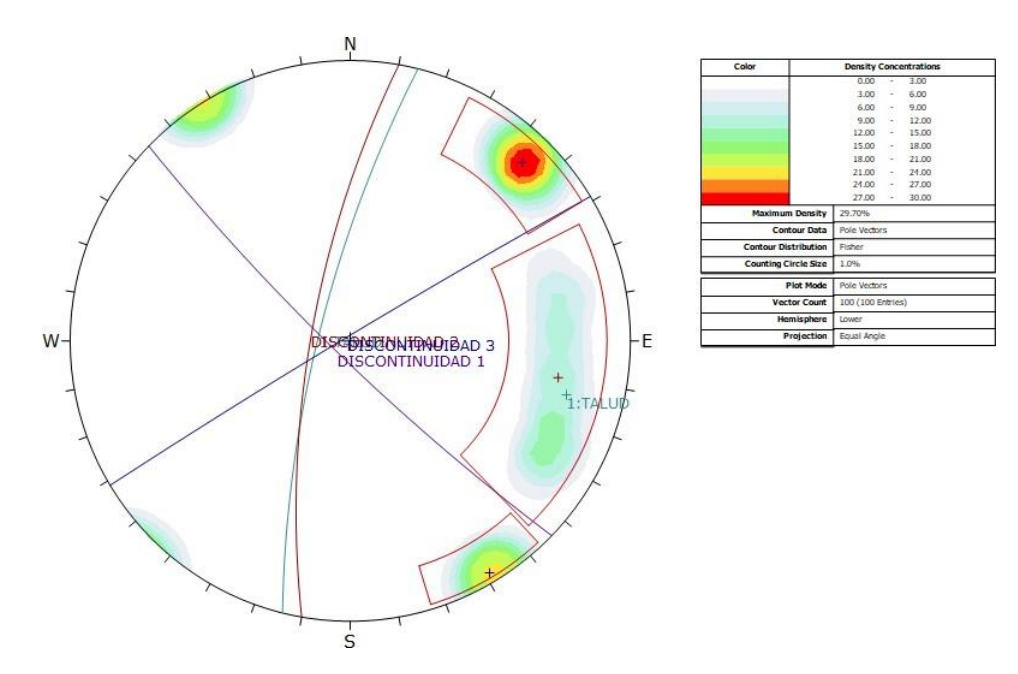

*Figura N°02:* Vista de las orientaciones de las dos familias de discontinuidades representativas y del talud encontradas en el sector 1.

Fuente: Software Dips

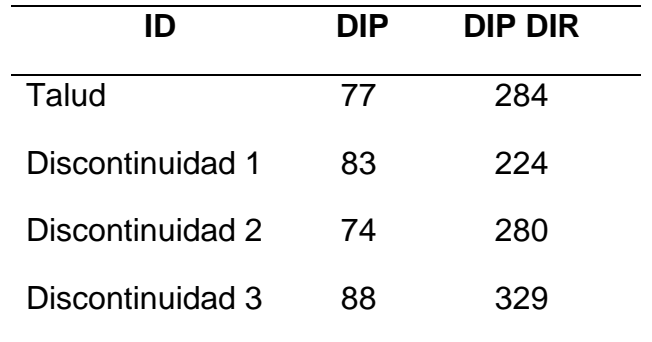

<span id="page-34-0"></span>Tabla N°6: *Buzamiento y dirección de buzamiento de los planos representativos ubicadosen el sector 1.*

Fuente: Software Dips

Para encontrar el factor 1 para el primer sector es necesario transformar estos valores a rumbos, para ello se usó un Excel, cuyo autor es el Centro Geotécnico Internacional para facilitar el trabajo, arrojándonos el siguiente cuadro:

<span id="page-34-1"></span>Tabla N°7: *Conversión a rumbos*

| Localización                         | Dip<br>irecti | aia | Rumbo           | <b>Buzamient</b> |
|--------------------------------------|---------------|-----|-----------------|------------------|
| Talud                                | 284           |     | 77 N 14 E 77 NW |                  |
| Discontinuidad 1 224                 |               | 83  | N 46 W 83 SW    |                  |
| Discontinuidad 2 280 74 N 10 E 74 NW |               |     |                 |                  |
| Discontinuidad 3 329                 |               | 88  | N 59 E          | - 88 NW          |

Fuente: CGI

En el primer sector el rumbo del talud fue de N14E, mientras que los rumbos de lasprincipales discontinuidades varían entre N46W, N10E y N59E.

Como el ángulo que existe entre estos rumbos es mayor a 30° decimos que la posibilidad derotura es muy baja, por ello el factor 1 del primer sector es de 0.15.

### **Sector 2.**

<span id="page-35-0"></span>Tabla N°8: *Buzamiento y dirección de buzamiento registrados en el segundo sector(campo).*

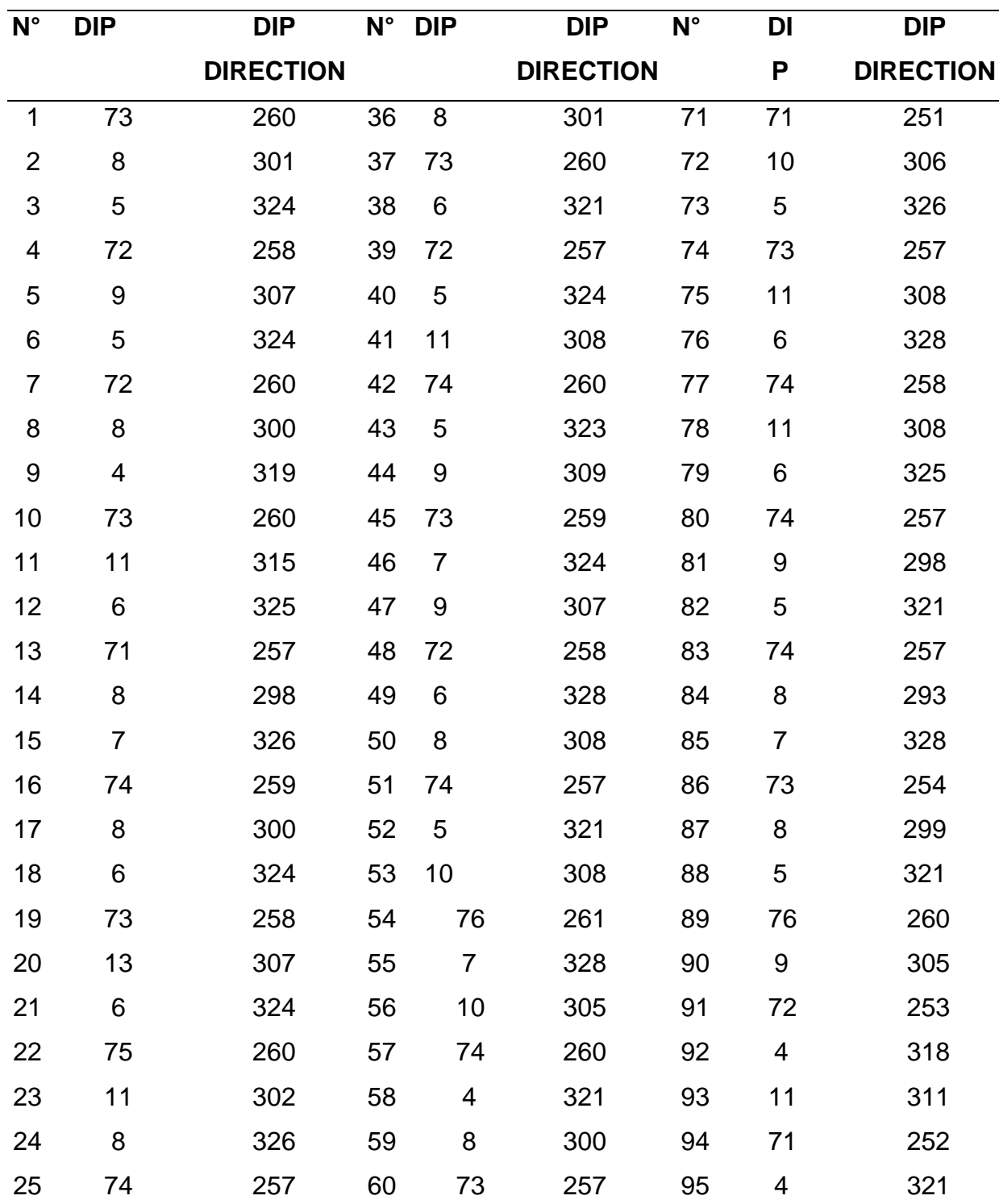
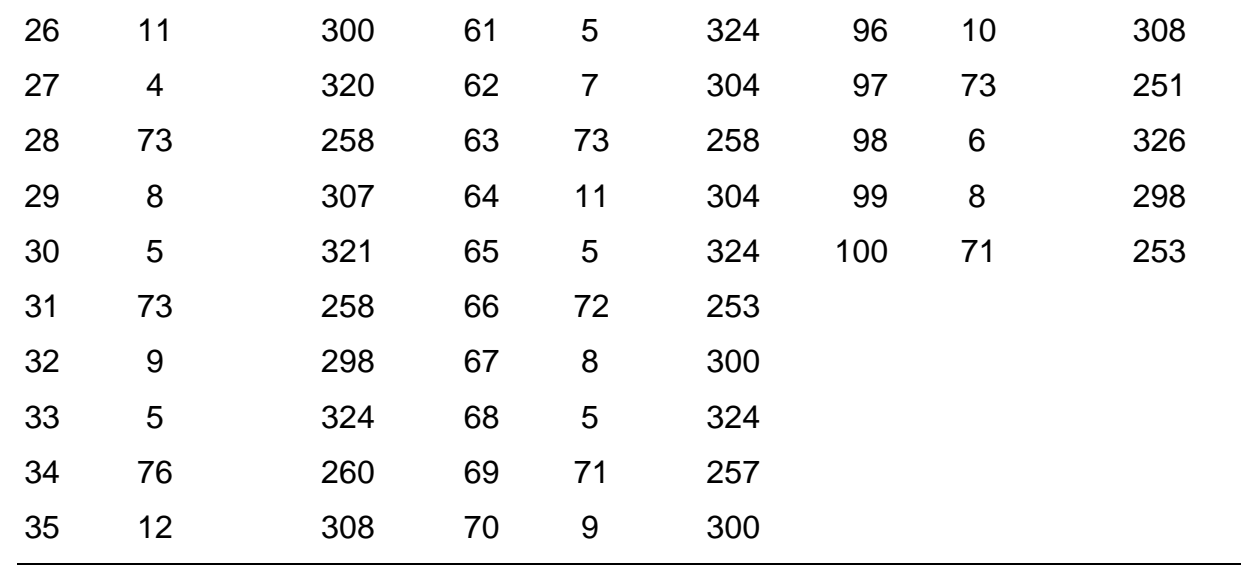

Elaboración propia

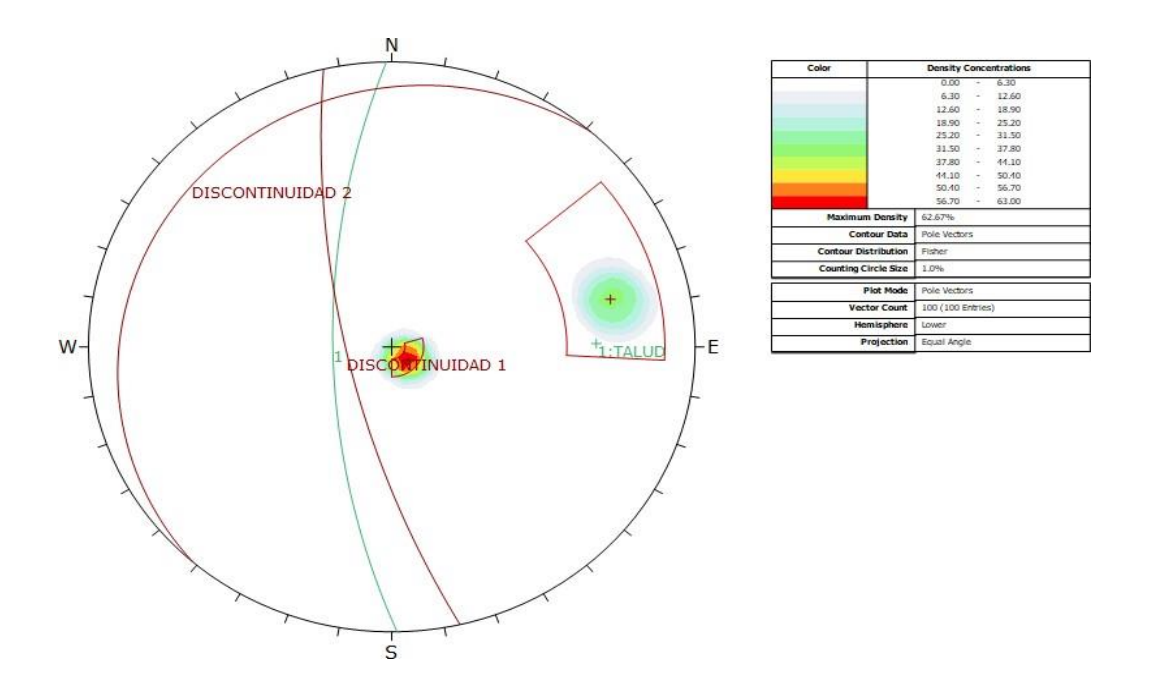

*Figura N°03:* Vista de las orientaciones de las dos familias de discontinuidades representativas y del talud encontradas en el sector 2.

Fuente: Software Dips

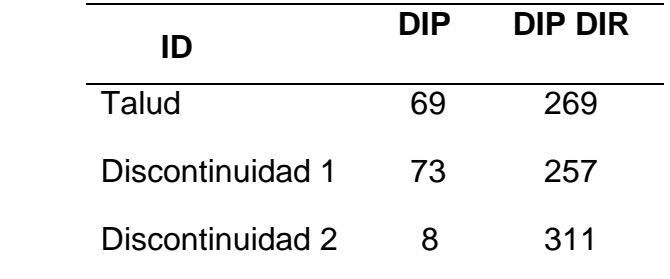

Tabla N°9: *Buzamiento y dirección de buzamiento de los planos representativos ubicados en el sector 2.*

Fuente: Software Dips

Para encontrar el factor 1 para el segundo sector es necesario transformar estos valores a rumbos, para ello se usó un Excel, cuyo autor es el Centro Geotécnico Internacional para facilitar el trabajo, arrojándonos el siguiente cuadro:

Tabla N°10: *Conversión a rumbos (segundo sector)*

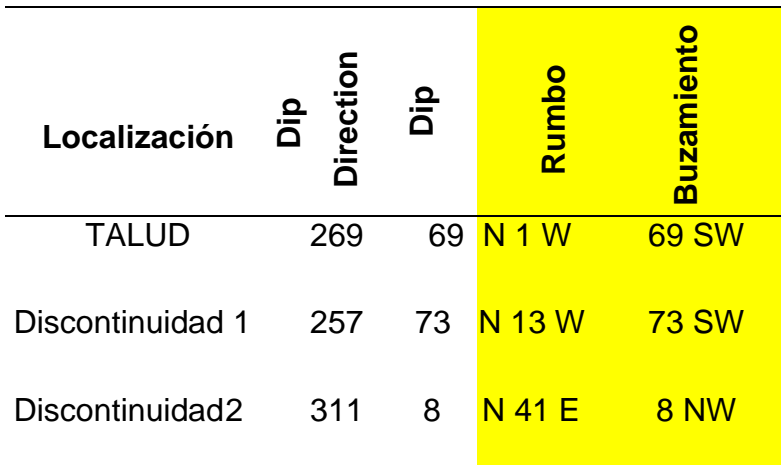

Fuente: CGI

En el segundo sector el rumbo del talud fue de N1W, mientras que los rumbos de las principales discontinuidades varían entre N13W y N41E.

Como el ángulo que existe entre estos rumbos es mayor a 30° decimos que la posibilidad de rotura es muy baja, por ello el factor 1 del segundo sector es de 0.15.

# **Sector 3.**

Tabla N°11: *Buzamiento y dirección de buzamiento registrados en el tercer sector (campo).*

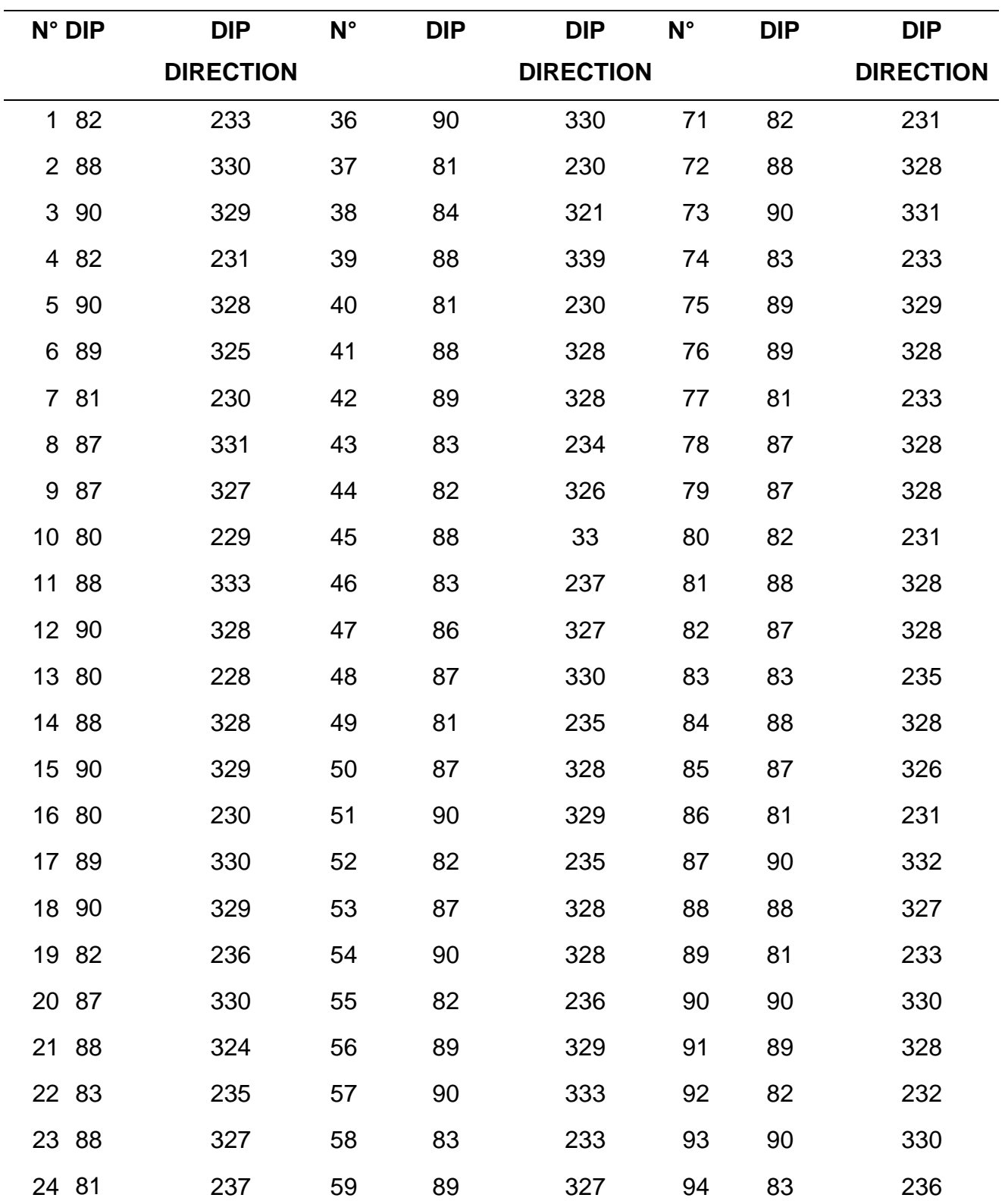

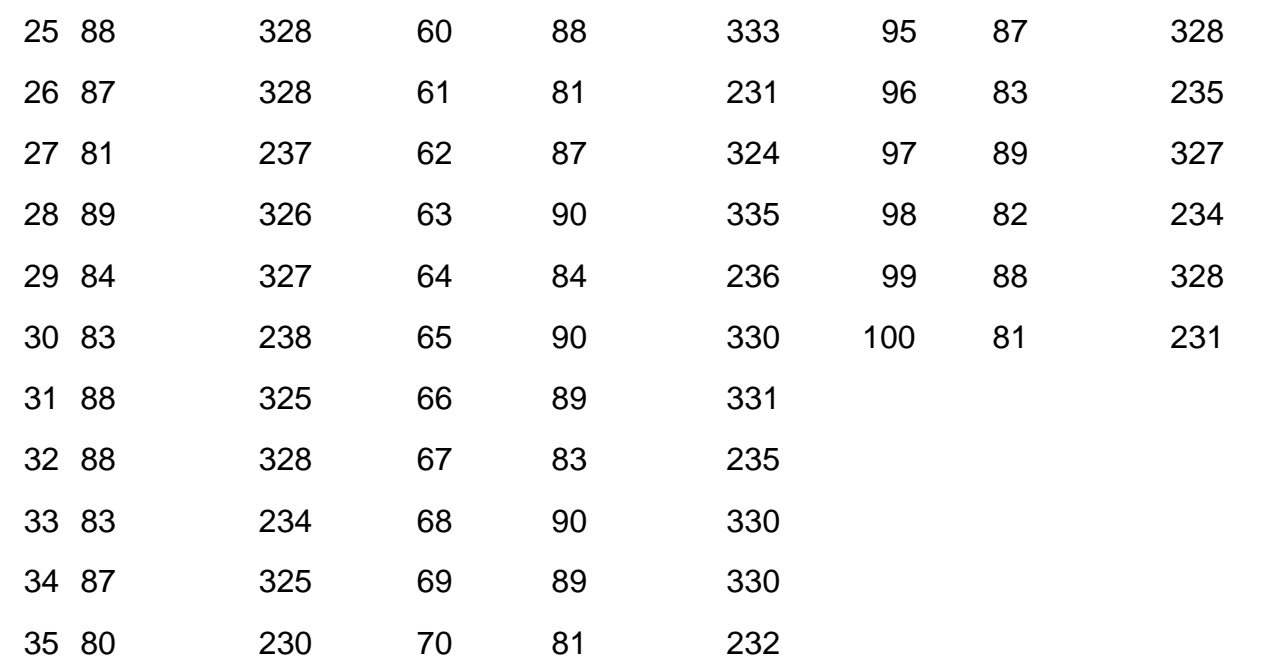

Fuente: Elaboración propia

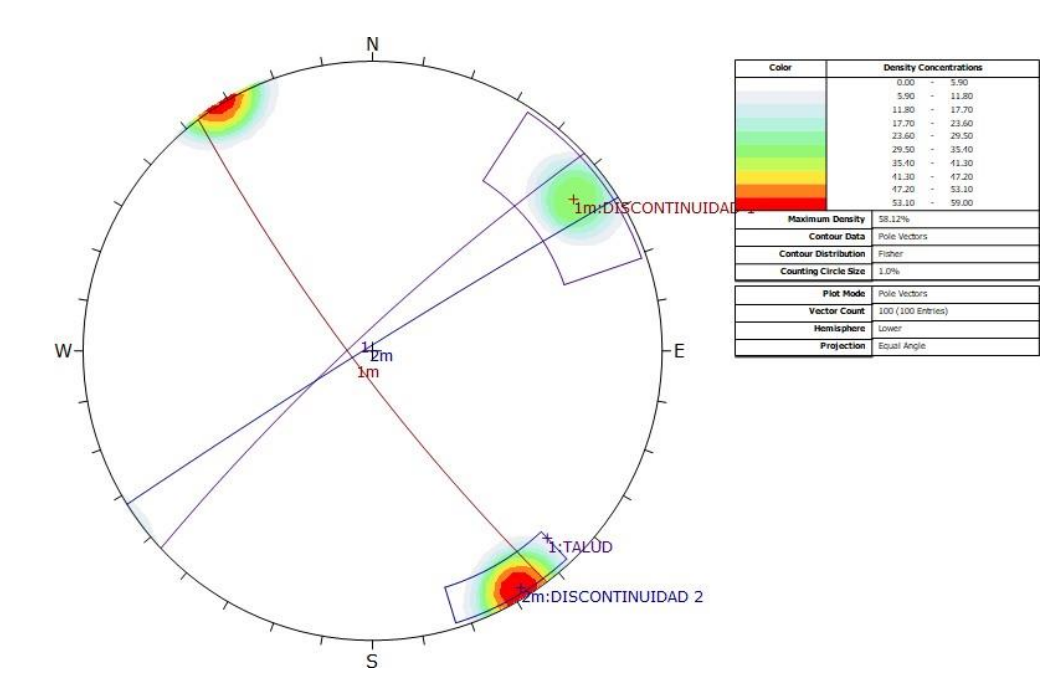

*Figura N°04:* Vista de las orientaciones de las dos familias de discontinuidades representativas y del talud encontradas en el sector 3.

Fuente: Software Dips

| ID               | DIP | DIP DIR |
|------------------|-----|---------|
| Talud            | 83  | 317     |
| Discontinuidad 1 | 82  | 233     |
| Discontinuidad 2 | 88  | 328     |

Tabla N°12: *Buzamiento y dirección de buzamiento de los planos representativos ubicados en el sector 3.*

Fuente: Software Dips

Para encontrar el factor 1 para el tercer sector es necesario transformar estos valores a rumbos, para ello se usó un Excel, cuyo autor es el Centro Geotécnico Internacional para facilitar el trabajo, arrojándonos el siguiente cuadro:

Tabla N°13: *Conversión a rumbos (sector3)*

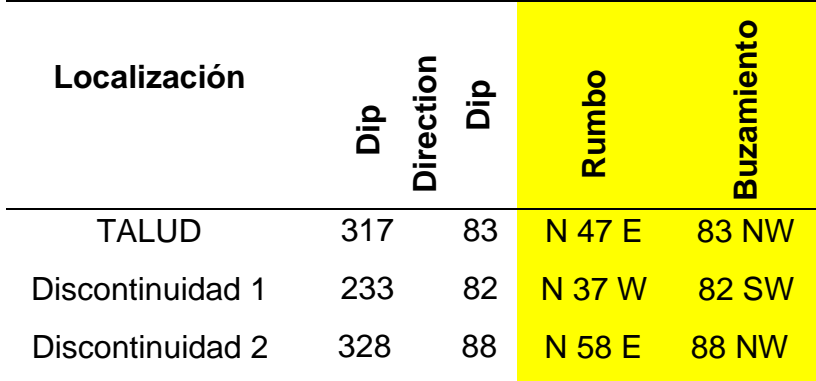

Fuente: CGI

En el tercer sector el rumbo del talud fue de N47E, mientras que los rumbos de las principalesdiscontinuidades varían entre N37W y N58E.

Como el ángulo que existe entre estos rumbos está en el intervalo de 10° - 20° decimos que el tipo de rotura es normal, por ello el factor 1 del tercer sector es de 0.70.

# **Sector 4.**

Tabla N°14: *Buzamiento y dirección de buzamiento registrados en el quinto sector (campo).*

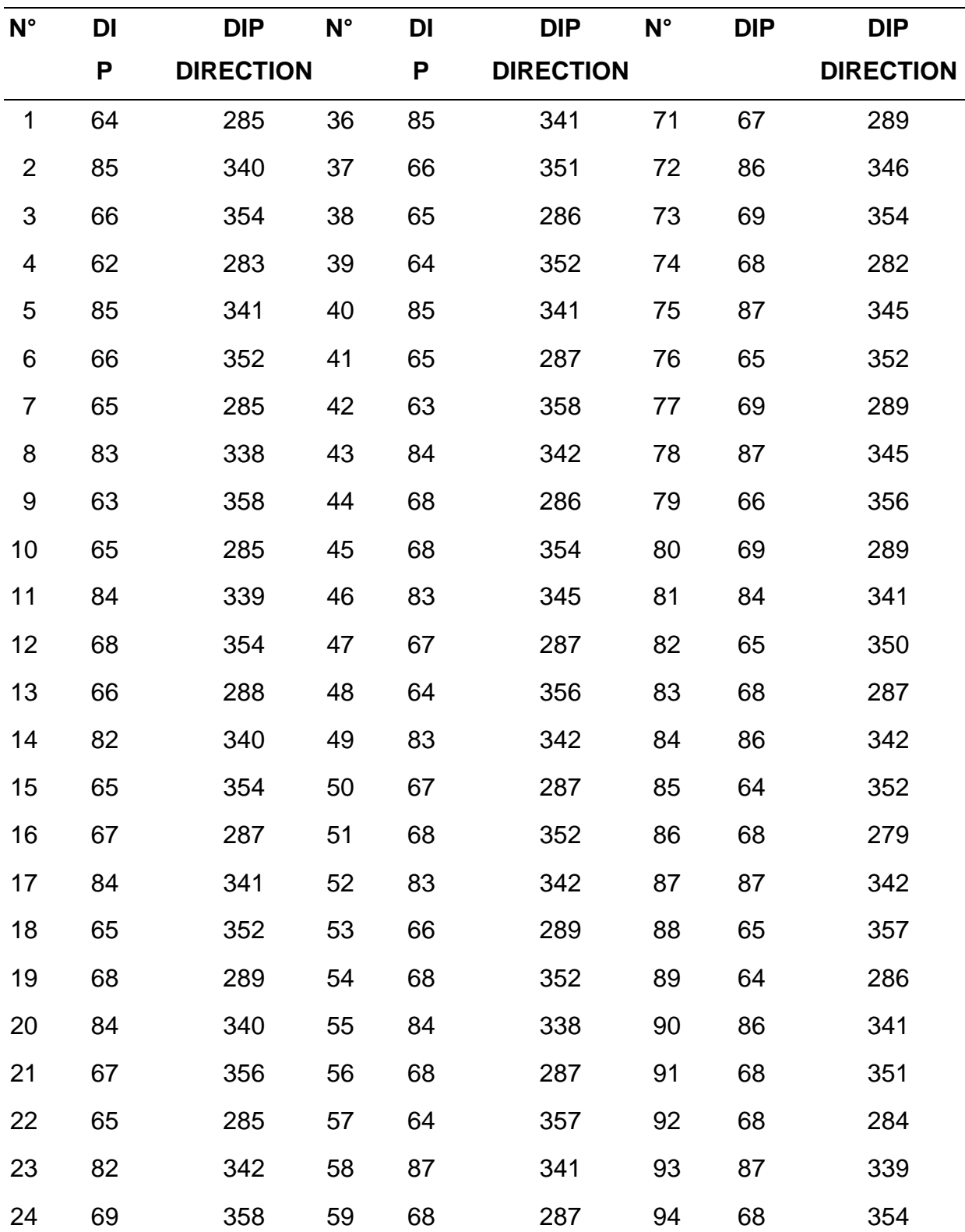

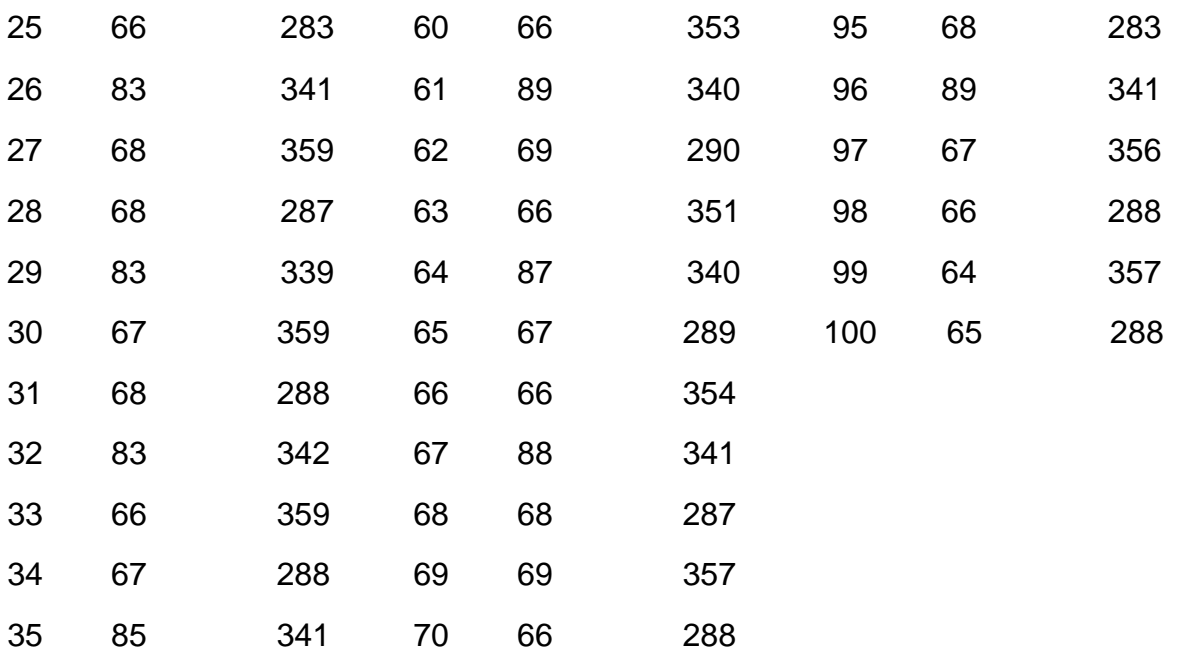

Fuente: Elaboración propia

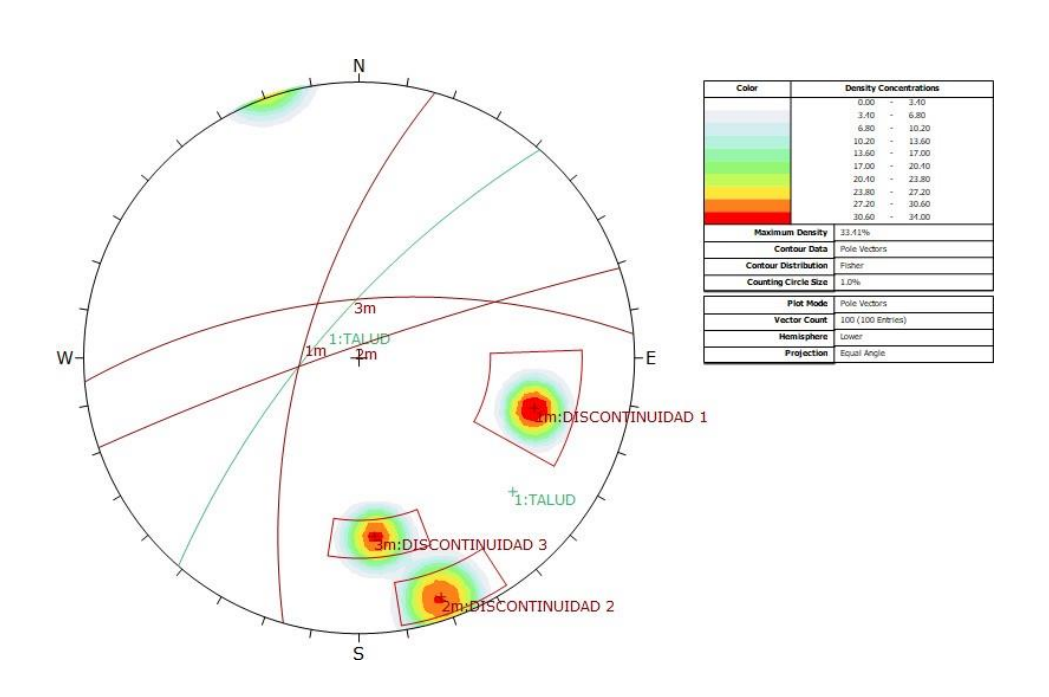

*Figura N°05:* Vista de las orientaciones de las tres familias de discontinuidades representativas y del talud encontradas en el sector 4.

Fuente: Software Dips

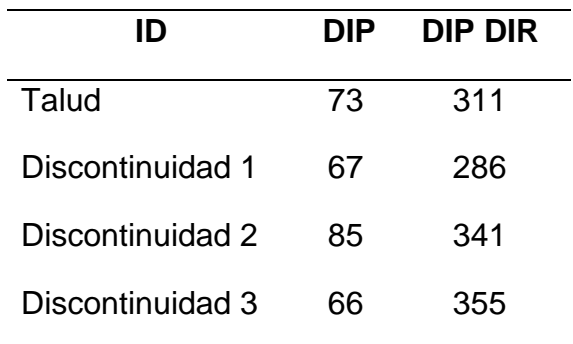

Tabla N°15: *Buzamiento y dirección de buzamiento de los planos representativos ubicados en el sector 4.*

Fuente: Software Dips

Para encontrar el factor 1 para el cuarto sector es necesario transformar estos valores a rumbos, para ello se usó un Excel, cuyo autor es el Centro Geotécnico Internacional para facilitar el trabajo, arrojándonos el siguiente cuadro:

Tabla N°16: *Conversión a rumbos (sector 4)*

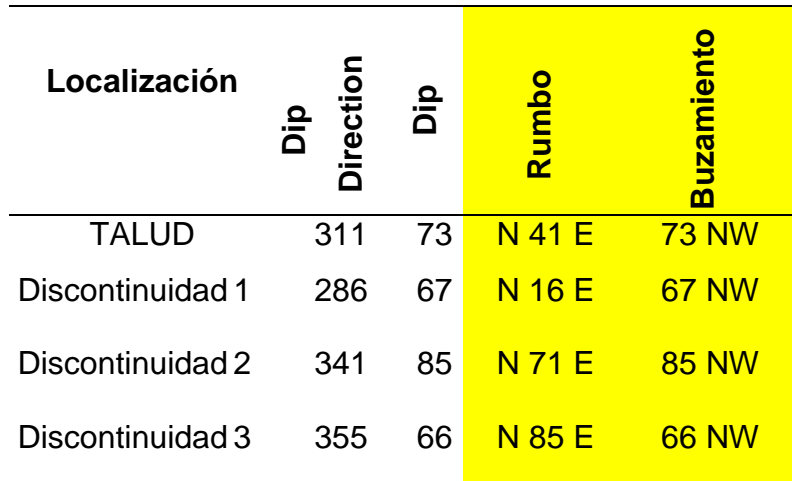

Fuente: CGI

En el cuarto sector el rumbo del talud fue de N41E, mientras que los rumbos de las principales discontinuidades varían entre N16E, N71E y N85E.

Como el ángulo que existe entre estos rumbos es mayor a 30° decimos que la posibilidad derotura es muy baja, por ello el factor 1 del cuarto sector es de 0.15.

# **Sector 5.**

|                | <b>DIP</b> | <b>DIP</b>       |             | DI | <b>DIP</b>      | $N^{\circ}$ | DI | <b>DIP</b>       |
|----------------|------------|------------------|-------------|----|-----------------|-------------|----|------------------|
| $N^{\circ}$    |            | <b>DIRECTION</b> | $N^{\circ}$ | P  | <b>DIRECTIO</b> |             | P  | <b>DIRECTION</b> |
|                |            |                  |             |    | N               |             |    |                  |
| 1              | 77         | 263              | 36          | 81 | 238             | 71          | 79 | 267              |
| $\overline{2}$ | 81         | 230              | 37          | 78 | 264             | 72          | 80 | 231              |
| $\mathfrak{S}$ | 74         | 260              | 38          | 74 | 260             | 73          | 74 | 260              |
| 4              | 77         | 262              | 39          | 80 | 237             | 74          | 75 | 268              |
| 5              | 80         | 227              | 40          | 78 | 268             | 75          | 83 | 232              |
| 6              | 72         | 254              | 41          | 72 | 246             | 76          | 73 | 254              |
| $\overline{7}$ | 74         | 260              | 42          | 82 | 237             | 77          | 76 | 267              |
| 8              | 82         | 226              | 43          | 76 | 268             | 78          | 81 | 261              |
| 9              | 74         | 256              | 44          | 71 | 241             | 79          | 73 | 247              |
| 10             | -78        | 268              | 45          | 81 | 234             | 80          | 74 | 264              |
| 11             | 82         | 227              | 46          | 74 | 264             | 81          | 82 | 234              |
|                | 12 74      | 254              | 47          | 76 | 254             | 82          | 71 | 241              |
| 13             | 75         | 268              | 48          | 83 | 238             | 83          | 78 | 267              |
| 14             | 82         | 226              | 49          | 78 | 268             | 84          | 83 | 224              |
| 15             | 78         | 260              | 50          | 72 | 243             | 85          | 72 | 243              |
| 16             | 77         | 264              | 51          | 84 | 231             | 86          | 78 | 268              |
|                | 17 81      | 228              | 52          | 79 | 268             | 87          | 82 | 223              |
|                | 18 74      | 278              | 53          | 74 | 256             | 88          | 74 | 241              |
| 19             | 78         | 263              | 54          | 85 | 237             | 89          | 76 | 265              |
| 20             | 81         | 228              | 55          | 74 | 264             | 90          | 72 | 228              |
| 21             | 78         | 300              | 56          | 78 | 241             | 91          | 75 | 268              |
|                | 22 78      | 267              | 57          | 85 | 236             | 92          | 78 | 268              |

Tabla N°17: *Buzamiento y dirección de buzamiento registrados en el quinto sector (campo).*

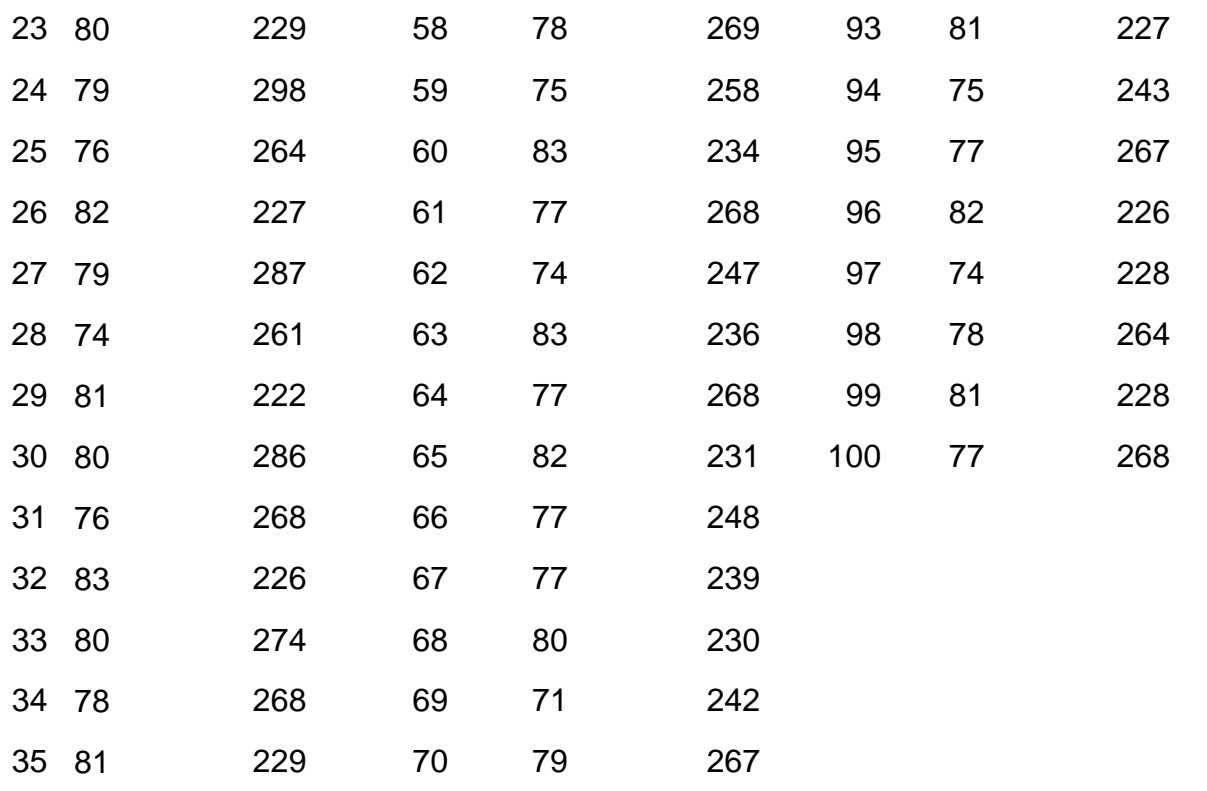

Fuente: Propia

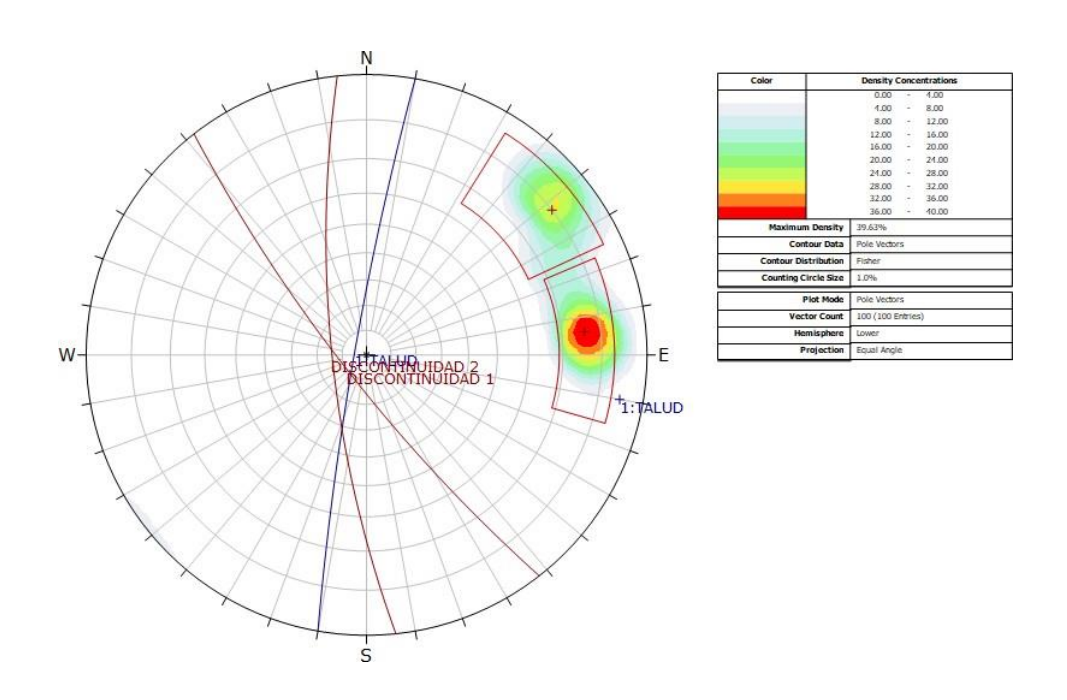

*Figura N°06:* Vista de las orientaciones de las dos familias de discontinuidades representativas y del talud encontradas en el sector 5. Fuente: Software Dips

| ID               | DIP | DIP DIR |
|------------------|-----|---------|
| Talud            | 85  | 280     |
| Discontinuidad 1 | 80  | 232     |
| Discontinuidad 2 | 76  | 264     |

Tabla N°18: *Buzamiento y dirección de buzamiento de los planos representativos ubicados en el sector 5.*

Fuente: Software Dips

Para encontrar el factor 1 para el quinto sector es necesario transformar estos valores a rumbos, para ello se usó un Excel, cuyo autor es el Centro Geotécnico Internacional para facilitar el trabajo, arrojándonos el siguiente cuadro:

Tabla N°19: *Conversión a rumbos*

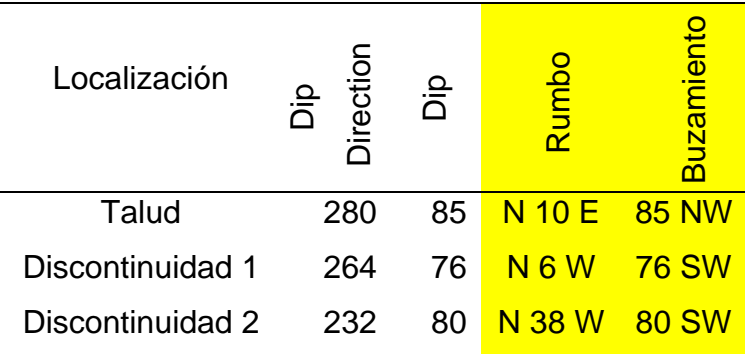

Fuente: CGI

En el quinto sector el rumbo del talud fue de N10E, mientras que los rumbos de las principales discontinuidades varían entre N6W y N38W.

Como el ángulo que existe entre estos rumbos es mayor a 30° decimos que la posibilidad de rotura es muy baja, por ello el factor 1 del quinto sector es de 0.15.

# **Factor 2.**

Se refiere al buzamiento de la discontinuidad, en roturas planas y por cuñas F2 siempre toma el valor de 1

## **Factor 3.**

Refleja la relación entre los buzamientos de la junta y el talud.

Tabla N°20: *Factor de ajuste para las juntas*

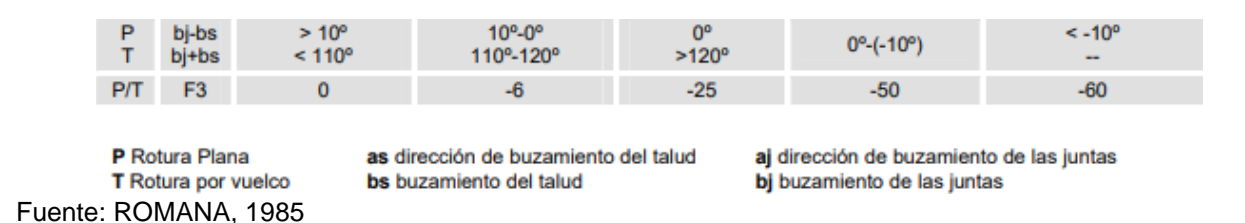

# **Para el sector 1:**

Tabla N°21: *Buzamiento y dirección de buzamiento de los planos representativos ubicados en el sector 1.*

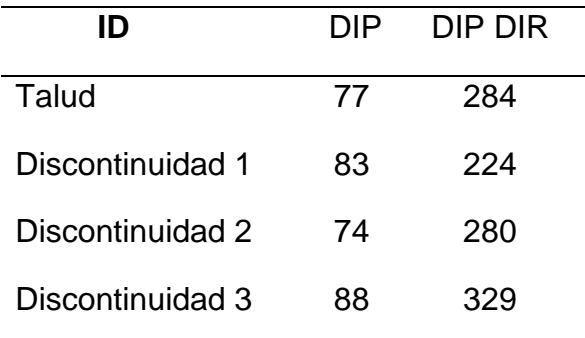

Fuente: Software Dips

Para encontrar el factor tres se debe de ser dos operaciones, la sustracción y adición de losbuzamientos de las discontinuidades con la del talud.

Para la discontinuidad 1 con el talud:

Sustracción: 83 - 77 = 6

Adición: 83 + 77 = 160

Para la discontinuidad 2 con el talud tenemos:

Sustracción: 74 – 77 = -3

Adición: 74 + 77 = 151

Para la discontinuidad 3 con el talud tenemos:

Sustracción: 88 – 77 = 11

Adición: 88 + 77 = 165

En la sustracción tenemos ángulos que van desde el -3 hasta el 11 y en la adición superanlos 150°, por ello el factor tres en el sector uno es de -25.

## **Sector 2:**

Tabla N°22: *Buzamiento y dirección de buzamiento de los planos representativos ubicados en el sector 2.*

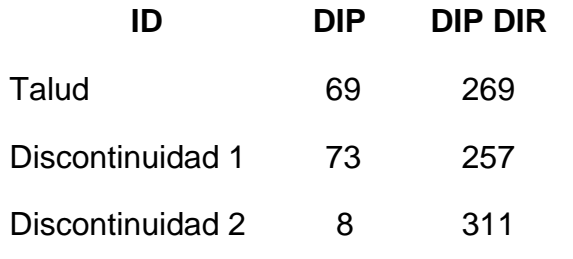

Fuente: Software Dips

Para la discontinuidad 1 con el talud:

Sustracción: 73 - 69 = 4

Adición: 73 + 69 = 142

Para la discontinuidad 2 con el talud tenemos:

Sustracción: 8 – 69 = -61

Adición: 8 + 69 = 77

En la sustracción tenemos ángulos que van desde el -61° hasta el 4° y en la adición va desde 77° hasta los 140°, por ello el factor tres en el sector dos es de - 60.

## **Sector 3.**

Tabla N°23: *Buzamiento y dirección de buzamiento de los planos representativos ubicados en el sector 3.*

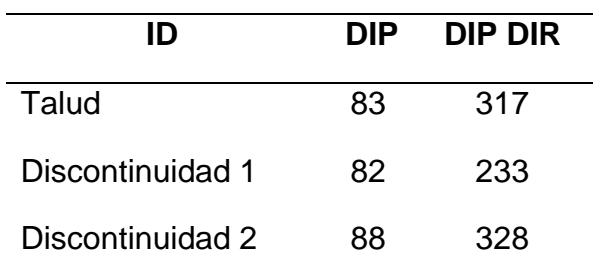

Fuente: Software Dips

Para la discontinuidad 1 con el talud:

Sustracción: 82 - 83 = -1

Adición: 82 + 83 = 165

Para la discontinuidad 2 con el talud tenemos:

Sustracción: 88 – 83 = 5

Adición: 88 + 83 = 169

En la sustracción tenemos ángulos que van desde el -1° hasta el 5° y en la adición va desde 165° hasta los 169°, por ello el factor tres en el sector tres es de - 25.

## **Sector 4.**

Tabla N°24: *Buzamiento y dirección de buzamiento de los planos representativos ubicados en el sector 4.*

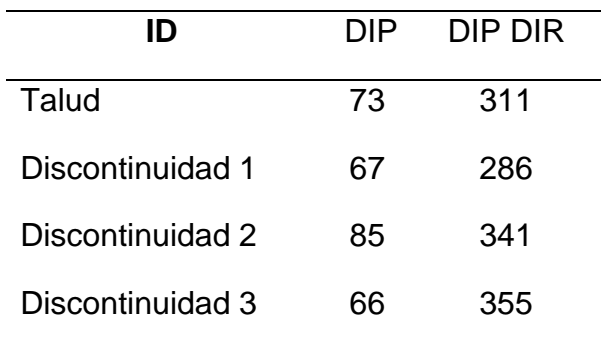

Fuente: Software Dips

Para la discontinuidad 1 con el talud:

Sustracción: 67 - 73 = -6 Adición: 67 + 73 = 140 Para la discontinuidad 2 con el talud tenemos: Sustracción: 85 – 73 = 12 Adición: 85 + 73 = 158 Para la discontinuidad 3 con el talud tenemos: Sustracción: 66 – 73 = -7 Adición: 66 + 73 = 139 En la sustracción tenemos ángulos que van desde el -7° hasta el 12° y en la adición va desde 139° hasta los 158°, por ello el factor tres en el cuarto sector es

## **Sector 5.**

de -25.

Tabla N°25: *Buzamiento y dirección de buzamiento de los planos representativos ubicados en el sector 5.*

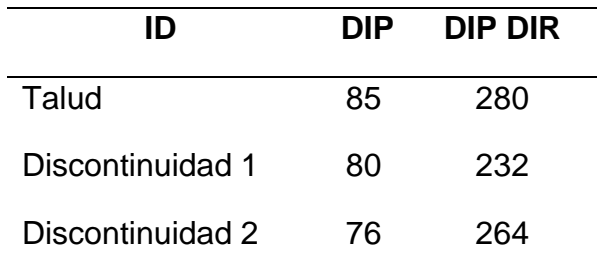

Fuente: Software Dips

Para la discontinuidad 1 con el talud:

Sustracción: 80 - 85 = -5

Adición: 80 + 85 = 165

Para la discontinuidad 2 con el talud tenemos:

Sustracción: 76 – 85 = -9

Adición: 76 + 85 = 161

En la sustracción tenemos ángulos que van desde el -7° hasta el -9° y en la adición va desde 161° hasta los 165°, por ello el factor tres en el quinto sector es de -50.

## **Factor 4.**

El tramo de estudio fue un talud natural en donde se realizaron voladuras controladas para lograr que la carretera atraviese. Por lo tanto, el factor 4 general es +8.

Entonces tenemos:

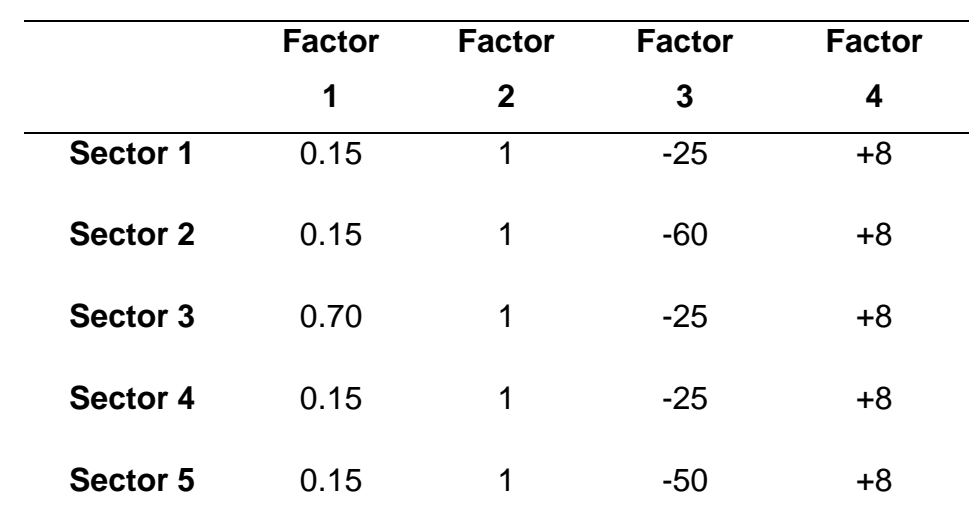

Tabla N° 26: *Factores de ajuste en los diferentes sectores de estudio*

Fuente: Elaboración propia

Mediante la siguiente ecuación tenemos el valor general del factor de ajuste de lasdiscontinuidades en los cinco sectores de estudio.

 $(F1 * F2 * F3) + F4$ 

Obteniendo la siguiente tabla:

Tabla N° 27: *Factor de ajuste en los diferentes sectores de estudio*

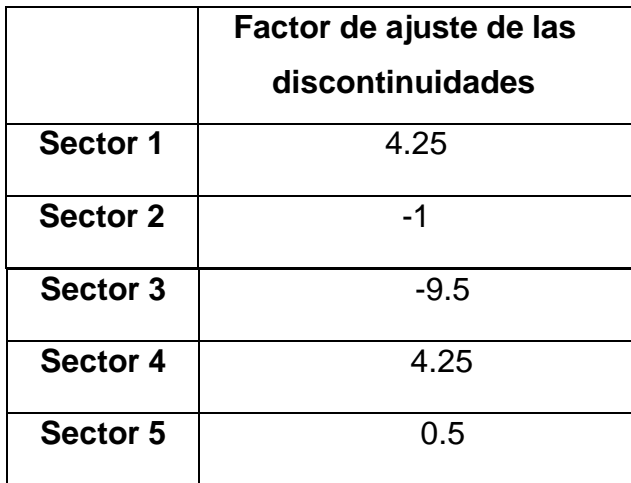

Fuente: Elaboración propia

**Análisis de las discontinuidades entre los tramos del Km 45 + 940 – Km 46 + 40 de lacarretera Chongoyape.**

**Sector 1:**

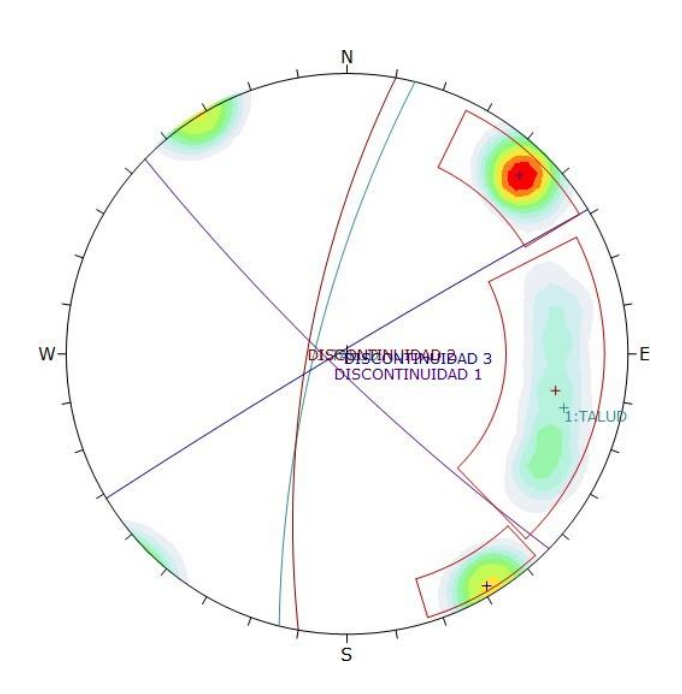

*Figura N°07:* Vista de una cuña encontrada en el sector 1*.* Fuente: Software Dips

En este sector el volumen de la cuña es de 1.12 metros cúbicos y teniendo en

cuenta la densidad del monzogranito que es de 2.63 kg/m3 tiene un tonelaje de 2.95.

**Sector 2:**

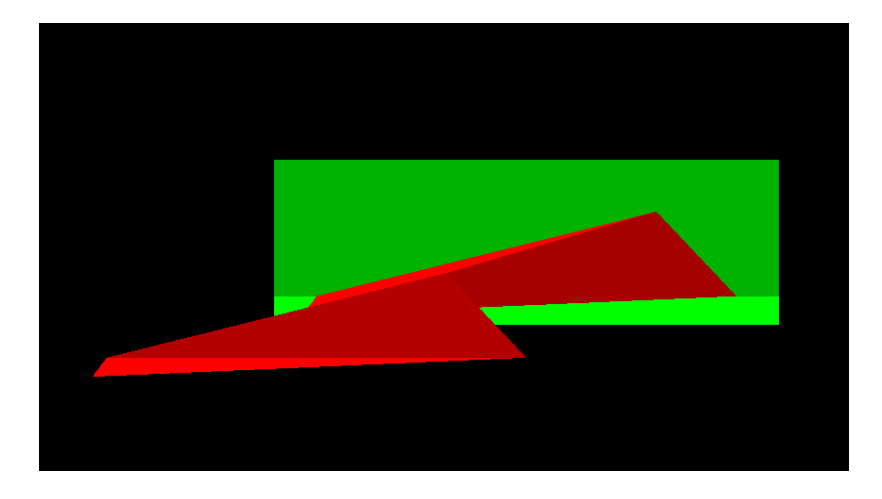

*Figura 08:* Diseño de la Cuña. Sector 2. Fuente: Software Swedge

En el segundo sector la cuña tiene un volumen de 1.6 metros cúbicos y un tonelaje de 4.21.

**Sector 3:**

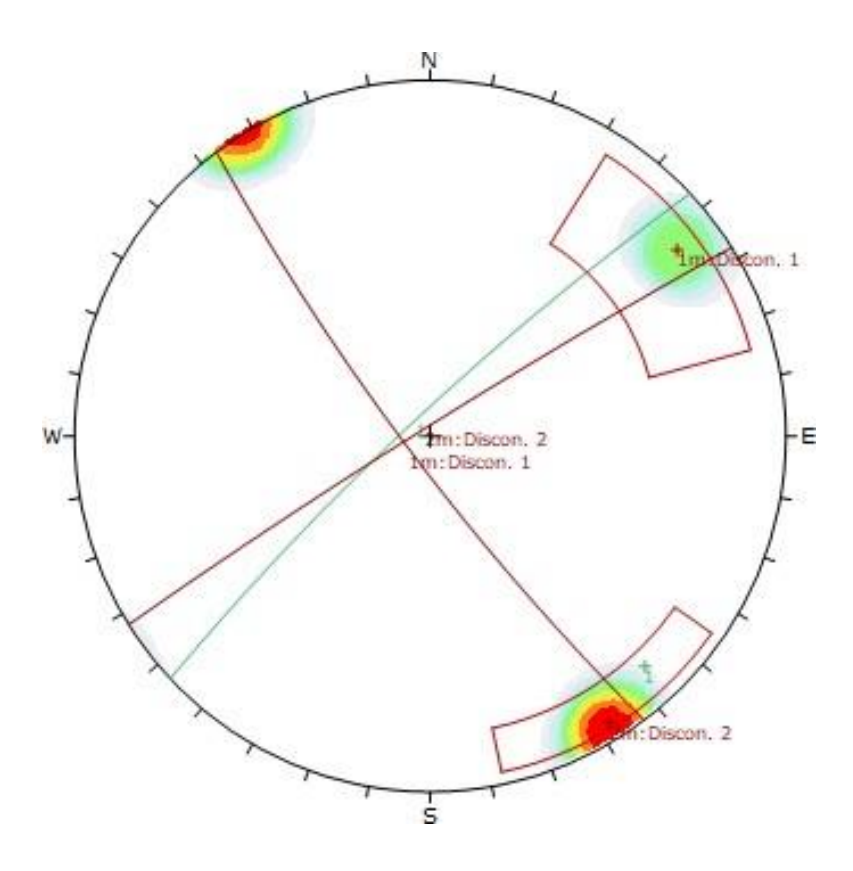

*Figura N°09:* Vista de una cuña encontrada en el sector 3. Fuente: Software Dips

En el tercer sector la cuña tiene un volumen de 1.44 metros cúbicos y un tonelaje de 3.79.

**Sector 4:**

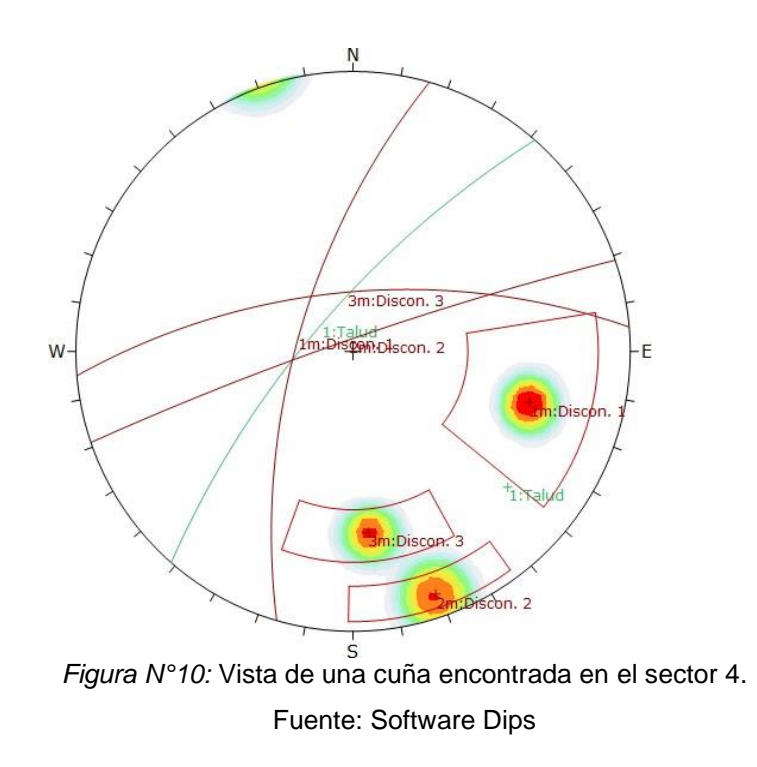

En el cuarto sector la cuña tiene un volumen de 8.88 metros cúbicos y un tonelaje de 23.35.

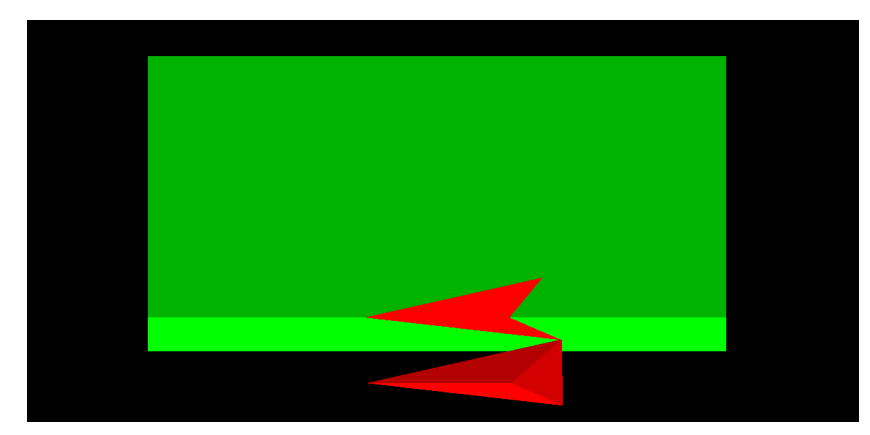

# **Sector 5:**

*Figura 11:* Diseño de la Cuña. Sector 5. Fuente: Software Swedge

En el último sector la cuña tiene un volumen de 2.72 metros cúbicos y un tonelaje de 7.15.

# **Recomendaciones de controles para mejorar la estabilidad entre los tramos del Km 45 + 940 – Km 46 + 40 de la carretera Chongoyape.**

Para recomendar controles se tendrá que hallar el SMR:

 $SMR = RMR_{básico} + (F_1 * F_2 * F_3) + F_4$ 

La valoración del RMR básico para este estudio es de 57 y teniendo en cuenta el factor de ajuste de las discontinuidades de cada sector tendremos lo siguiente:

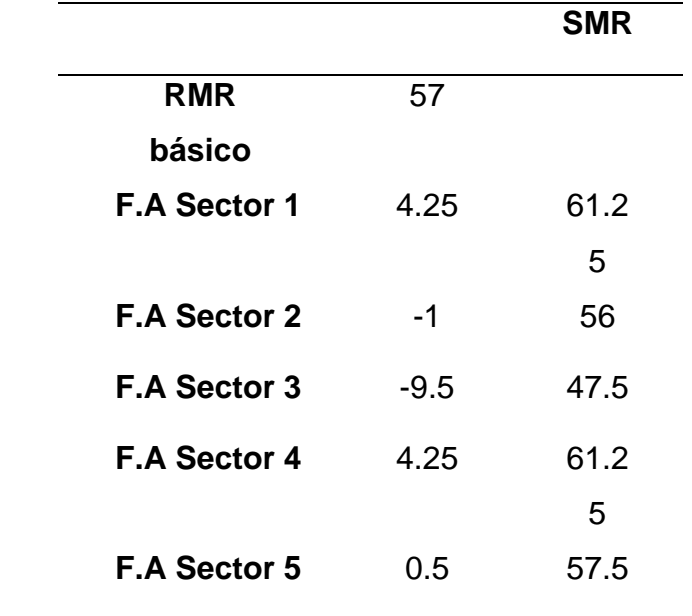

Tabla N° 28: *Factor de ajuste en los diferentes sectores de estudio*

Fuente: Elaboración propia

Lo que se tiene que hacer primero en el talud de estudio es realizar una limpieza, extrayendo todas las rocas flojas (un desquinche) y teniendo en cuenta el anexo número once, nos dice que para estas valoraciones del SMR se requiere las siguientes medidas de corrección:

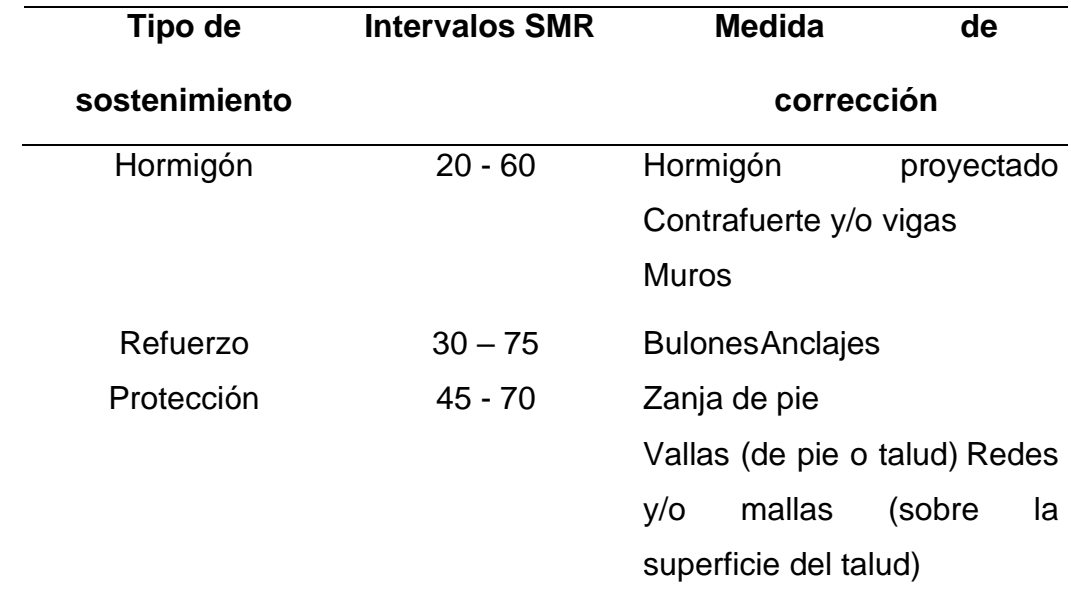

Tabla N° 29: *Medidas de corrección propuestas por el SMR (Romana,1985)*

Fuente: STMR, s.f, p.12.

### **- Hormigón proyectado o lechada de cemento inyectada a presión.**

Lechada de cemento a base de agua y mortero seco de retracción compensada, inyectada a presión a través de los huecos existentes en cimentación de mampostería en seco, gravas o cascotes, incrementando su capacidad portante, en recalce de cimentación.

Con respecto a sus costos se tomó en cuenta la página web de CYPE Ingenieros S.A, que es un software para arquitectura, ingeniería y construcción para generar costos (Ver anexo N° 22).

### **- Vigas.**

Viga recta, descongelada de concreto armado de 40x60 cm, realizada con concreto f'c=210 kg/cm² (21 MPa), no expuesto a ciclos de congelamiento y deshielo, insignificante exposición a sulfatos sin requerimiento de permeabilidad, no expuesto a cloruros, tamaño máximo del agregado 12,5 milímetros, consistencia blanda, preparado en obra, y vaciado con medios manuales, y acero Grado 60 (fy=4200 kg/cm<sup>2</sup>), con una cuantía aproximada de 150 kg/m<sup>3</sup>; montaje y desmontaje del sistema de encofrado, con acabado para revestir, en planta de hasta 3 m de altura libre, formado por: superficie encofrante de tableros de madera tratada, reforzados con varillas y perfiles amortizables, estructura soporte

horizontal de sopandas metálicas y accesorios de montaje amortizables y estructura soporte vertical de puntales metálicos. Incluso alambre de atar, separadores y líquido desencofrante para evitar la adherencia del concreto al encofrado. El precio incluye el corte, doblado y conformado de la armadura en taller de obra y el montaje en el lugar definitivo de su colocación en obra (ver anexo N° 22).

### **- Muros**

Muro de contención de tierras de superficie plana, con puntera y talón, de concreto armado de hasta 3 metros de altura, realizado con concreto f'c=210 kg/cm² (21 MPa), no expuesto a ciclos de congelamiento y deshielo, exposición a sulfatos insignificante, sin requerimiento de permeabilidad, no expuesto a cloruros, tamaño máximo del agregado 12,5 mm, consistencia blanda, preparado en obra, y vaciado con medios manuales, y acero Grado 60 (fy=4200 kg/cm²), con una cuantía aproximada de 22 kg/m<sup>3</sup>. Incluso tubos de PVC para drenaje, alambre de atar y separadores. El precio incluye la cimentación del muro y el corte, doblado y montaje de la armadura en el lugar definitivo de su colocación en obra, pero no incluye el encofrado (ver anexo N° 22).

### **- Muros Cribas**

Son más económicos debido a que utilizan troncos de árboles para formar una red espacial,la cual se rellena con materiales muy accesibles, rocas y suelo.

### **- Mallas sobre la superficie del talud**

Protección de talud frente a desprendimiento de la capa superficial del terreno, formada por lámina de polietileno de alta densidad de 2 mm de espesor, malla de triple torsión, hexagonal, 8x10-13, de alambre galvanizado de 2,00 mm de diámetro y anclajes al terreno formados por varillas corrugadas de acero Grado 60 (fy=4200 kg/cm²). Incluso cables de acero entre los anclajes, para la sujeción de la malla de triple torsión (ver anexo N° 22).

### **V. DISCUSIONES:**

Los resultados comprueban la hipótesis planteada que mediante la aplicación de la clasificación geomecánica SMR se evaluará la estabilidad de taludes entre los tramos del Km 45 + 940 – Km 46 + 40 de la Carretera Chongoyape, porque obtuvo la valoración correspondiente a dicha clasificación y por ende se conoció las medidas de control necesarias para mejorar la estabilidad del talud de estudio, esto también se comprueba en la investigación de Geología de Mallorca (2006), quien en España también aplicó la clasificación geomecánica SMR, obteniendo para su talud de estudio una valorización de 46 el cual requiere un sostenimiento sistemático.

En relación a la litología entre los tramos del Km 45 + 940 – Km 46 + 40 de la carretera Chongoyape, se observa que el autor anterior estudió la litología de su área de estudio, encontrando dolomitas, calizas, arcillas y conglomerados. Mientras que en esta investigación utilizando le ficha documental obtenida por el Geocatmin se dio a conocer que el área de estudio está conformada por granito y monzogranito.

Con respecto a las consecuencias de los factores que afectan la estabilidad de taludes, en el trabajo de Jawer (2014) realizado en Jaén, señala un factor predominante, la meteorización, el cual originó diversos tipos de suelos en los diferentes taludes en donde como solución requerían una inclinación adecuada para controlar su estabilidad. Y en el caso nuestro, factores como los sismos, lluvia y meteorización originaron rupturas, grietas, acumulación de materiales en el pie del talud, presencia de vegetación, desprendimientos, flujo de barro, derrumbes, rotura de cuñas, los cuales afectan negativamente la estabilidad del talud en estudio.

Teniendo en cuenta la realización de mediciones in situ se obtuvo parámetros del RMR y se logró apuntar las orientaciones de las discontinuidades mediante las guías de observación de campo para encontrar el factor de ajuste y así obtener el SMR, mientras que en el trabajo de Jhonathan (2017) realizado en Lima mediante estas mediciones se apuntaron el tipo de material encontrado en los derrumbes, la existencia de víctimas, las interrupciones y los sitios afectados, para luego realizar calicatas, levantamiento topográfico, entre otros datos para determinar factores de seguridad, analizándolos y dando como resultado que se requieren muro de gaviones para mejorar la estabilidad deltalud de estudio.

En cuanto al cálculo del RQD entre los tramos del Km45 + 940 – Km46 + 40 de la carretera Chongoyape, se dividió el tramo y se tuvo en cuenta el número de discontinuidades que pasaban por cada sector (5 sectores de 20m cada uno) debido a que se utilizó una fórmula matemática para su cálculo. Sin embargo, el trabajo de Juan, Estefan y Jesús (2012) también tuvo en cuenta dividir la zona de estudio para calcular el sector más vulnerable, el cual fue el K38+500.

Con respecto a la realización de pruebas de laboratorio para conocer la resistencia a la compresión simple, la tesis de Javier (2010) en México, no hizo ninguna prueba debido a que esta tesis se basó en evaluar estudios ya realizados y en la observación mediante visitas y recorridos técnicos para conocer su estabilidad, mientras que esta tesis es más confiable porque si se realizaron pruebas de laboratorio para encontrar el parámetro de la resistencia a la compresión simple, se usó el esclerómetro y la máquina uniaxial, en donde se obtuvo un resultado de 81.1 MPa y 79.9 MPa con el esclerómetro y 135.559 MPa de resistencia a la compresión simple en el ensayo uniaxial, cuya valoración es de12 con respecto al RMR.

En el proyecto de Rodolfo (2015) hecho en Lima, también se analizaron las discontinuidades, fallas y las posibilidades causas de los problemas geotécnicos en donde se evidenció que la disposición o no del agua posee un dominio en la extensión de sus presiones internas, como también disminuye su resistencia dependiendo del tipo de material. Sin embargo, en esta investigación se analizaron las discontinuidades para evidenciar las presencias de cuñas en el tramo de estudio, utilizando el software Swedgesólo para diseñar dichas cuñas.

En cuanto a la obtención de factores de ajuste de las discontinuidades de la presente tesis permitió obtener una valorización que se sumará al RMR básico

para obtener el SMR, mientras que el estudio de Carlos y Leandro (2013) hecho en Ecuador obtuvieron el factor de seguridad adecuado para la construcción de la presa porque su estudio se basó en el análisis sísmico y requerían obtener este factor.

También en la tesis de Carlos (2015) dieron una solución para mejorar la estabilidad del talud en estudio, el cual fue tener una inclinación y un sistema de banquetas optimas, mientras que en el trabajo de investigación se dieron diversas medidas de control como son: Hormigón proyectado, contrafuerte y/o vigas, muros cribas, redes y/o mallas.

Teniendo en cuenta lo que dice Alicante (s.f) se verificó in-situ que no hubo presencia de esquistosidad, sin embargo, la existencia de discontinuidades y familias harán que el talud de estudio sea inestable.

La caída de un talud causa innumerables pérdidas humanas y económicas; y al igual que (Alberti, Canales y Elizabeth, 2006) esta tesis también busca alternativas para minimizar los daños que puedan originar los deslizamientos en taludes.

El estudio de (Ramos 2017) da a conocer el método de factor de seguridad para conocer la estabilidad de un talud en suelos, mientras que esta investigación el SMR, pues es un estudio realizado en taludes de roca.

Mientras que el estudio de (Valeriano, 2014) concluyó que su talud se encuentra estable en condiciones estáticas y seudoestáticas, además tomando en cuenta el análisis cinemático se observó grietas de tracción en la cresta del talud que fallarán por volteo directo, ello dependerá de la intensidad de los fatores desencadenantes. En este estudio se concluyó que el talud era inestable, pues se obtuvo una valorización de 47.5 a 61.25 con respecto al SMR y que requiere medidas de corrección como hormigón proyectado, contrafuerte y/o vigas, muros cribas, redes y/o mallas.

Este trabajo de investigación concuerda con el de (Cabezas s.f) y el de (Granados 2006), pues ambos le dan importancia a lo siguiente: la caída de rocas es muy común y es un riesgo en caminos, carreteras, casas; y todo aquello que se encuentre en cercanías a un terreno montañoso, en donde la geología, clima y la intervención humana pueden originar estas fallas.

Tomando en cuenta el trabajo de (Cáceres y Abad 2013); y con ayuda de GEOCAMIN se obtuvo la geología del tramo en estudio, pues es indispensable diferenciar la roca de otras y del suelo, pues tienen características diferentes de acuerdo a su génesis.

En esta investigación se usó el DIPS, el cual pertenece a Rocscience pues según (Lecca 2013) es un software muy confiable, el cual permite analizar con rapidez y precisión las estructuras rocosas y del suelo, en donde (Geología – publicaciones 2018) sirvió de guía, tanto en definiciones y tutoriales para el desarrollo de esta tesis.

Se debe de considerar lo que menciona (Chacón 2012), pues es necesario saber qué tipo de movimiento de ladera existe en la zona de estudio, si es una caída, flujo, deslizamiento, colapso, vuelco, complejos o extensión lateral.

En el trabajo de (Belandria s.f) se detalla los parámetros del RMR, el cual, para esta investigación sirvieron de guía, los cuadros de valorización, el paso a paso de como obtenerlos ayudaron al autor a desarrollar esta tesis.

La estructura del trabajo realizado por (Giaconi, Flores, Giordano y Cumba 2012) sirvió de apoyo para darle forma a esta tesis; y el trabajo de (Gonzales 2002) para enriquecer las definiciones.

## **VI. CONCLUSIONES**

- 1- Mediante la aplicación geomecánica SMR se logró evaluar la estabilidad de taludes entre los tramos del Km  $45 + 940 -$  Km  $45 + 40$  de la carretera Chongoyape ya que se obtuvo una valorización que está en los intervalos de 47.5 a 61.25 con respecto al SMR y que requiere medidas de corrección como hormigón proyectado, contrafuertey/o vigas, muros cribas, redes y/o mallas.
- 2- Se describió la litología de la zona de estudio, el cual tiene una presencia global de rocas ígneas intrusivas: granito, monzogranito.
- 3- Las consecuencias de los factores que afectan la estabilidad de taludes son: los derrumbes, deslizamientos, material caído al pie del talud, meteorización y presenciade discontinuidades.
- 4- Mediante el uso de la guía de observación de campo se realizaron mediciones in situ aplicando la clasificación geomecánica RMR, obteniendo valorizaciones de los siguientes parámetros: resistencia a la compresión simple mediante el uso del martillo de geólogo, el espaciamiento de las discontinuidades, condiciones de las discontinuidades y la presencia del agua.
- 5- Para calcular el RQD se tuvo en cuenta una fórmula matemática, por ello fue necesario dividir en cinco sectores de 20 metros cada uno el tramo en estudio, apuntando el número de discontinuidades que había por metros lineales. Aplicando la fórmula se obtuvo un RQD de 99.9274 %, teniendo una valoración de 20 para elcálculo del RMR básico.
- 6- Se usó el esclerómetro y la máquina uniaxial para realizar pruebas de laboratorio y mediante el empleo de las guías de observación de laboratorio se apuntó los resultados. En el primer caso se tuvo dos promedios de la resistencia de la compresión simple, de 81.1 MPa y 79.9 MPa, mientras que en el segundo caso se obtuvo un promedio de 135.559 MPa, con una carga máxima de 280.394 kN, cuya valorización para el RMR es de 12.
- 7- Se obtuvieron factores de ajuste de las discontinuidades para cada sector, los cualesson 4.25, -1, -9.5, 4.25 y 0.5.
- 8- Analizando las discontinuidades entre los tramos del Km 45 + 940 Km 46 + 40

de la carretera Chongoyape se evidenció la presencia de discontinuidades. En el primer sector el talud tiene un rumbo de N 14 E con un buzamiento de 77 NW en donde era atravesado por tres familias de discontinuidades, las cuales tienen un rumbo de N 46W, N 10 E, N 59 E, con buzamientos de 83 SW, 74 NW, 88 NW. En el segundo sector el talud tiene un rumbo y buzamiento de N 1 W y 69 SW respectivamente, cuyas discontinuidades tienen los siguientes rumbos: N 13 W y N 41 E y los siguientes buzamientos: 73 SW y 8 NW. En el tercer sector el talud tiene un rumbo de N 47 E con un buzamiento de 83 NW y las dos familias de discontinuidades que lo atraviesan tienen rumbos de N 37 W y N 58 E con buzamientos de 82 SW y 88 NW. En el cuarto sector el talud tiene un buzamiento de N 41 E con un buzamiento de 73 NW y las tres familias de discontinuidades que lo atraviesan tienen un rumbo de N 16 E, N 71 E, N 85 E con buzamientos de 67 NW, 85 NW, 66 NW respectivamente. Y el último sector el talud tiene un rumbo de N 10 E con un buzamiento de 85 NW y las dos familias de discontinuidades que lo atraviesan tienen rumbos de N 6 W, N 38 W y buzamientos de 76 SW, 80 SW.

9- Mediante la adición del RMR básico y de los factores de ajuste de las discontinuidades se obtuvo se obtuvo una valorización que está en los intervalos de 47.5 a 61.25 con respecto al SMR, el cual nos recomienda que requiere medidas de corrección como hormigón proyectado, contrafuerte y/o vigas, muros cribas, redes y/o mallas.

## **VII. RECOMENDACIONES**

- 1- La Universidad César Vallejo debe interesarse por brindar consecutivas salidas de campoa sus estudiantes para que se relacionen más con la estabilidad de taludes y la aplicación geomecánica SMR para que puedan resolver problemas con respecto a la inestabilidad en un futuro.
- 2- La Universidad César Vallejo debe mejorar la malla curricular de la escuela profesional de ingeniería de minas para que los docentes enseñen a profundidad temas relacionados a esta investigación a sus estudiantes para que se desenvuelvan con mayor facilidad en el momento de evaluar la estabilidad de taludes aplicando la clasificación geomecánicaSMR.
- 3- Los estudiantes de Ingeniería de Minas de la Universidad César Vallejo deben profundizar más con respecto a la estabilidad de taludes, puesto a que no solo existe clasificaciones geomecánicas para evaluar su estabilidad.
- 4- A las personas o empresas que quieran realizar un estudio similar deben profundizar más en los costos para saber todo lo que engloba un control de corrección para la inestabilidad de taludes y así elegir el más económico.
- 5- En la tesis mediante la adición del RMR básico y de los factores de ajuste de las discontinuidades se obtuvo se obtuvo una valorización que está en los intervalos de 47.5 a 61.25 con respecto al SMR, el cual nos recomienda que requiere medidas de corrección como hormigón proyectado, contrafuerte y/o vigas, muros cribas, redes y/o mallas.

## **REFERENCIAS**

Alicante. *Esquistosidad*. [en línea]. [consulta: junio de 2021.] Disponible <https://glosarios.servidor-alicante.com/geologia/esquistosidad>

ALBERTI, Roberto; CANALES, Rodolfo y ELIZABETH, Brenda. *Técnicas de mitigación para el control de deslizamientos en taludes y su aplicación a un caso específico* [en línea]. Tesis. San Salvador: Universidad de El Salvador, 2006 [consulta: junio de 2021]. Disponible en: http://ri.ues.edu.sv/4514/1/T%C3%A9cnicas%20de%20mitigaci%C3%B3n%20par a%20el%20control%20de%20deslizamientos%20en%20taludes%20y%20su%20a plicaci%C3%B3n%20a%20un%20caso%20espec%C3%ADfico.pdf

ÁVILA, Ronald. *Análisis sísmico - dinámico en taludes para aseguramiento de estructuras de irrigación Sangallaya – Huarochirí – Región Lima 2017* [en línea]. Tesis. Lima: Universidad César Vallejo, 2017 [consulta: junio de 2021]. Disponible en:

[http://repositorio.ucv.edu.pe/bitstream/handle/UCV/13322/%c3%81vila\\_PR.pdf?seq](http://repositorio.ucv.edu.pe/bitstream/handle/UCV/13322/%c3%81vila_PR.pdf?sequence=1&isAllowed=y) [ue](http://repositorio.ucv.edu.pe/bitstream/handle/UCV/13322/%c3%81vila_PR.pdf?sequence=1&isAllowed=y) [nce=1&isAllowed=y](http://repositorio.ucv.edu.pe/bitstream/handle/UCV/13322/%c3%81vila_PR.pdf?sequence=1&isAllowed=y)

BELANDRIA, Norly. Clasificaciones geomecánica de los macizos rocosos según: BIENIAWSKI. BARTON. HOEK Y BROWN. ROMANA. En: DOCPLAYER, s.f [en línea] [consulta: abril de 2021]. Disponible en: https://docplayer.es/70717739- Clasificaciones-geomecanica-de-de-los-macizos-rocosos-segun-bieniawski-bartonhoek-y-brown-romana-profa-norly-belandria.html

Biología – Geología. Diaclasas**.** [En línea], s.f. [consulta: junio de 2021]. Disponible [https://biologia-geologia.com/BG4/743\\_diaclasas.html](https://biologia-geologia.com/BG4/743_diaclasas.html)

BONGIORNO, Francisco. Índice de calidad de la roca RQD. Clasificaciones de los macizos rocosos según: Barton. Bieniawski. Hoek y Brown. En: *DOCPLAYER* [en línea], s.f [ consulta: abril de 2021]. Disponible en: [https://docplayer.es/36627904-](https://docplayer.es/36627904-Indice-de-calidad-de-la-roca-rqd-clasificaciones-de-los-macizos-rocosos-segun-barton-bieniawski-hoek-y-brown.html) [Indice-de-calidad-de-la-roca-rqd-](https://docplayer.es/36627904-Indice-de-calidad-de-la-roca-rqd-clasificaciones-de-los-macizos-rocosos-segun-barton-bieniawski-hoek-y-brown.html) [clasificaciones-de-los-macizos-rocosos-segun](https://docplayer.es/36627904-Indice-de-calidad-de-la-roca-rqd-clasificaciones-de-los-macizos-rocosos-segun-barton-bieniawski-hoek-y-brown.html)[barton-bieniawski-hoek-y-rown.html](https://docplayer.es/36627904-Indice-de-calidad-de-la-roca-rqd-clasificaciones-de-los-macizos-rocosos-segun-barton-bieniawski-hoek-y-brown.html)

CABEZAS, Víctor. Proyecto de mallas de protección de taludes en el mejoramiento de la interconexión sector Tumbes - centro de Talcahuano [en línea], s.f [consulta: septiembre de 2021]. Disponible en: <http://web2.ucsc.cl/~avillalobos/articulos/viicchg3.pdf>

CÁCERES, Aníbal y ABAD, César. Estudio Geológico del Departamento de Lambayeque, 2013. En: STUDYLIB [en línea], [consulta: abril de 2021]. Disponible en: the entire end of the entire entire entire entire entire entire entire entire entire entire entire entire entire entire entire entire entire entire entire entire entire entire entire entire entire entire ent http://ot.regionlambayeque.gob.pe/upload/pdf/archivo\_54ee33bf9a413.pdf

CALDUCH, Rafael. MÉTODOS Y TÉCNICAS DE INVESTIGACIÓN EN RELACIONES INTERNACIONALES, s.f [en línea], [consulta: abril de 2021.]. Disponible en: https://www.ucm.es/data/cont/media/www/pag-55163/2Metodos.pdf

CHACÓN, José. Landslides: classification, description and temporal and spatial evolution. En: ResearchGate, 2012 [en línea], [consulta: junio de 2021.]. Disponible en:

https://www.researchgate.net/profile/Jose\_Chacon/publication/257999567\_Movimi ent

os de ladera clasificacion y analisis de la evolucion espacial y temporal/link [s/004](https://www.researchgate.net/profile/Jose_Chacon/publication/257999567_Movimientos_de_ladera_clasificacion_y_analisis_de_la_evolucion_espacial_y_temporal/links/0046352935dbb9c463000000.pdf)6352935dbb9c463000000.pdf

CYPE Ingenieros, S.A. Generador de precios. Perú. Muro de contención de concreto armado [en línea], [consulta: octubre de 2021]. Disponible en: http://www.peru.generadordeprecios.info/obra\_nueva/calculaprecio.asp?Valor=1|1\_ 0\_0\_0|2|UNM020|unm\_020:\_0\_0\_0|hormigon%20estructura:\_0\_0\_0\_0\_0\_0\_0\_0\_ 0\_0\_0\_1\_0\_1\_0|unm\_cues:\_21000|acero:\_0\_0\_0

CYPE Ingenieros, S.A. Generador de precios. Perú. Viga de concreto armado. [en línea], [consulta: octubre de 2021]. Disponible en: http://www.peru.generadordeprecios.info/obra\_nueva/Estructuras/Concreto\_armad o/Vigas/Viga\_de\_concreto\_armado.html.

CYPE Ingenieros, S.A. Generador de precios. Perú. Malla de protección de talud con enrejado de triple torsión y lámina de polietileno [en línea], [consulta: octubre de 2021]. Disponible en: http://www.peru.generadordeprecios.info/rehabilitacion/Seguridad\_y\_salud/Sistem as\_de\_proteccion\_colectiva/Proteccion\_de\_taludes/YCD020\_Malla\_de\_proteccion \_de\_talud\_con\_en.html

ESPINOZA, Carlos y TAPIA, Leandro. *Análisis comparativo entre los métodos de estabilidad de taludes aplicados a las presas de tierra del Proyecto PACALORI*. Tesis. Ecuador: Universidad de Cuenca, 2013 [en línea], [consulta: octubre de 2021]. Disponible en: <http://dspace.ucuenca.edu.ec/bitstream/123456789/4572/1/TESIS.pdf>

GARCIA, Jhonathan. *La estabilidad de taludes y la transitabilidad en la carretera longitudinal de la sierra, provincia de Chota – Cajamarca.* Tesis. Lima: Universidad César Vallejo, 2017 [en línea]. [consulta: octubre de 2021]. Disponible en: https://repositorio.ucv.edu.pe/handle/20.500.12692/1443

GARZÓN, Juan, VALENCIA, Estefan y MUÑOZ, Jesús. *Evaluación de la vulnerabilidad y consecuencias por deslizamiento en la conexión vial Aburrá - Río Cauca entre las abscisas km 04+000 y km 39+000.* Tesis. Colombia: Universidad de Medellín, 2012 [en línea]. [consulta: octubre de 2021] Disponible en: [https://repository.udem.edu.co/bitstream/handle/11407/254/Evaluaci%C3%B3n%2](https://repository.udem.edu.co/bitstream/handle/11407/254/Evaluaci%C3%B3n%20de%20la%20vulnerabilidad%20y%20consecuencias%20por%20deslizamiento%20en%20la%20Conexi%C3%B3n%20Vial%20Aburr%C3%A1%20-%20R%C3%ADo%20Cauca%20entre%20las%20abscisas%20km%2004%2B000%20y%20km%2039%2B000.pdf?sequence=1&isAllowed=y) [0de%20la%20vulnerabilidad%20y%20consecuencias%20por%20deslizamiento%2](https://repository.udem.edu.co/bitstream/handle/11407/254/Evaluaci%C3%B3n%20de%20la%20vulnerabilidad%20y%20consecuencias%20por%20deslizamiento%20en%20la%20Conexi%C3%B3n%20Vial%20Aburr%C3%A1%20-%20R%C3%ADo%20Cauca%20entre%20las%20abscisas%20km%2004%2B000%20y%20km%2039%2B000.pdf?sequence=1&isAllowed=y) [0en%20la%20Conexi%C3%B3n%20Vial%20Aburr%C3%A1%20-](https://repository.udem.edu.co/bitstream/handle/11407/254/Evaluaci%C3%B3n%20de%20la%20vulnerabilidad%20y%20consecuencias%20por%20deslizamiento%20en%20la%20Conexi%C3%B3n%20Vial%20Aburr%C3%A1%20-%20R%C3%ADo%20Cauca%20entre%20las%20abscisas%20km%2004%2B000%20y%20km%2039%2B000.pdf?sequence=1&isAllowed=y) [%20R%C3%ADo%20Cauca%20entre%20las%20abscisas%20km%2004+000%2](https://repository.udem.edu.co/bitstream/handle/11407/254/Evaluaci%C3%B3n%20de%20la%20vulnerabilidad%20y%20consecuencias%20por%20deslizamiento%20en%20la%20Conexi%C3%B3n%20Vial%20Aburr%C3%A1%20-%20R%C3%ADo%20Cauca%20entre%20las%20abscisas%20km%2004%2B000%20y%20km%2039%2B000.pdf?sequence=1&isAllowed=y)

[0y%20km%2039+000.pdf?sequence=1&isAllowed=y.](https://repository.udem.edu.co/bitstream/handle/11407/254/Evaluaci%C3%B3n%20de%20la%20vulnerabilidad%20y%20consecuencias%20por%20deslizamiento%20en%20la%20Conexi%C3%B3n%20Vial%20Aburr%C3%A1%20-%20R%C3%ADo%20Cauca%20entre%20las%20abscisas%20km%2004%2B000%20y%20km%2039%2B000.pdf?sequence=1&isAllowed=y)

Geología De Mallorca. Estudio Estabilidad de taludes. Talud 2. Cantera Coma de S'AIGUA, CAMPANET [en línea], [consulta: junio de 2021]. Disponible en: [http://info.igme.es/SidPDF/135000/770/135770\\_0000002.pdf](http://info.igme.es/SidPDF/135000/770/135770_0000002.pdf)

Geología – publicaciones. Uso de la brújula Brunton, 2018 [en línea], [Consulta: septiembre de 2021]. Disponible en: https://post.geoxnet.com/uso-de-la-brujulamodelo-brunton/

Geología – publicaciones. DIPS 6.0, 2018 [en línea], [Consulta: septiembre de 2021]. Disponible en: <https://post.geoxnet.com/dips-6-0/#comment-2245>

GIACONI, Luis; FLORES, Roberto; GIORDANO, Ricardo; CUMBA, Andrea y GIACONI, Mario. Fine excavation and dental sanitation of "Ramal H" dam foundation, Tandil, 2012 [en línea], [Consulta: septiembre de 2021]. Disponible: [http://sedici.unlp.edu.ar/bitstream/handle/10915/26593/ASAGAI+-](http://sedici.unlp.edu.ar/bitstream/handle/10915/26593/ASAGAI%2B-%2BSeparata%2Btrabajo%2BSaneamiento%2BDental%2BRamal%2BH%2B(2012).pdf%3Bjsessionid%3D06A134D7A97BDC95AC7A21DE9C149D6A?sequence=1)

[+Separata+trabajo+Saneamiento+Dental+Ramal+H+\(2012\).pdf;jsessionid=06A134](http://sedici.unlp.edu.ar/bitstream/handle/10915/26593/ASAGAI%2B-%2BSeparata%2Btrabajo%2BSaneamiento%2BDental%2BRamal%2BH%2B(2012).pdf%3Bjsessionid%3D06A134D7A97BDC95AC7A21DE9C149D6A?sequence=1) [D7](http://sedici.unlp.edu.ar/bitstream/handle/10915/26593/ASAGAI%2B-%2BSeparata%2Btrabajo%2BSaneamiento%2BDental%2BRamal%2BH%2B(2012).pdf%3Bjsessionid%3D06A134D7A97BDC95AC7A21DE9C149D6A?sequence=1) [A97BDC95AC7A21DE9C149D6A?sequence=1](http://sedici.unlp.edu.ar/bitstream/handle/10915/26593/ASAGAI%2B-%2BSeparata%2Btrabajo%2BSaneamiento%2BDental%2BRamal%2BH%2B(2012).pdf%3Bjsessionid%3D06A134D7A97BDC95AC7A21DE9C149D6A?sequence=1)

GONZALES, Luis**.** *Ingeniería Geológica* [en línea]. España: PEARSON EDUCACIÓN, Icn., 2002 [consulta: 14 de abril de 2021]. ISBN 8420531049. Disponible en: https://edisciplinas.usp.br/pluginfile.php/5540850/mod\_resource/content/1/Livro%2 02.pdf

GRANADOS, Alan. *ESTABILIZACIÓN DEL TALUD DE LA COSTA VERDE EN LA ZONA DEL DISTRITO DE BARRANCO* [en línea]. Tesis (Magíster en ingeniería civil). Lima: Pontificia Universidad Católica del Perú. 2006 [consulta: 14 de abril de 2021] Disponible en: [http://tesis.pucp.edu.pe/repositorio/bitstream/handle/20.500.12404/170/GRANADO](http://tesis.pucp.edu.pe/repositorio/bitstream/handle/20.500.12404/170/GRANADOS_ALAN_ESTABILIZACION_TALUD_COSTA_VERDE.pdf?sequence=1&isAllowed=y) [S\\_ALAN\\_ESTABILIZACION\\_TALUD\\_COSTA\\_VERDE.pdf?sequence=1&isAllowe](http://tesis.pucp.edu.pe/repositorio/bitstream/handle/20.500.12404/170/GRANADOS_ALAN_ESTABILIZACION_TALUD_COSTA_VERDE.pdf?sequence=1&isAllowed=y) [d=y](http://tesis.pucp.edu.pe/repositorio/bitstream/handle/20.500.12404/170/GRANADOS_ALAN_ESTABILIZACION_TALUD_COSTA_VERDE.pdf?sequence=1&isAllowed=y)

HERNÁNDEZ, Robert. *METODOLOGÍA DE LA INVESTIGACIÓN* [en línea]. Segunda edición. Colombia: Panamericana Formas e Impresos S.A, 1997 [consulta: 14 de abril de 2021]. ISBN 968-422-931-3. Disponible en: http://www.derechoshumanos.unlp.edu.ar/assets/files/documentos/metodologiade-la-investigacion.pdf

IBERICO, Rodolfo. *Estabilización y recuperación de taludes en carreteras, Caso Iirsa Norte Tramo Nº 1 KM 45+690 – KM 45+830* [en línea]. Tesis (Magíster en ingeniería civil). Lima: Universidad Ricardo Palma, 2015. [consulta: 14 de abril de 2021]. Disponible en: https://repositorio.urp.edu.pe/bitstream/handle/20.500.14138/2403/iberico\_rr.pdf?s equence=1&isAllowed=y

Instituto de Salud Pública y Laboral en Navarra. Desprendimiento de roca en cantera [en línea] [Consulta: 3 de mayo de 2021], s.f. Disponible en: https://www.navarra.es/NR/rdonlyres/7F53ECD9-63F4-4A29-A7C2- F660B17CDB69/353134/139Desprendimientoderocaencantera.pdf.

JIMÉNEZ, David. *Análisis de la susceptibilidad a los movimientos de ladera mediante un sig en la cuenca vertiente al embalse de rules, Granada.* Tesis (Doctorado en Ciencias y Tecnología del Medio Ambiente). España: Universidad de Granada, 2005. [Consulta: 3 de mayo de 2021.] Disponible: https://www.ugr.es/~ren03366/DEA/TEMAS/memoria/DEA\_J.Jimenez.pdf

JIMÉNEZ, Rosa**.** METODOLOGÍA DE LA INVESTIGACIÓN ELEMENTOS BÁSICOS PARA LA INVESTIGACIÓN CLÍNICA [en línea]. La Habana: Ciencias médicas, 1998. [Consulta: 4 de mayo de 2021]. Disponible en: [http://www.sld.cu/galerias/pdf/sitios/bioestadistica/metodologia\\_de\\_la\\_investigacio](http://www.sld.cu/galerias/pdf/sitios/bioestadistica/metodologia_de_la_investigacion_1998.pdf) [n\\_1998.pdf](http://www.sld.cu/galerias/pdf/sitios/bioestadistica/metodologia_de_la_investigacion_1998.pdf)

Laboratorio Oficial J. M. Madariaga (LOM). GUÍA SOBRE CONTROL GEOTÉCNICO EN MINERÍA A CIELO ABIERTO [en línea]. España: LOM, 2015 [fecha de consulta: 22 de abril de 2021]. Disponible en: [https://energia.gob.es/mineria/Seguridad/Guias/Gu%C3%ADas/Guia-](https://energia.gob.es/mineria/Seguridad/Guias/Gu%C3%ADas/Guia-control-geotecnico-en-mineria-a-cielo-abierto.pdf) [control](https://energia.gob.es/mineria/Seguridad/Guias/Gu%C3%ADas/Guia-control-geotecnico-en-mineria-a-cielo-abierto.pdf)[geotecnico-en-mineria-a-cielo-abierto.pdf](https://energia.gob.es/mineria/Seguridad/Guias/Gu%C3%ADas/Guia-control-geotecnico-en-mineria-a-cielo-abierto.pdf)

LECCA, Irveen. SOFTWARES MINEROS. En: *IMUN*, 2013 [en línea]. Disponible en: https://irveenlc.wixsite.com/imunt/books [consulta: septiembre de 2021.]

LAÍN, Ricardo**.** Rotura plana y rotura en cuña, s.f [en línea]. [Consulta: 22 de abril de 2021.] Disponible en: [http://oa.upm.es/14183/2/MECANICA\\_DE\\_ROCAS\\_2.pdf](http://oa.upm.es/14183/2/MECANICA_DE_ROCAS_2.pdf)

MANCERA, Javier. *Estudio para la estabilización de corte ubicado en el lado izquierdo de la carretera federal no. 54 Guadalajara-Saltillo, en el subtramo Guadalajara Ixtlahuacán del río, Estado De Jalisco* [en línea]. Tesis (Magíster en ingeniería geológica). México: Universidad Nacional Autónoma de México, 2010. [Consulta: 3 de junio de 2021]. Disponible en: http://www.ptolomeo.unam.mx:8080/xmlui/bitstream/handle/132.248.52.100/1407/ Tesis.pdf?sequence=1

MATTEIS, Alvaro. Estabilidad de taludes, 2003 [en línea]. [Consulta: 3 de junio de 2021]. Disponible en: https://www.studocu.com/cl/document/universidad-de-lafrontera/gestion-de-operaciones/estabilidad-de-taludes/7522003

MAYA, Esther. *Métodos y técnicas de investigación* [en línea]. México: Universidad Autónoma de México, 2014. [Consulta: 2 de junio de 2021]. ISBN: 978-97032-5432-3. Disponible en: [http://arquitectura.unam.mx/uploads/8/1/1/0/8110907/metodos\\_y\\_tecnicas.pdf](http://arquitectura.unam.mx/uploads/8/1/1/0/8110907/metodos_y_tecnicas.pdf)

MERCHÁN, Juan y SÁNCHEZ, Diego. *EVALUACIÓN DE LA ESTABILIDAD DE LOS TALUDES EN UN SECTOR DE LA CANTERA DE MATERIALES PÉTREOS "LAS VICTORIAS*" [en línea]. Tesis (Magíster en ingeniería civil). Ecuador: Universidad de Cuenca, 2013. [Consulta: 2 de junio de 2021] Disponible en: <http://dspace.ucuenca.edu.ec/bitstream/123456789/4307/3/tesis.pdf>

63
MORALES, Dante**.** *Análisis y Diseño de Taludes Mediante Métodos Computacionales* [en línea]. Tesis (Maestro en ciencias con mención en ingeniería de minas). Lima: Universidad Nacional de Ingeniería, 2000. [Consulta: 2 de junio de 2021]. Disponible en: [http://cybertesis.uni.edu.pe/bitstream/uni/1595/1/morales\\_cd.pdf.](http://cybertesis.uni.edu.pe/bitstream/uni/1595/1/morales_cd.pdf)

OCHOA, Carlos. *Diseño y Análisis en Investigación* [en línea]*.* Madrid: International Marketing & Communication S.A, 2019. [Consulta: 2 de junio de 2021]. ISBN 978-84-7867-685-9. Disponible en: https://www.aepap.org/sites/default/files/documento/archivosadjuntos/artl\_2019\_libro\_diseno\_y\_analisis\_de\_investigacion.pdf

RAMÍREZ, María. *SOSTENIBILIDAD DE LA EXPLOTACIÓN DE MATERIALES DE CONSTRUCCIÓN EN EL VALLE DE ABURRÁ*. Tesis (Maestría en medio ambiente y Desarrollo). Medellín: Universidad Nacional de Colombia, 2008. Disponible en: https://repositorio.unal.edu.co/handle/unal/2591

RAMOS, Abel. *Análisis de Estabilidad de Taludes en rocas. Simulación con LS-DYNA y comparación con SLIDE* [en línea]. Madrid: Universidad Politécnica de Madrid. Tesis (Máster Universitario en Ingeniería Geológica), 2017. [Consulta: 2 de junio de 2021]. Disponible en:

https://oa.upm.es/47326/1/TFM\_ABEL\_ANTONIO\_RAMOS\_VASQUEZ.pdf

RPP NOTICIAS. Tres vías interrumpidas en Lambayeque por deslizamientos y desbordes, 2017 [en línea] [consulta: 18 de septiembre de 2021]. Disponible en: https://rpp.pe/peru/lambayeque/tres-vias-interrumpidas-por-deslizamientos-ydesbordes-noticia-1039459?ref=rpp

SACKSCHEWSKI, Carlos. *Soluciones para la estabilidad de taludes de la carretera Canta –Huayllay entre las progresivas del km 102 al km 110* [en línea]*.* Tesis: (Magíster en ingeniería geológica). Lima: Universidad Mayor de San Marcos, 2017. [consulta: 18 de septiembre de 2021]. Disponible en: [http://cybertesis.unmsm.edu.pe/bitstream/handle/cybertesis/5743/Sackschewski\\_c](http://cybertesis.unmsm.edu.pe/bitstream/handle/cybertesis/5743/Sackschewski_chc.pdf%3Bjsessionid%3D17907CF32FA416575AD85BE00A866E68?sequence=1) [hc](http://cybertesis.unmsm.edu.pe/bitstream/handle/cybertesis/5743/Sackschewski_chc.pdf%3Bjsessionid%3D17907CF32FA416575AD85BE00A866E68?sequence=1)

SERÓN, José. La clasificación geomecánica SMR: aplicación experiencias y validación, 2001 [en línea]. [Consulta: 18 de septiembre de 2021]. Disponible en: https:[//www.researchgate.net/publication/290984182\\_La\\_clasificacion\\_geomecanic](http://www.researchgate.net/publication/290984182_La_clasificacion_geomecanica_S) [a\\_SM](http://www.researchgate.net/publication/290984182_La_clasificacion_geomecanica_S)R\_aplicacion\_experiencias\_y\_validacion

SEPÚLVEDA, Alejandra. *Comportamiento sísmico de taludes de roca: Aplicación del Método de Newmark* [en línea]. Tesis (Master). Madrid: Universidad Politécnica de Madrid, 2011. [Consulta: 18 de septiembre de 2021]. Disponible en: https://oa.upm.es/8580/1/TESIS\_MASTER\_\_ALEJANDRA\_SEPULVEDA\_BARRA ZA.pdf

Servicio Técnico de Mecánica de Rocas (STMR). Índice SMR (Slope Mass Rating), s.f [en línea]. [Consulta: 5 de junio de 2021]. Disponible en: [http://www.stmr.es/recursos/downloads/STMR\\_Art\\_IndiceSMR.pdf](http://www.stmr.es/recursos/downloads/STMR_Art_IndiceSMR.pdf)

SIERRA, Bravo. Técnicas de investigación social, 2015 [en línea]. [Consulta: 8 de mayo de 2021]. Disponible en:

http://fido.palermo.edu/servicios\_dyc/blog/docentes/trabajos/37235\_138444.pdf

SILVA, Paul. *Análisis comparativo de estabilidad de talud y propuesta de solución con muros anclados en la Carretera Las Pirias-Cajamarca* [en línea]. Tesis (Magíster en ingeniería civil). Lima: Universidad César Vallejo, 2018. [Consulta: 5 de junio de 2021]. Disponible: [http://repositorio.ucv.edu.pe/bitstream/handle/UCV/24588/Silva\\_QP..pdf?sequence](http://repositorio.ucv.edu.pe/bitstream/handle/UCV/24588/Silva_QP..pdf?sequence=1&isAllowed=y) [=1](http://repositorio.ucv.edu.pe/bitstream/handle/UCV/24588/Silva_QP..pdf?sequence=1&isAllowed=y) [&isAllowed=y](http://repositorio.ucv.edu.pe/bitstream/handle/UCV/24588/Silva_QP..pdf?sequence=1&isAllowed=y)

SOCIEDAD NACIONAL DE MINERÍA PETRÓLEO Y ENERGÍA. Manual de Geomecánica aplicada a la prevención de accidentes por caída de rocas en minería subterránea, 2004 [en línea]. [Consulta: 8 de mayo de 2021]. Recuperado en: [https://www.mediafire.com/file/3eh92vvvghrf1fh/Manual-Geomecanica-](https://www.mediafire.com/file/3eh92vvvghrf1fh/Manual-Geomecanica-Aplicada-Prevencion-Accidentes-Caida-Rocas.pdf/file?fbclid=IwAR01wppoiZMZ7ZRqV35p_F4Fz_OuQVVBsICVXofnEv659SjeB54PGJOoG3g)[Aplicada-Prevencion-Accidentes-Caida-Rocas.pdf/file](https://www.mediafire.com/file/3eh92vvvghrf1fh/Manual-Geomecanica-Aplicada-Prevencion-Accidentes-Caida-Rocas.pdf/file?fbclid=IwAR01wppoiZMZ7ZRqV35p_F4Fz_OuQVVBsICVXofnEv659SjeB54PGJOoG3g)

SUAREZ, Jaime**.** Deslizamientos. Análisis geotécnico, 2003 [en línea]. [Consulta: 12 de mayode 2021]. Disponible en: https://www.geologiaviva.info/wpcontent/uploads/2021/04/Deslizamientos-y-Analisis-Geotecnico.pdf

TANCARA, Constantino. La investigación documental, 1993 [en línea]. [fecha de consulta: 2 de junio de 2021]. Disponible en: http://www.scielo.org.bo/scielo.php?script=sci\_arttext&pid=S0040- 29151993000100008

TOMÁS, R; DELGADO, J & CUENCA, A. PROCEDIMIENTO GRÁFICO PARA LA OBTENCIÓN DE LOS PARÁMETROS DE CORRECCIÓN DEL SMR A TRAVÉS DE LA PROYECCIÓN ESTEREOGRÁFICA, s.f [en línea]. [Consulta: 17 de septiembre de 2021]. Disponible en: https://rua.ua.es/dspace/bitstream/10045/21701/1/T3.pdf

TORO, Jawer. *EVALUACIÓN DE LA INESTABILIDAD DE TALUDES EN LA CARRETERA LAS PIRIAS- CRUCE LAMBAYEQUE, SAN IGNACIO* [en línea]. Tesis (Magister en ingeniería civil). Perú: Universidad Nacional de Cajamarca, 2014. [Consulta: 17 de septiembre de 2021]. Disponible en: [http://repositorio.unc.edu.pe/bitstream/handle/UNC/476/T%20625.7%20T676%20](http://repositorio.unc.edu.pe/bitstream/handle/UNC/476/T%20625.7%20T676%202014.pdf?sequence=1) [201](http://repositorio.unc.edu.pe/bitstream/handle/UNC/476/T%20625.7%20T676%202014.pdf?sequence=1) [4.pdf?sequence=1](http://repositorio.unc.edu.pe/bitstream/handle/UNC/476/T%20625.7%20T676%202014.pdf?sequence=1)

Universidad de Caldas. Estabilidad de taludes, 2013 [en línea]. [Consulta:5 de junio de 2021]. Disponible en: [https://estabilidad-de](https://estabilidad-de-taludes7.webnode.es/news/marco-teorico/)[taludes7.webnode.es/news/marco-teorico/](https://estabilidad-de-taludes7.webnode.es/news/marco-teorico/)

VALERIANO, Fredy. Análisis de Estabilidad Probabilístico del Talud de la Cantera Espinal – Juliaca*.* En: *Revista ECIPerú*, 2014 [en línea]. [Consulta: 22 de abril de 2021]. Disponible en: https://revistaeciperu.files.wordpress.com/2016/08/6eci2014ifredyvalerianotalud.pd

f

VALERIANO, Alonso. *CARACTERIZACIÓN GEOTÉCNICA Y MODOS DE FALLA ESTRUCTURAL EN EL TALUD EN ROCA DEL CERRO ESPINAL JULIACA* [en línea]*.* Tesis (Magister en ingeniería de minas). Puno: Universidad Nacional del Altiplano, 2015. [Consulta: 22 de abril de 2021].Disponible en: [http://repositorio.unap.edu.pe/bitstream/handle/UNAP/2297/Veleriano\\_Nina\\_Fredy](http://repositorio.unap.edu.pe/bitstream/handle/UNAP/2297/Veleriano_Nina_Fredy_Alonso.pdf?sequence=1&isAllowed=y) [\\_Al](http://repositorio.unap.edu.pe/bitstream/handle/UNAP/2297/Veleriano_Nina_Fredy_Alonso.pdf?sequence=1&isAllowed=y) [onso.pdf?sequence=1&isAllowed=y](http://repositorio.unap.edu.pe/bitstream/handle/UNAP/2297/Veleriano_Nina_Fredy_Alonso.pdf?sequence=1&isAllowed=y)

VALERIANO, Alonso. Probabilistic Analysis of Slope Stability Espinal Quarry – Juliaca, 2014 [en línea]. [Consulta: 15 de agosto de 2021]. Disponible en: https://revistaeciperu.files.wordpress.com/2016/08/6eci2014ifredyvalerianotalud.pd f

## **ANEXOS**

*Anexo N°1: Operacionalización de Variables*

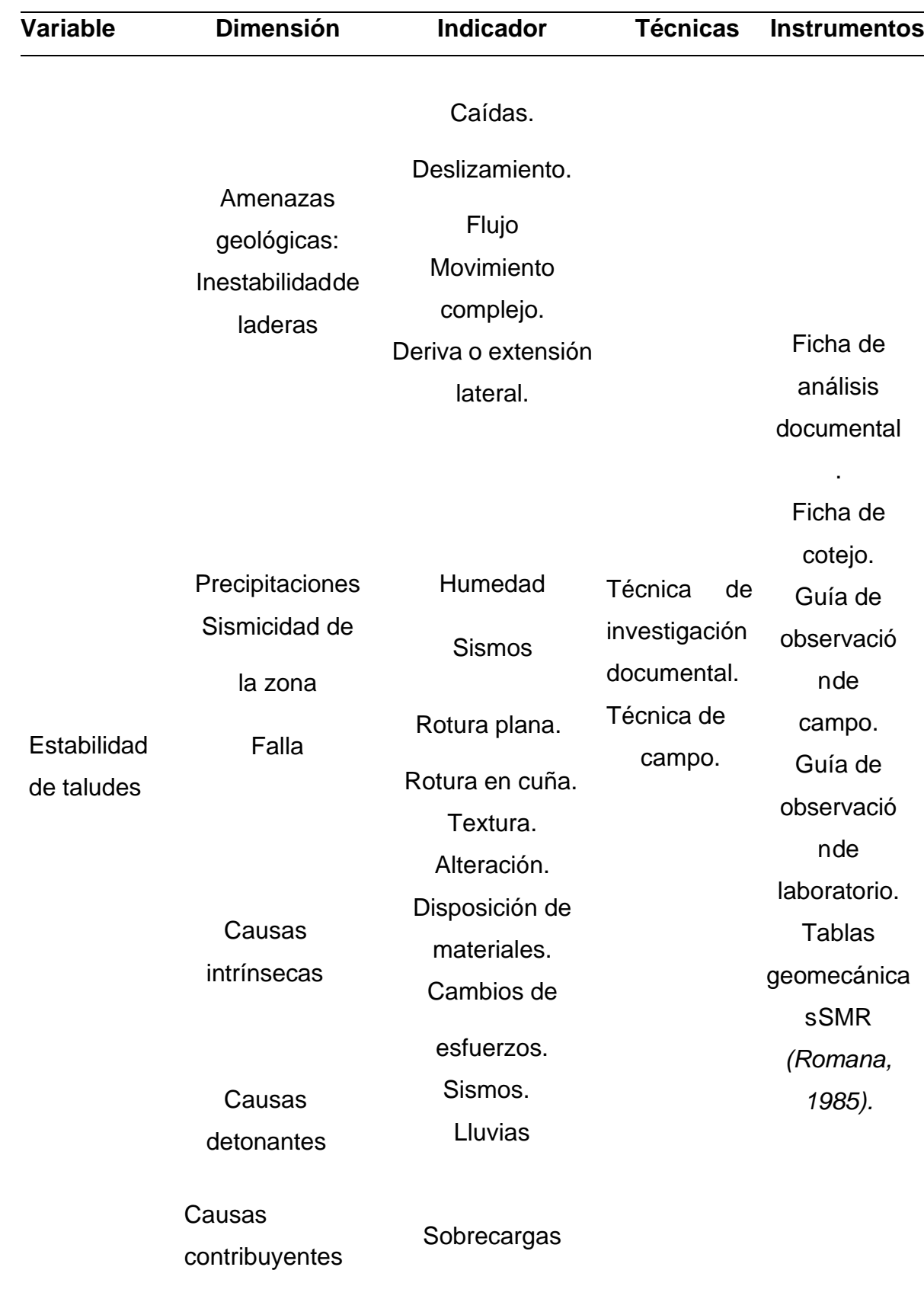

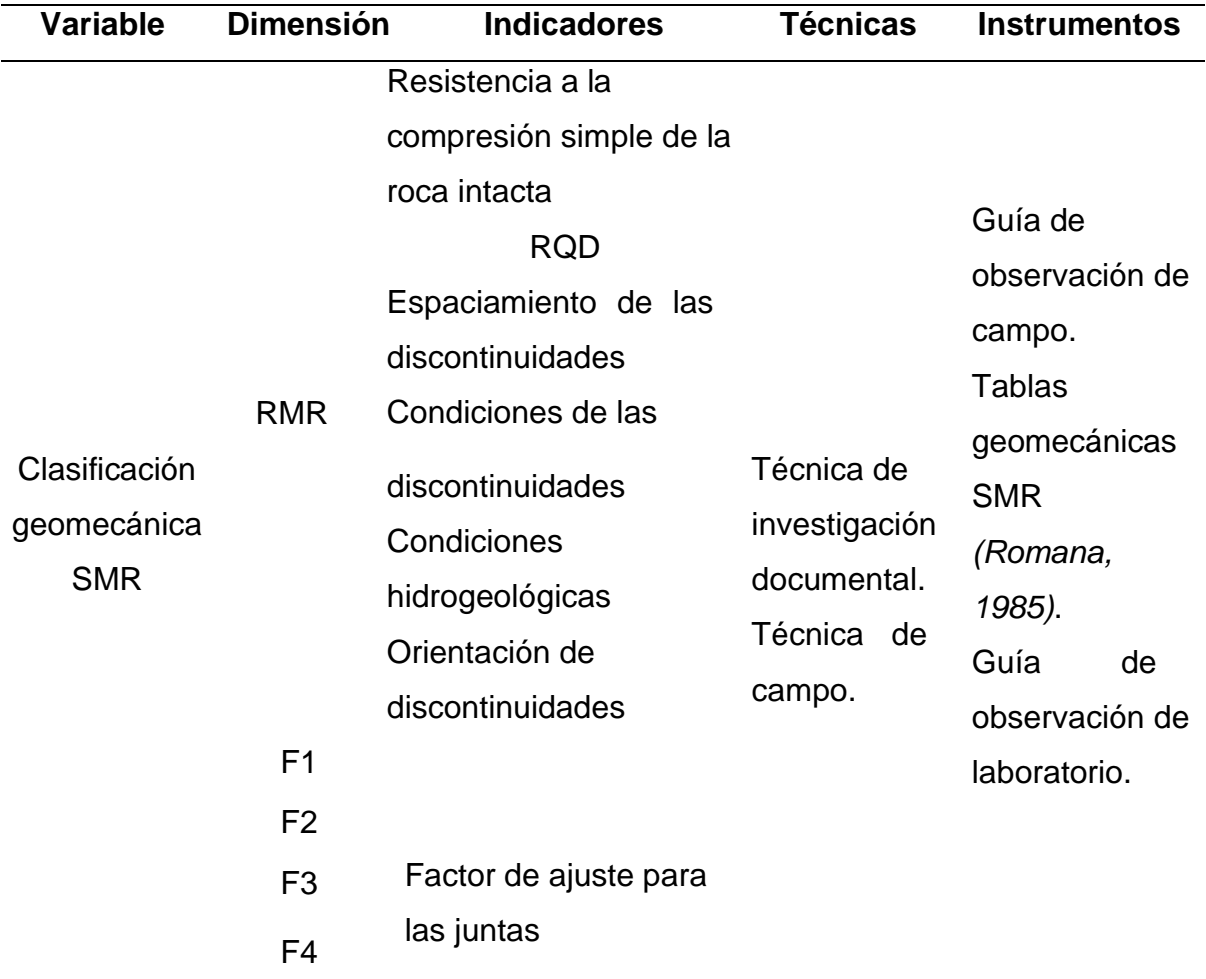

Elaboración propia

*Anexo N°2: Matriz de consistencia para elaboración de la tesis*

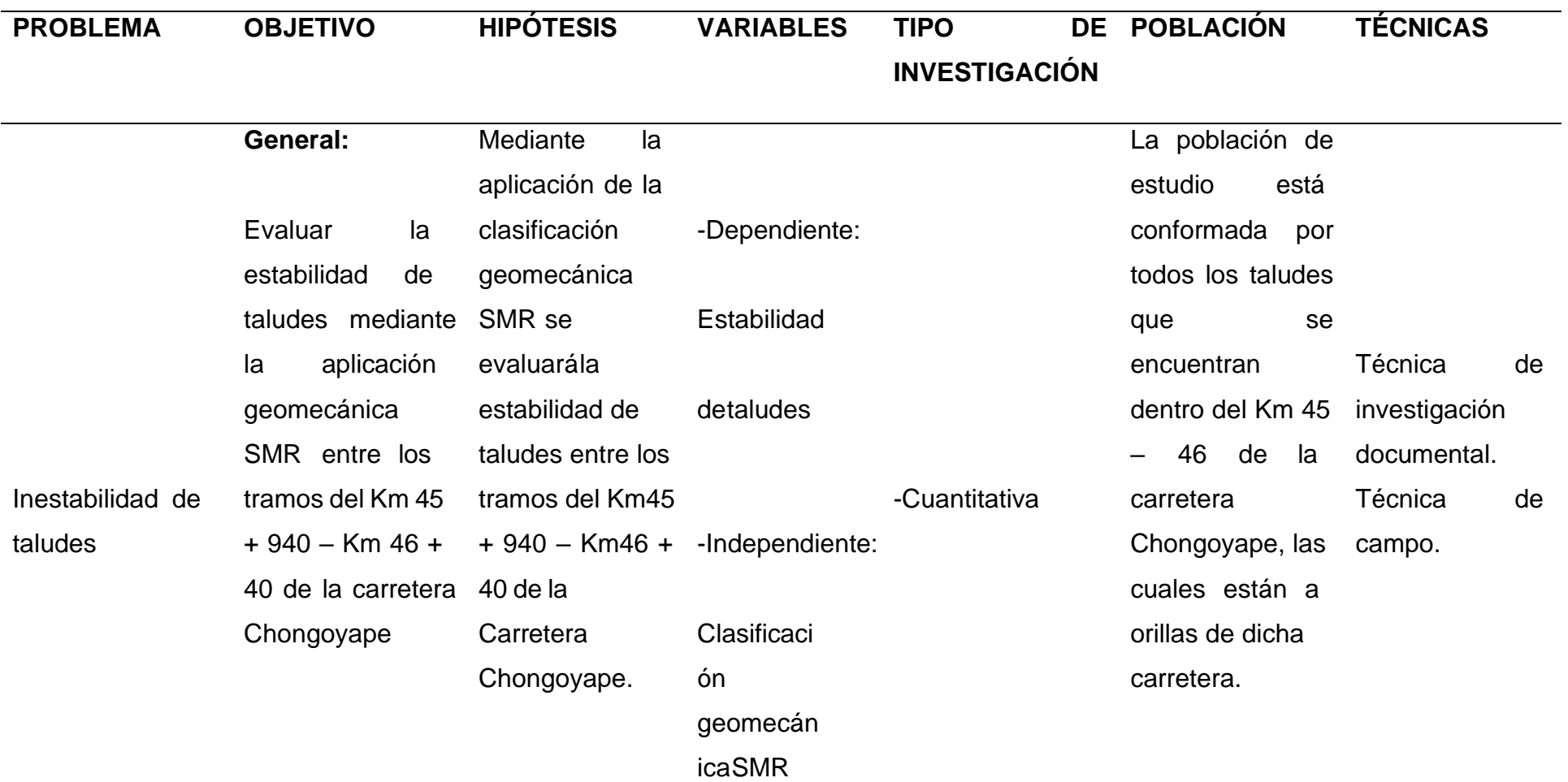

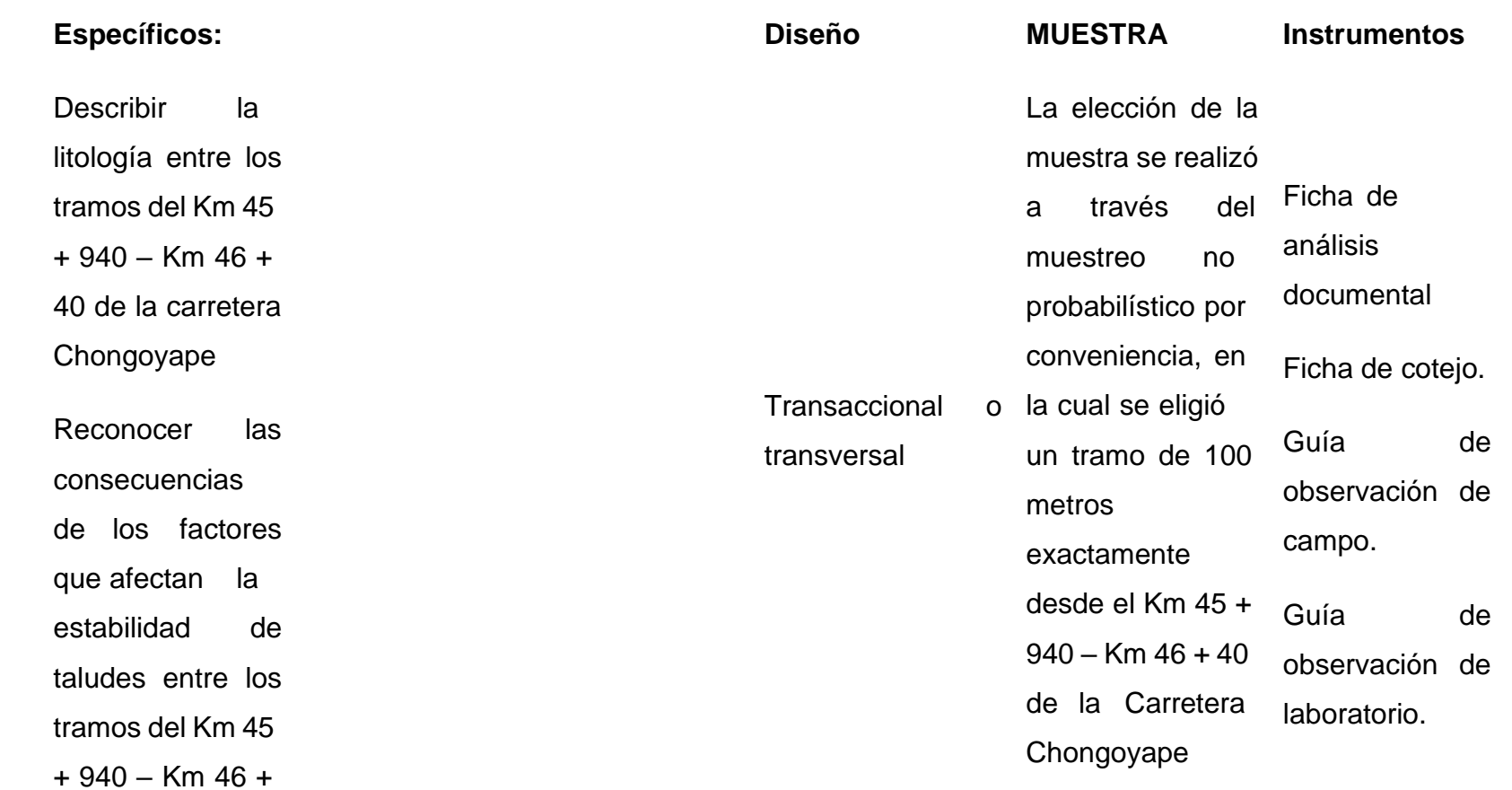

40 de la carretera Chongoyape.

Realizar

mediciones in

situ para conocer

la estabilidad de

taludes entre los

tramos del Km 45

+ 940 – Km 46 +

40 de la carretera

Chongoyape.

Dividir en cinco sectores la zona en estudio para calcular el RQD entre los tramos del Km45 + 940 – Km46 + 40 de la

carretera

Chongoyape.

Realizar pruebas

de laboratorio

para conocer la

resistencia a la

compresión

simple de

muestras

representativas

entre los tramos

del Km 45 + 940

– Km 46 + 40 de

la carretera

Chongoyape.

Analizar las discontinuidades entre los tramos del Km 45 + 940 – Km 46 + 40 de la carretera Chongoyape.

Obtener los factores de ajustede las discontinuidades entre los tramos del Km 45 + 940 – Km 46 + 40 de la carretera

Chongoyape.

Recomendar

controles

para

mejorar la estabilidad entre los tramos del

Km 45 + 940 –

Km 46 + 40 de la

carretera

Chongoyape.

### *Anexo N°3: Procedimiento*

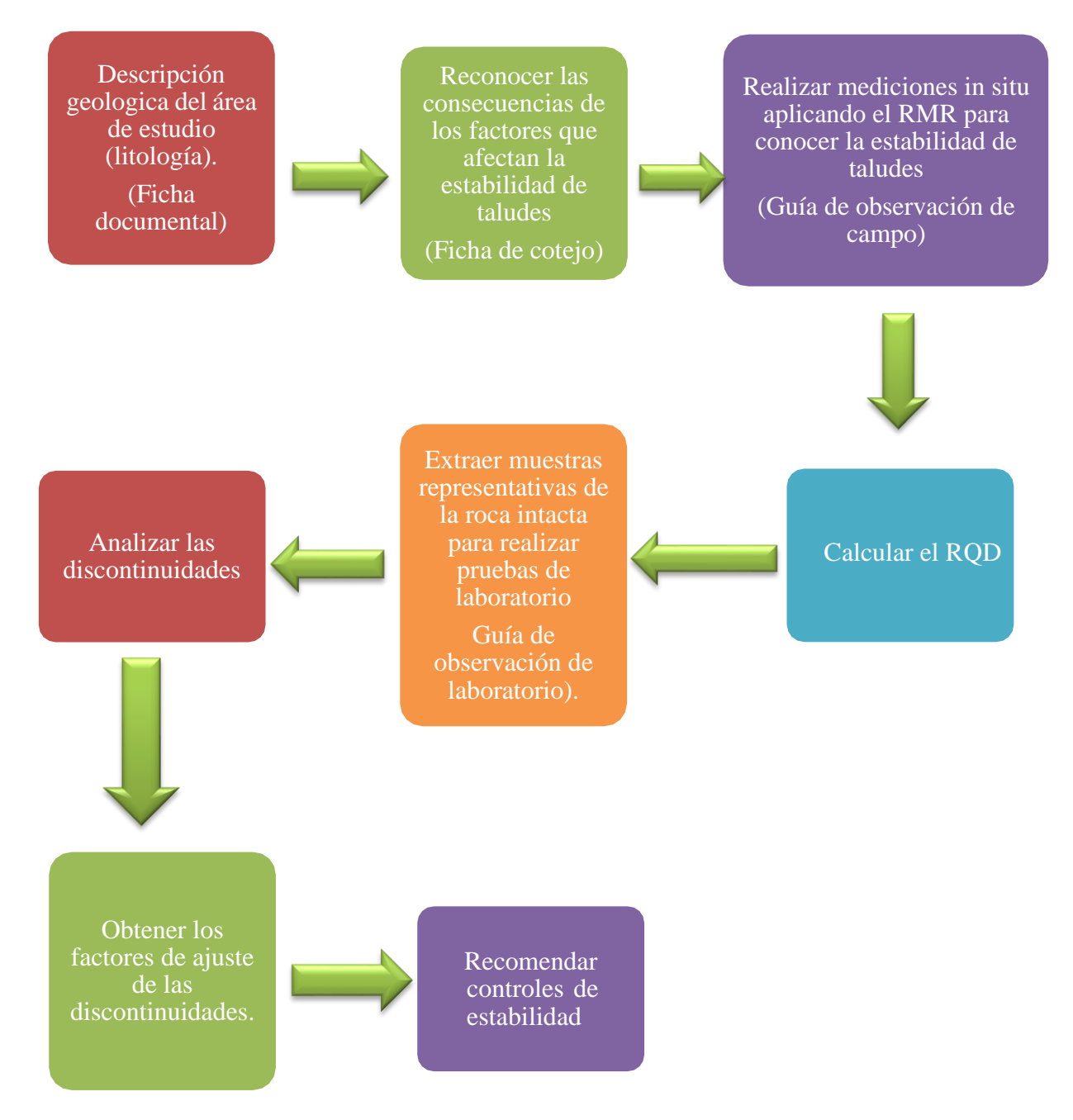

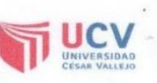

#### VALIDACIÓN DE INSTRUMENTOS DE RECOLECCIÓN DE DATOS

Los docentes que suscriben el documento son: el Ing. Cotrina Teatino Marco Antonio con DNI 41872247, especialista en Ingeniería Geomecánica. El Ing. Salvador Paico Mauro con DNI: 45454682, especialista en Ingeniería Geológica aplicada a la Geotécnia. El Ing. MBA. Gonzales Torres Jorge Omar con DNI: 43703713, especialista en Planificación y Gestión de Proyectos Mineros y la Mg. Aguinaga Vásquez Silvia Josefina, con DNI: 16790469 con la especialidad en Metodología dan conformidad a los instrumentos (Guías de observación de campo y de laboratorio, ficha de análisis documental y fichas de cotejo) que a continuación se presentan y que fueron sometidos a una evaluación y validación, con la finalidad de que sean aplicados por el estudiante responsable Arrascue Silva Roberto Carlos en la investigación titulada: Evaluación de la estabilidad de taludes mediante la aplicación geomecánica SMR entre los tramos del Km45 + 940 -Km46 + 40 de la Carretera Chongoyape

Dejamos evidencia de lo evaluado firmando el presente documento para los fines que sean necesarios.

Atentamente,

Cotrina Teatino Marco Antonio

DNI: 41872247

Salvador Paico Mauro

DNI: 45454682

DNI: 43703713

**Gonzales Torres Jorge Omar** 

Chiclayo, 26 de septiembre de 2019

Aguinaga Vásquez Silvia Josefina

DNI: 16790469

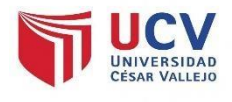

Anexo N°5: Instrumentos de recolección de datos

## **UNIVERSIDAD CÉSAR VALLEJO**

# **"Evaluación de estabilidad de taludes mediante la aplicación geomecánica SMR,tramos del Km45 + 940 – Km46 + 40. Carretera Chongoyape"**

Ficha de cotejo.

Objetivo: Reconocer las consecuencias de los factores que afectan la estabilidad de taludesentre los tramos del Km45 + 940 – Km46 + 40 de la carretera Chongoyape.

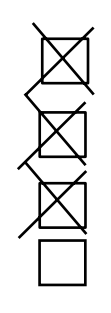

### **ESTADO ACTUAL**

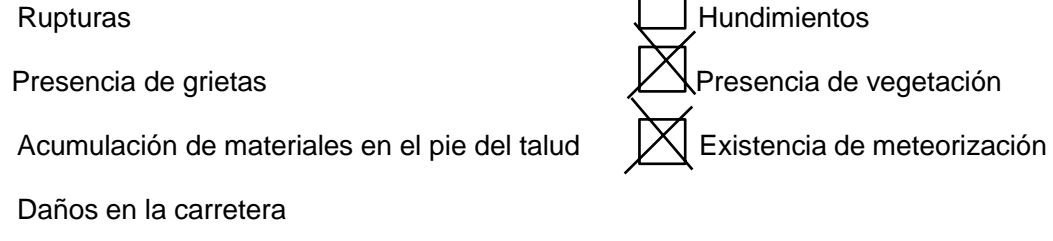

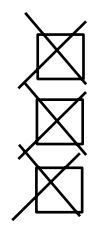

### **TIPOS DE MOVIMIENTOS**

Flujo de barro **Avalanchas** 

Derrumbes

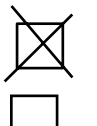

 $\Box$ 

Desprendimientos  $|\chi|$  Rotura de cuñas

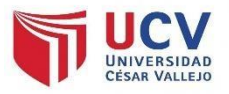

# **"Evaluación de estabilidad de taludes mediante la aplicación geomecánica SMR,tramos del Km45 + 940 – Km46 + 40. Carretera Chongoyape"**

Guía de observación de campo.

Objetivo: Realizar mediciones in situ para conocer la estabilidad de taludes entre los tramosdel Km45 + 940 – Km46 + 40 de la carretera Chongoyape.

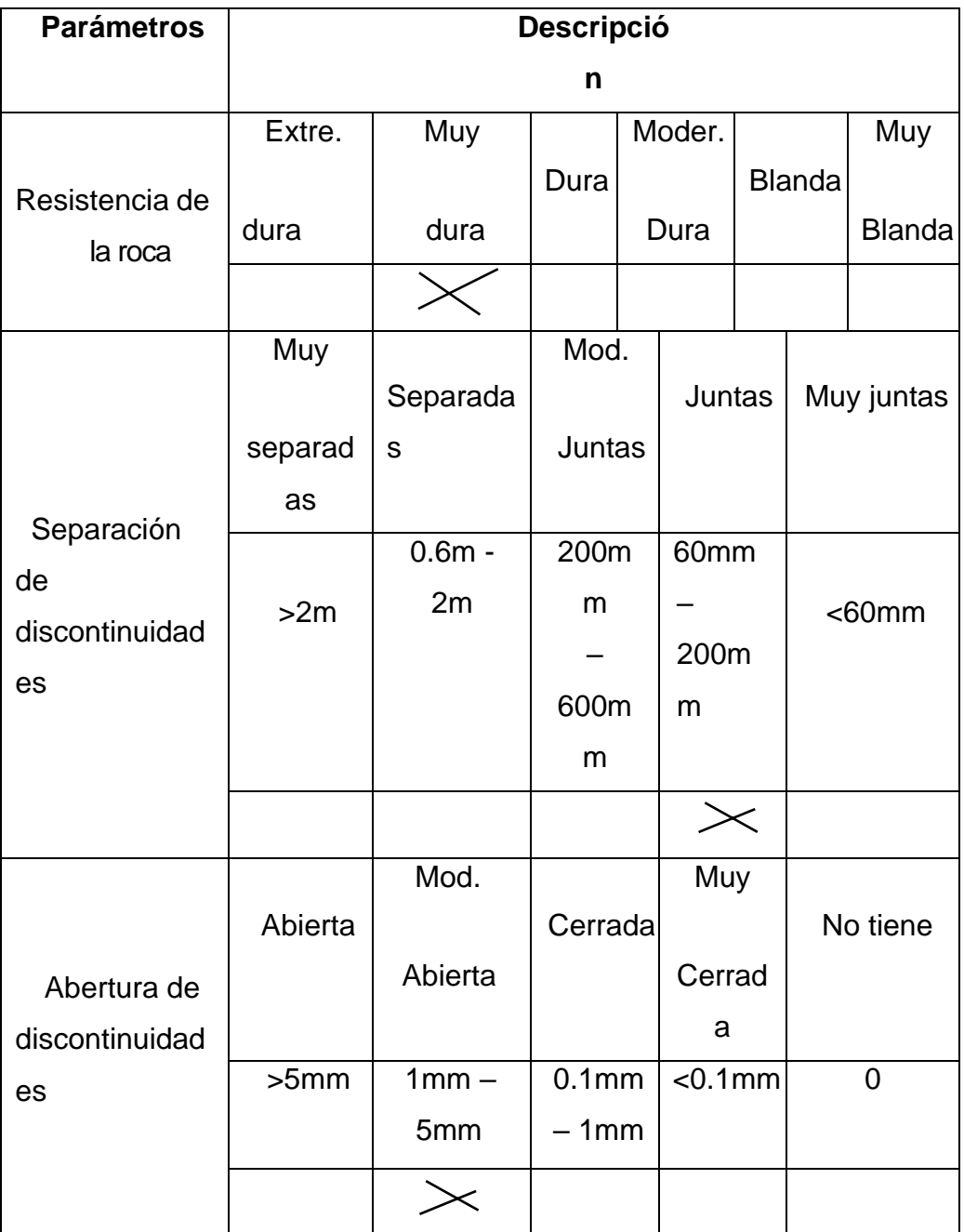

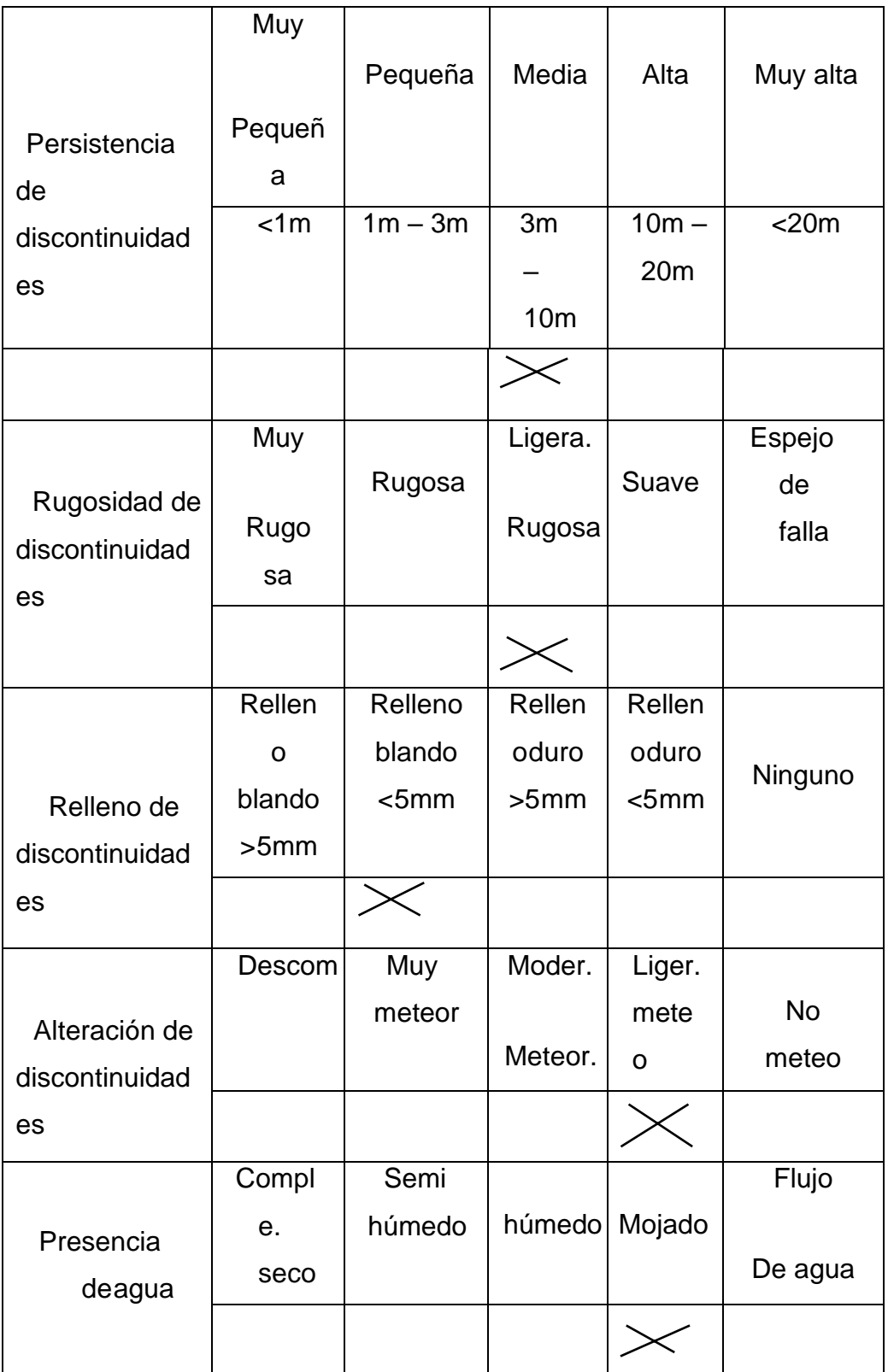

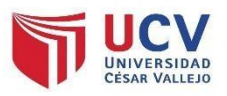

### **UNIVERSIDAD CÉSAR VALLEJO**

# **"Evaluación de la estabilidad de taludes mediante la aplicación geomecánica SMRentre los tramos del Km45 + 150 – Km45 + 200 de la Carretera Chongoyape"**

Guía de observación de campo N°2:

Objetivo: Realizar mediciones in situ para conocer la estabilidad de taludes entre los tramosdel Km45 + 940 – Km46 + 40 de la carretera Chongoyape.

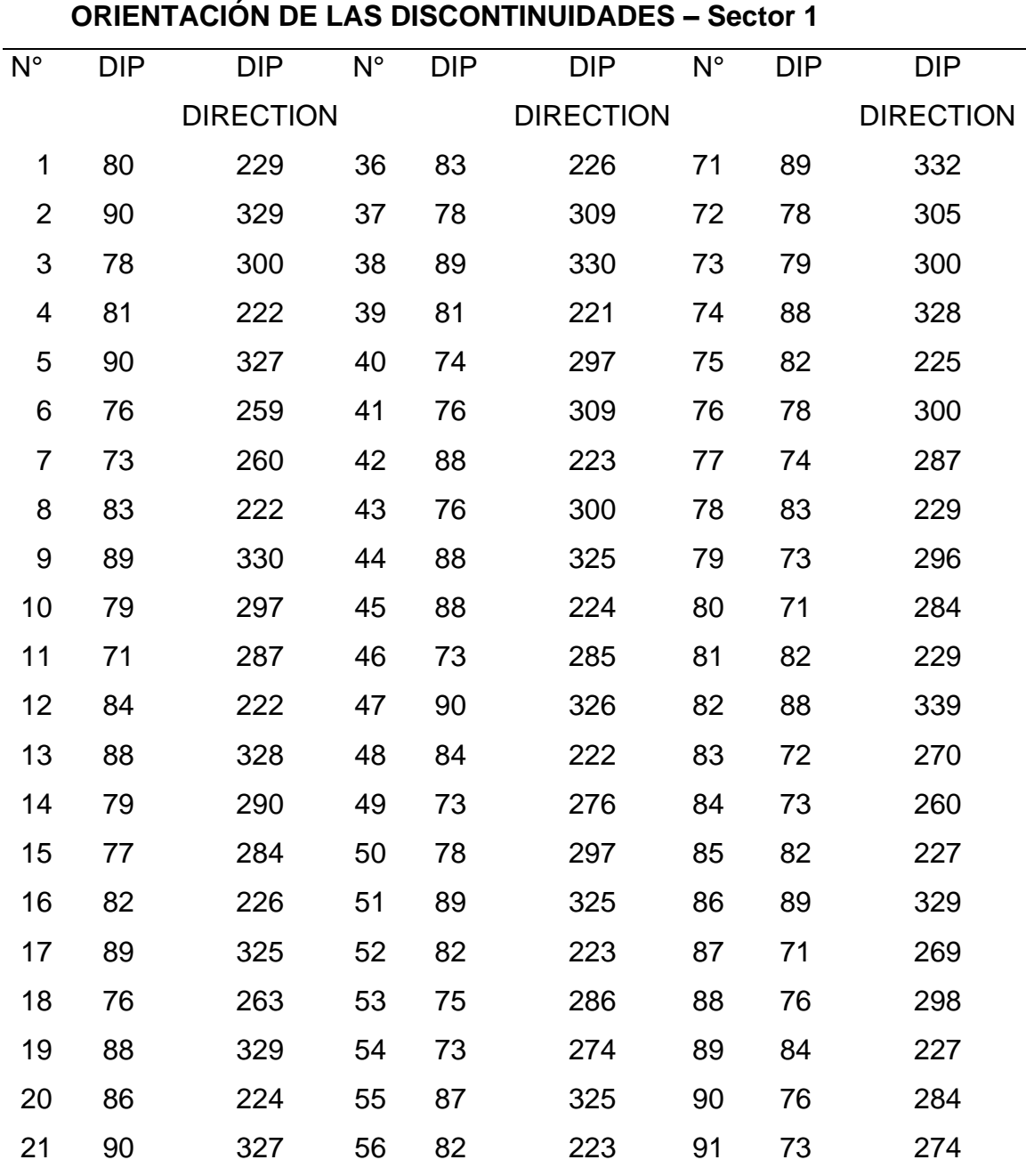

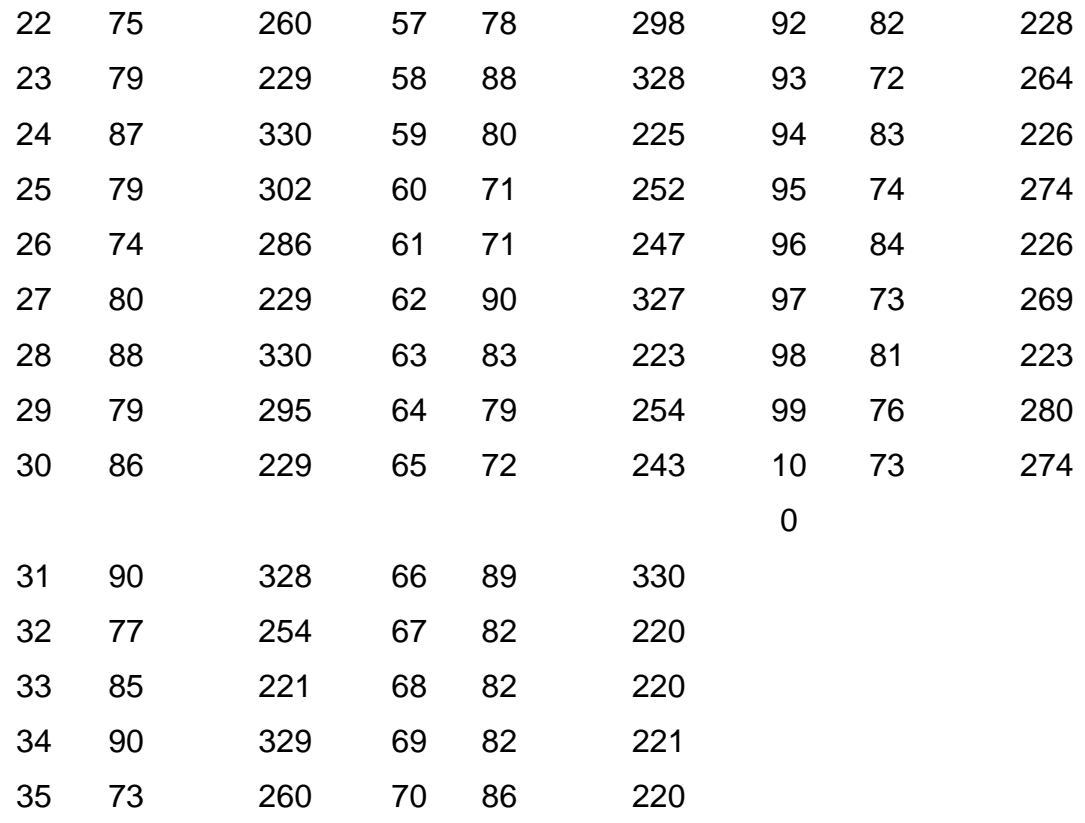

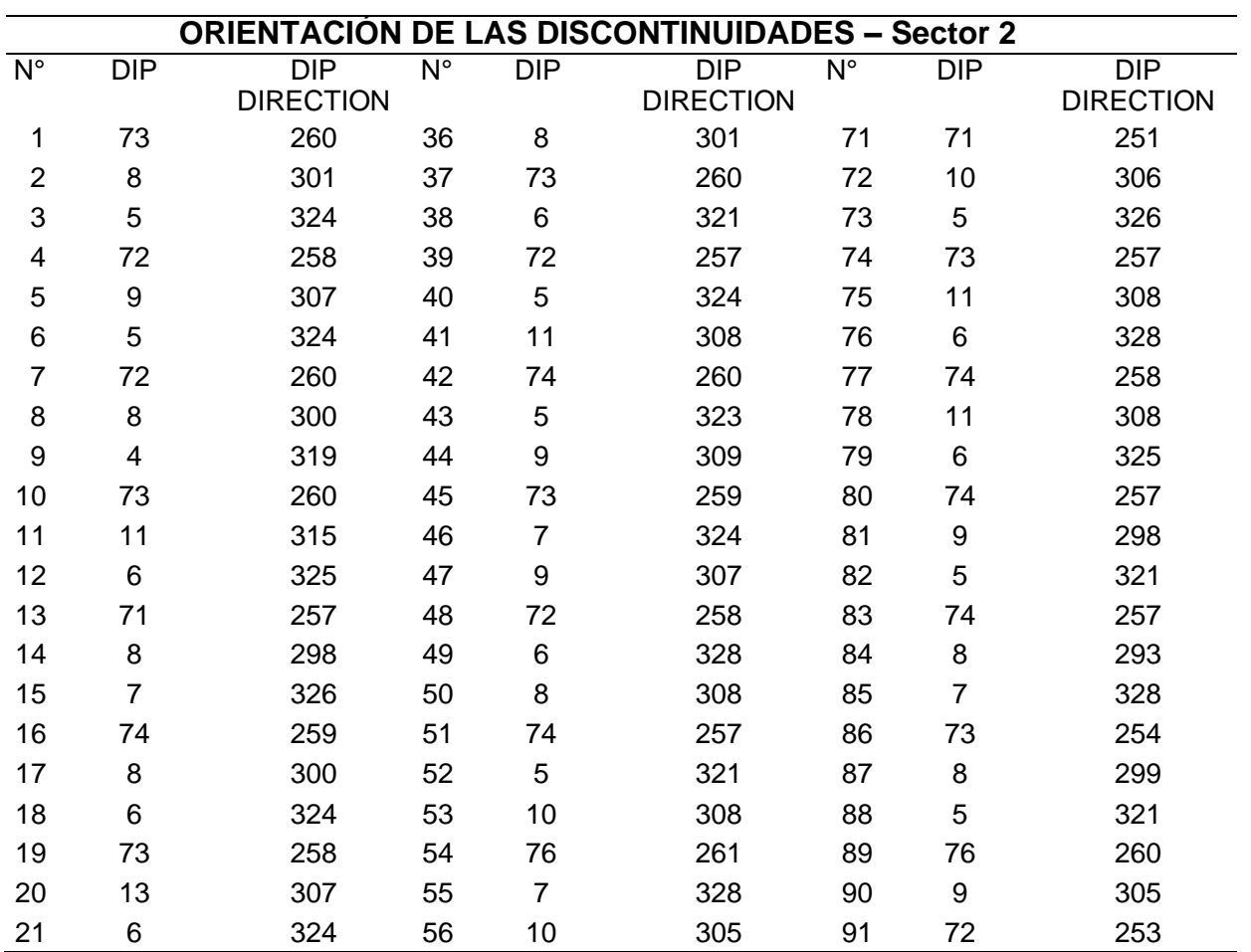

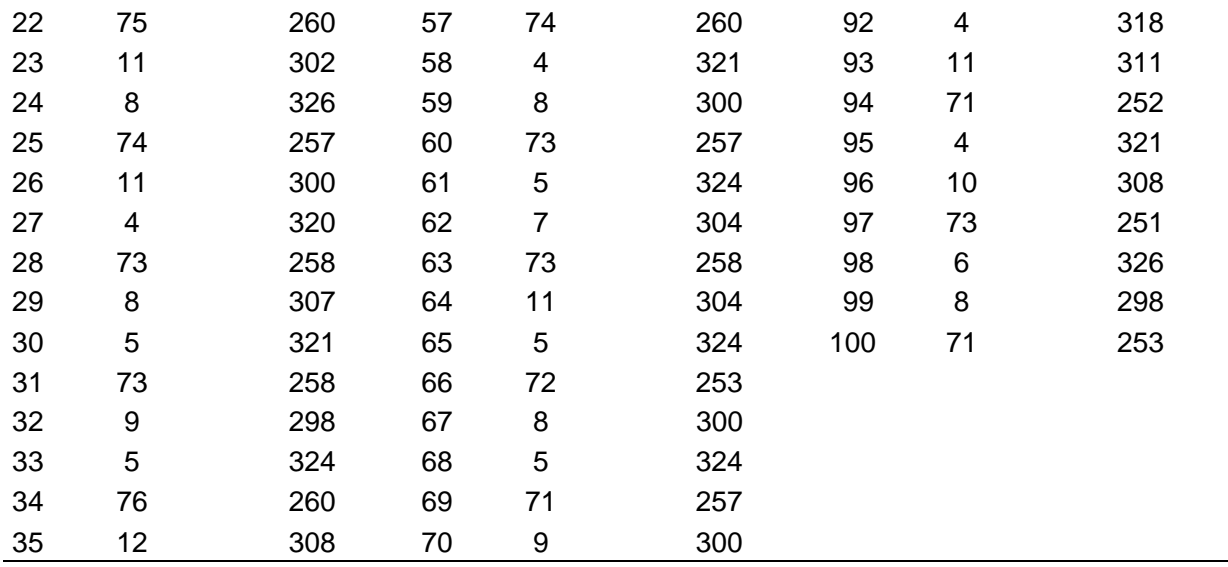

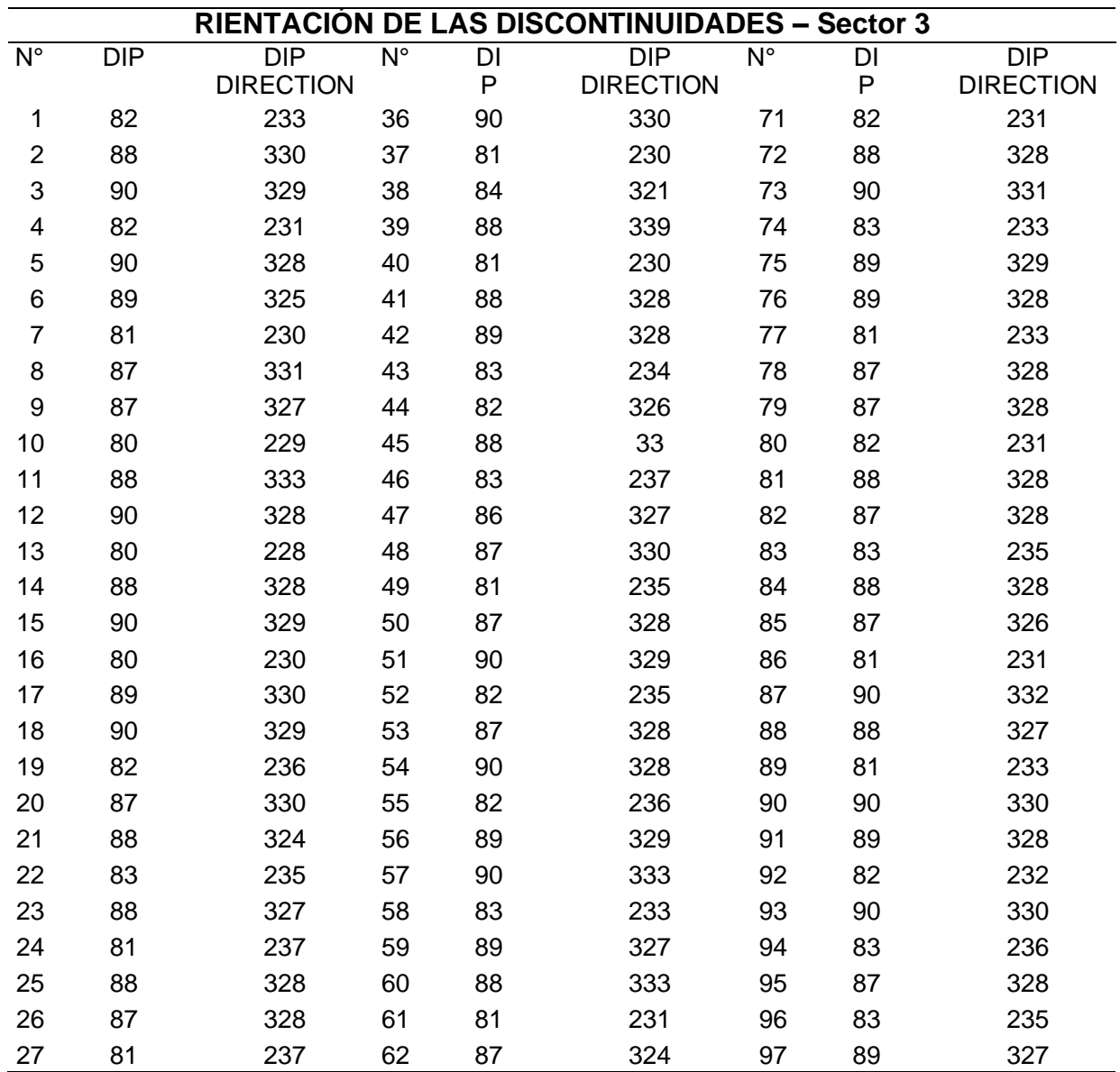

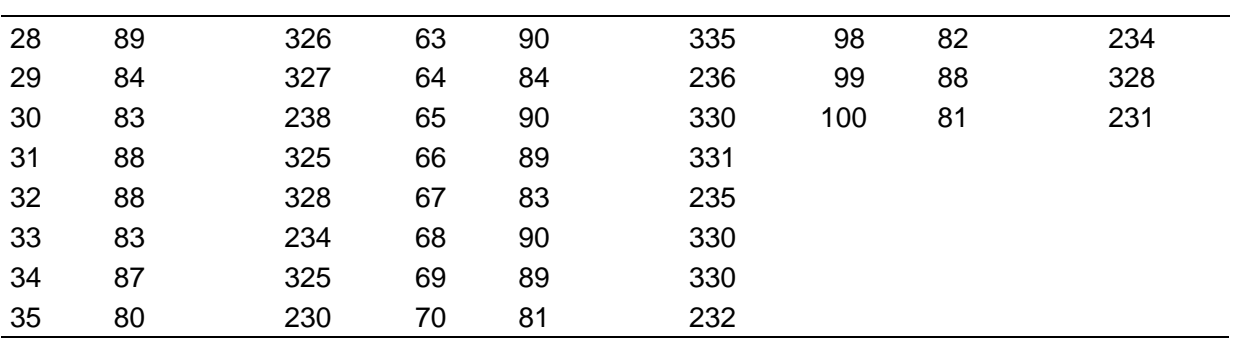

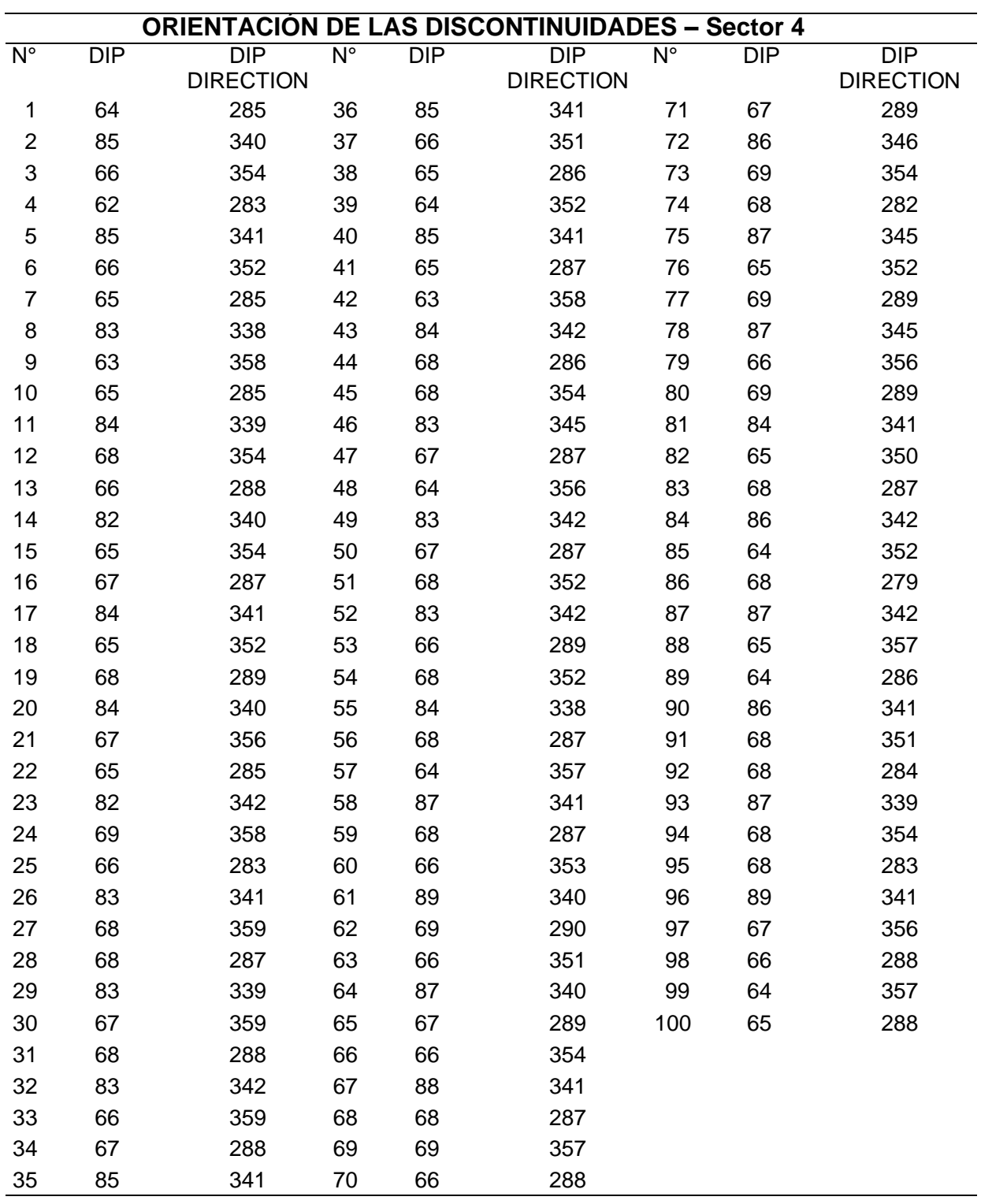

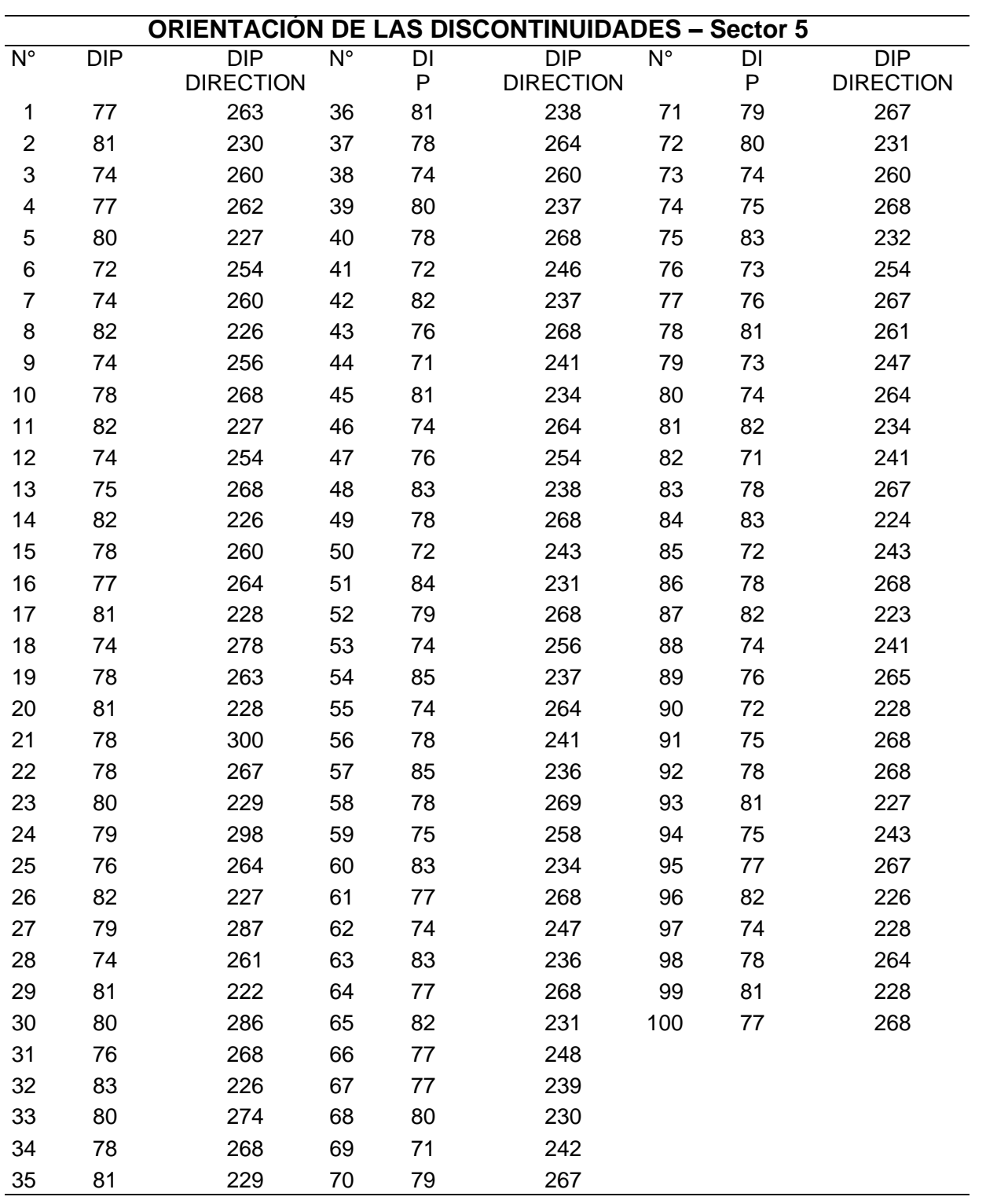

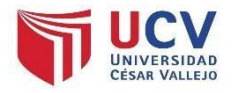

## **UNIVERSIDAD CÉSAR VALLEJO**

## **"Evaluación de estabilidad de taludes mediante la aplicación geomecánica SMR,tramos del Km45 + 940 – Km46 + 40. Carretera Chongoyape"**

Guías de observación de laboratorio.

Objetivo: Realizar mediciones en el laboratorio de rocas para conocer la resistencia a la compresión simple y así evaluar la estabilidad de taludes entre los tramos del Km45 + 940 – Km46 + 40 de la carretera Chongoyape.

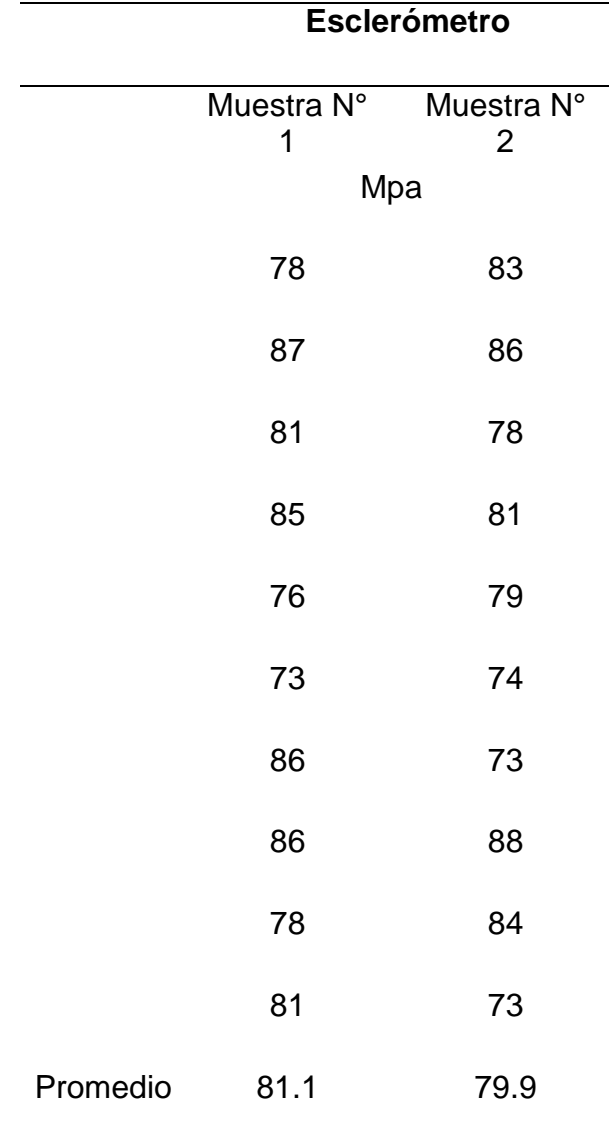

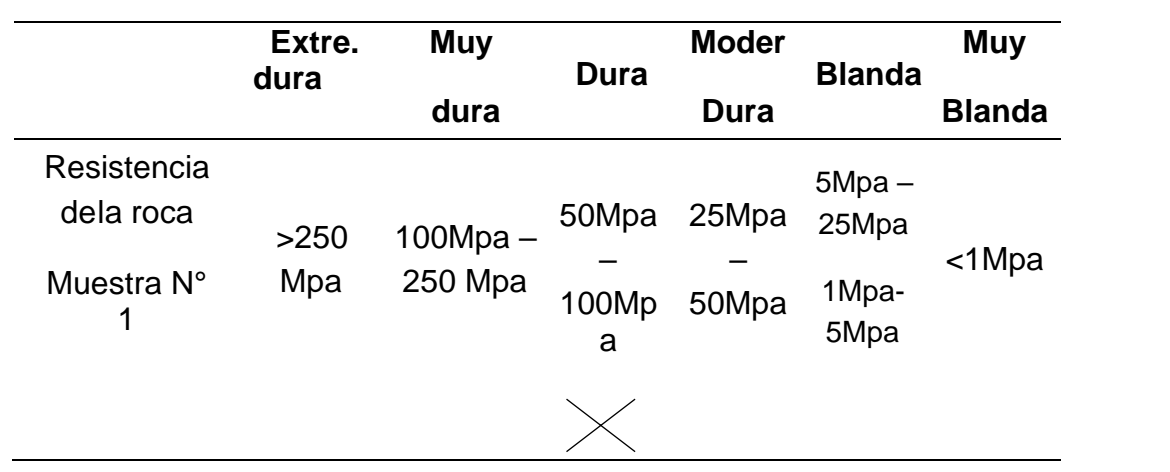

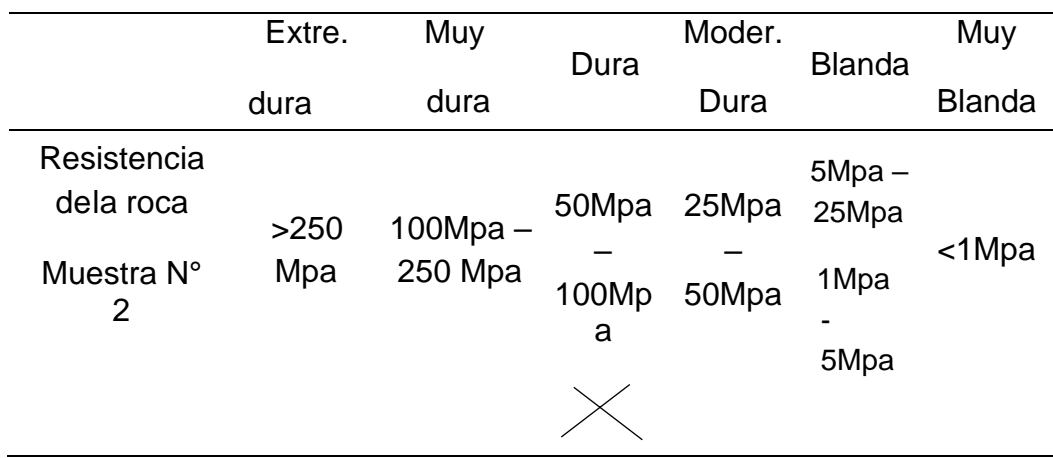

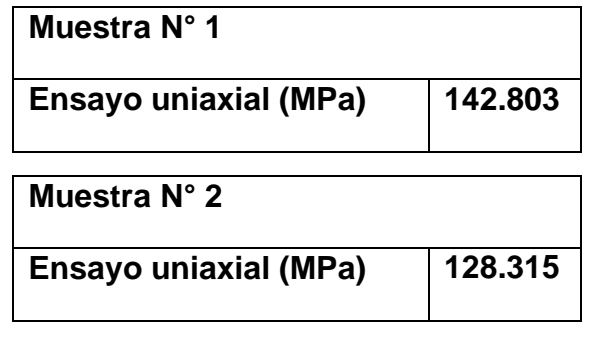

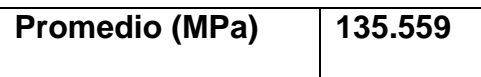

### Anexo *N°6: Resultados de los ensayos de laboratorio*

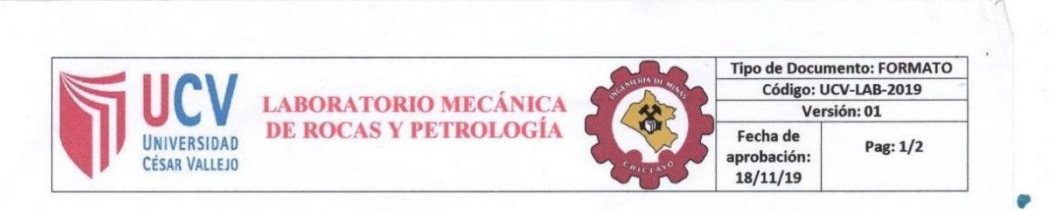

Dirección: Km 45 - Km 46. Código de proyecto: LAB 001-19

Fecha de ensayo: 03/11/19

Orden de servicio: OS-IGR-LAB-001-19-

 $\mathbf{N}^\mathsf{o}$ de muestra: 01

 $01.$ 

#### INFORME DE RESULTADOS: ENSAYO DE COMPRESIÓN UNIAXIAL EN ROCA SEGÚN LA NORMA ASTM.D 2938

PROYECTO: Evaluación de estabilidad de taludes mediante la aplicación geomecánica SMR, tramos Km 45 + 940 - Km 46 + 40 - Carretera Chongoyape.

Sitio: Carretera Chongoyape.

Responsable: Arrascue Silva Roberto Carlos.

Tipo de muestra: Roca ígnea intrusiva.

Fecha de recepción de la muestra: 21/10/19.

Informe: Para el desarrollo de la tesis.

Descripción de la muestra: Granito meteorizado.

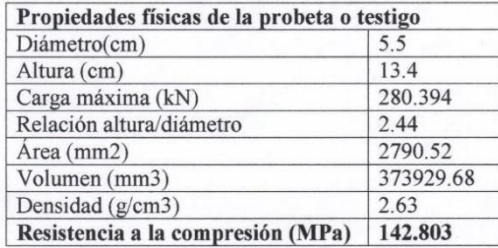

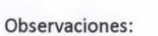

Realizó: Arrascue Silva Roberto Carlos

Evidencia

CARLAND CAR **DEMENANEYADO** Ing. Mena Nevado Carla Milagros

LOS RESULTADOS PRESENTADOS CORRESPONDEN ÚNICAMENTE A LA MUESTRA SOMETIDA A ENSAYO. ESTE INFORME NO PUEDE SER PRODUCIDO LOS RESOLUTIONS NESENTADOS CORRESPONDEN ONICIONENTE A LA MOESTAN SOMETIDA A ENSATO. ESTE INFORME NO POEDE SEN FRODUCIDO<br>EN SU TOTALIDAD NI<br>PARCIALMENTE, SIN LA AUTORIZACIÓN ESCRITA DEL LABORATORIO QUE LO EMITE. ESTE INFORM

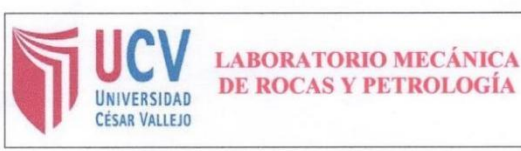

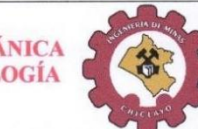

Tipo de Documento: FORMATO Código: UCV-LAB-2019 Versión: 01 Fecha de Pag: 2/2 aprobación:  $18/11/19$ 

#### INFORME DE RESULTADOS: ENSAYO DE COMPRESIÓN UNIAXIAL EN ROCA SEGÚN LA NORMA ASTM.D 2938

PROYECTO: Evaluación de estabilidad de taludes mediante la aplicación geomecánica SMR, tramos Km 45 + 940 - Km 46 + 40 - Carretera Chongoyape.

Sitio: Carretera Chongoyape.

Responsable: Arrascue Silva Roberto Carlos.

Tipo de muestra: Roca ígnea intrusiva.

Fecha de recepción de la muestra: 21/10/19

Informe: Para el desarrollo de la tesis.

Descripción de la muestra: Granito meteorizado.

Dirección: Km 45 - Km 46.

Código de proyecto: LAB 002-19

N° de muestra: 02

Orden de servicio: OS-IGR-LAB-002-19- $01.$ 

Fecha de ensayo: 03/11/19

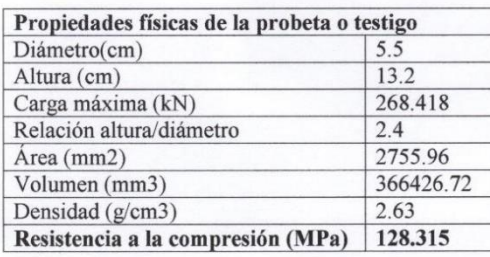

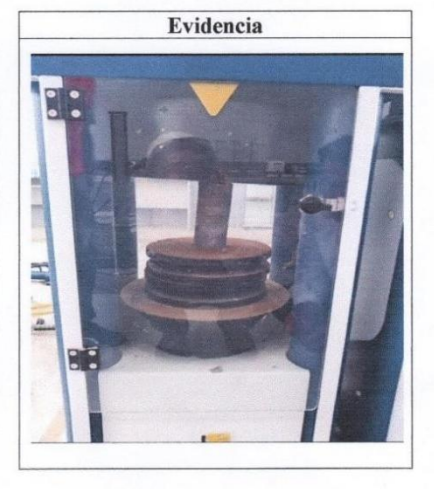

#### Observaciones:

Realizó: Arrascue Silva Roberto Carlos

Jefe de laboratorio Ing. Mena Nevado Carla

Milagros CARLA MILAGROS MENA NEVADO **INGENIERO GEOVO** 

LOS RESULTADOS PRESENTADOS CORRESPONDEN ÚNICAMENTE A LA MUESTRA SOMETIDA A ENSAYO. ESTE INFORME NO PUENE SERVADOLODO EN SU TOTALIDAD NI<br>PARCIALMENTE, SIN LA AUTORIZACIÓN ESCRITA DEL LABORATORIO QUE LO EMITE. ESTE INFORME NO ES VÁLIDO SIN FIRMA

*Anexo N°7: Evidencias de campo*

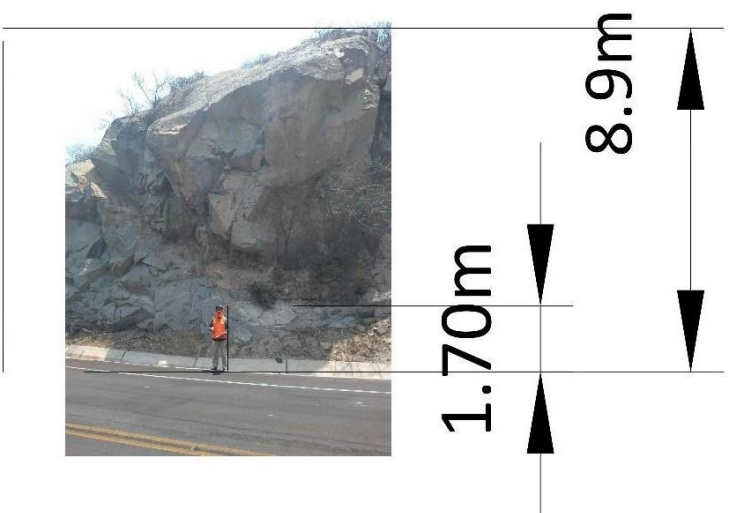

*Figura 12:* Talud de estudio. Elaboración propia

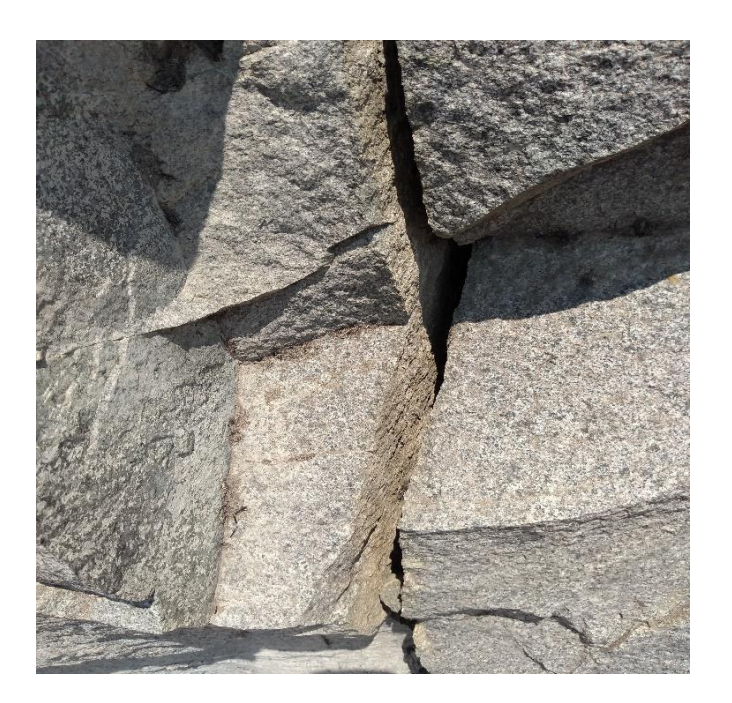

*Figura 13:* Abertura de las discontinuidades. Elaboración propia.

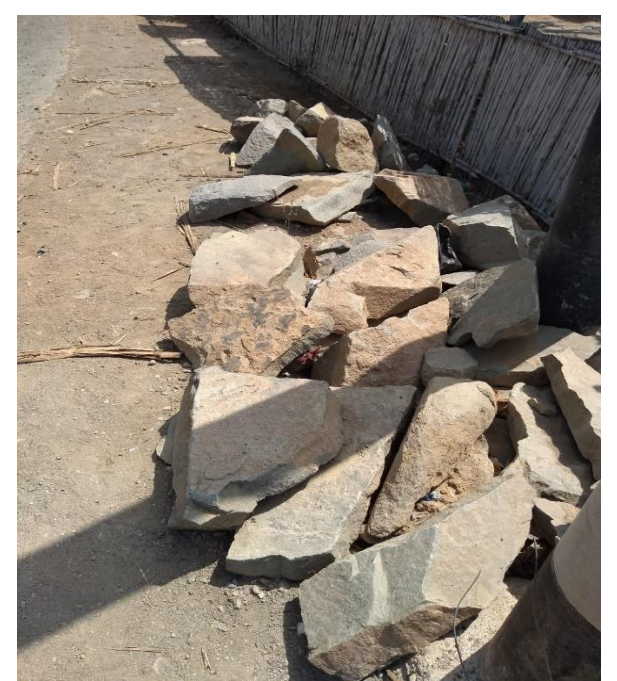

*Figura 14:* Acumulación de materiales sueltos del talud. Elaboración propia.

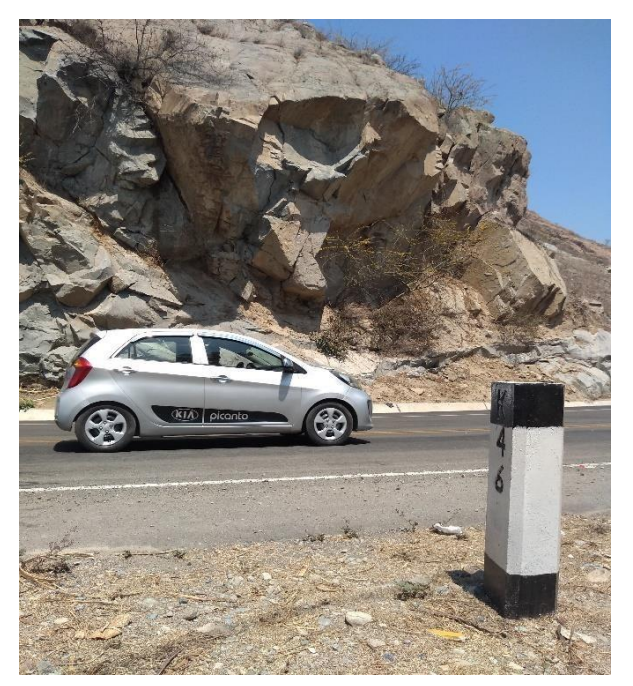

*Figura 15:* Desprendimiento. Elaboración propia.

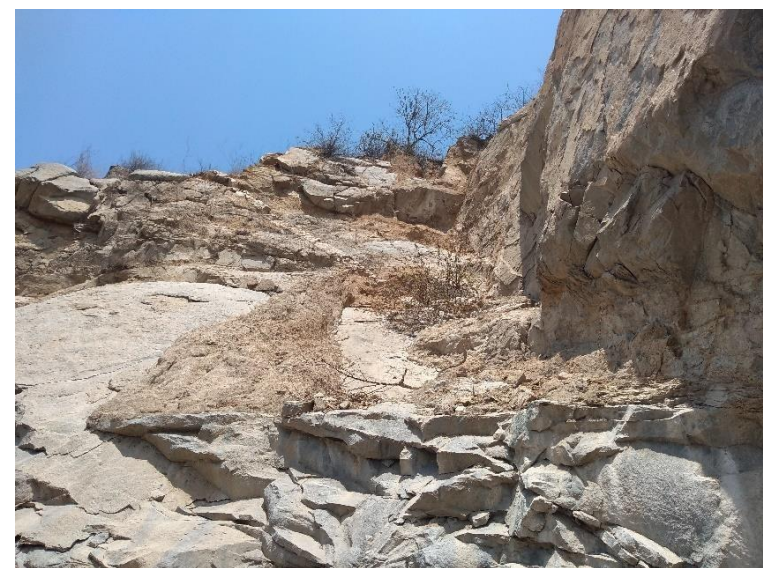

*Figura 16:* Flujo de barro. Elaboración propia.

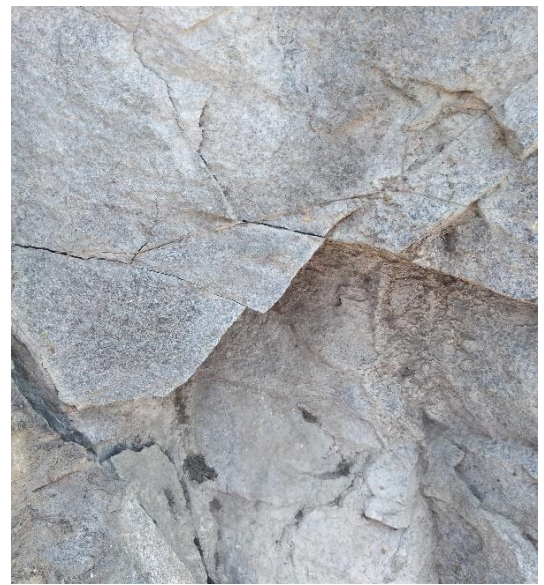

*Figura 17:* Grietas. Elaboración propia.

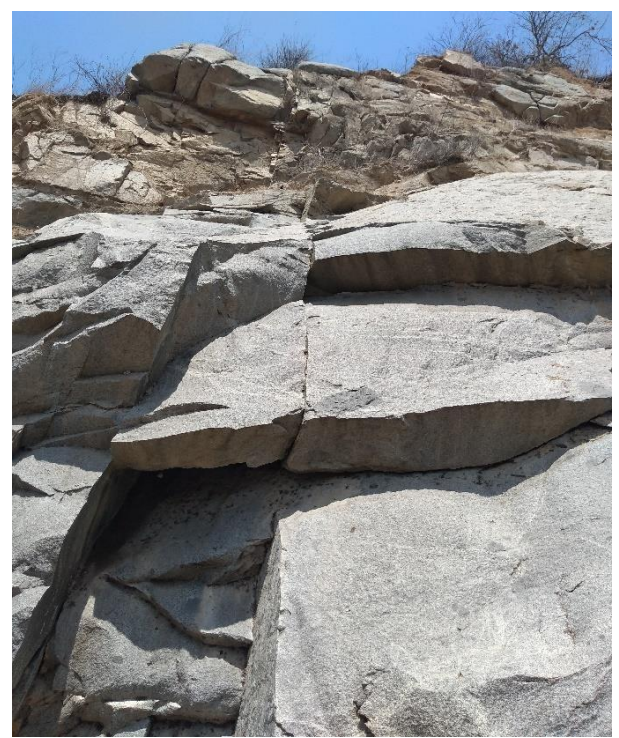

*Figura 18:* Persistencia de las discontinuidades. Elaboración propia.

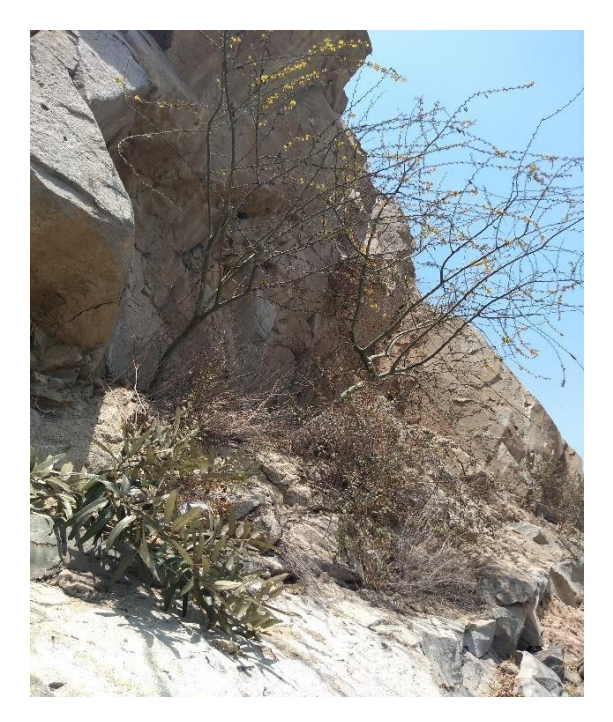

*Figura 19:* Presencia de vegetación. Elaboración propia.

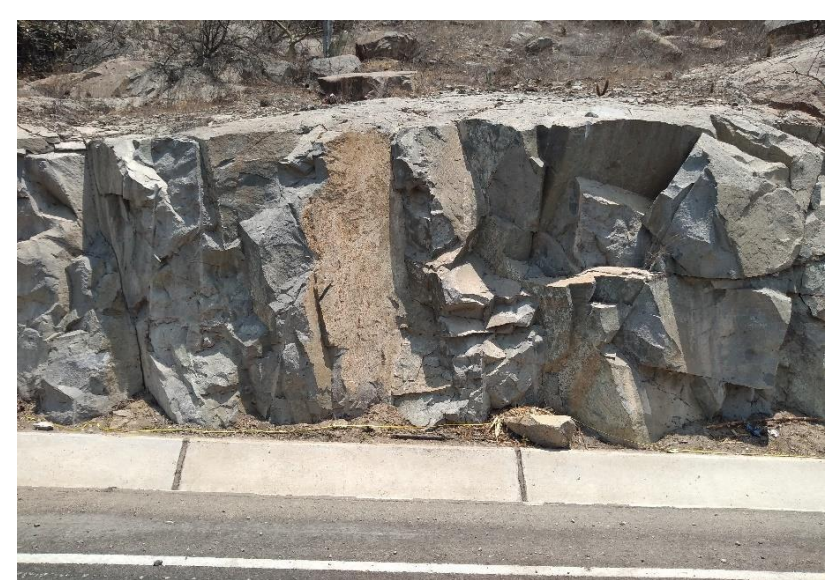

*Figura 20:* Rotura en cuñas. Elaboración propia.

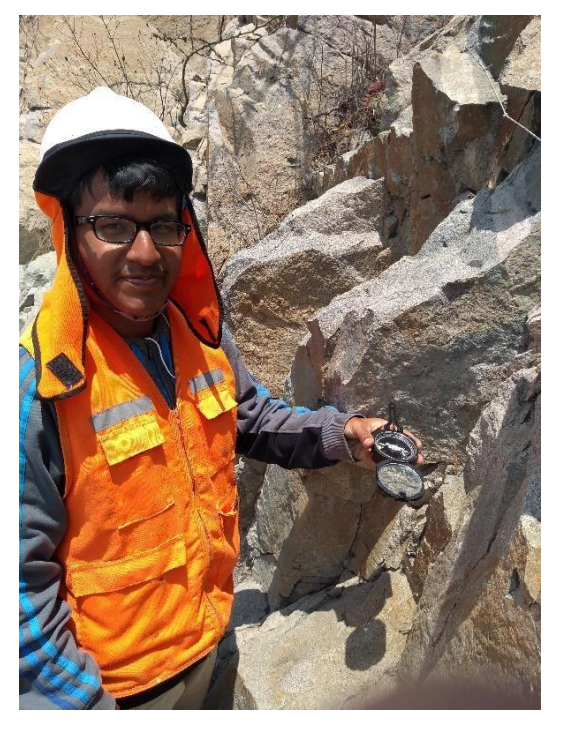

*Figura 21:* Uso de la brújula Brunton. Elaboración propia.

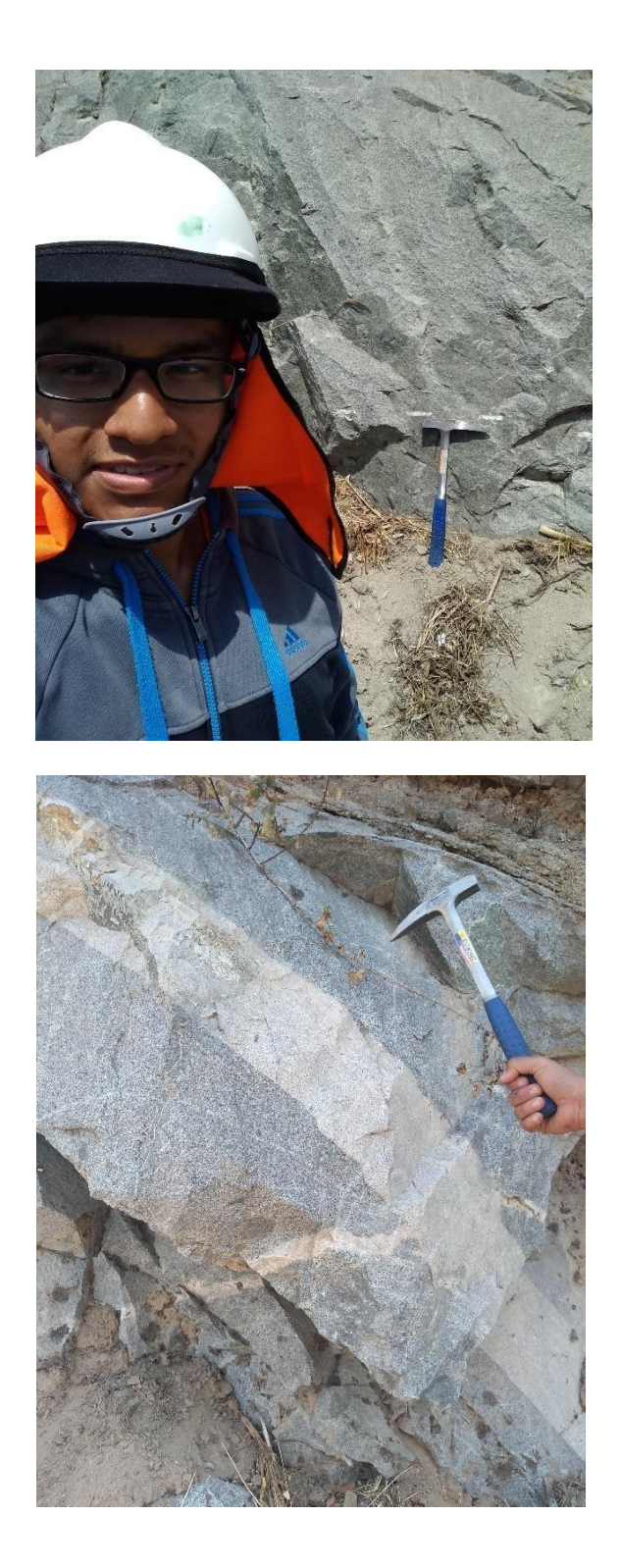

*Figura 22 y 23:* Uso del martillo de geólogo. Elaboración propia.

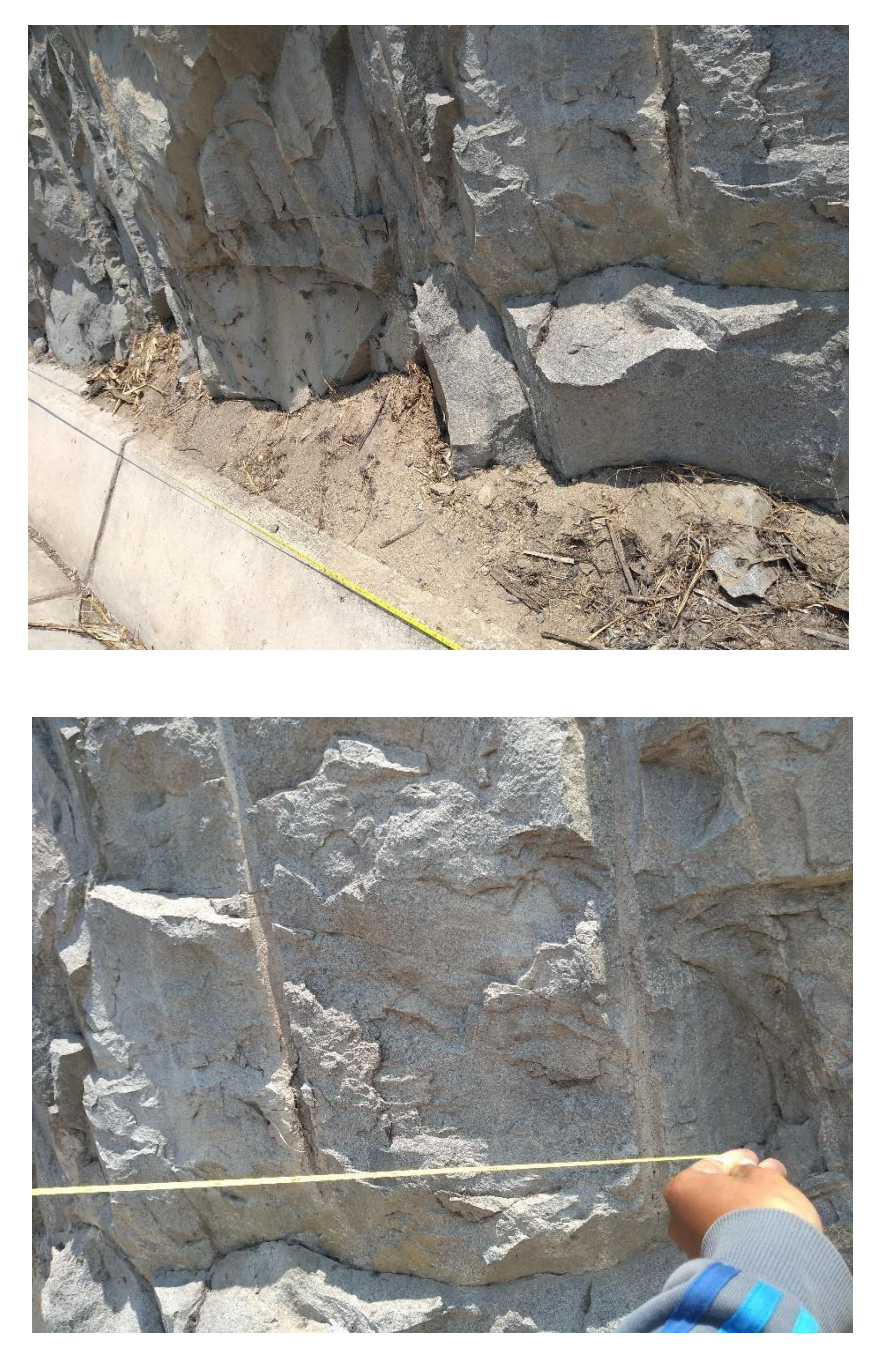

*Figura 24 y 25:* División del tramo de estudio en cinco sectores de 20 metros cada uno. Elaboración propia.

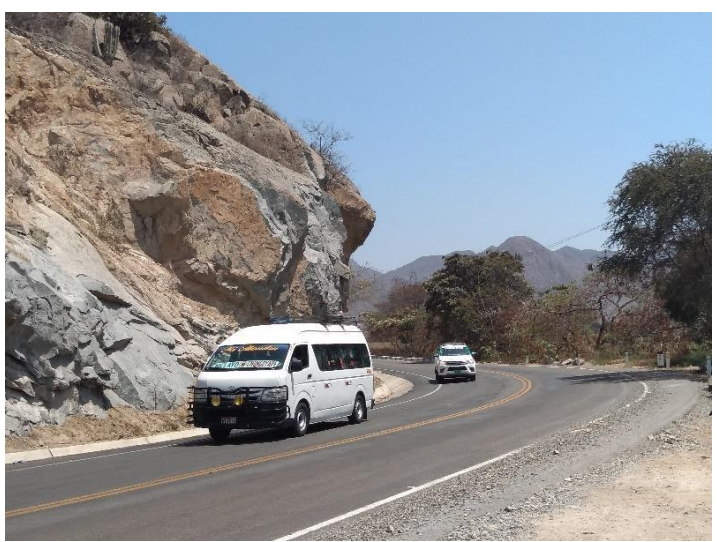

*Figura 26:* Talud de estudio ubicado en una curva. Elaboración propia.

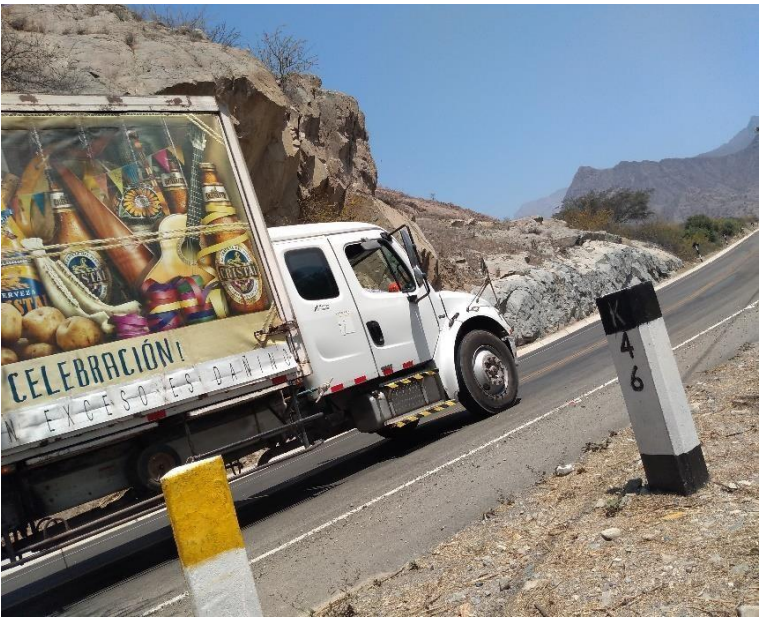

*Figura 27:* Km 46 del área de estudio. Elaboración propia.

*Anexo N°8: Traslado de muestras hacia la Universidad César Vallejo*

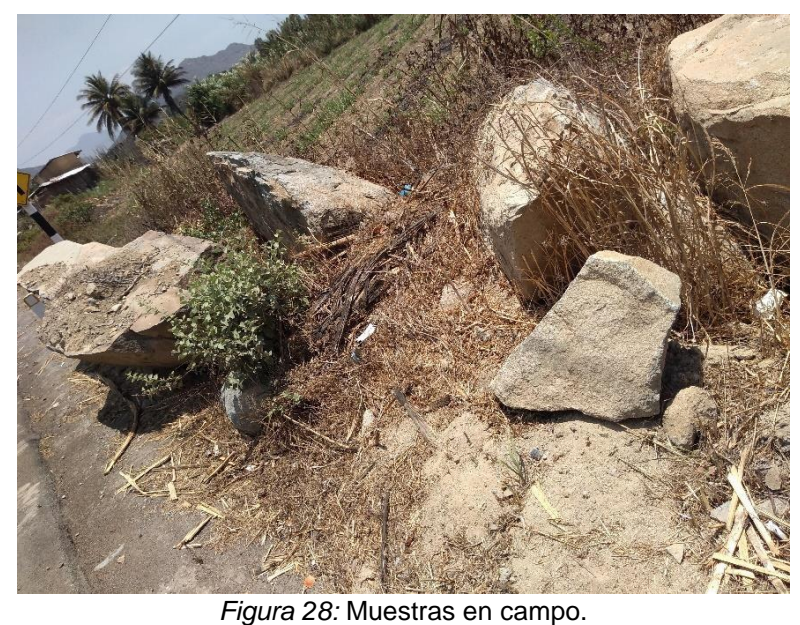

Elaboración propia.

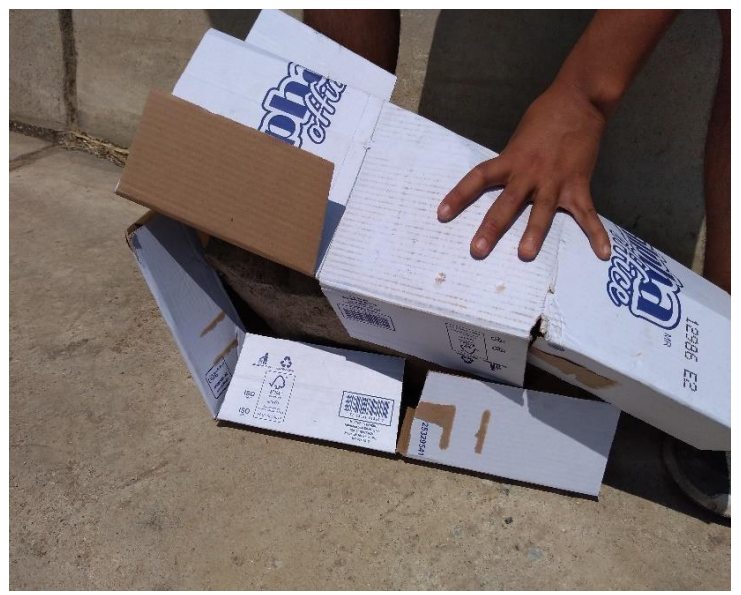

*Figura 29:* Envolviendo las muestras. Elaboración propia.
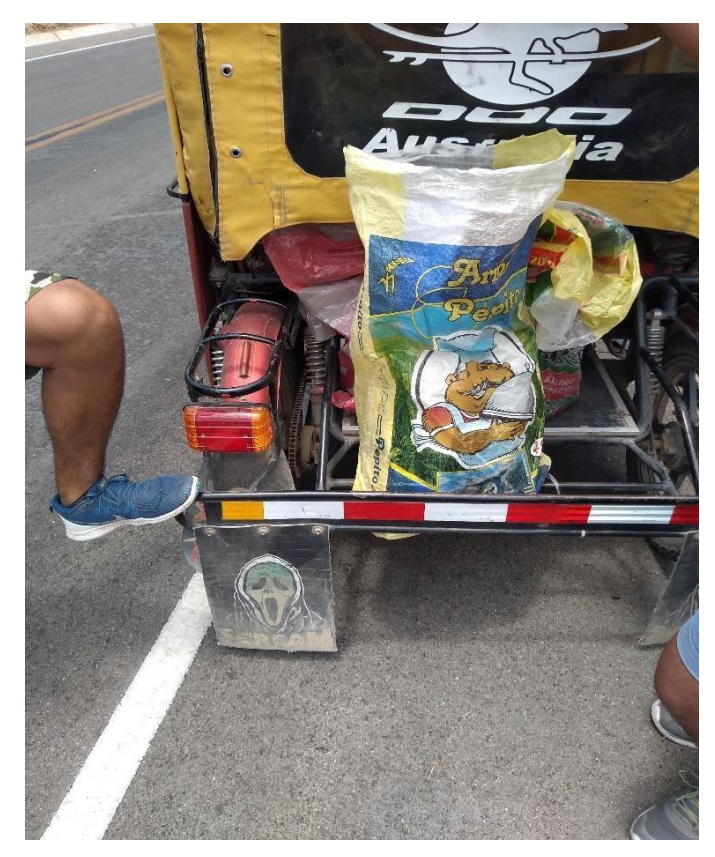

*Figura 30:* Traslado de las muestras hacia el terminal de Cuculí. Elaboración propia.

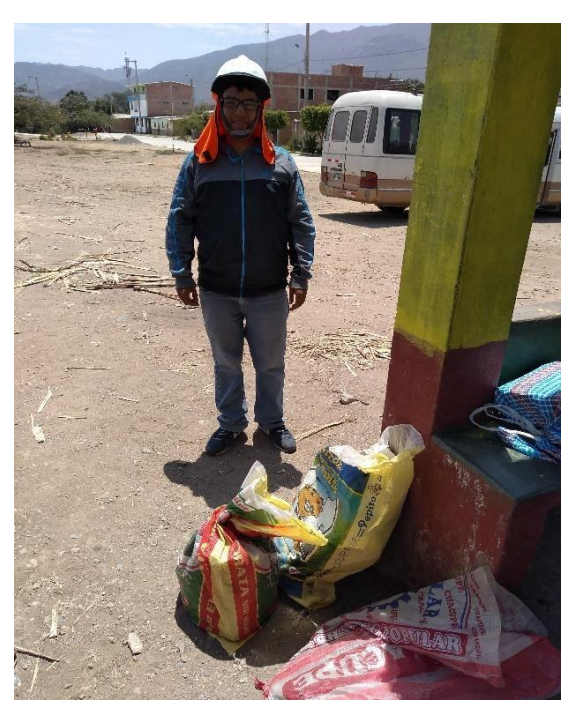

*Figura 31:* Esperando la movilidad respectiva. Elaboración propia.

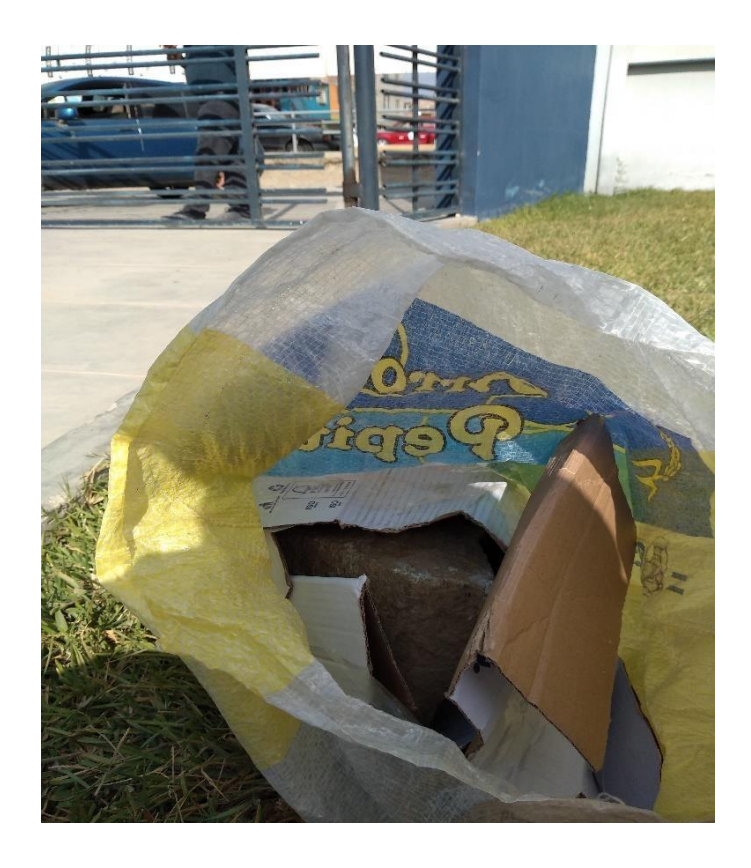

*Figura 32:* Muestra ubicada en la entrada de la Universidad César Vallejo. Elaboración propia.

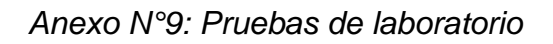

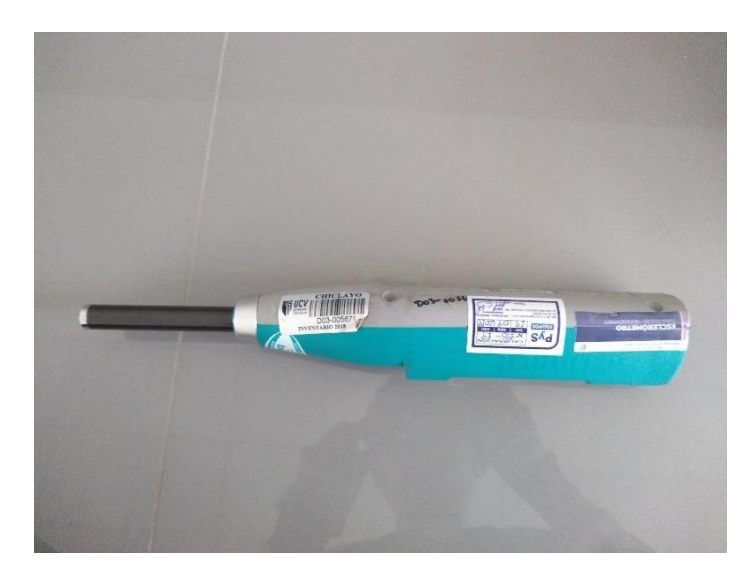

*Figura 33:* Esclerómetro Silver Schmidt marca Proceq. Elaboración propia.

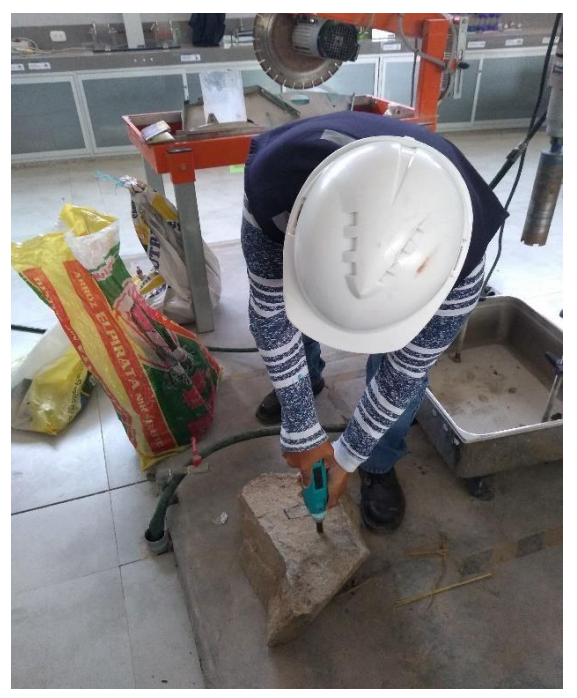

*Figura 34:* Uso del esclerómetro. Elaboración propia.

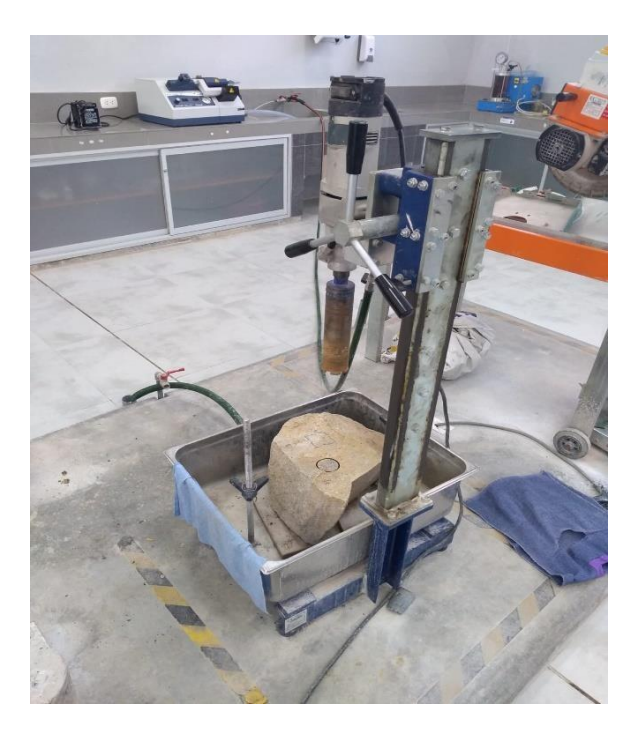

*Figura 35:* Perforadora diamantina saca testigos. Elaboración propia.

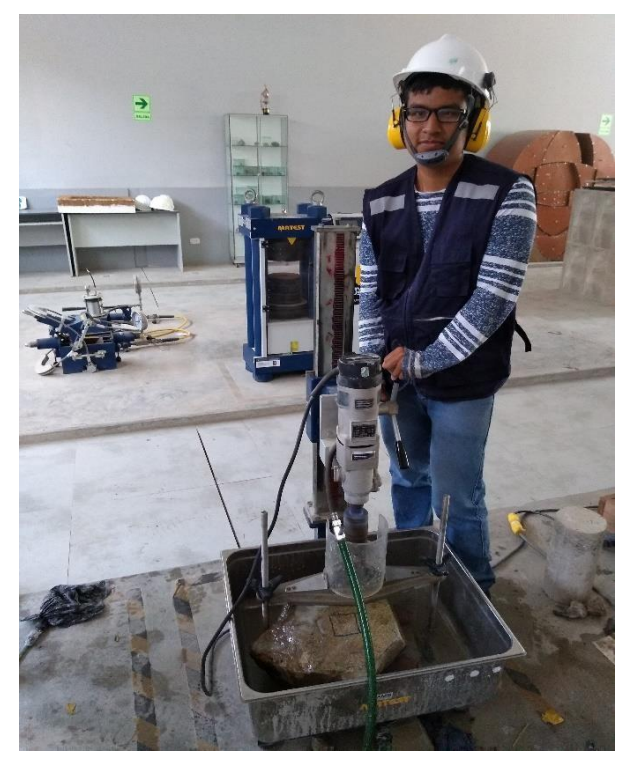

*Figura 36:* Uso de la perforadora diamantina saca testigos. Elaboración propia.

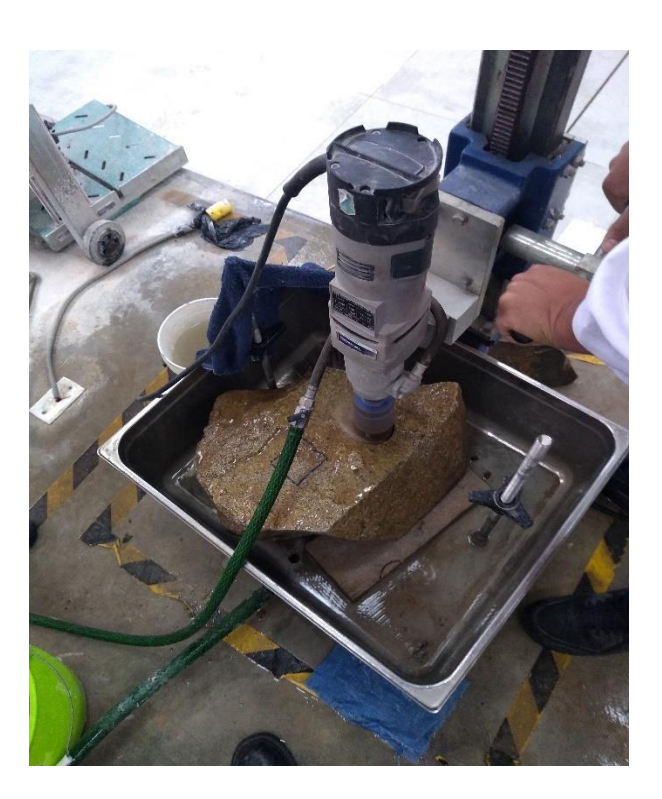

*Figura 37:* Perforando la roca. Elaboración propia.

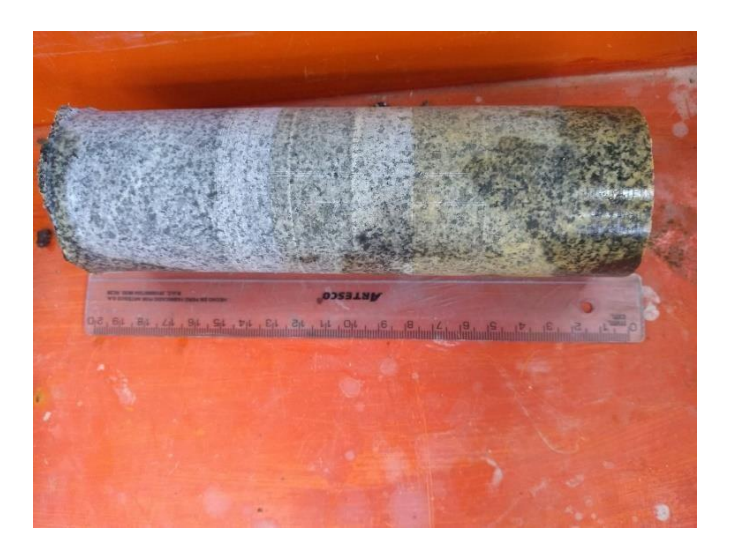

*Figura 38:* Testigo N° 1 obtenido luego de la perforación Elaboración propia.

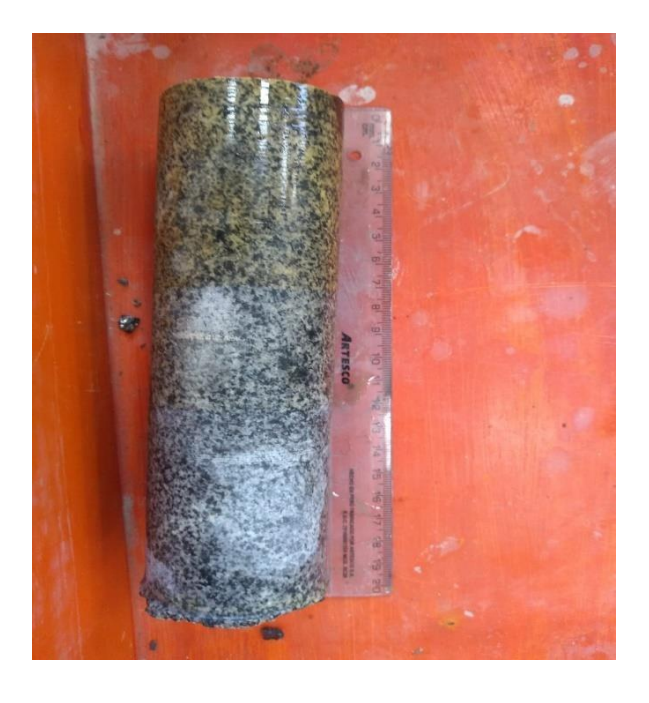

*Figura 39:* Testigo N° 2 obtenido luego de la perforación Elaboración propia.

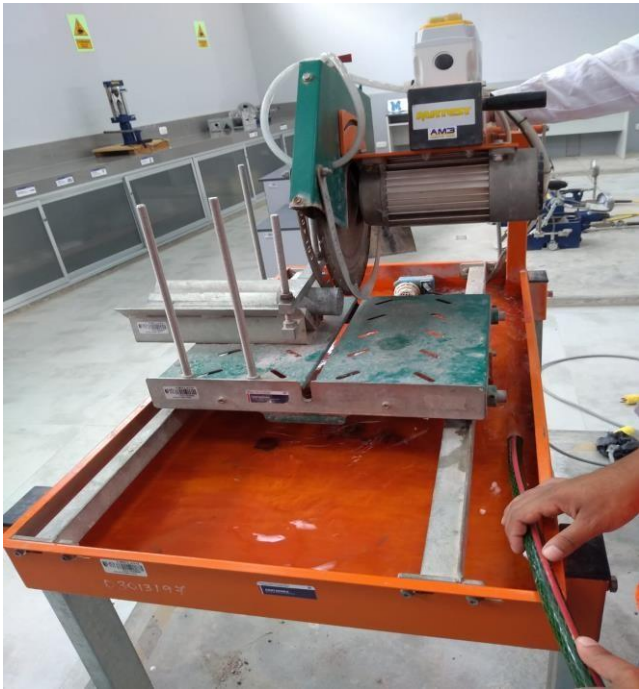

*Figura 40:* Cortadora diamantina Fuente: Propia.

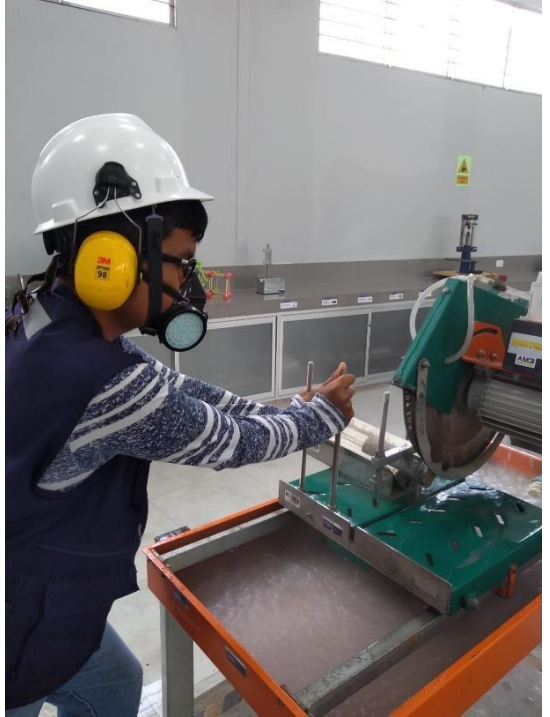

*Figura 41:* Uso de la maquina cortadora diamantina Fuente: Propia.

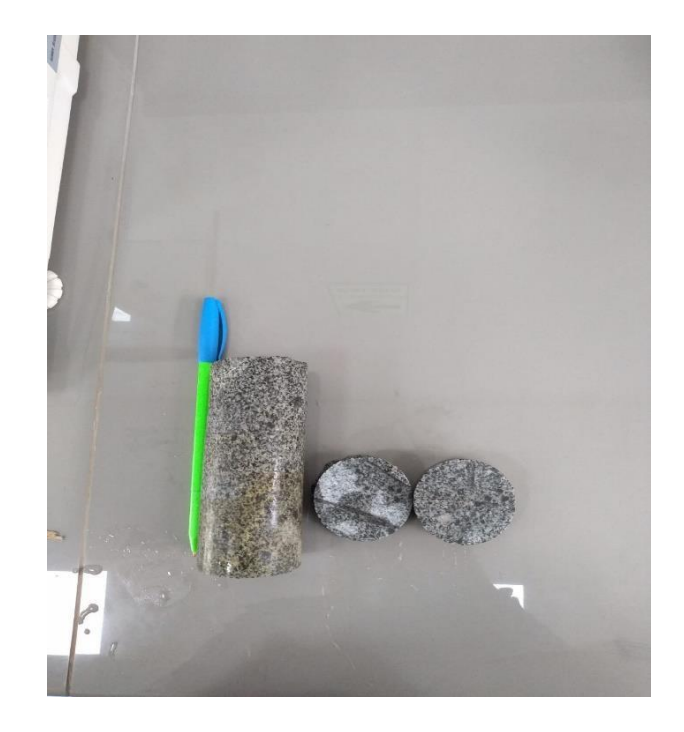

*Figura 42:* Trozas de roca obtenidos luego de usar la maquinacortadora diamantina Elaboración propia.

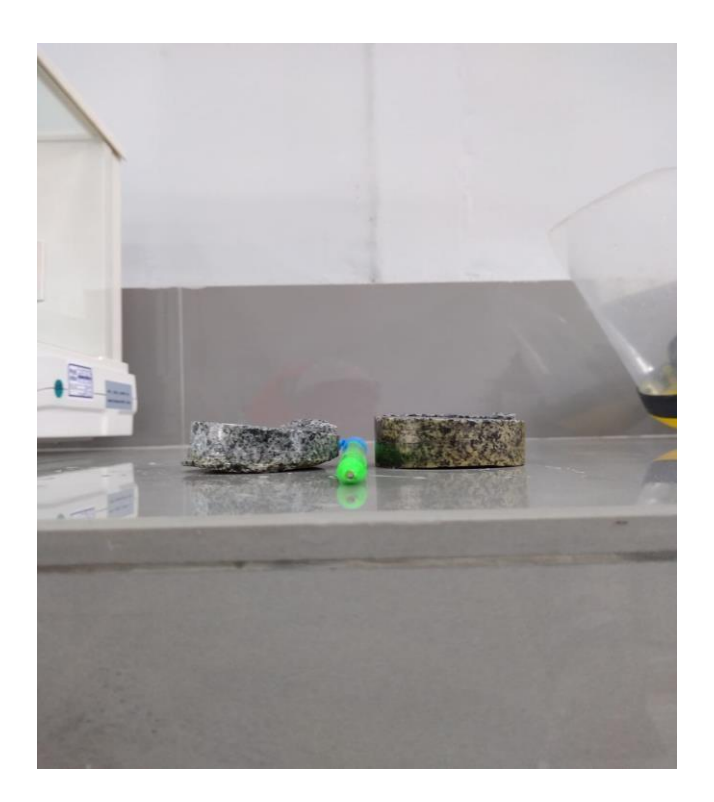

*Figura 43:* Trozos de roca. Elaboración propia.

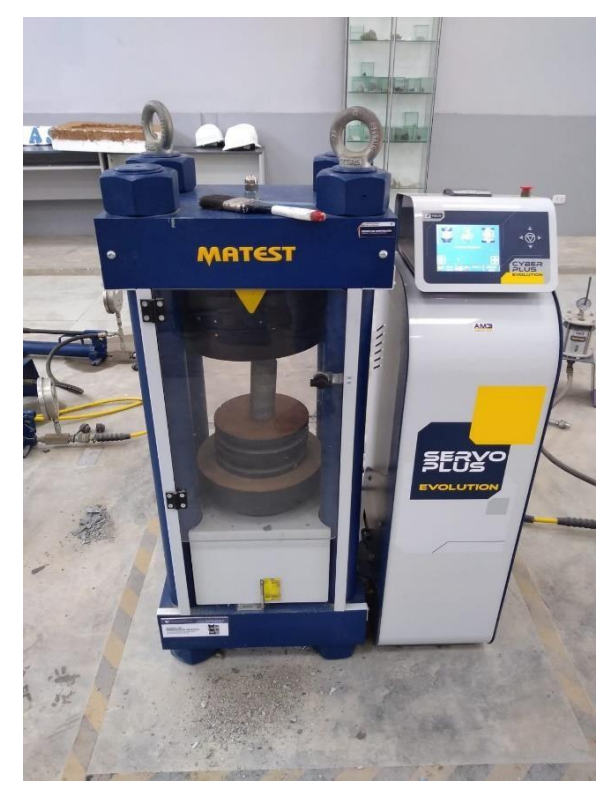

*Figura 44:* Máquina para realizar el ensayo uniaxial Elaboración propia.

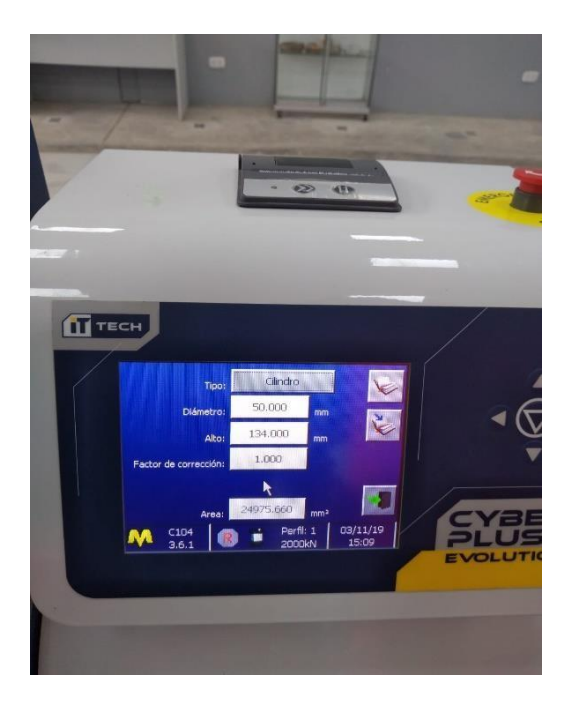

*Figura 45:* Colocación de datos Elaboración propia.

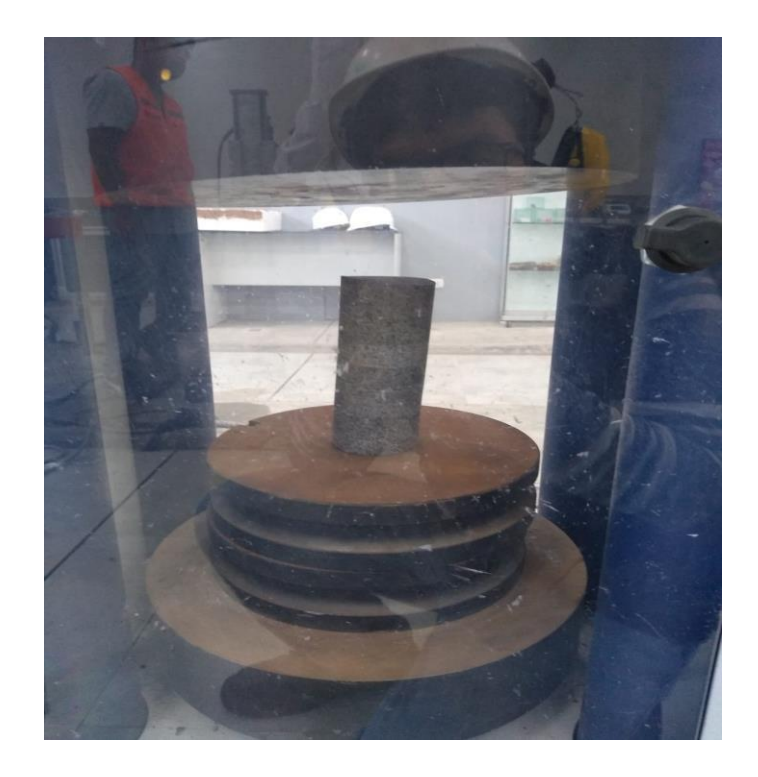

*Figura 46:* Testigo a punto de ser sometido a un ensayo uniaxial Elaboración propia.

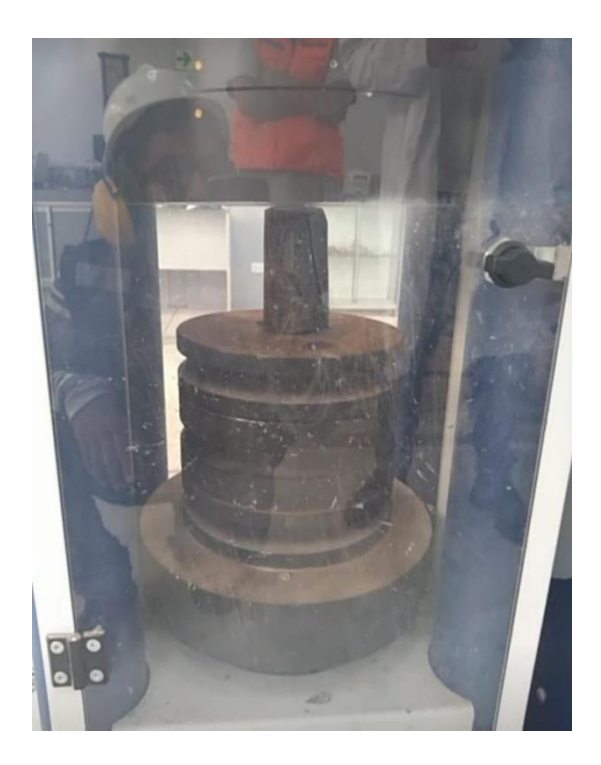

*Figura 47:* Testigo fragmentado tras el ensayo uniaxial Elaboración propia.

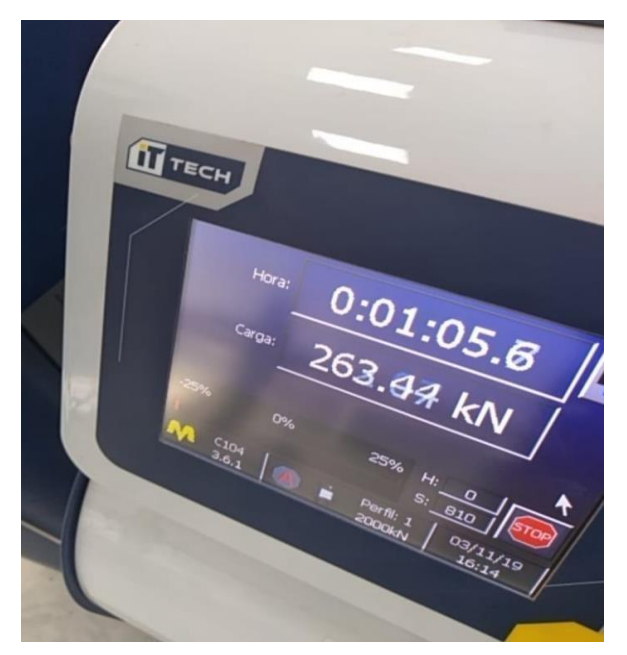

*Figura 48:* Tiempo del ensayo uniaxial Elaboración propia.

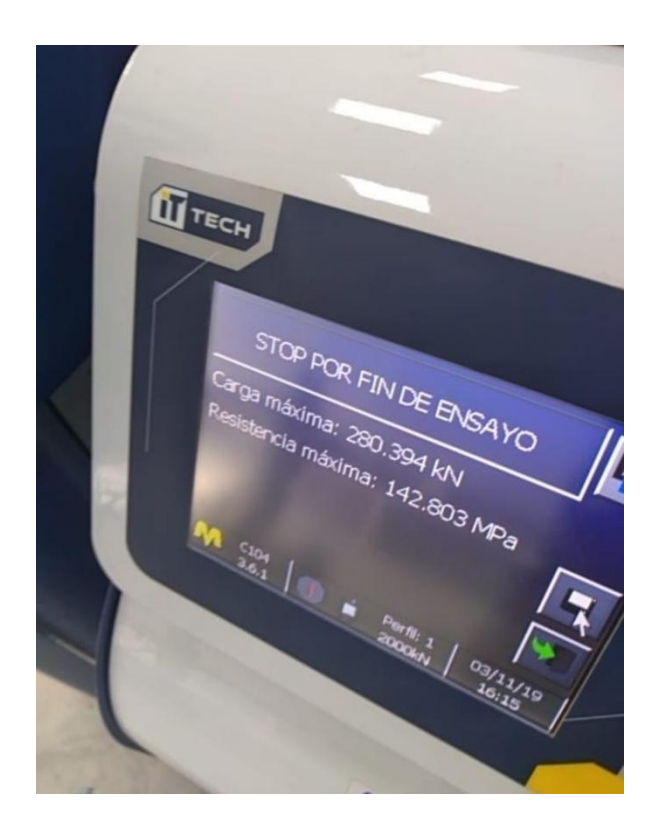

*Figura 49:* Datos obtenidos del ensayo uniaxial Fuente: Propia.

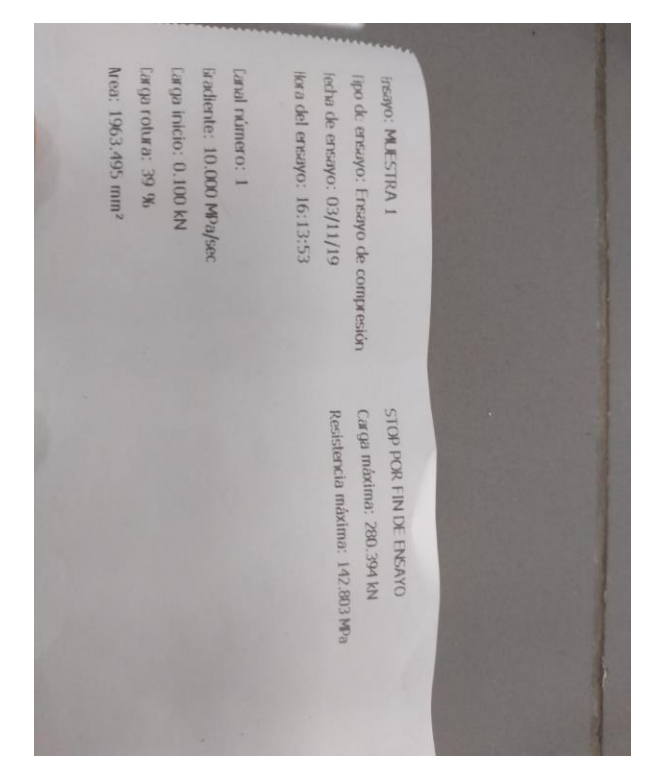

*Figura 50:* Hoja de datos obtenida por la máquina uniaxial. Fuente: Propia.

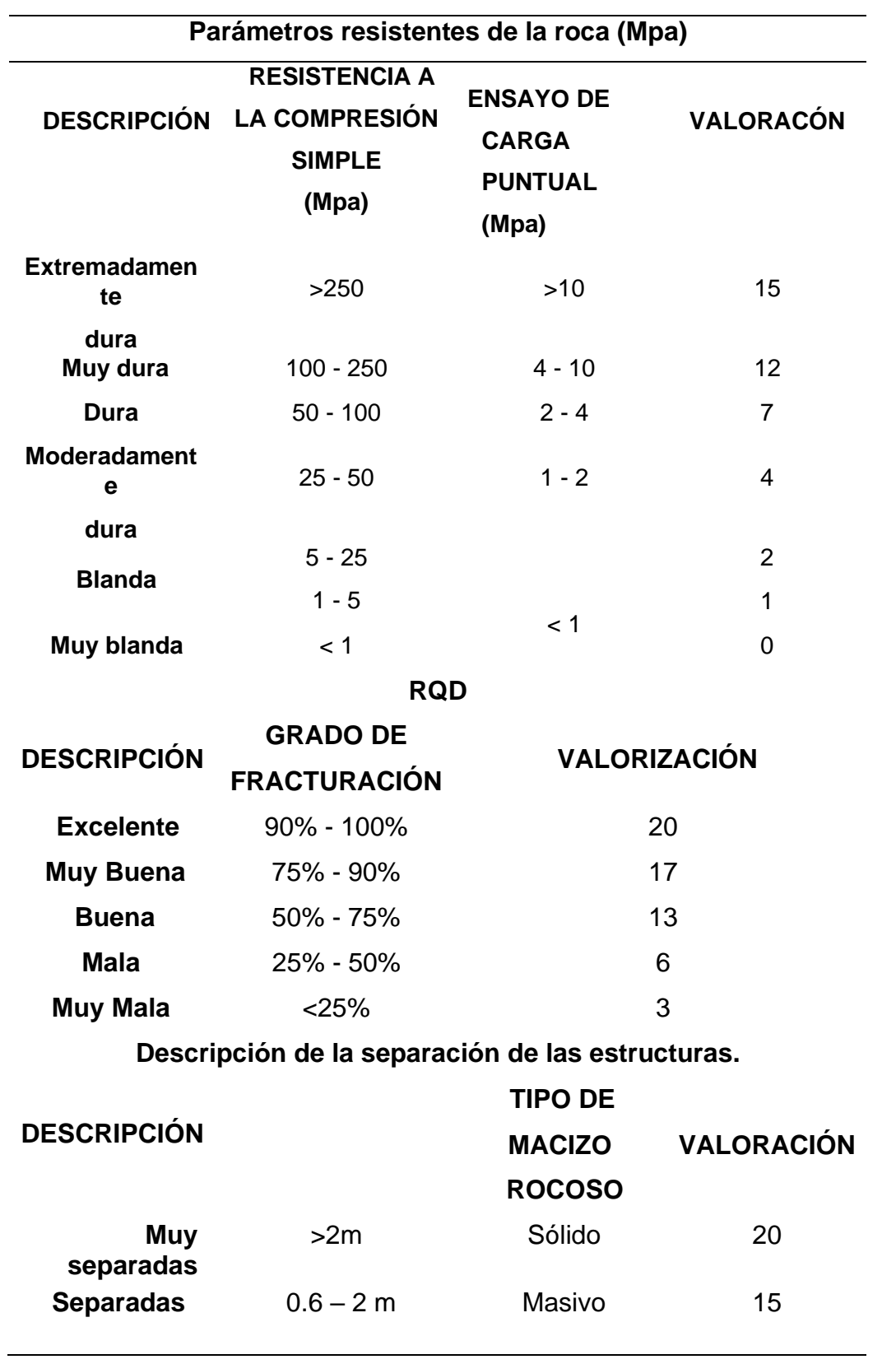

*Anexo N°10: Clasificación geomecánica RMR*

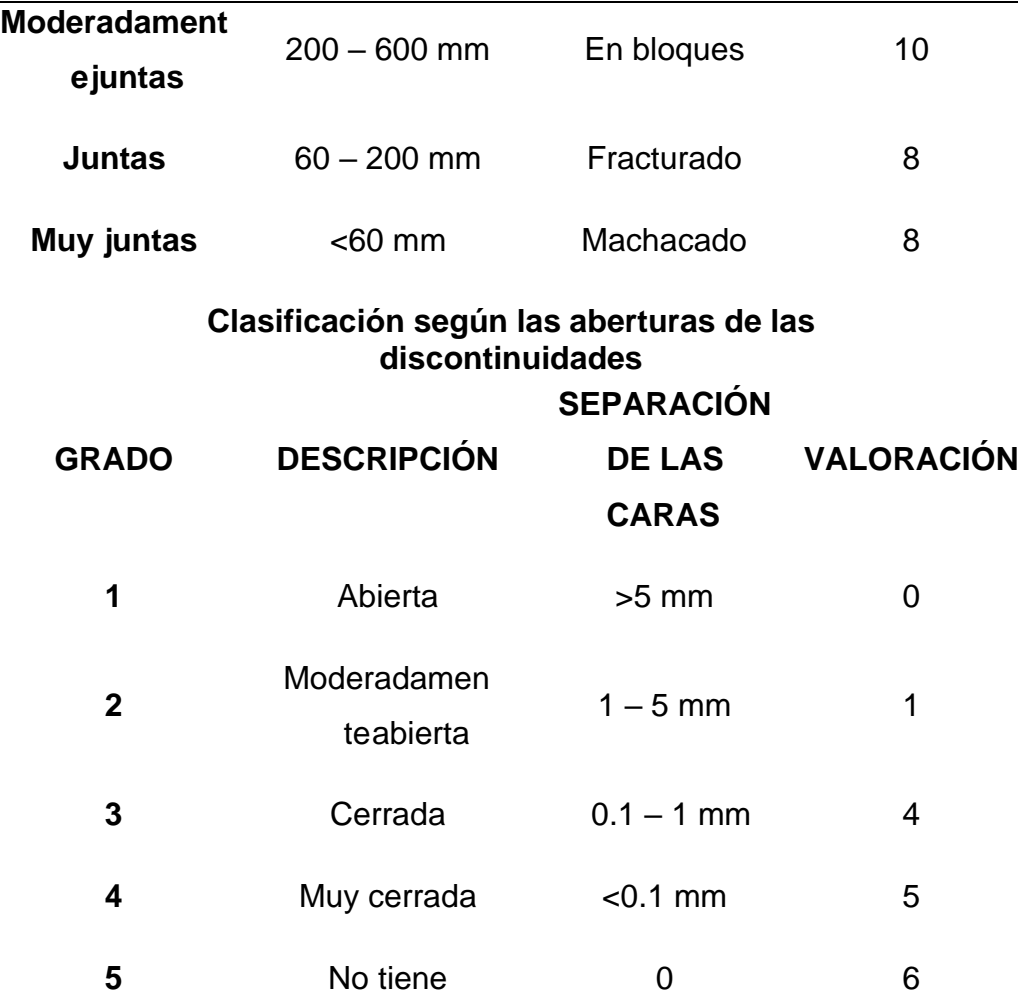

# **Descripción de la persistencia de las estructuras.**

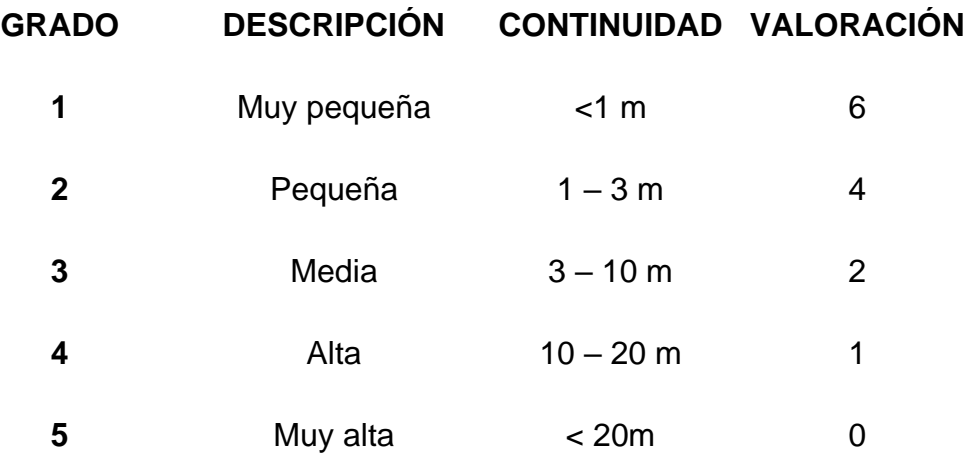

### **Descripción de la rugosidad de las estructuras.**

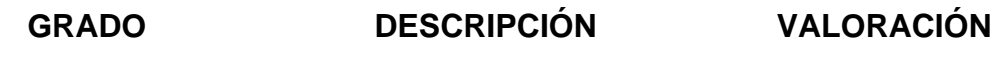

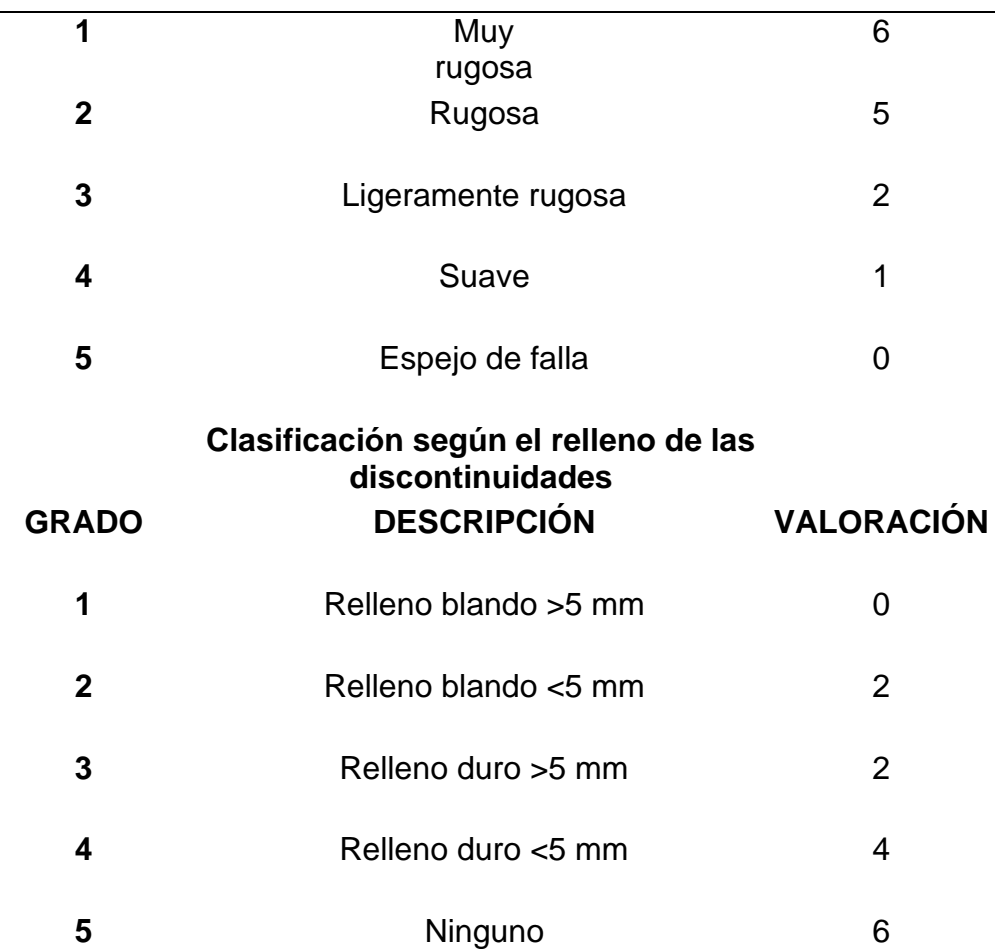

# *Clasificación según la meteorización*

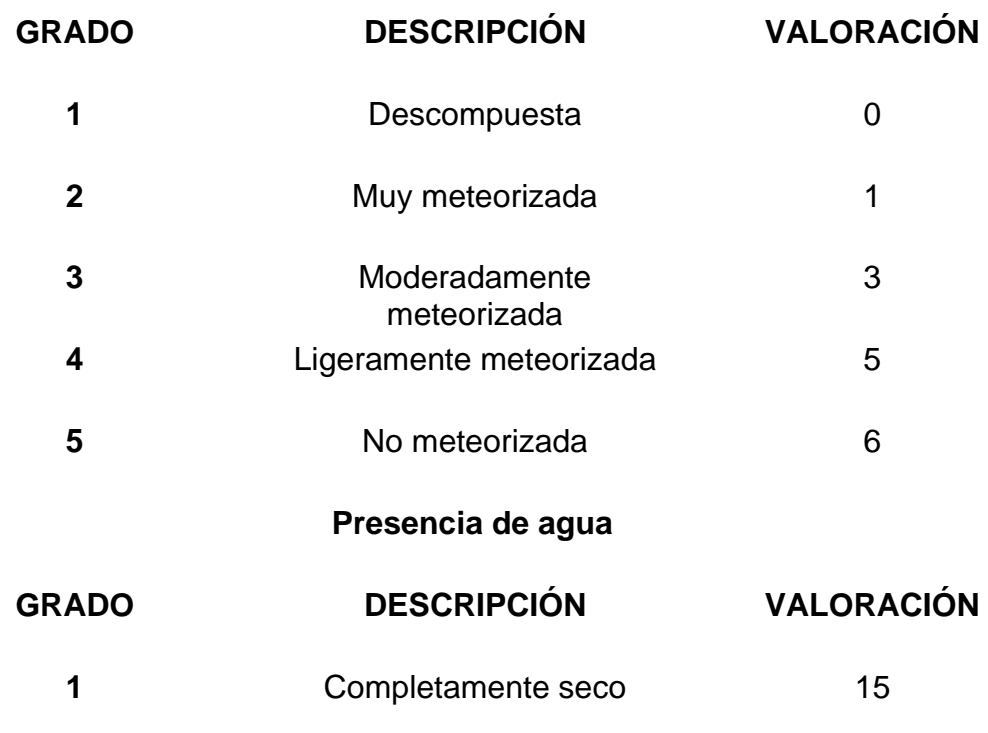

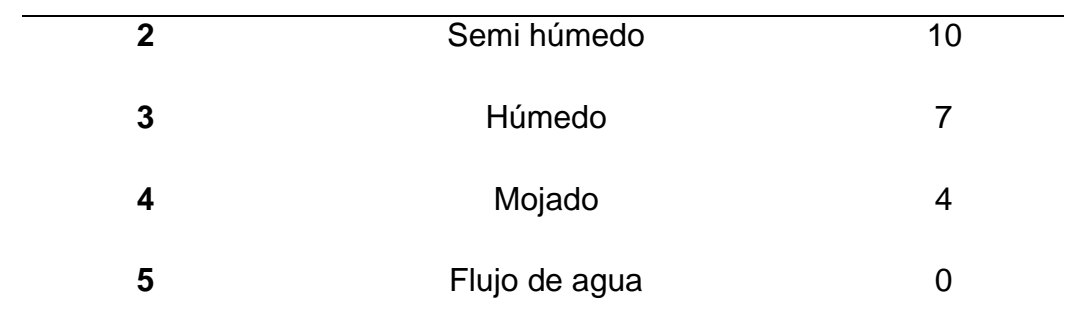

Fuente: (Bongiorno, s.f, p.8)

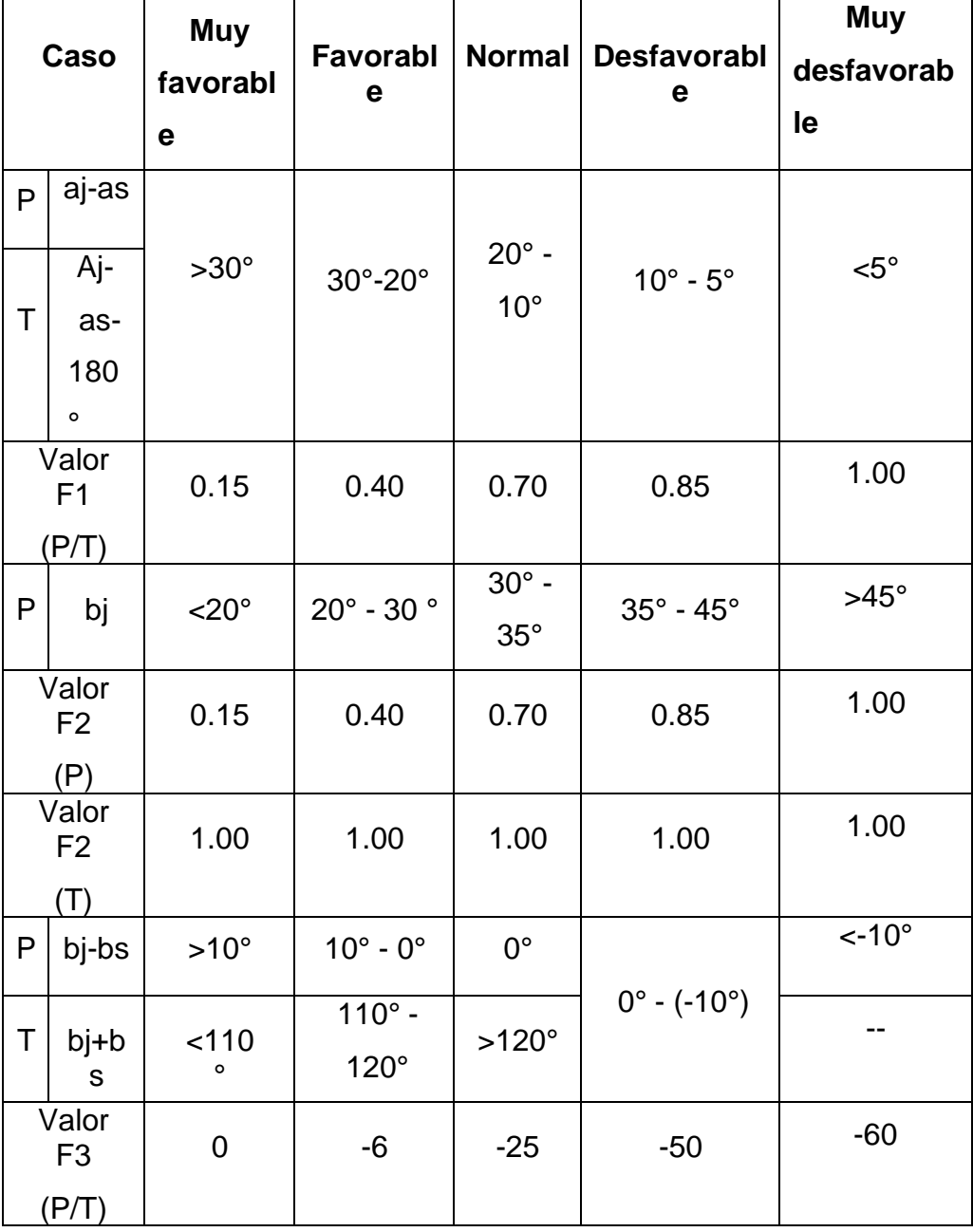

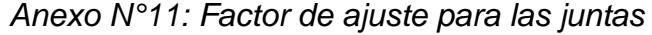

Fuente: (Romama, 1985, p.2)

P: rotura plana.

T: rotura por vuelco.

as: dirección de

buzamiento del

talud.bs:

buzamiento del

talud.

aj: dirección de

buzamiento de las

juntas.bj: buzamiento

de las juntas

| Clase N°             | $\vee$           | IV         | Ш           | $\mathbf{I}$ |                  |
|----------------------|------------------|------------|-------------|--------------|------------------|
| <b>SMR</b>           | $0 - 20$         | $21 - 40$  | $41 - 60$   | $61 - 80$    | $81 - 100$       |
| Descripción Muy mala |                  | Mala       | Normal      | <b>Buena</b> | Muy buena        |
| Estabilidad          | <b>Totalment</b> | Inestable  | Parcialment | Estable      | <b>Totalment</b> |
|                      | einestable       |            | eestable    |              | eestable         |
| Roturas              | Grandes          | Juntas     | Algunas     | Alguno       | Ninguna          |
|                      | roturas          |            | juntas      | S            |                  |
|                      | po               | ograndes   |             | bloque       |                  |
|                      | rplanos          | cuñas      | omuchas     | S            |                  |
|                      | continuos        |            | cuñas       |              |                  |
|                      | $\Omega$         |            |             |              |                  |
|                      | por la masa      |            |             |              |                  |
| <b>Tratamient</b>    | Reexcavació      | Corrección | Sistemático | Ocasiona     | Ninguno          |
| O                    | n                |            |             |              |                  |

*Anexo N°12: Clases de estabilidad según el SMR*

Fuente: (Romama, 1985, p.2)

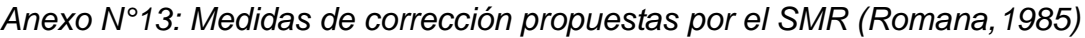

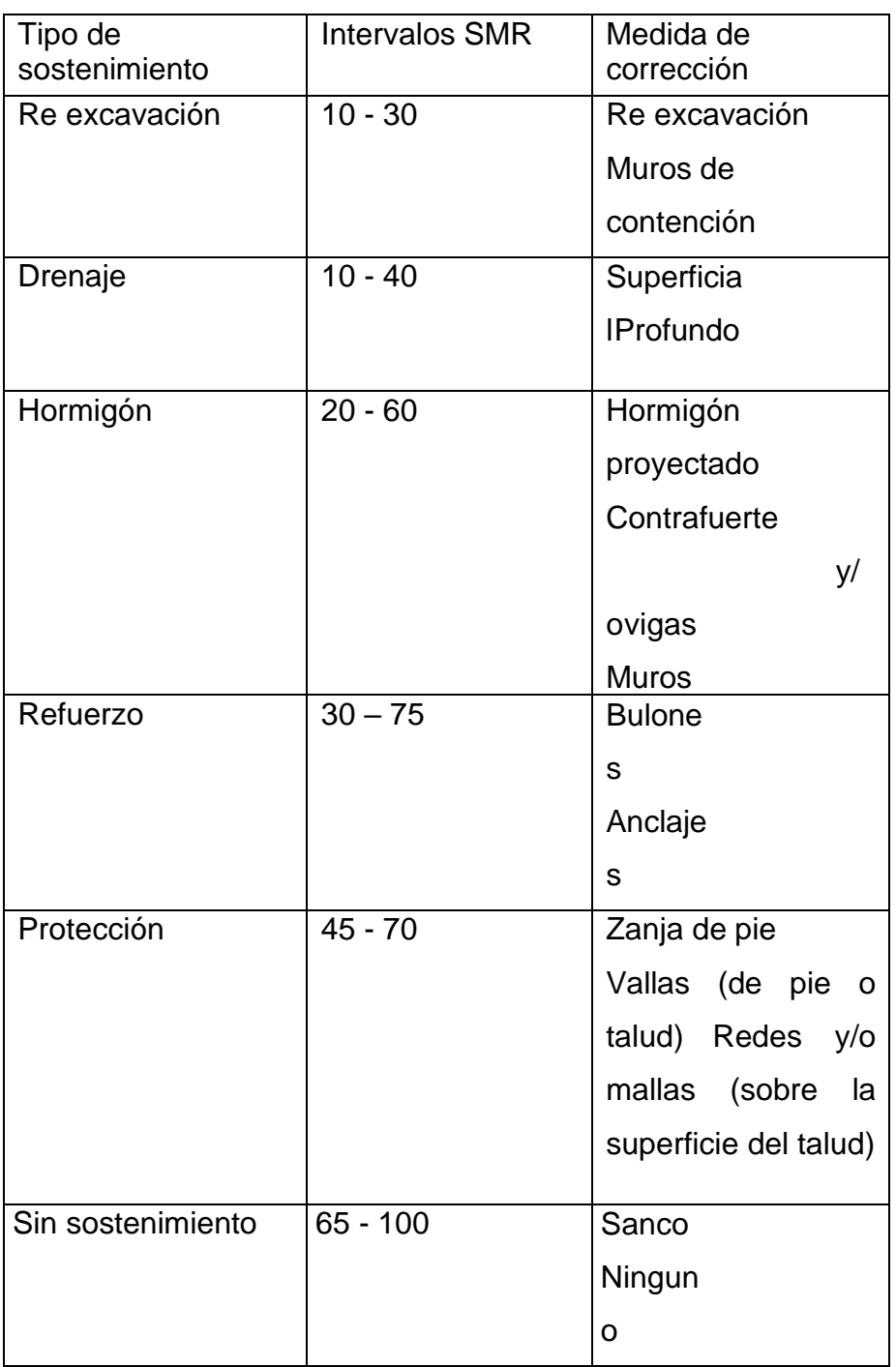

(STMR, s.f, p.12).

*Anexo N°14: Obtención de la resistencia de la roca en campo*

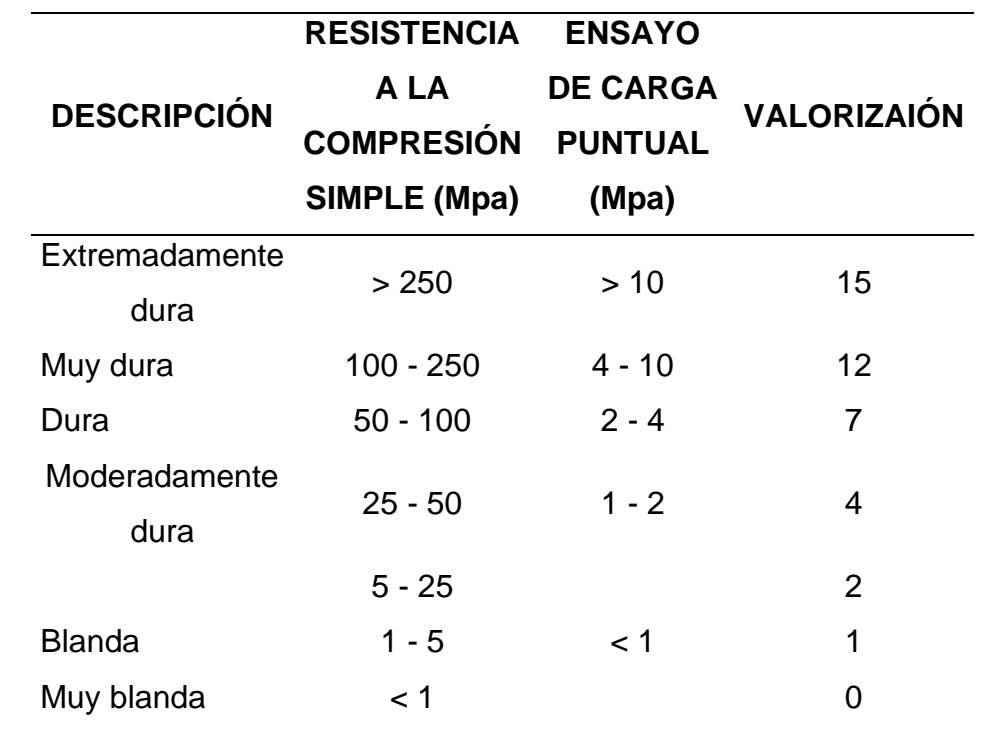

Tabla N°30: *Parámetros resistentes de la roca*

Fuente: Bongiorno

Tabla N° 31: *Grado de dureza de la roca*

| <b>GRADO</b> | <b>CLASIFICACION</b>              | <b>IDENTIFICACION</b>                                                                                                    | <b>RANGO APROX. DE RESISTENCIA A LA</b><br><b>COMPRESION UNIAXIAL</b><br>(Mpa) |
|--------------|-----------------------------------|----------------------------------------------------------------------------------------------------|--------------------------------------------------------------------------------|
| $D - 0$      | Roca extremadamente débil         | El especímen es indentado por la uña del dedo<br>pulgar                                                                                            | $0.25 - 1.00$                                                                  |
| $D - 1$      | Roca muy débil                    | Se desmorona con golpes firmes, con la punta del<br>martillo de geólogo- Puede ser descascarillado con<br>un cuchillo de bolsillo                  | $1.0 - 5.0$                                                                    |
| $D - 2$      | Roca débil                        | Se descascarilla con dificultad, con un cuchillo de<br>bolsillo; indentado poco profundo con golpes firmes<br>con la punta del martillo de geólogo | $5.0 - 25.0$                                                                   |
| $D - 3$      | Roca moderadamente<br>resistente  | No se puede raspar o descascarillar con un cuchillo<br>de bolsillo. El especímen puede ser fracturado con<br>un solo golpe firme de martillo.      | $25.0 - 50.0$                                                                  |
| $D - 4$      | Roca resistente                   | El especímen requiere más de un golpe de martillo<br>par ser fracturado.                                                                           | $50.0 - 100.0$                                                                 |
| $D - 5$      | Roca muy resistente               | El especímen es fracturado con muchos golpes de<br>martillo                                                                                        | $100.0 - 250.00$                                                               |
| $D - 6$      | Roca extremadamente<br>resistente | El martillo produce solamente el descascarillado de<br>la muestra. Sonido metálico al golpe                                                        | > 250.0                                                                        |

Fuente: ISRM, 1978

En campo mediante el uso de un martillo, se logró determinar que la roca granitomonzogranito, se fracturaba con más de un golpe, es por ello que su rango de resistencia uniaxial es de 100 a 250 Mpa. Teniendo en cuente este dato, y observando la tabla del RMR, esta roca tiene una descripción muy dura, cuya valoración es de 12.

### *Anexo N°15: Cálculo del RQD*

## **Cálculo del RQD (segundo parámetro) en el primer sector, desde el punto GPS 665943,9254990 al punto GPS 665952, 9255010.**

Como no se ha realizado ninguna perforación diamantina, se tendrá en cuenta para realizar el cálculo del R.Q.D el número de familias de discontinuidades. En este caso se realizó dicho estudio teniendo en cuenta una distancia de 20 metros lineales. En donde se contó 12 discontinuidades.

Entonces para el cálculo del RQD, tendremos en cuenta la fórmula del tercer caso:

 $RQD = 100 * e^{-0.1\gamma} * (0.1\gamma + 1)$ 

En donde γ es (el número de fisuras/ Espacio (Spam)

e= 2,71828  $RQD = 100 * e^{-0.1(0.6)} * (0.1(0.6) + 1)$ 

#### $RQD = 99.827$

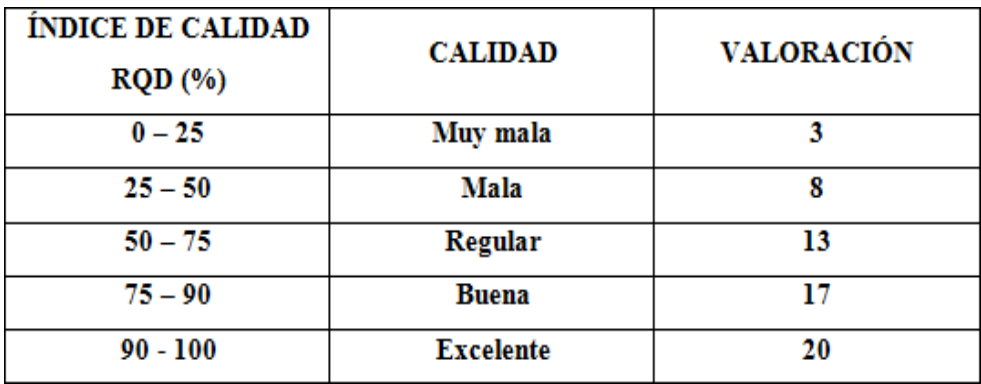

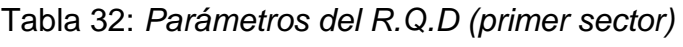

Fuente: Bongiorno

El talud al estar formado por rocas ígneas intrusivas tiene un porcentaje de RQD que variará de 90 a 100%, la cual según Bieniawski nos dice que posee una calidad excelente,cuya valoración es de 20.

**Cálculo del RQD (segundo parámetro) en el segundo sector, desde el punto GPS665952, 9255010 hasta el punto GPS 665961, 9255029.**

Para este segundo sector se contó 5 discontinuidades.

Entonces para el cálculo del RQD, tendremos en cuenta la fórmula del tercer caso:

 $RQD = 100 * e^{-0.1\gamma} * (0.1\gamma + 1)$ 

En donde γ es (el número de fisuras/ Espacio (Spam)

$$
e= 2,71828
$$
  
RQD = 100 \* e<sup>-0.1(0256)</sup> \* (0.1(025) + 1)  
RQD = 99.96

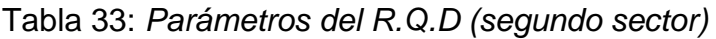

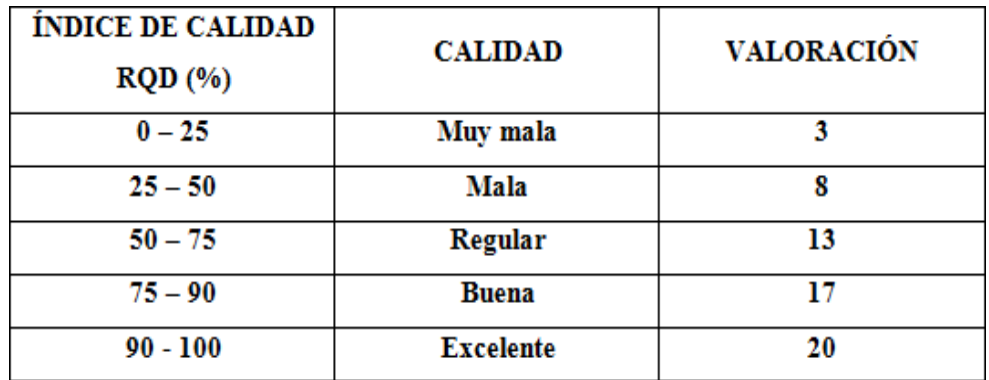

Fuente: Bongiorno

El RQD varía entre 90 a 100% y teniendo en cuenta esta tabla Bieniawski nos dice queposee una calidad excelente, cuya valoración es de 20.

**Cálculo del RQD (segundo parámetro) en el tercer sector, desde el punto GPS 665961,9255029 hasta el punto GPS 665965, 9255046.**

Para este tercer sector se contó 4 discontinuidades.

Entonces para el cálculo del RQD, tendremos en cuenta la fórmula del tercer caso:

$$
RQD = 100 * e^{-0.1\gamma} * (0.1\gamma + 1)
$$

En donde γ es (el número de fisuras/ Espacio (Spam)

e= 2,71828  $RQD = 100 * e^{-0.1(0.2)} * (0.1(0.2) + 1)$ 

 $RQD = 99.98$ 

Tabla 34: *Parámetros del R.Q.D (tercer sector)*

| <b>ÍNDICE DE CALIDAD</b><br>RQD(%) | <b>CALIDAD</b>   | <b>VALORACIÓN</b> |
|------------------------------------|------------------|-------------------|
| $0 - 25$                           | Muy mala         | 3                 |
| $25 - 50$                          | Mala             | 8                 |
| $50 - 75$                          | Regular          | 13                |
| $75 - 90$                          | Buena            | 17                |
| $90 - 100$                         | <b>Excelente</b> | 20                |

Fuente: Bongiorno

El RQD que presenta es de 90 a 100%, la cual según Bieniawski nos dice que posee unacalidad excelente, cuya valoración es de 20.

# **Cálculo del RQD (segundo parámetro) en el cuarto sector, desde el punto GPS 665965,9255046 hasta el punto GPS 665963, 9255067.**

Para este cuarto sector se contó 10 discontinuidades.

Entonces para el cálculo del RQD, tendremos en cuenta la fórmula del tercer caso:

$$
RQD = 100 * e^{-0.1\gamma} * (0.1\gamma + 1)
$$

En donde γ es (el número de fisuras/ Espacio (Spam)

e= 2,71828  $RQD = 100 * e^{-0.1(0.5)} * (0.1(0.5) + 1)$  $RQD = 99.88$ 

Tabla 35: *Parámetros del R.Q.D (cuarto sector)*

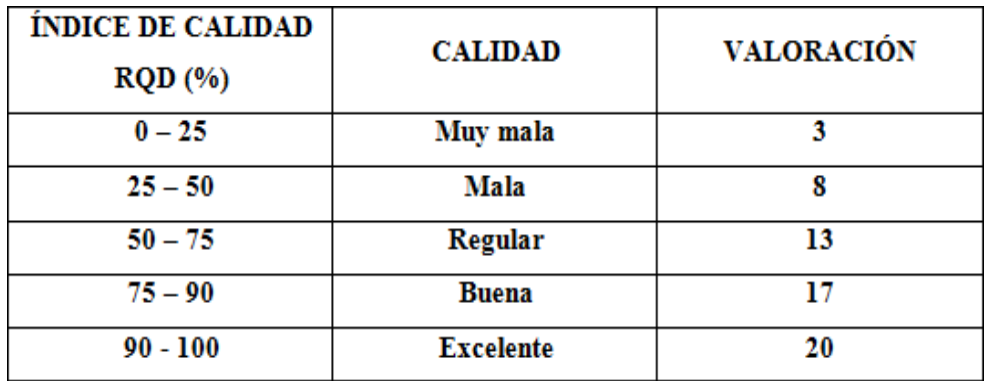

Fuente: Bongiorno

Su RQD en este caso también variará de 90 a 100%, la cual según Bieniawski nos dice queposee una calidad excelente, cuya valoración es de 20.

## **Cálculo del RQD (segundo parámetro) en el quinto sector, desde el punto GPS 665963,9255067 hasta el punto GPS 665960, 9255086.**

Para este cuarto sector se contó 3 discontinuidades.

Entonces para el cálculo del RQD, tendremos en cuenta la fórmula del tercer caso:

Entonces para el cálculo del RQD, tendremos en cuenta la fórmula del tercer caso:

$$
RQD = 100 * e^{-0.1\gamma} * (0.1\gamma + 1)
$$

En donde γ es (el número de fisuras/ Espacio (Spam)

$$
e= 2,71828
$$
  
RQD = 100 \* e<sup>-0.1(0.15)</sup> \* (0.1(0.15) + 1)  
RQD = 99.99

Tabla 36: *Parámetros del R.Q.D (quinto sector)*

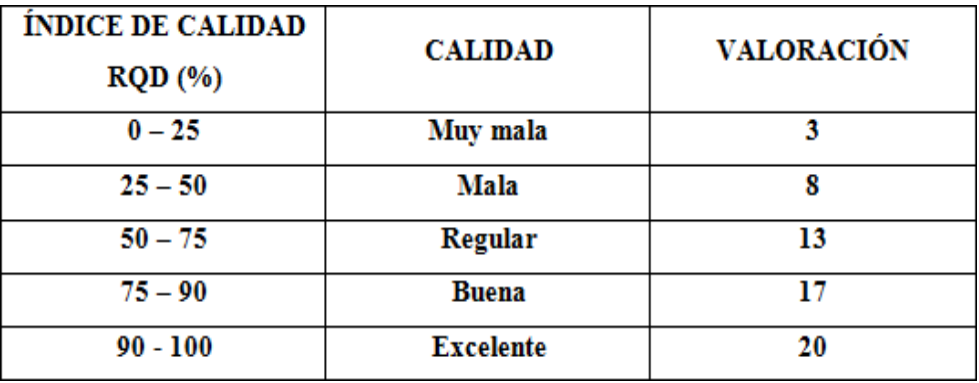

Fuente: Bongiorno

El RQD del último sector también está en los intervalos de 90 a 100%, la cual según Bieniawski nos dice que posee una calidad excelente, cuya valoración es de 20.

Debido a que la diferencia del RQD en los cinco sectores varía solo en las décimas ycentésimas se puede promediar, para tener un RQD general del talud.

Tabla 37: *Resumen de los RQD (sectores de estudio)*

|                     | RQD    |
|---------------------|--------|
| Sector 1            | 99.827 |
| Sector 2            | 99.96  |
| Sector 3            | 99.98  |
| Sector 4            | 99.88  |
| Sector <sub>5</sub> | 99.99  |
| Promedio 99.9274    |        |

Elaboración propia

Entonces lo generalizamos el RQD y decimos que el talud al estar formado por rocas ígneas intrusivas su RQD variará de 90 a 100%, la cual según Bieniawski nos dice queposee una calidad excelente, cuya valoración es de 20.

*Anexo N°16: Obtención de la valorización de la separación de las discontinuidades*

Tabla N°38: *Separación de discontinuidades*

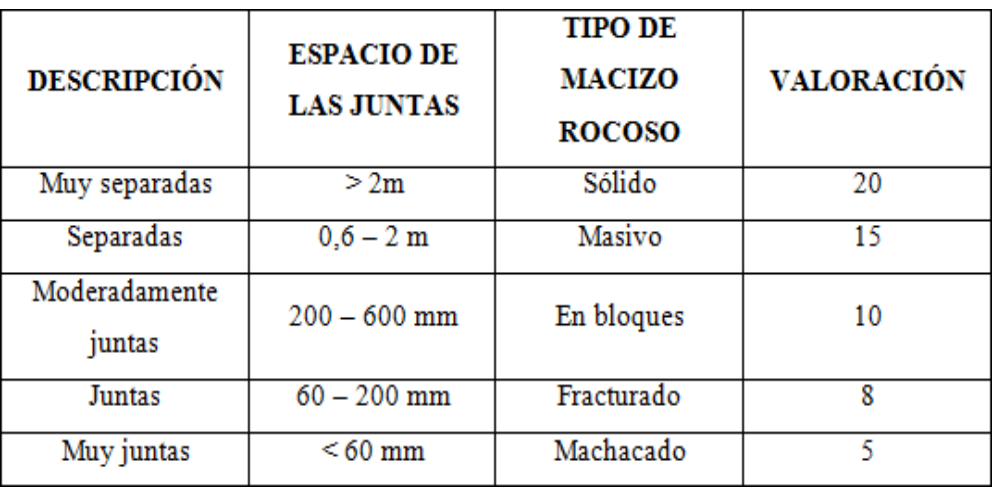

Fuente: Bongiorno

En este caso el macizo rocoso es fracturado, y según Bieniawski obtenemos una valoraciónde 8.

*Anexo N°17: Obtención de la valorización de las condiciones de las discontinuidades*

### **a) Abertura de discontinuidades**

En campo se observó que la abertura de la discontinuidad es mayor a 5mm.

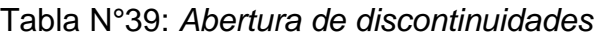

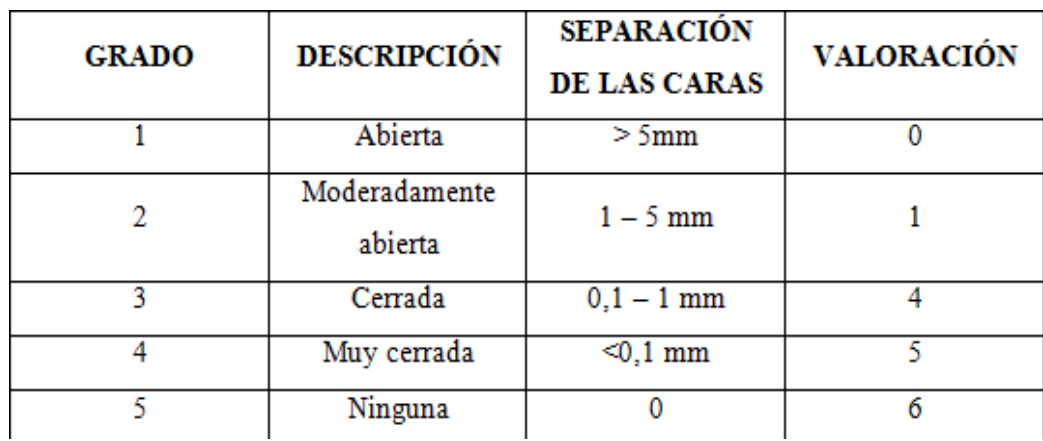

Fuente: Bongiorno

Teniendo en cuenta esta tabla, Bieniawski nos dice que las discontinuidades poseen unadescripción moderadamente abierta, teniendo una valoración de 1.

#### **b) Continuidad o persistencia de las discontinuidades.**

El talud mide aproximadamente 11 metros de altura, y las discontinuidades que la atraviesan están en el intervalo de 3 a 10 metros.

Tabla N°40: *Persistencia de discontinuidades*

| <b>GRADO</b> | <b>DESCRIPCIÓN</b> | CONTINUIDAD | <b>VALORACIÓN</b> |
|--------------|--------------------|-------------|-------------------|
|              | Muy baja           | <1 m        |                   |
|              | Baja               | $1-3m$      |                   |
|              | Media              | $3 - 10m$   |                   |

Fuente: Bongiorno

Teniendo en cuenta esta tabla Bieniawski nos dice que la persistencia de discontinuidades en este talud se encuentra en una descripción media, obteniendo una valoración de 2.

### **c) Rugosidad de las discontinuidades**

Se observó in situ que las discontinuidades son ligeramente rugosas.

#### Tabla N°41: *Rugosidad de discontinuidades*

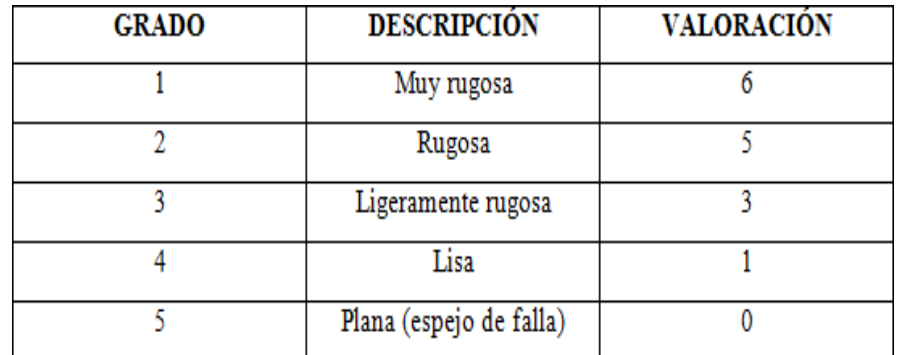

Fuente: Bongiorno

Teniendo en cuenta esta tabla, Bieniawski nos dice que por poseer la discontinuidad una descripción ligeramente rugosa, tendrá una valoración de 3 para el cálculo del RMR.

#### **d) Relleno de las discontinuidades**

Tabla N°42: *Relleno de discontinuidades*

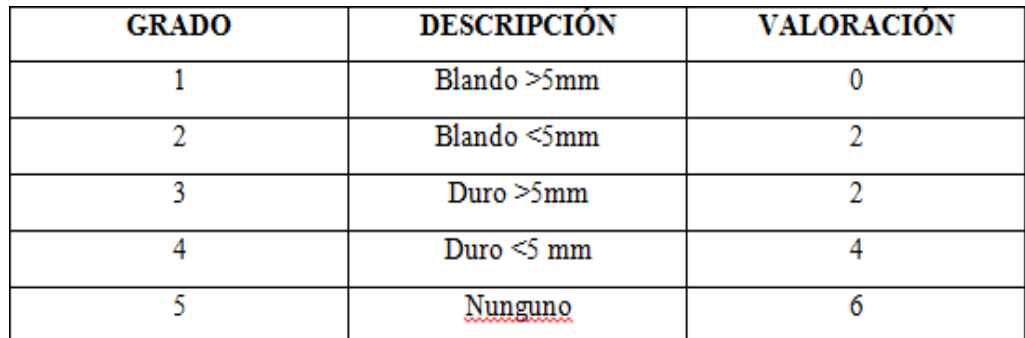

Fuente: Bongiorno

Teniendo en cuenta esta tabla, Bieniawski clasifica en blando, al relleno de lasdiscontinuidades presentes en el talud, teniendo una valoración de 2.

### **e) Alteración de las discontinuidades.**

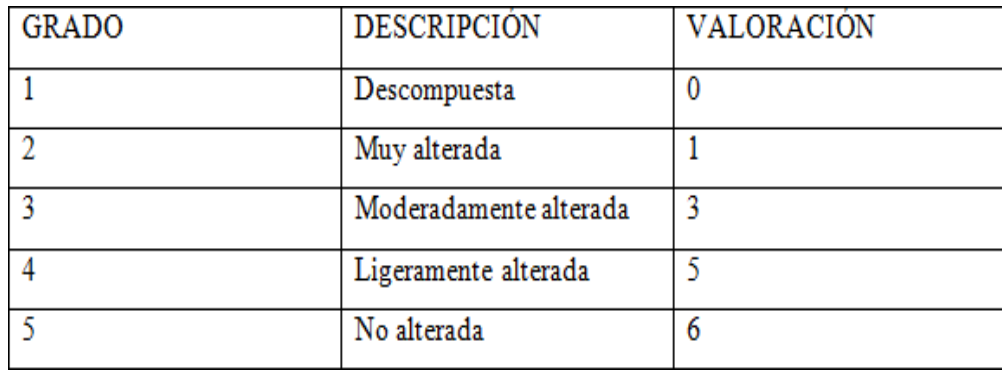

Tabla N°43: *Alteración de discontinuidades*

Fuente: Bongiorno

Teniendo en cuenta que la alteración de las discontinuidades presenta una descripciónligeramente alterada, Bieniawski nos da una valoración de 5.

#### *Anexo N°18: Obtención de la valorización de la presencia de agua*

El tramo a estudiar en épocas de lluvias se mantiene muy vulnerable, incluso se inunda y provoca deslizamientos de lodo y rocas, es por ello que se consideró este escenario.

Tabla N°44: *Presencia de agua*

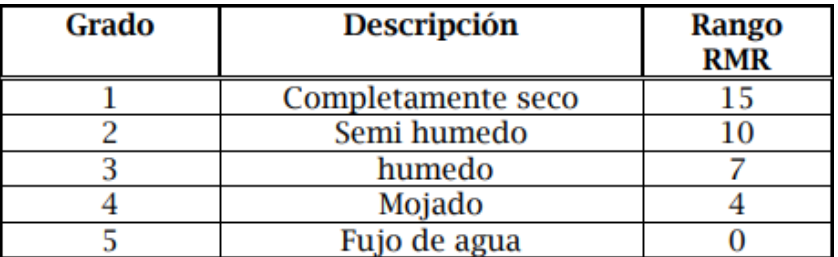

Fuente: Bongiorno

Posee una descripción mojada, y según Bieniawski tiene una valoración de 4.

#### *Anexo N°19: Cálculo del RMR básico*

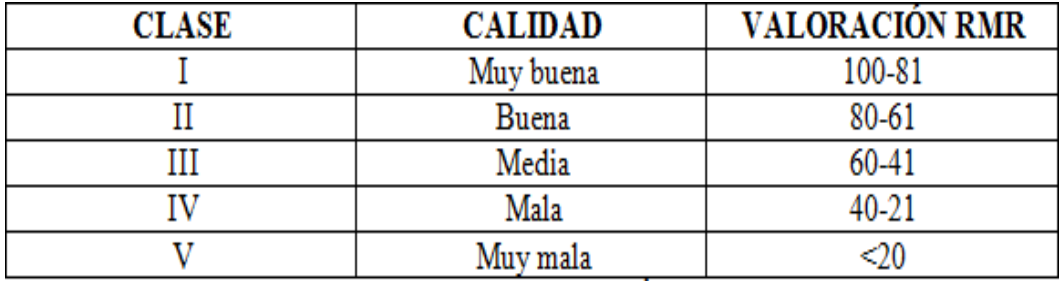

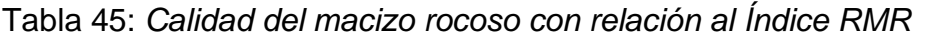

Fuente: Bongiorno

Haciendo la adicción correspondiente de las valoraciones de los parámetros, obtenemos un RMR básico con valoración de 57, la cual, mediante esta tabla, nos dice que es de clase III y de calidad media.

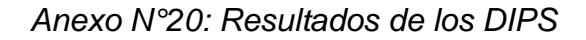

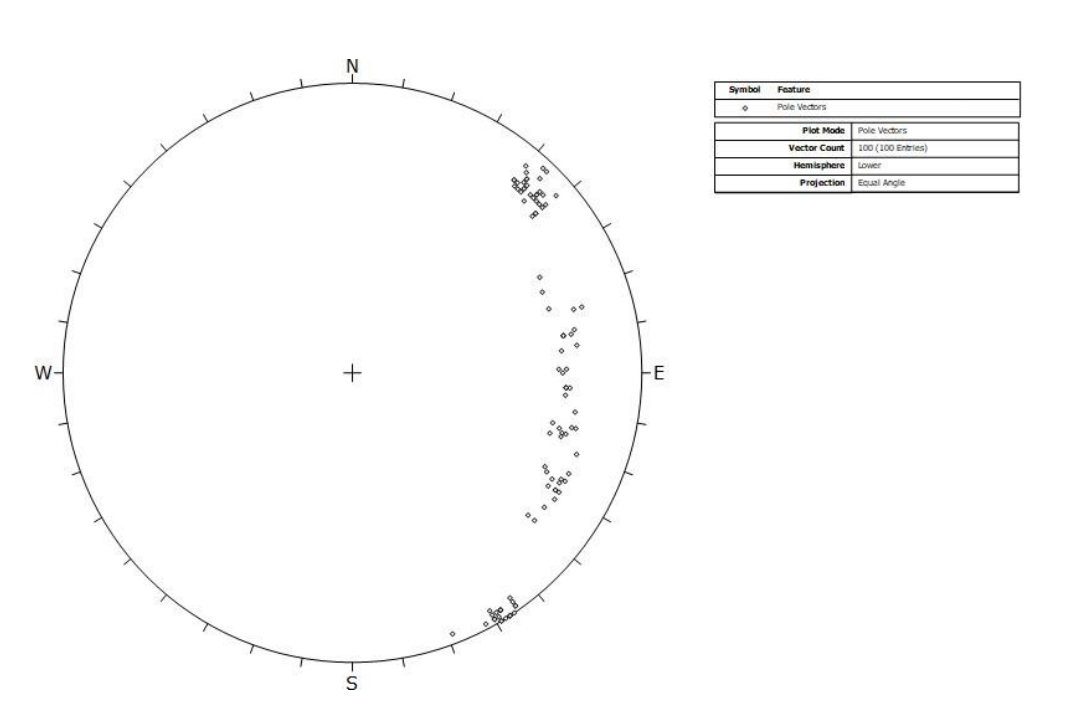

**Sector 1.** 

*Figura 51:* Vista de los polos de las discontinuidades en el sector 1. Fuente: Software Dips

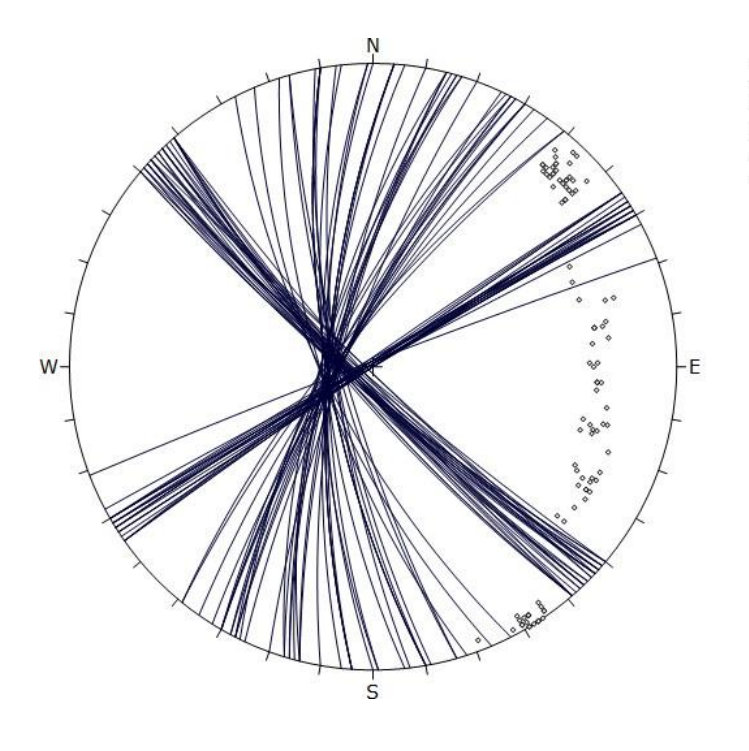

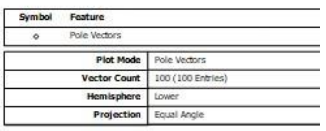

*Figura 52:* Vista de las discontinuidades encontradas en el sector 1. Fuente: Software Dips

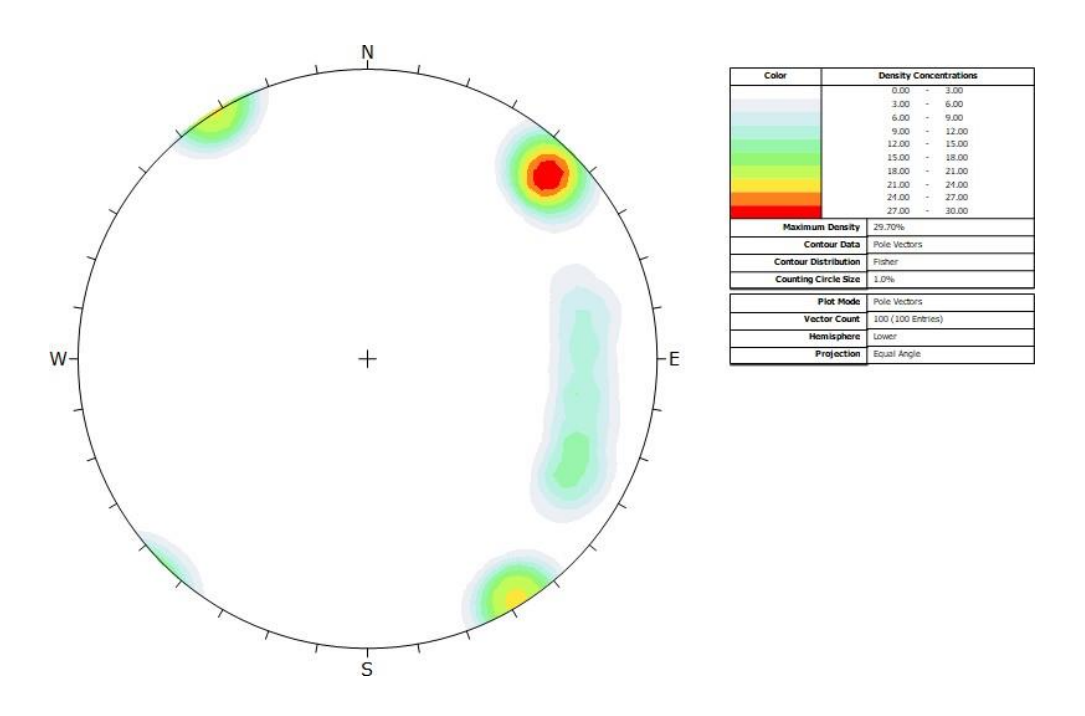

*Figura 53:* Vista de las máximas densidades de discontinuidades ubicadas en el sector *1.* Fuente: Software Dips

Este gráfico nos da a conocer que existen tres familias de discontinuidades, lo que nos permitirá hacer planos representativos de las discontinuidades encontradas en el sector 1.

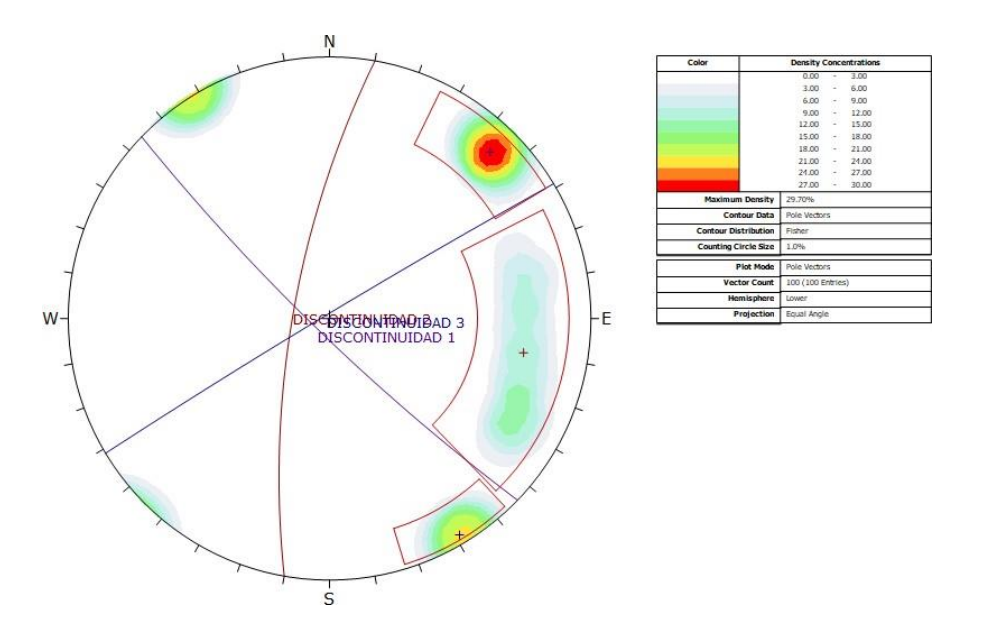

*Figura 54:* Vista de las tres familias de discontinuidades representativas encontradas en elsector 1. Fuente: Software Dips

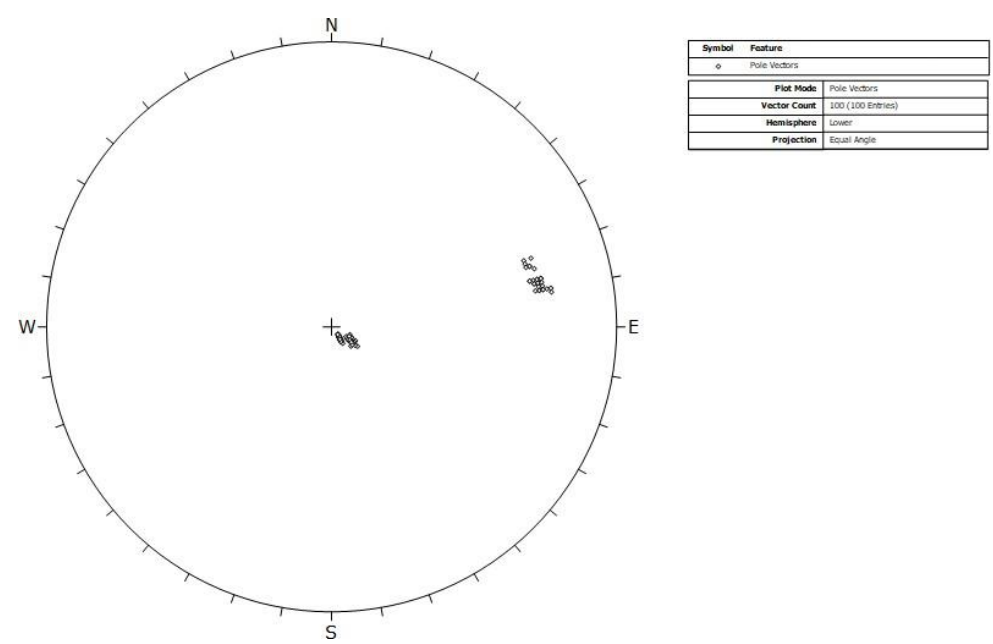

**Sector 2.**

*Figura 55:* Vista de los polos de las discontinuidades en el sector 2. Fuente: Software Dips

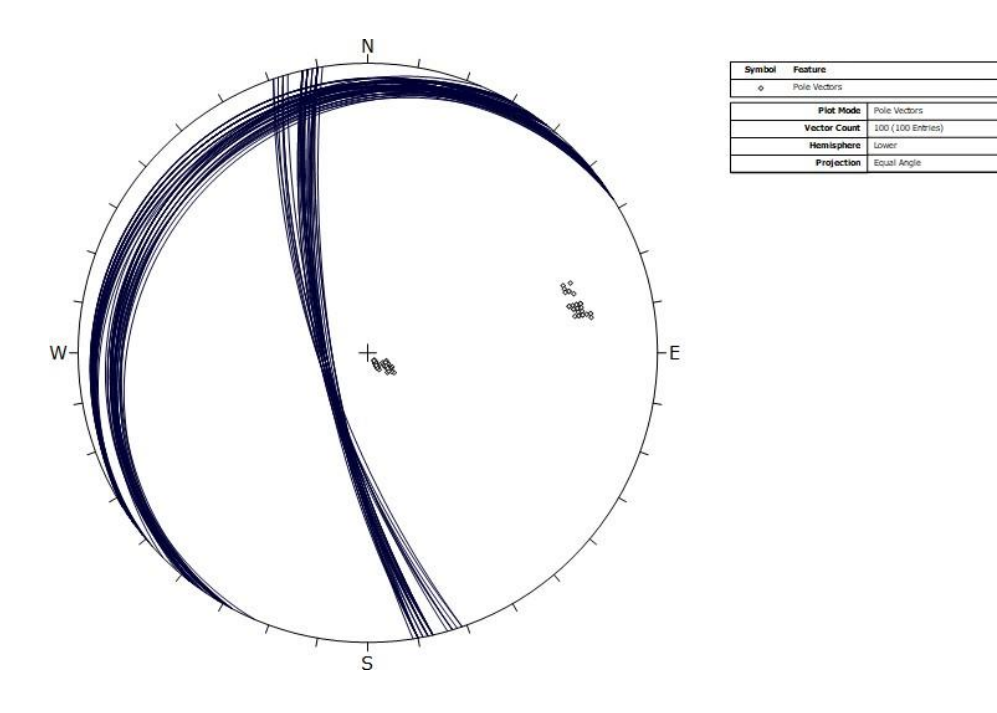

*Figura 56:* Vista de las discontinuidades encontradas en el sector 2. Fuente: Software Dips

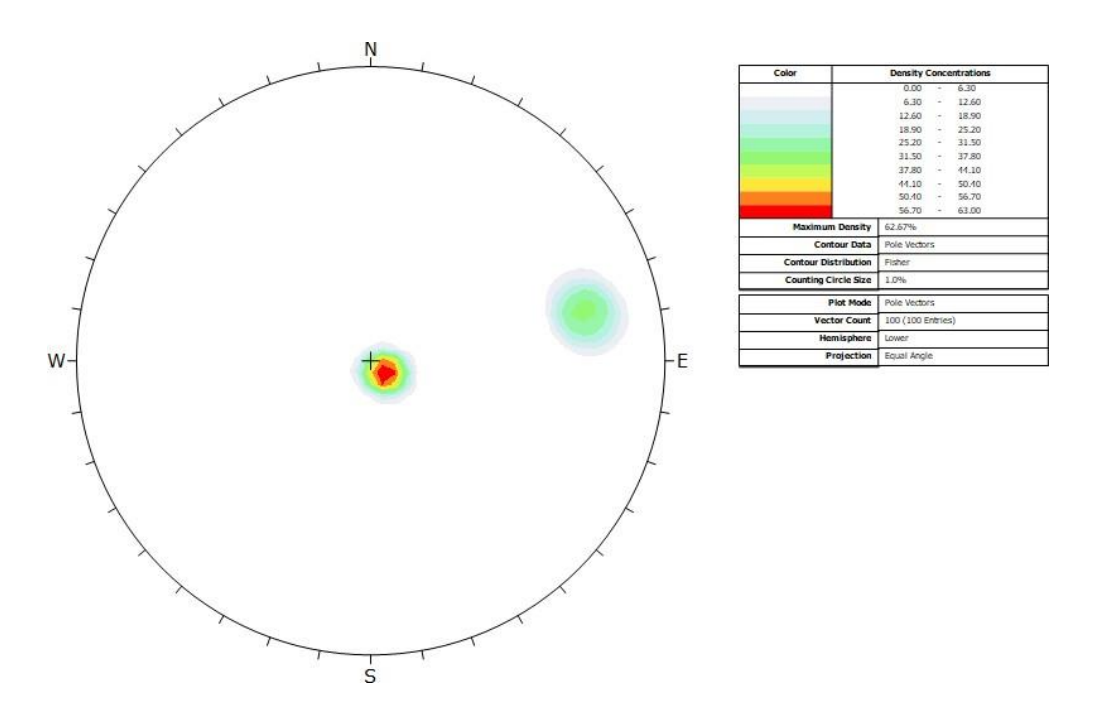

*Figura 57:* Vista de las máximas densidades de discontinuidades ubicadas en el sector 2. Fuente: Software Dips

Este gráfico nos da a conocer que existen dos familias de discontinuidades, lo que nos permitirá hacer planos representativos de las discontinuidades encontradas en el sector 2.

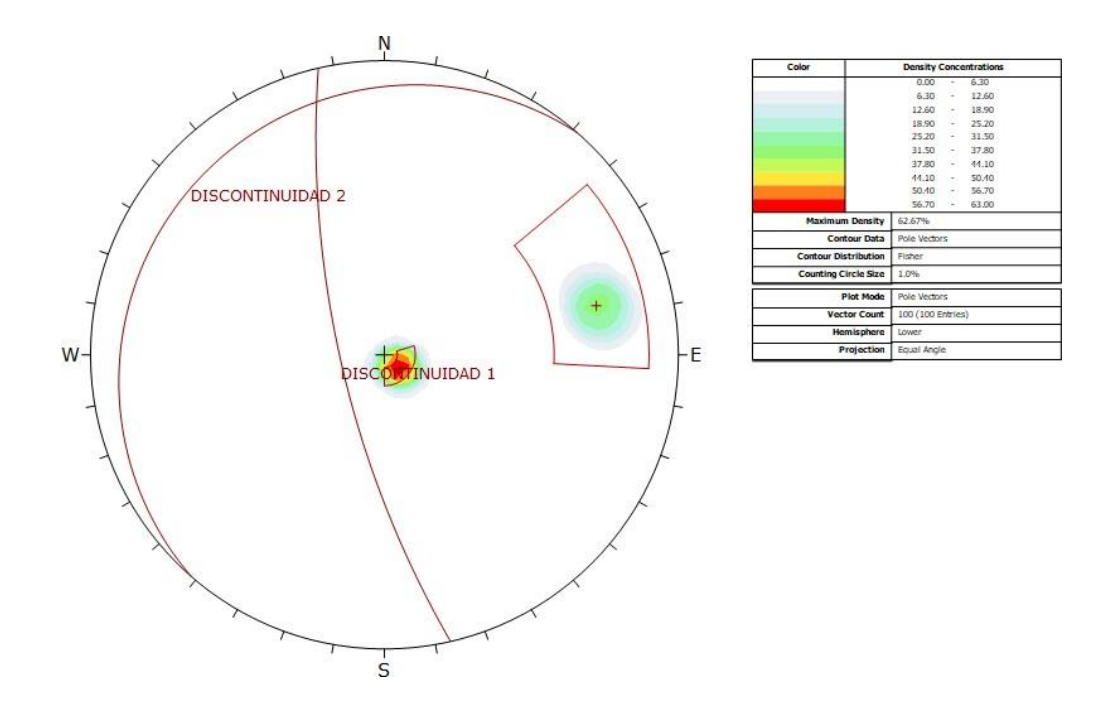

*Figura 58:* Vista de las dos familias de discontinuidades representativas encontradas en elsector 2.

Fuente: Software Dips

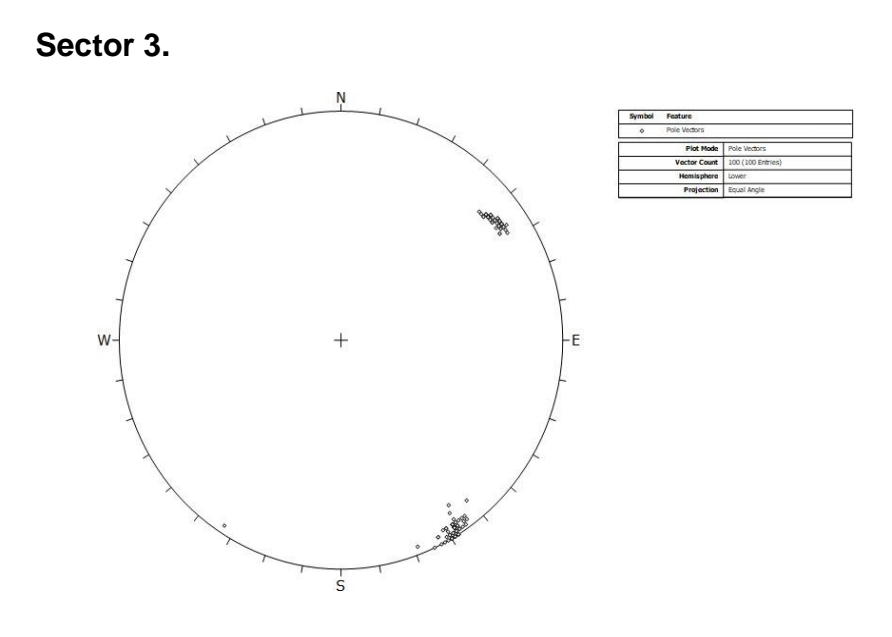

*Figura 59:* Vista de los polos de las discontinuidades en el sector 3. Fuente: Software Dips

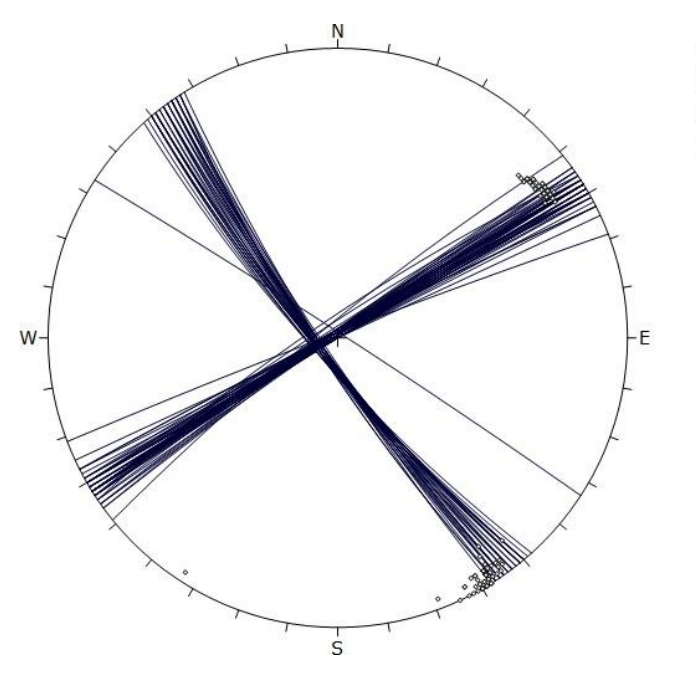

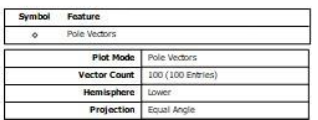

*Figura 60:* Vista de las discontinuidades encontradas en el sector 3. Fuente: Software Dips

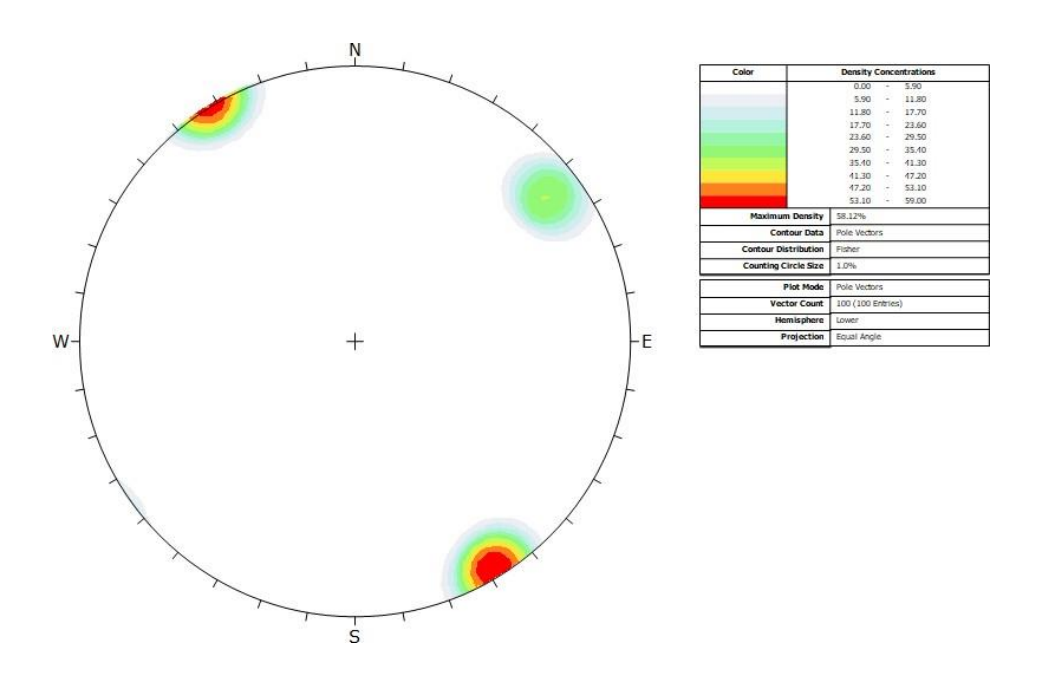

*Figura 61:* Vista de las máximas densidades de discontinuidades ubicadas en el sector 3. Fuente: Software Dips

Este gráfico nos da a conocer que existen dos familias de discontinuidades, lo que nos permitirá hacer planos representativos de las discontinuidades encontradas en el sector 3.

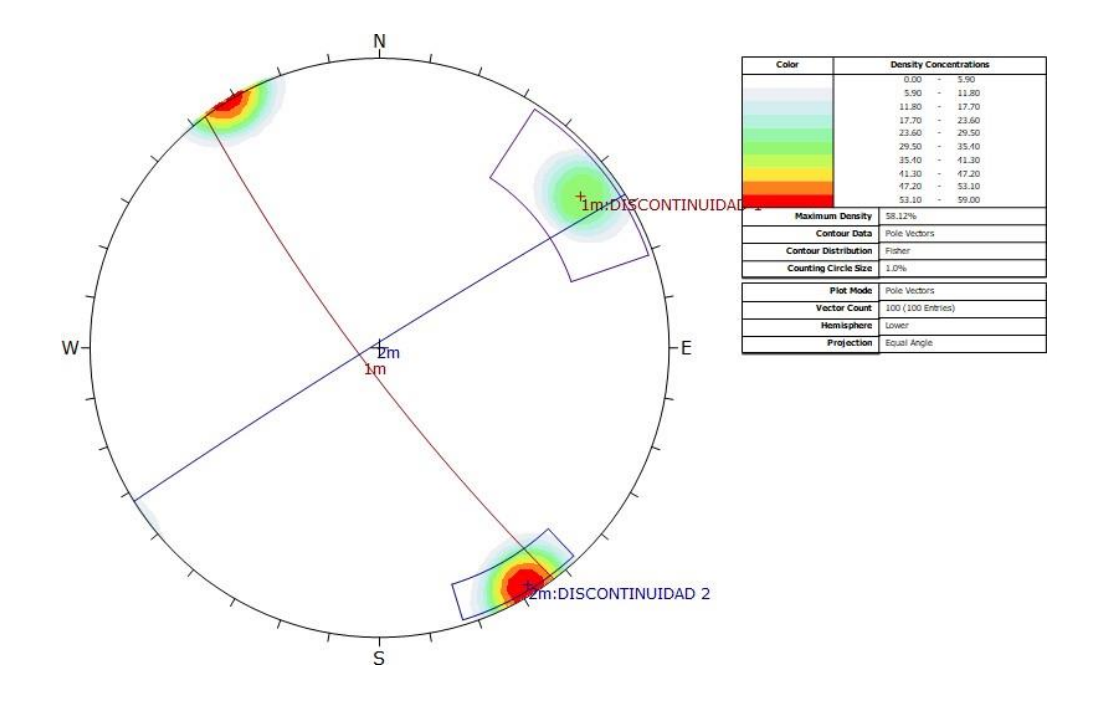

*Figura 62:* Vista de las dos familias de discontinuidades representativas encontradas en elsector 3. Fuente: Software Dips

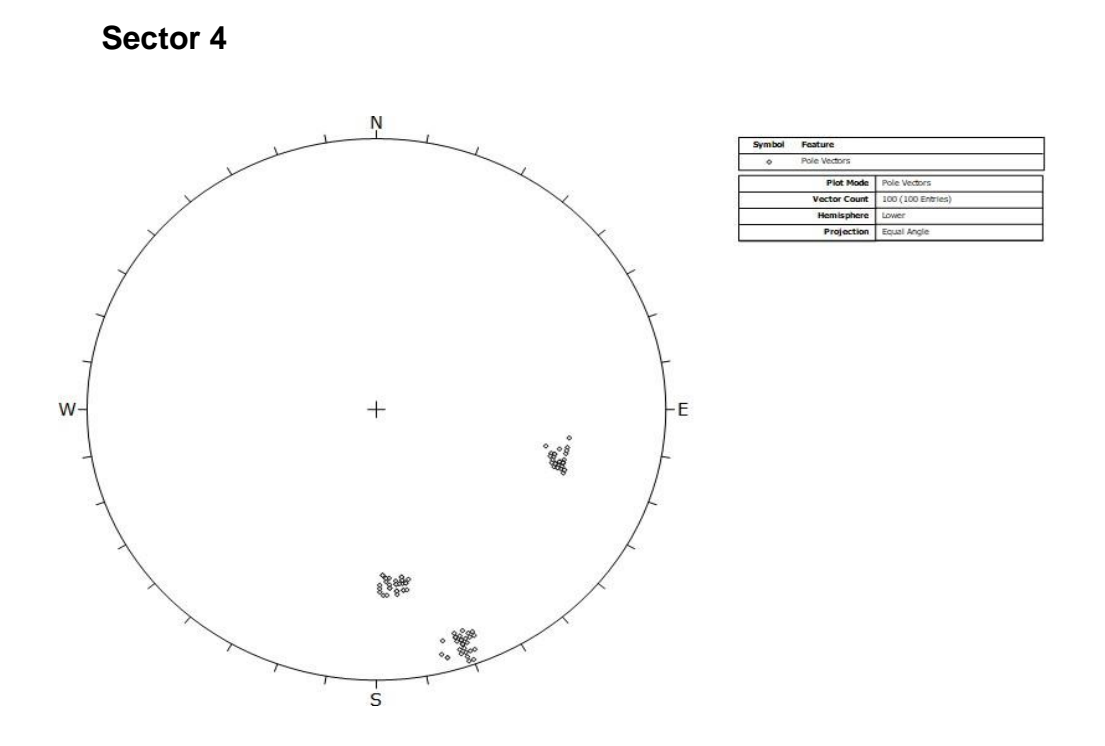

*Figura 63:* Vista de los polos de las discontinuidades en el sector 4. Fuente: Software Dips

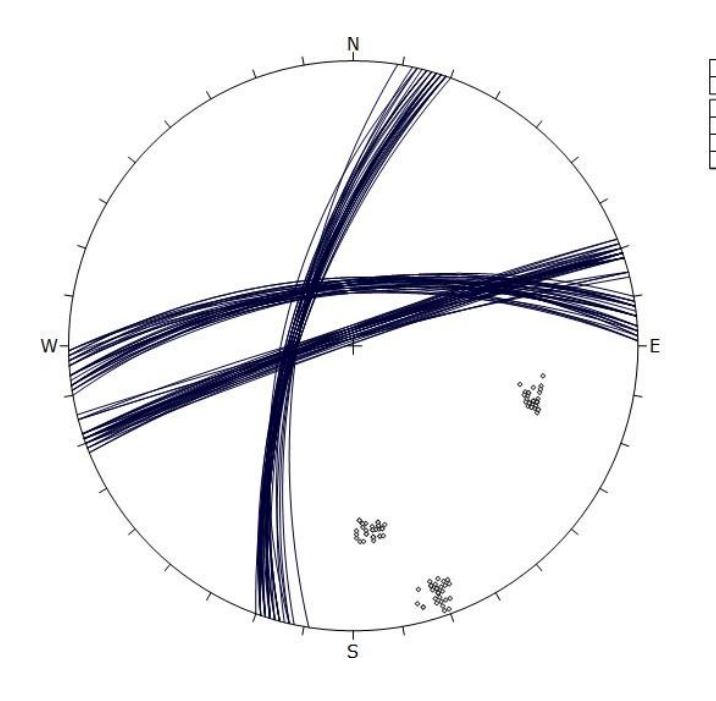

*Figura 64:* Vista de las discontinuidades encontradas en el sector 4. Fuente: Software Dips

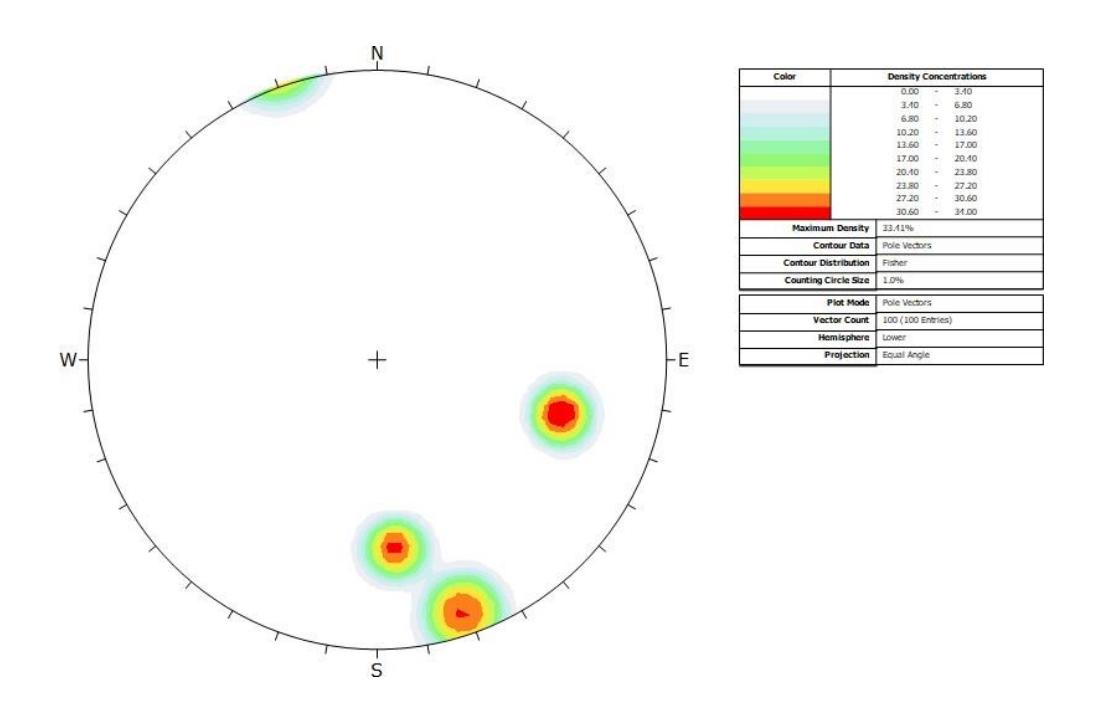

*Figura 65:* Vista de las máximas densidades de discontinuidades ubicadas en el sector 4. Fuente: Software Dips

Este gráfico nos da a conocer que existen tres familias de discontinuidades, lo que nos permitirá hacer planos representativos de las discontinuidades encontradas en el sector 4.

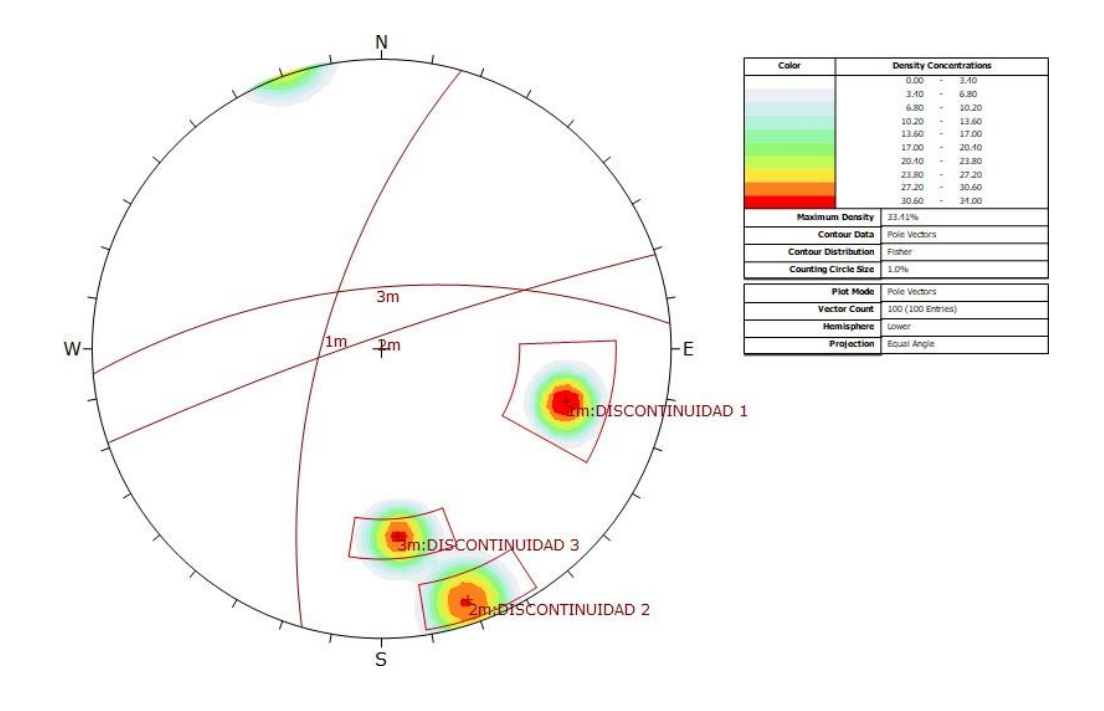

*Figura 66:* Vista de las tres familias de discontinuidades representativas encontradas en elsector 4. Fuente: Software Dips

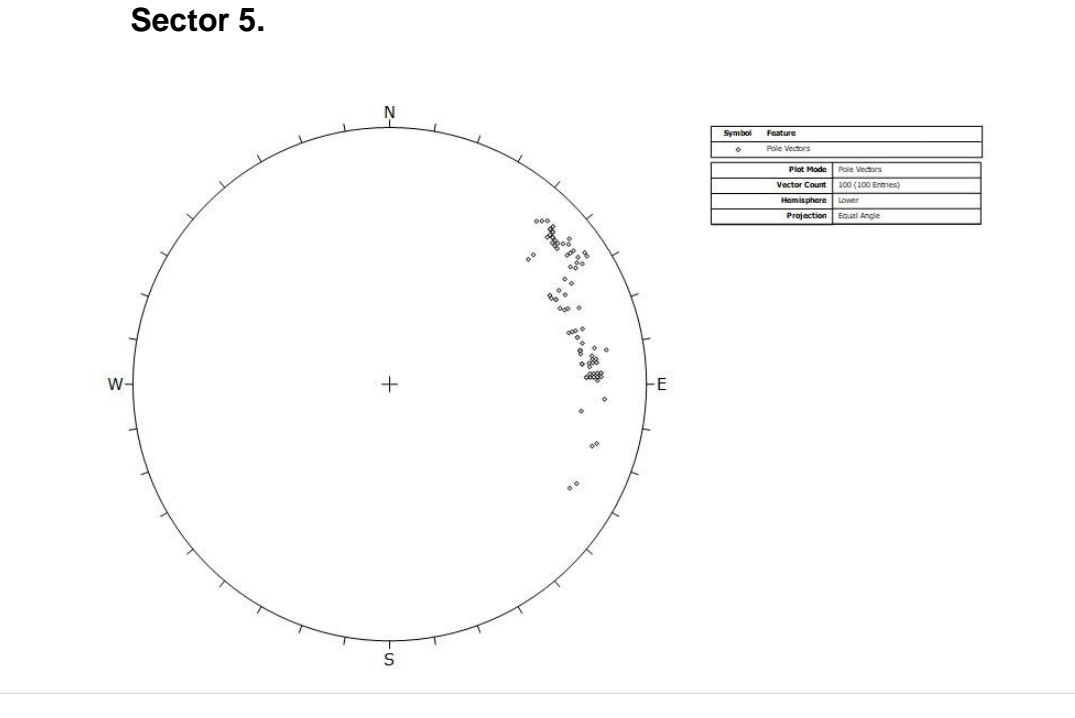

*Figura 67:* Vista de los polos de las discontinuidades en el sector 5. Fuente: Software Dips
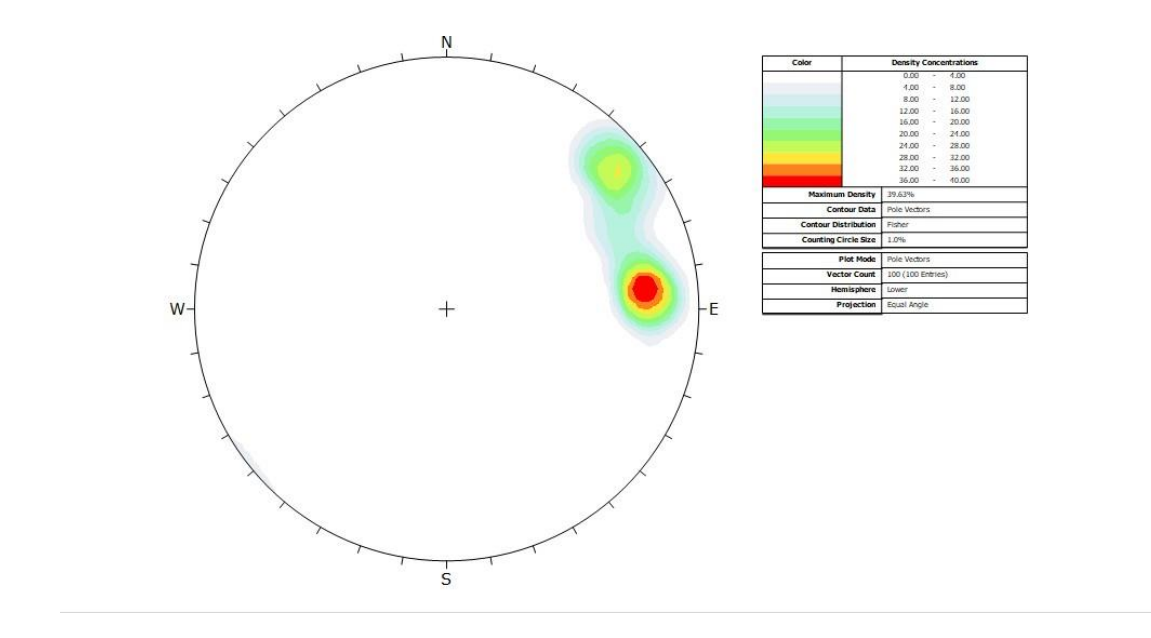

*Figura 68:* Vista de las máximas densidades de discontinuidades ubicadas en el sector 5. Fuente: Software Dips

Este gráfico nos da a conocer que existen dos familias de discontinuidades, lo que nos permitirá hacer planos representativos de las discontinuidades encontradas en el sector 5.

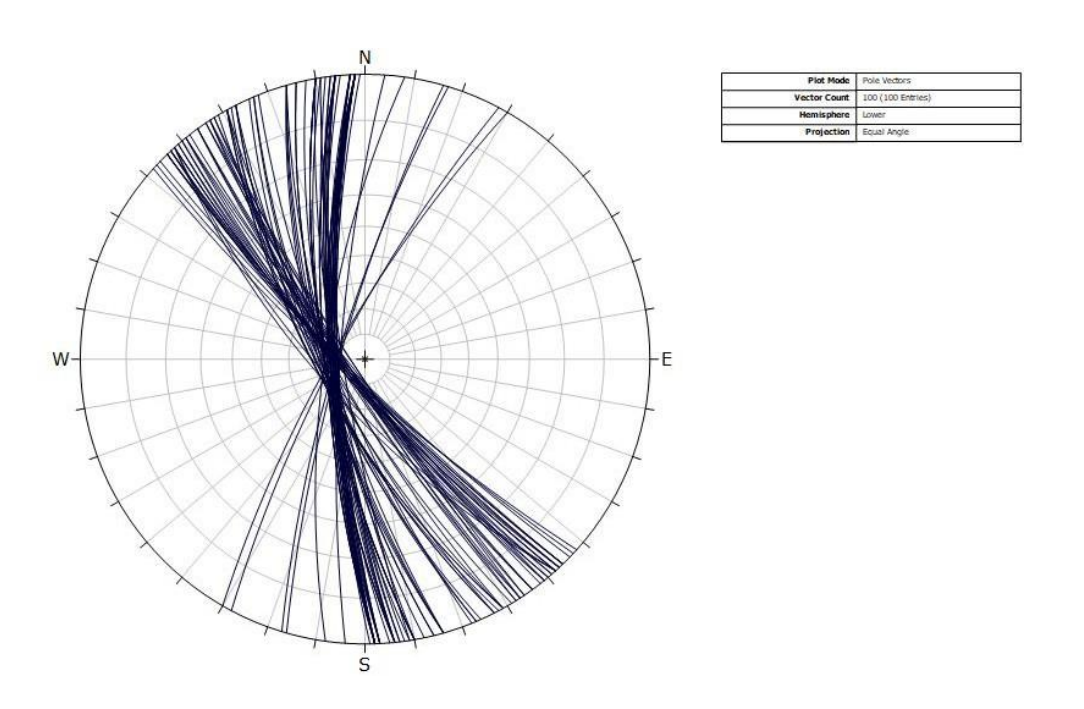

*Figura 69:* Vista de las discontinuidades encontradas en el sector 5. Fuente: Software Dips

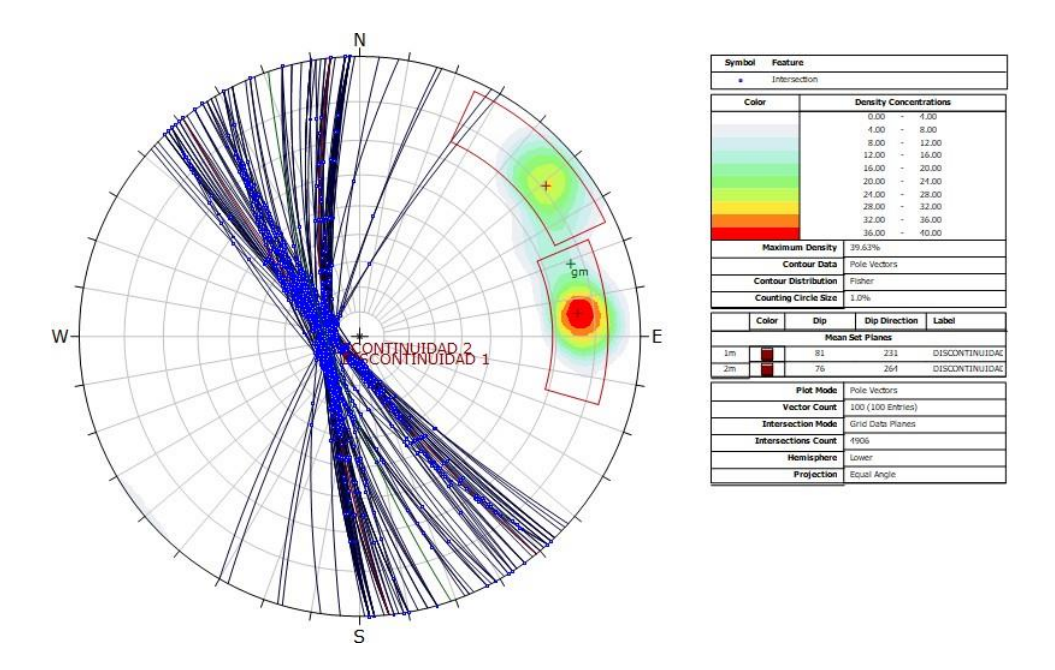

*Figura 70:* Vista de las discontinuidades con sus respectivas intersecciones encontradas enel sector 5. Fuente: Software Dips

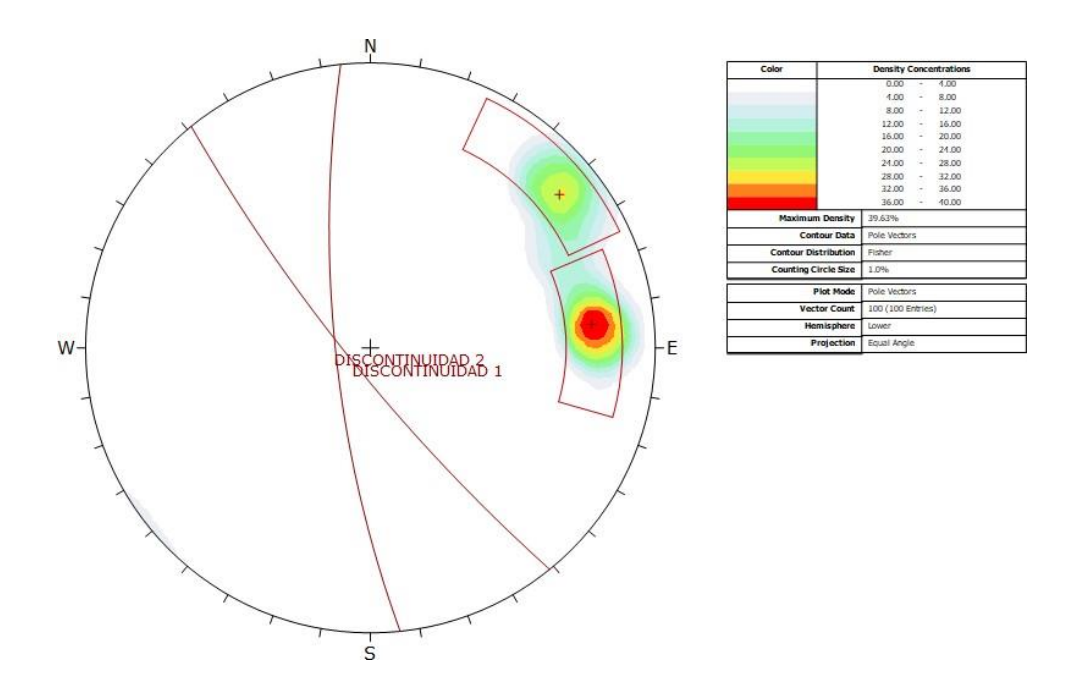

*Figura 71:* Vista de las dos familias de discontinuidades representativas encontradas en elsector 5. Fuente: Software Dips

*Anexo N°21: Curvas de nivel*

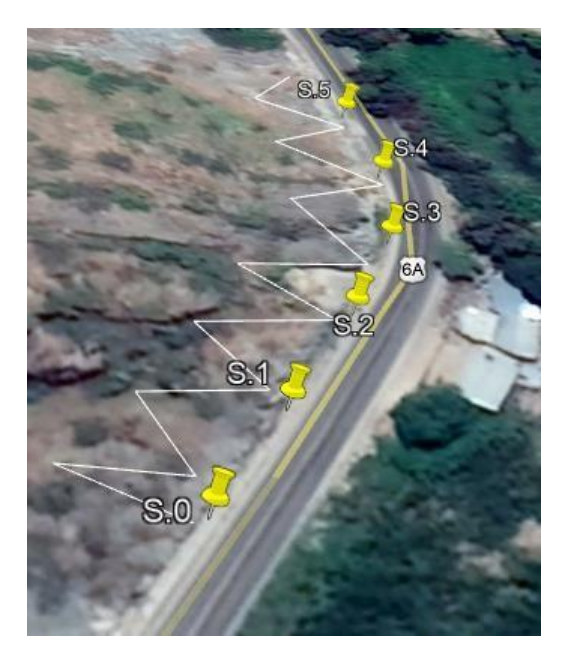

*Figura 72:* Ruta para obtener curvas de nivel. Fuente: Google Earth Pro

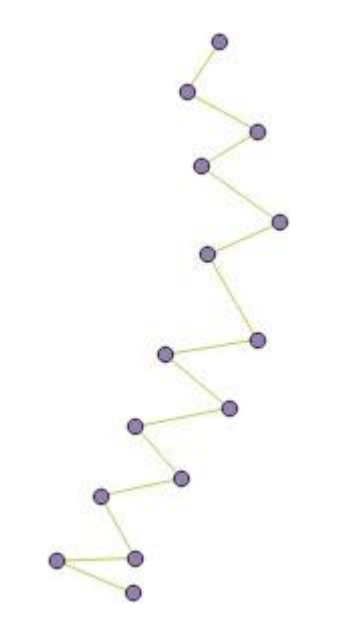

*Figura 73:* Ruta para obtener curvas de nivel. Fuente: QGIS

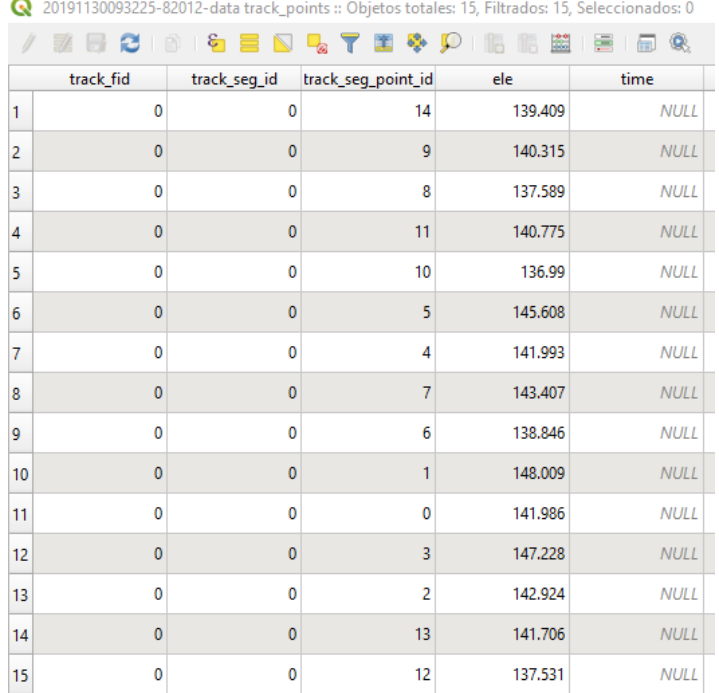

*Figura 74:* Elevaciones Fuente: QGIS

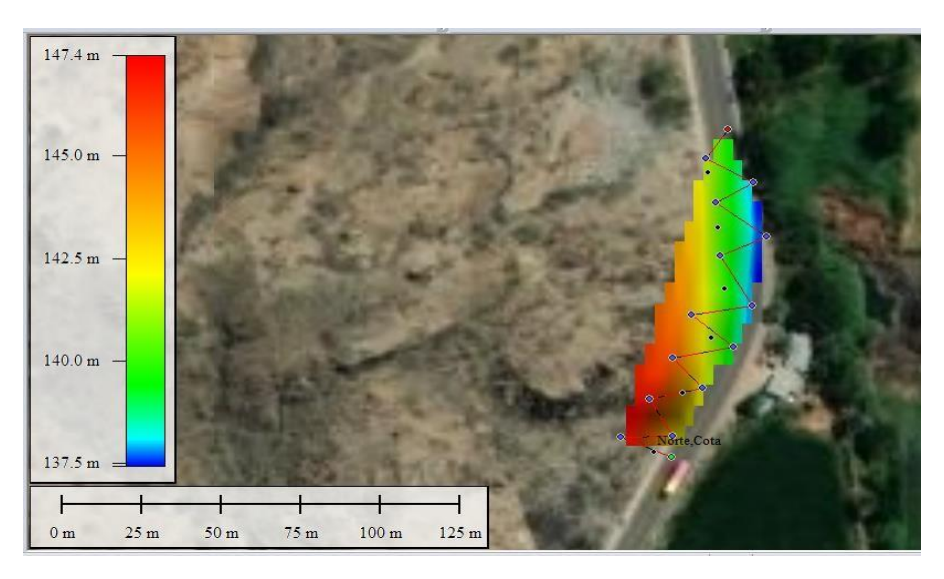

*Figura 75:* Densidades de las elevaciones Fuente: Global Mapper

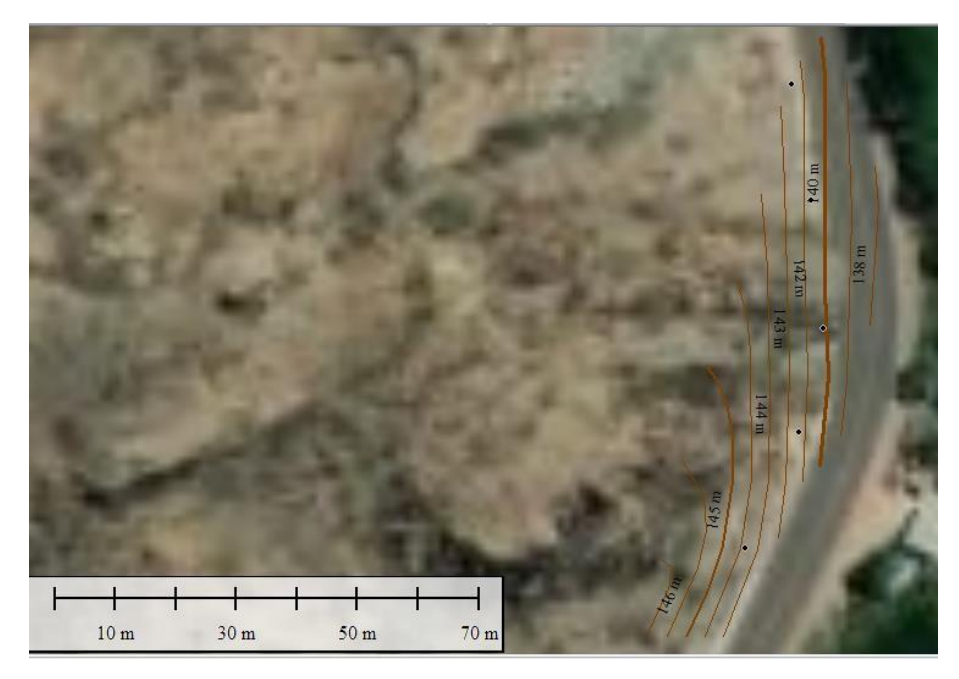

*Figura 76:* Curvas de nivel plasmadas en la zona de estudio Fuente: Global Mapper

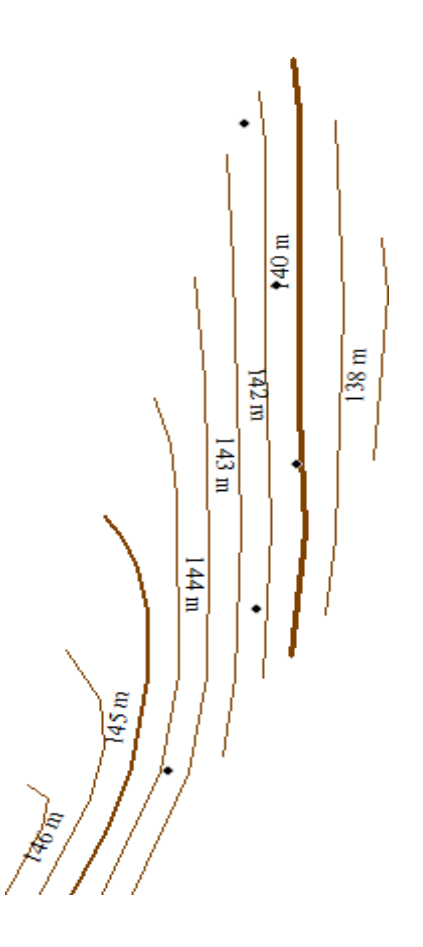

*Figura 77:* Curvas de nivel Fuente: Global Mapper

*Anexo N°22: Costos de medidas de corrección*

*Hormigón proyectado o lechada de cemento inyectada a presión.*

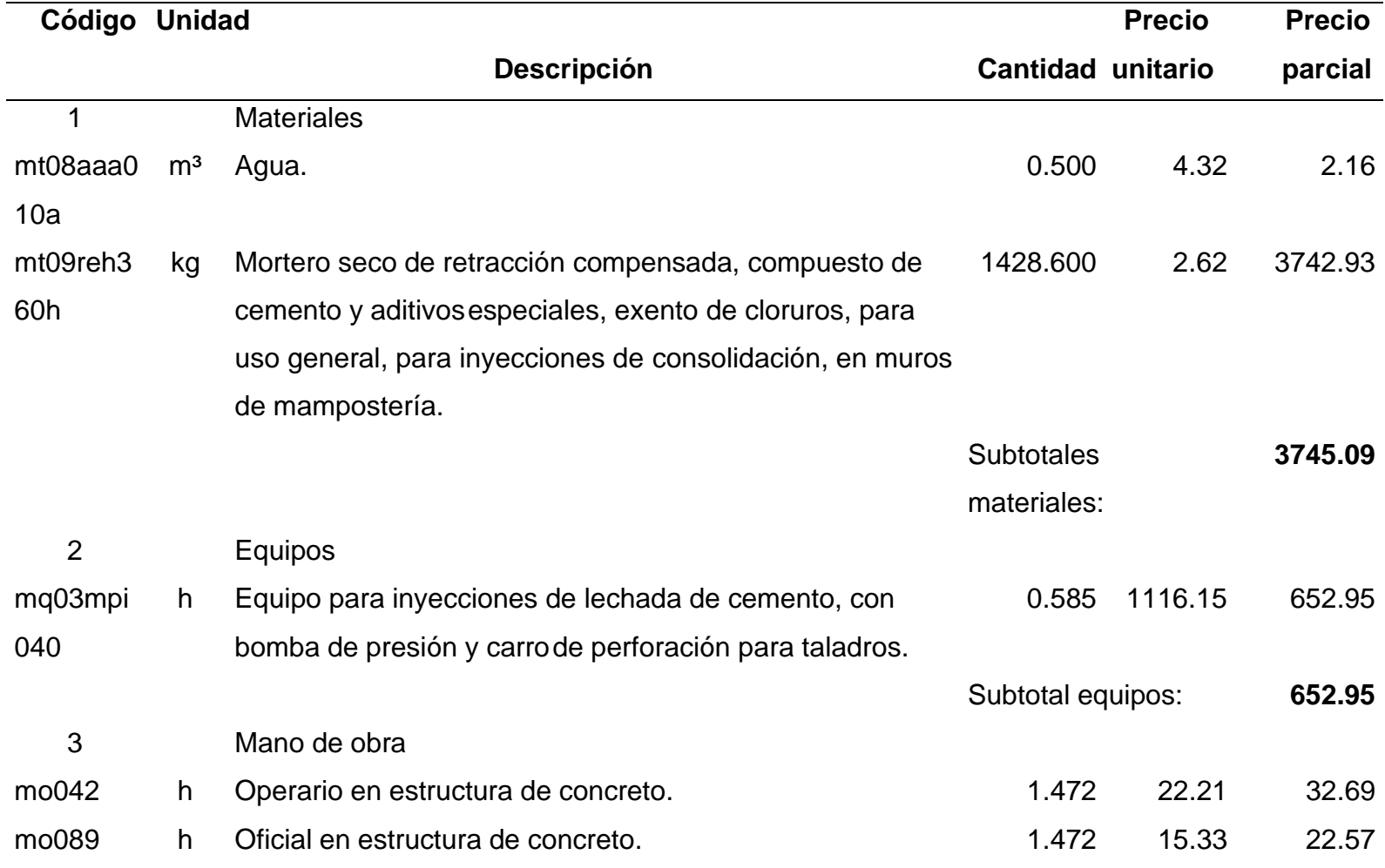

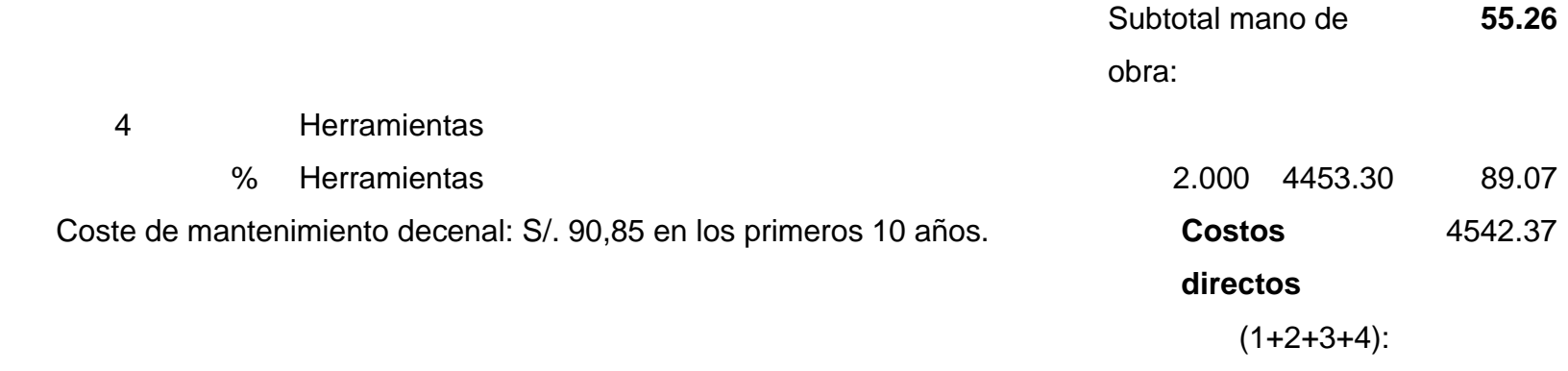

Fuente: (CYPE Ingenieros S.A, s.f)

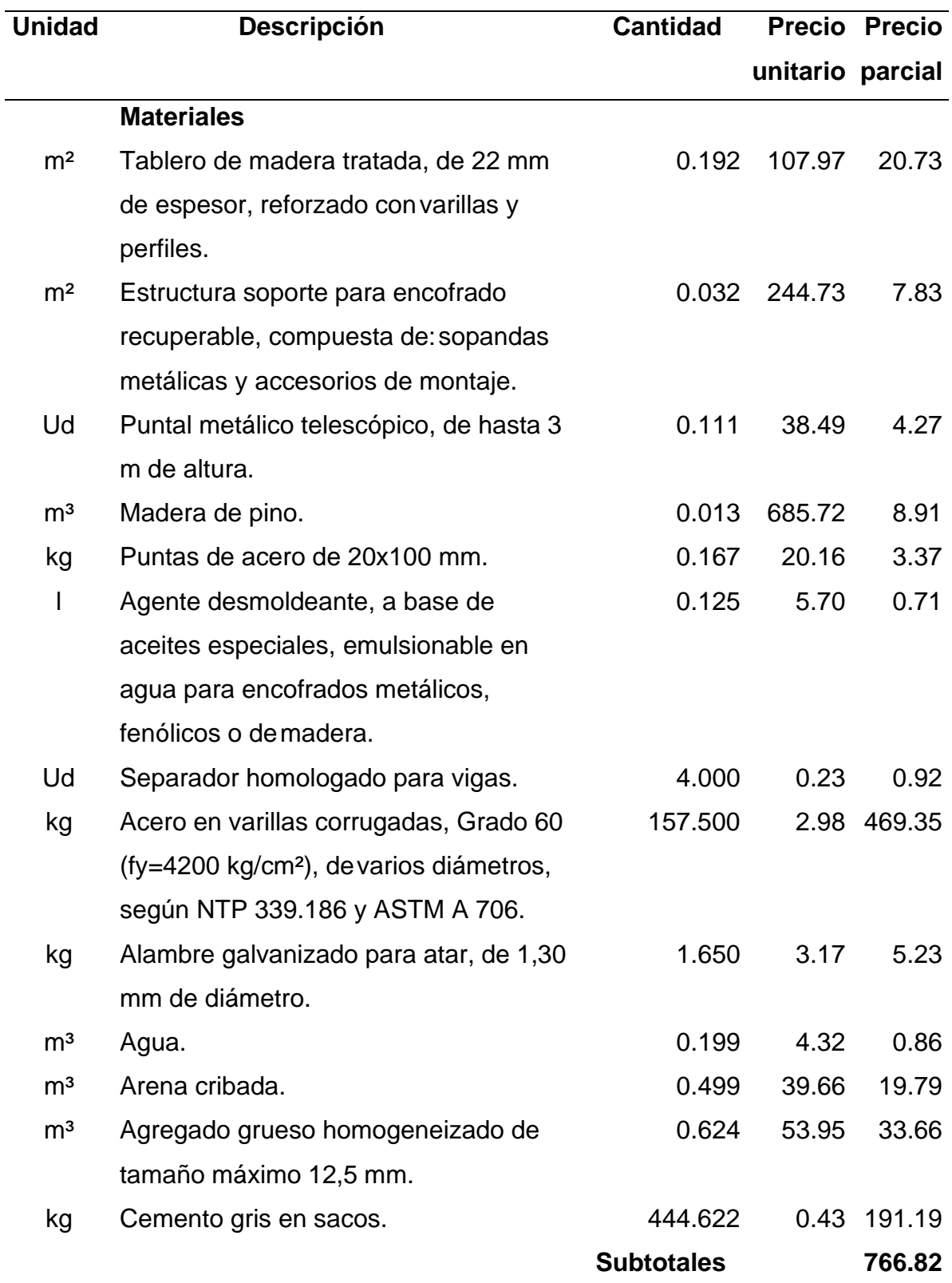

## *Viga descolgada, recta, de concreto armado, de 40x60 cm, realizada con concreto f'c=210kg/cm² (21 MPa)*

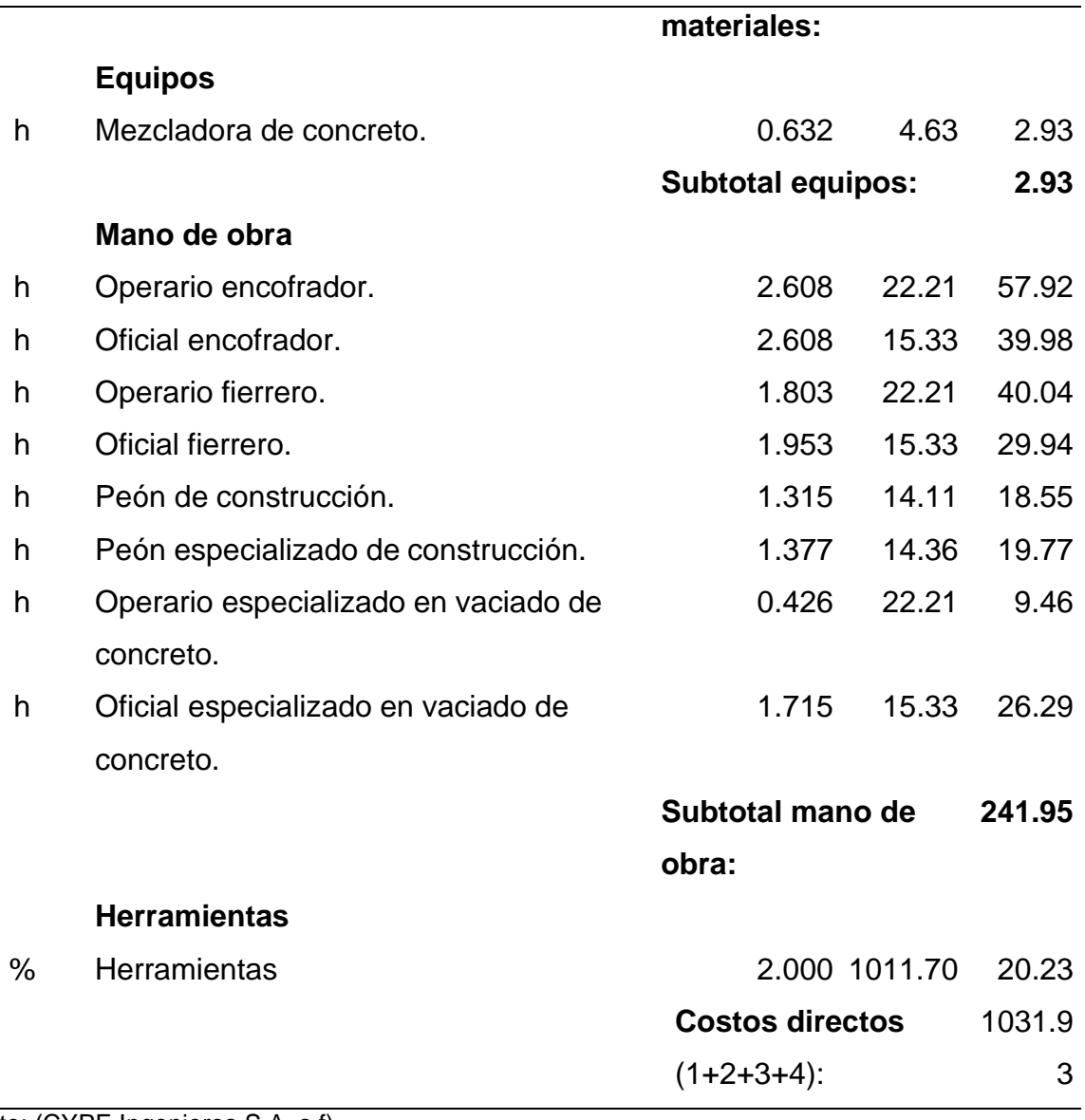

Fuente: (CYPE Ingenieros S.A, s.f)

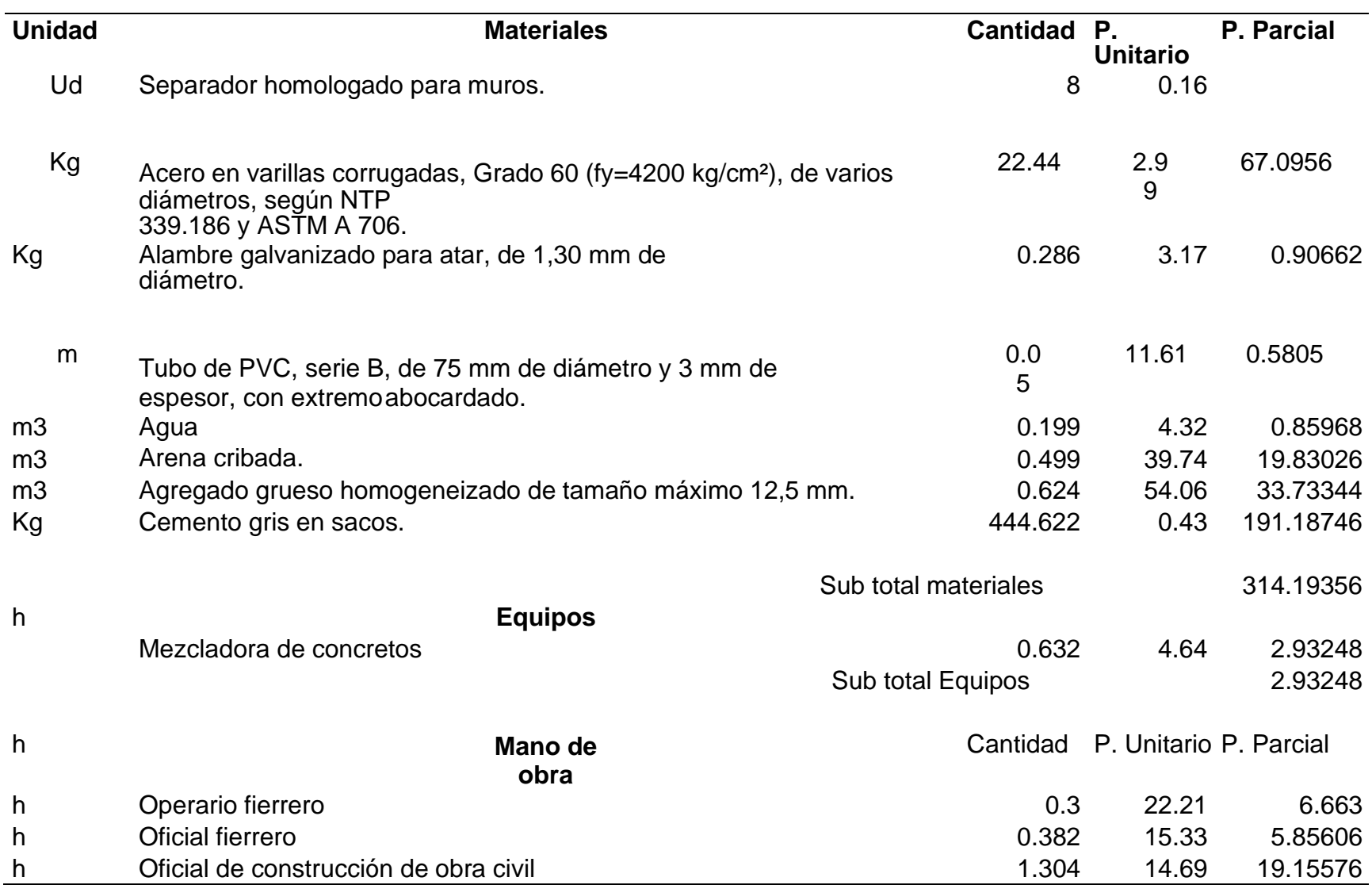

*Viga descolgada, recta, de concreto armado, de 40x60 cm, realizada con concreto f'c=210 kg/cm² (21 MPa)*

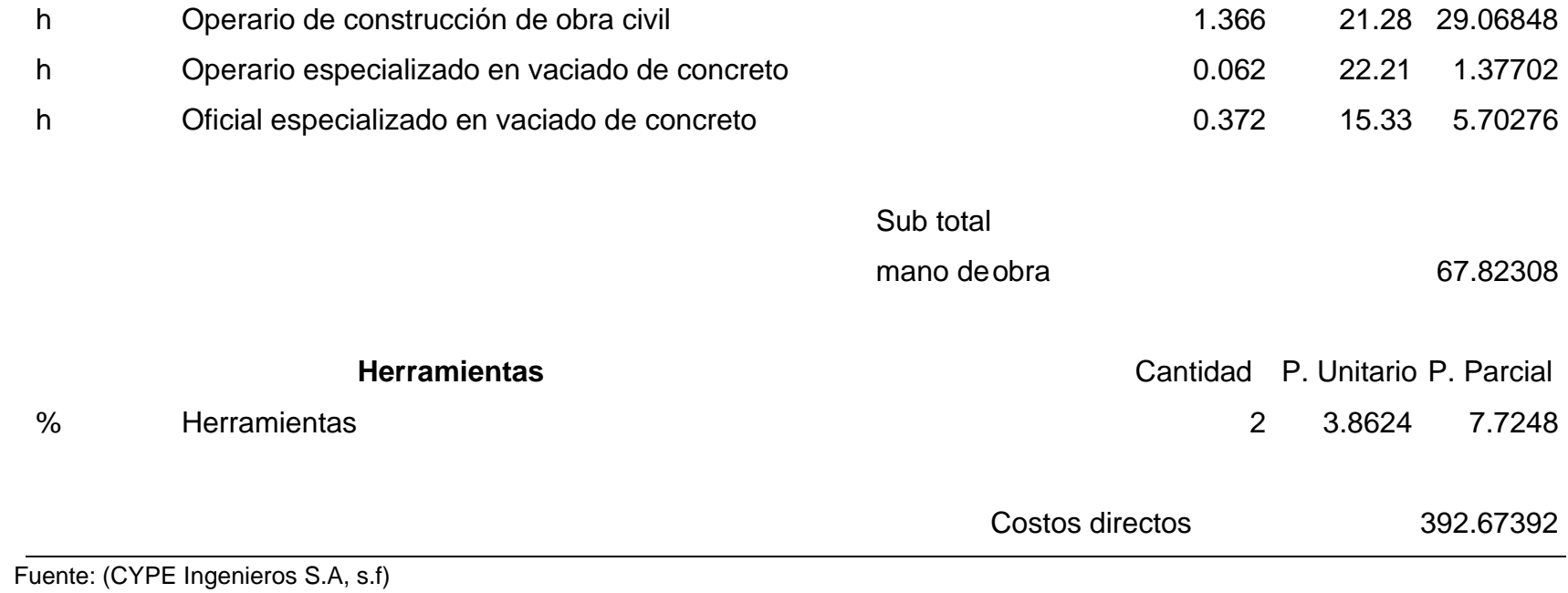

*Protección de talud con lámina de polietileno y malla de triple torsión anclada al terreno.*

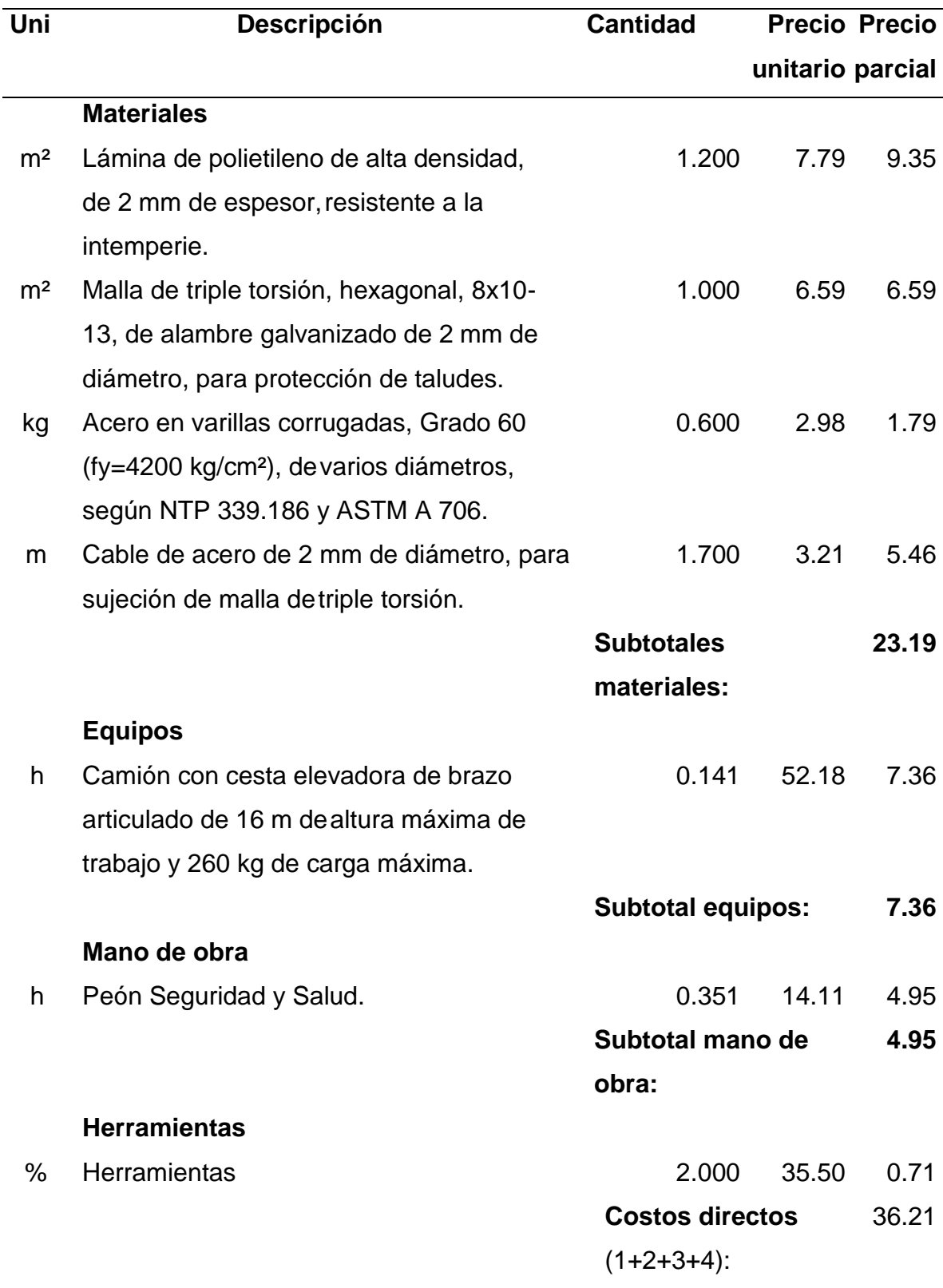

Fuente: (CYPE Ingenieros S.A, s.f)